## **UNIVERSIDADE ESTADUAL PAULISTA**

Instituto de Geociências e Ciências Exatas

Campus Rio Claro

# **SUBSÍDIO À GESTÃO AMBIENTAL HIDROVIÁRIA:**  O EMPREENDIMENTO HÍDRICO SANTA MARIA DA SERRA

## **Paulo Sérgio de Rezende Nascimento**

*Orientador:* **Prof. Dr. Gilberto José Garcia** 

Tese de Doutorado elaborada junto ao Curso de Pós-Graduação em Geociências e Meio Ambiente para obtenção do Título de Doutor em Geociências e Meio Ambiente.

Rio Claro

2004

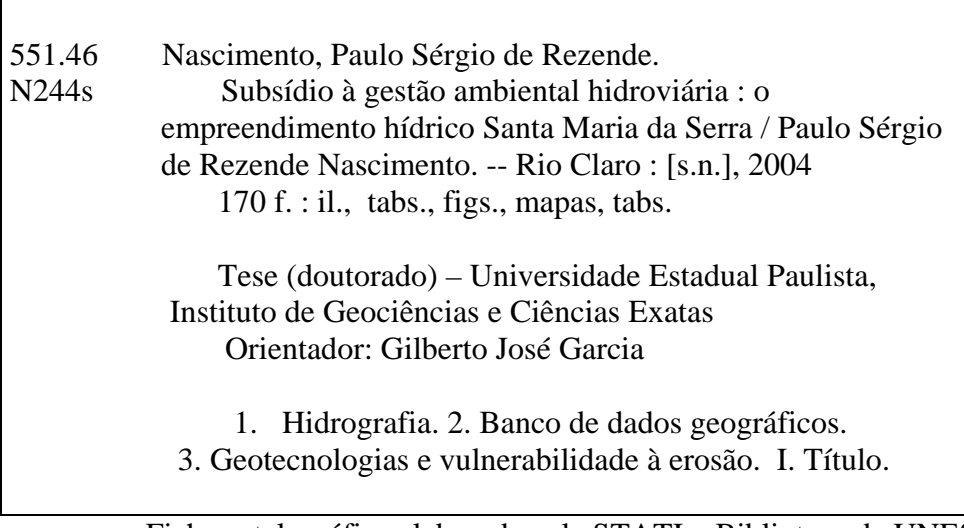

 Ficha catalográfica elaborada pela STATI – Biblioteca da UNESP Campus de Rio Claro/SP

Comissão Examinadora

Prof. Dr. Gilberto José Garcia (orientador)

Prof. Dr. Antônio Carlos Cavalli

Prof. Dr. Carlos Alberto Vetorazzi

Prof. Dr. José Eduardo Zaine

Prof. Dr. Sérgio dos Anjos Ferreira Pinto

Paulo Sérgio de Rezende Nascimento

Rio Claro, 05 de novembro de 2004

Resultado: Aprovado

Aos brasileiros, por nossa vitória democrática e pela reconquista da cidadania, à Lula, por representar a vontade popular, ao PT por ter chegado lá, à Heloísa Helena por suas convicções e oposição ao Governo e a mim, por existir.

"... uma noite longa, para uma vida curta ..." Renato Russo

> "... ideologia, eu quero uma p'ra viver ..." Cazuza

"O rio de Piracicaba Vai jogar a água pra fora Quando chegar a água Dos olhos De alguém que chora Lá no bairro onde eu moro Só existe uma nascente A nascente dos meus olhos Já formou água corrente Pertinho da minha casa Já formou uma lagoa Com lágrimas dos meus olhos Por causa de uma pessoa Eu quero apanhar uma rosa Minha mão já não alcança Eu choro desesperado Igualzinho a uma criança Duvido alguém que não chore Pela dor de uma saudade Eu quero ver quem não chora Quando ama de verdade."

# **RIO DE LÁGRIMAS**

Tião Carreiro, Piraci e Lourival Santos

"... com a boca escancarada cheia de dentes, esperando a morte chegar..." Raul Seixas

> "... eu fico com a pureza da resposta das crianças é bonita, é bonita e é bonita ..." Gonzaguinha

## AGRADECIMENTOS

Agradeço às seguintes pessoas que colaboraram de forma fundamental no desenvolvimento deste trabalho;

- Ao Dr. Gilberto José Garcia, orientador acadêmico, pelas suas contribuições e apoio incondicional;
- Aos Drs. José Eduardo Zaine e Antônio Carlos Cavalli pelas recomendações nas etapas de qualificação e de defesa;
- Aos Drs. Carlos Alberto Vettorazzi e Sérgio dos Anjos Ferreira Pinto pelas sugestões na etapa de defesa;
- Aos Drs. Camilo Daleles Rennó, Maria Isabel Sobral Escada e Paulina Setti Riedel pela amizade e por aceitarem ser suplentes da Comissão Examinadora;
- Aos Drs. Zairo R. J. Rueda e Paulo M. B. Landim pelas discussões e esclarecimentos pedológicos e estatísticos, respectivamente;
- Ao MSc, pesquisador e amigo Eymar S. S. Lopes pela colaboração com os problemas e as soluções de funcionamento do SPRING;
- Às secretárias e amigas Laura S. P P. Narciso, Rosemeide F. de Jesus e Juliene Q. S. Lazarini pelo incomensurável incentivo;
- Aos funcionários da biblioteca, pelo carinho, eficiência e disposição no atendimento;
- À Jacqueline P. G Lustosa, a minha JACQUELINDA, por ela mesma e pronto;
- À Shirley C. Santos, amiga em todas as horas, situações e ...;
- Aos amigos Ana Cândida, Anna Paula, Arthur, Claudinha, Cesinha, Daniel, Marcelo, Márcia, Marcos, Mayra, Mirna, Leila, Luzia, Priscila pela importância em minha vida; como também aos demais amigos, que por não constarem nesta lista, nem por isso foram esquecidos;
- À todas as pessoas que tiveram algum vínculo direto ou indireto com o curso de pós-graduação, pelo crescimento pessoal e intelectual;
- À funcionária Maria de Fátima O. Almeida pela limpeza e cafezinho do prédio da Pós-Graduação em Geociências;
- E finalmente aos meus irmãos, sobrinhos e cunhados vivos e á minha mãe, meu pai e meu irmão mortos.

Quero agradecer também, as seguintes instituições:

- Ao IGCE (Instituto de Geociências e Ciências Exatas) e ao CEAPLA (Centro de análise e Planejamento Ambiental), pelo apoio; ao CENA (Centro Energia Nuclear na Agricultura) e ao INPE (Instituto Nacional de pesquisas Espaciais, pelos dados cedidos;
- À CAPES (Coordenação de Aperfeiçoamento de Pessoal a Nível Superior) pelos 22 meses de auxílio financeiro.

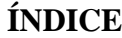

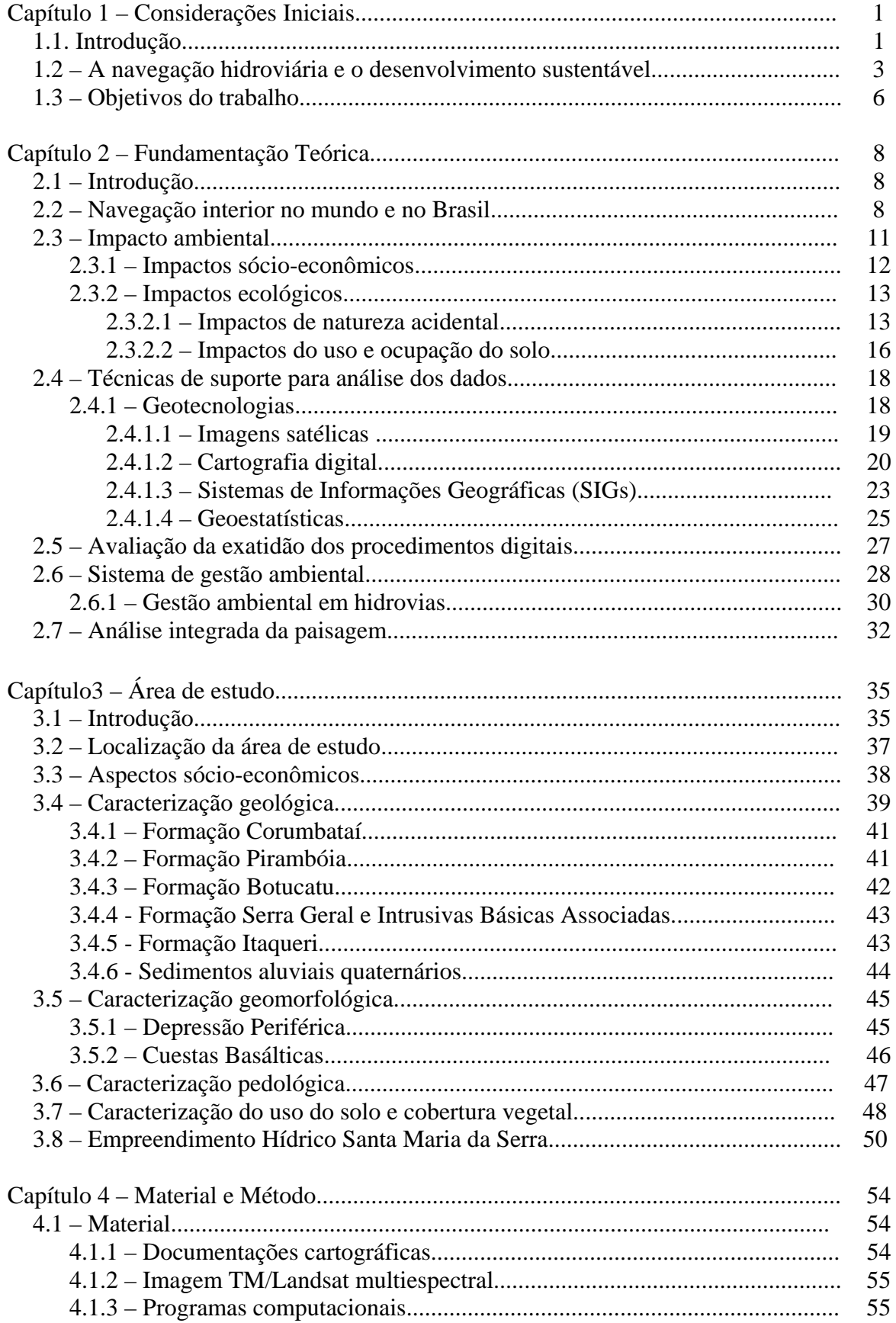

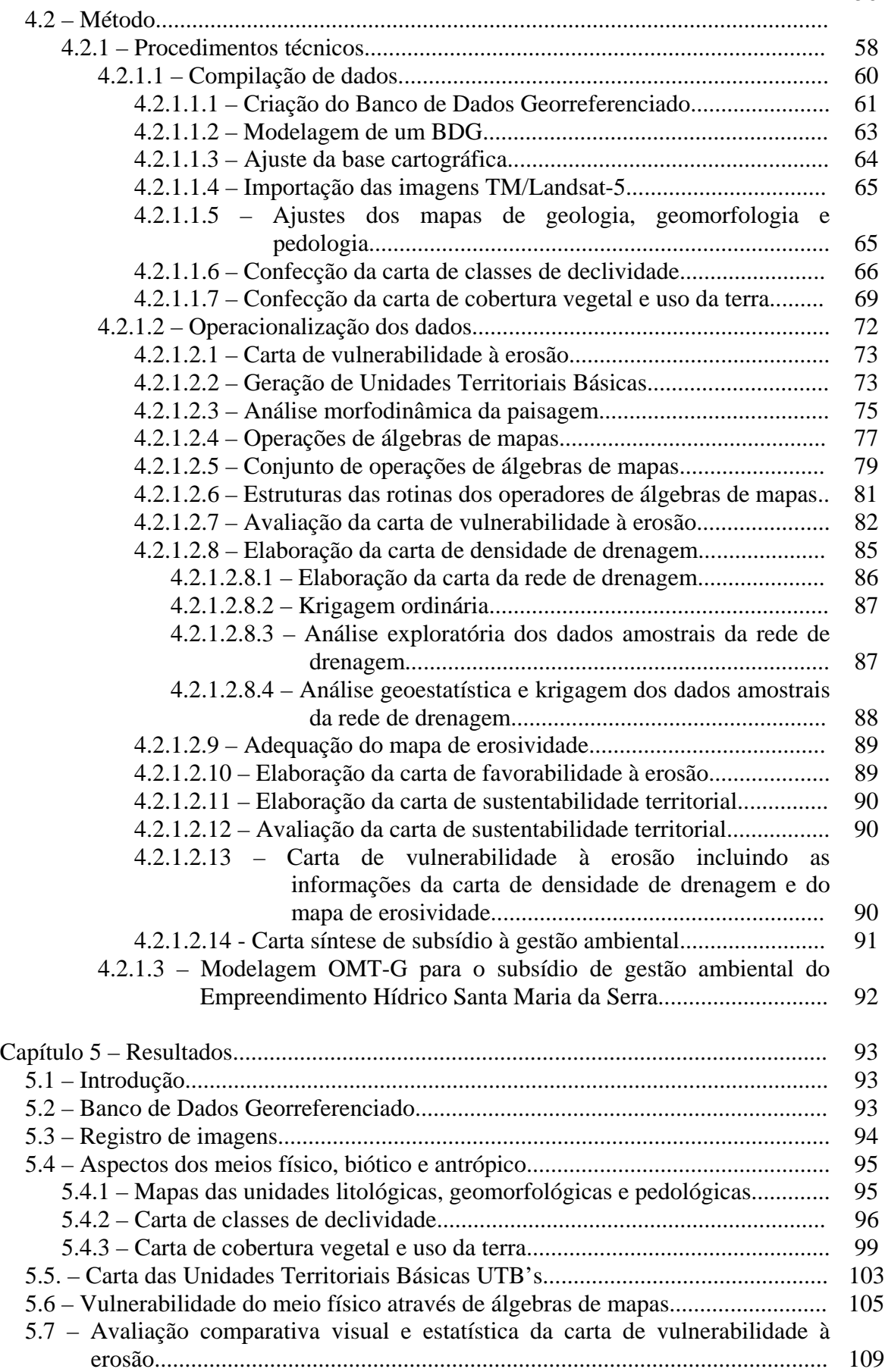

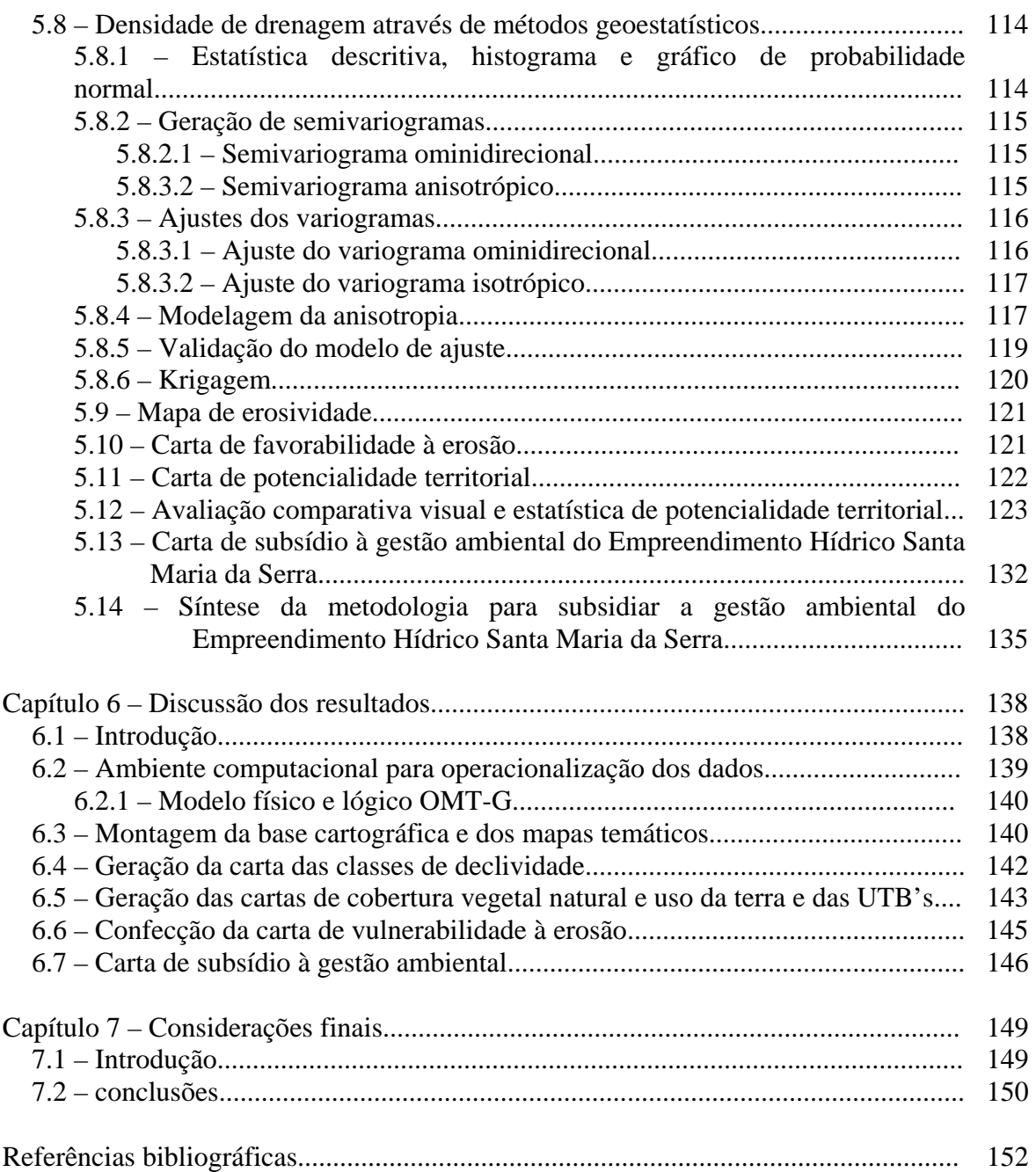

## **ÍNDICE DE TABELAS**

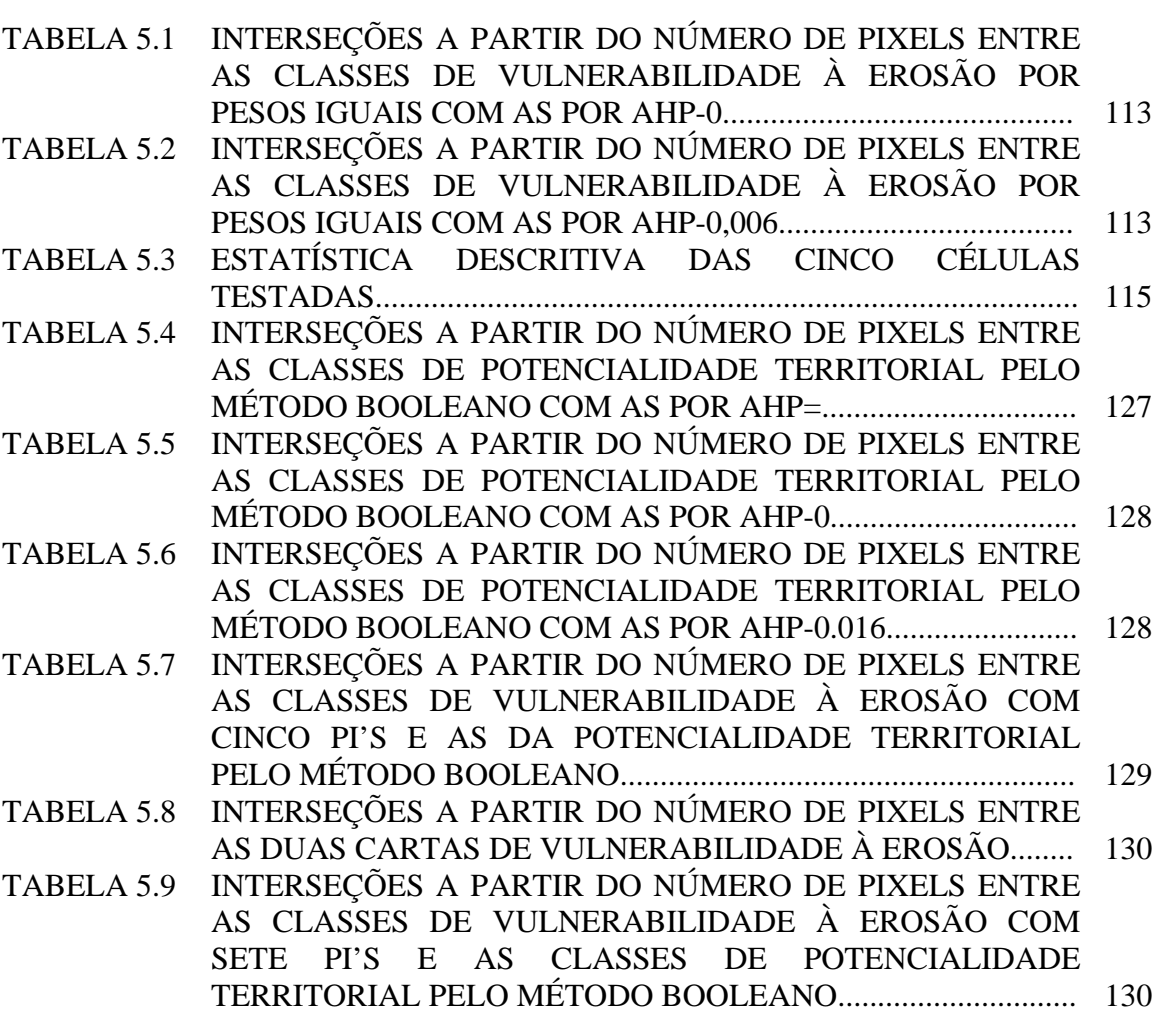

# **ÍNDICE DE QUADROS**

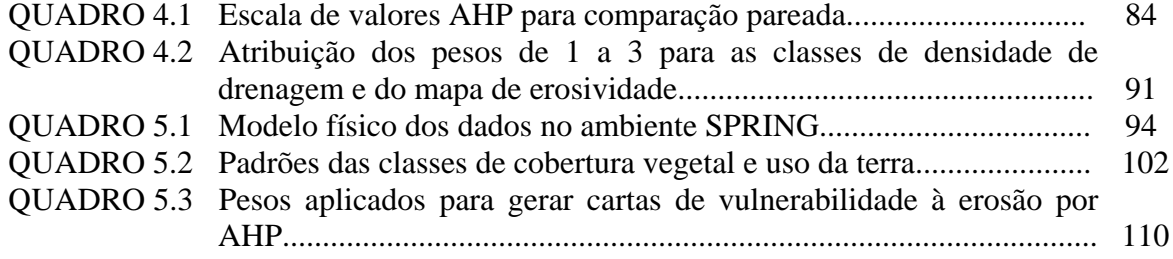

## **ÍNDICE DE FIGURAS**

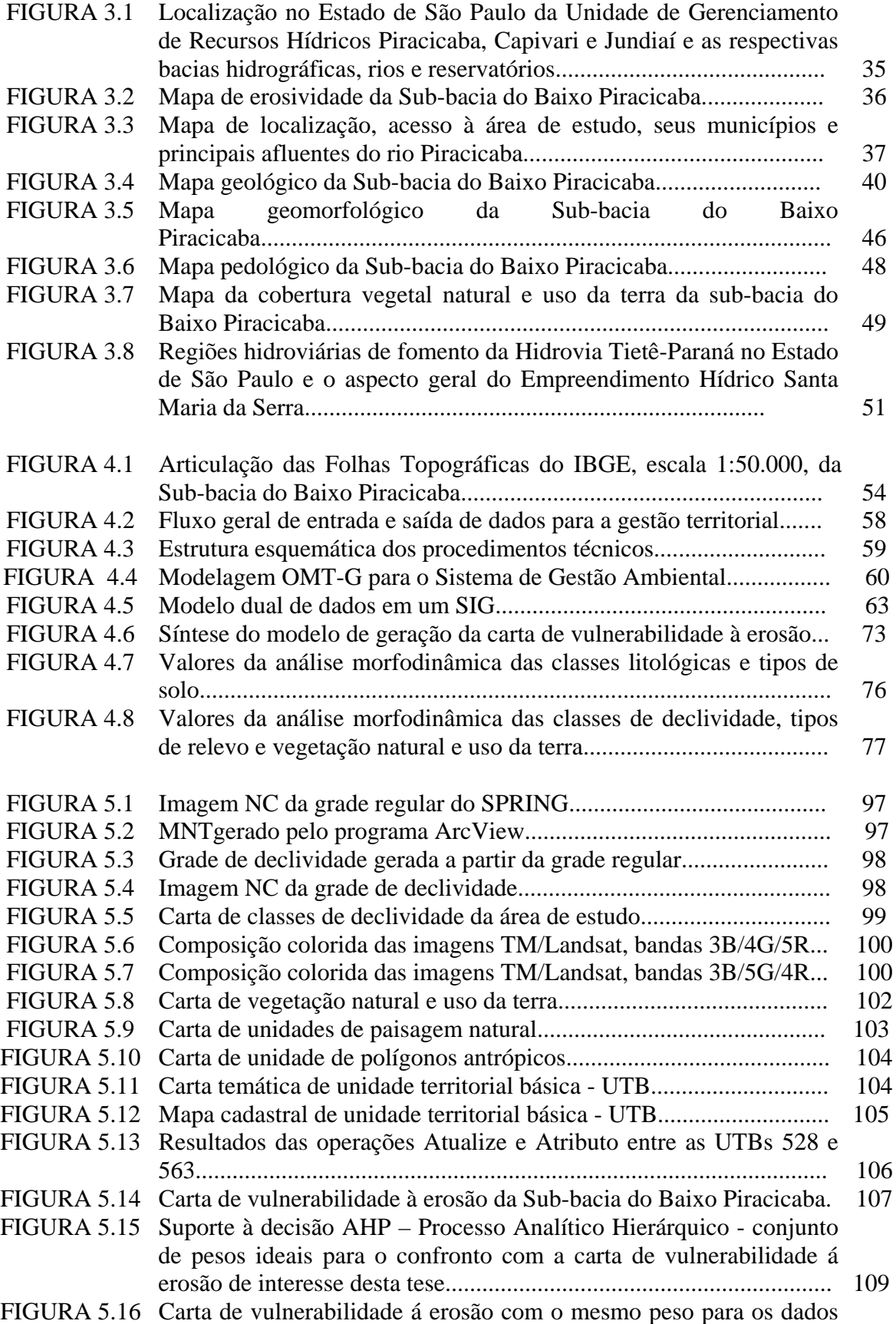

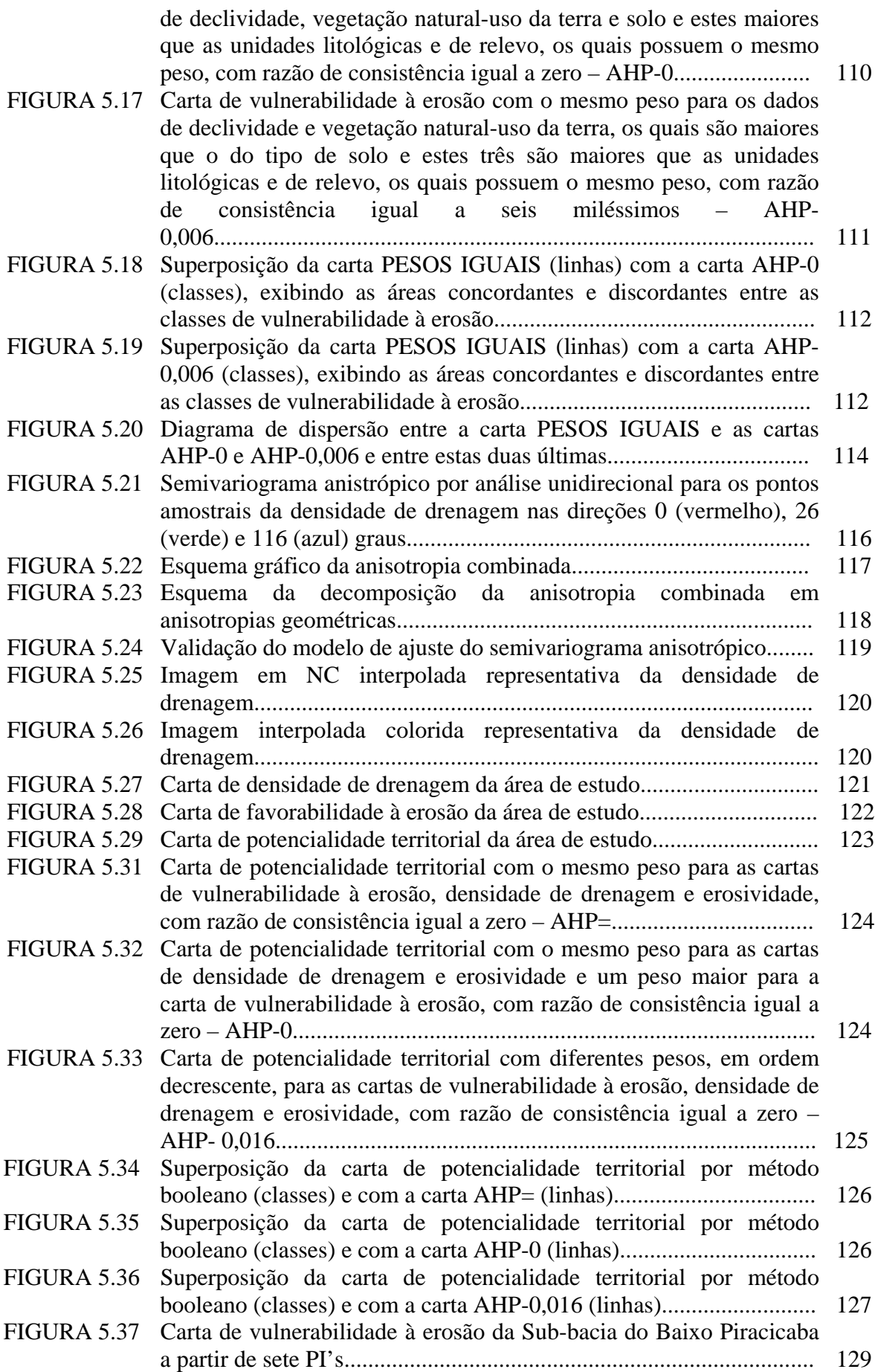

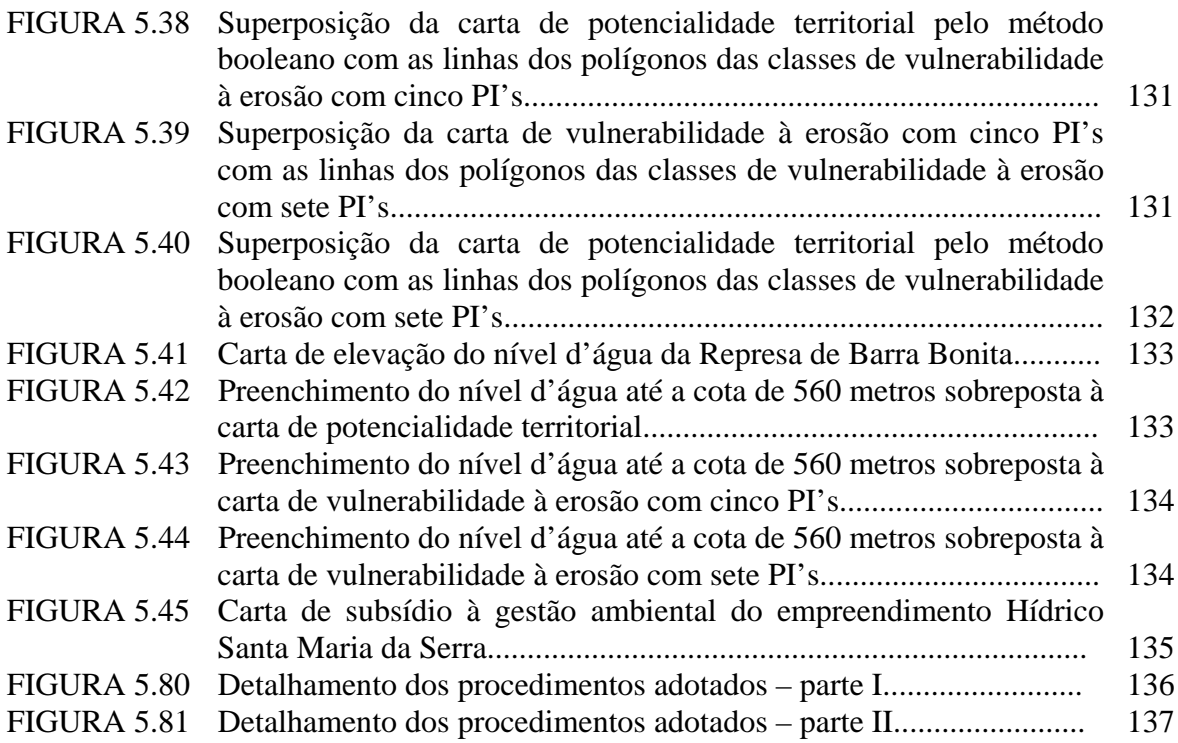

#### **RESUMO**

Com a instalação do empreendimento Hídrico Santa Maria da Serra, na seção do baixo curso do rio Piracicaba, e as características do meio físico desta área, o uso da terra no entorno deste sistema hídrico, resultará em impacto ambiental, particularmente em termos de degradação da qualidade das águas e de assoreamento dos canais fluviais, afetando a operacionalização da hidrovia. Neste contexto, o principal objetivo deste trabalho é contribuir metodologicamente para a gestão ambiental e tendo como produto final a Carta de Subsídio à Gestão Ambiental do Empreendimento Hídrico Santa Maria da Serra. A área de estudo é a Sub-bacia do Baixo Piracicaba, que se situa no centro-oeste paulista. Os materiais utilizados foram documentações cartográficas, imagens TM/Landsat, mapas temáticos e programas computacionais. Os procedimentos adotados dependeram do levantamento dos dados geográficos (geologia, geomorfologia, pedologia e vegetação natural e uso da terra), que por sua vez formaram um Banco de Dados Geográficos. Estes dados foram analisados por meio de geotecnologias, para a classificação do grau da estabilidade/instabilidade aos processos erosivos atuantes no meio físico. A materialização do banco de dados permitiu atingir o objetivo do trabalho e como foi concebido é uma ferramenta apropriada na definição de áreas vulneráveis à erosão, na caracterização da sustentabilidade ambiental e ordenação do território. A disponibilização e criação de rotinas operacionais de álgebras de mapas mostraram-se eficientes e rápidas no processo de espacialização e integração dos dados a partir de tabelas de banco de dados relacional e os produtos resultantes da consulta e combinação de informações podem ser apresentados diretamente no monitor de vídeo, que auxilia o processo de tomada de decisão.

**Palavras chave:** Gestão Ambiental, Banco de Dados Geográficos, Geotecnologias e Vulnerabilidade à Erosão.

## **ABSTRACT**

The main objective of this work is to contribute for the environment management, having as main product the Map of Environmental Management Subsidy of the Empreendimento Hídrico Santa Maria da Serra. The study area is the Low Piracicaba sub-watershed, SP. The materials utilized were cartographic documentation as TM/Landsat images, thematic maps and computational programs. The adopted procedures depended on the survey of the geographic data (geology, geomorfology, pedology and natural vegetation and land use), which ones formed a Geographic Database. These data were analyzed through geotechnologies, for the classification of the degree of the stability/instability to the operating erosive processes on the environment. The implementation of the database allowed to reach the objective of the work and, as it was conceived, it is an appropriate tool to the definition of vulnerable areas to the erosion. The creation of operational routines of algebras on maps showed to be efficient and fast in the integration process of the data from relational database and the retrieval products can be directly be presented on the screen, supporting the decision process.

**Key Words:** Environmental Management, Geographic Data Base, Geotechnologies and Vulnerability to the Erosion.

## **CAPÍTULO I**

## **CONSIDERAÇÕES INICIAIS**

## **1.1 - Introdução**

A concepção do homem como ser dominador e transformador da natureza é conseqüência tanto da herança cristã-judaica como dos modelos econômicos. Este posicionamento de posse do território define o modo como o homem molda o ambiente que o cerca. Por esse ponto de vista, o conceito de ambiente é mutável e está intrinsecamente relacionado com a historicidade.

*"O ambiente é um saber sobre as formas de apropriação do mundo pelas relações de poder que se inscreveram nas formas dominantes de conhecimento"* (LEFF, 2001).

Assim, a relação ambiente-sociedade é a máquina propulsora da dinâmica da paisagem antropizada, a qual apresenta magnitudes e freqüências diferenciadas ao longo do tempo e do espaço. As agressões ao meio ambiente ocorrem quando a "simbiose" homemnatureza é interrompida e pela ausência de resistência por parte da comunidade, via Poder Público, para o funcionamento das atividades consideradas de riscos e, atualmente, os investidores privados, também, estão se posicionando a favor da conservação do bem público.

> *"Num certo sentido, todos os atores das sociedades desenvolvidas deverão tornar-se os gestores patrimoniais de seus recursos e de seus meios naturais"* (OLLAGNON, 1997).

A má distribuição de renda, as crises econômicas, sociais e políticas são as principais fontes da degradação ambiental e indicam que o Estado, a cada dia que passa, perde o poder de superar os problemas da não implementação de modelos de gestão do território, que visam ao desenvolvimento sustentável. Não é mais suportável para a sociedade e nem para a natureza, modelos de desenvolvimento que não respeitem seus limites, suas capacidades de absorver impactos e auto-regenerar-se, sob pena do desaparecimento de ambos. A Constituição de 1988 prevê a Ordenação do Território e determina a competência da União.

*"Elaborar e executar planos nacionais, rever princípios e propor medidas que visem a ocupação planejada e recuperação dos espaços regionais do território"* (Cap. II, Art. 21 da Constituição de 1988).

As estratégias para o desenvolvimento sustentável são baseadas na avaliação acurada da capacidade de sustentação do território e da sua recuperação frente à atividade humana, como também na difusão e absorção do avanço tecnológico e sócio-econômico (NOBRE; AMAZONAS, 2002). Apesar das ações empreendidas em nome da gestão ambiental ainda mostrarem-se pouco capazes de fazer jus à complexidade de desenvolvimento e conservação, o respeito ao meio ambiente, defendido tempos atrás apenas por alguns grupos esparsos, é agora um diferencial de competitividade da atividade econômica no mercado internacional, assegurado pelo processo de globalização.

Desta forma, o pensamento crítico sobre a questão ambiental, que despontou há quatro décadas, encontra-se em fase de extrapolação de sua retórica e de consolidação progressiva de um controle democrático-participativo nas tomadas de decisões.

> *"Se o Planeta está nas mãos do homem, necessário é que ele saiba usar do pensamento, da reflexão, da cultura, da ciência, da tecnologia, no sentido da preservação e garantia da sobrevida de toda espécie"*  (SANTOS, 1996).

A escolha pela conservação é motivada por valores que privilegiam a vida e o planeta no aspecto quantitativo e qualitativo. Tais valores são o suporte da ética individual e social em relação ao meio ambiente. Nesse sentido, agir preventivamente é um procedimento fundamental para estabelecer diretrizes de uso dos recursos naturais de maneira racional. É imperativo, então, a compreensão dessa mudança de paradigma para solucionar o paradoxo que emerge entre utilização dos recursos naturais e proteção da natureza.

DORST (1973); EHRLICH (1974); LUTZENBERGER (1980); VIEIRA (1997) aprofundam essas questões epistemológicas, paradigmáticas e dicotômicas do meio ambiente e do desenvolvimento econômico, brevemente expostas neste subitem, e os confrontam com os processos históricos, políticos, sociais, metodológicos e tecnológicos. Os pontos de vista algumas vezes são bastante distintos e outros apresentam pontos comuns.

2

A valiosa contribuição dos pesquisadores ambientais das diferentes áreas do conhecimento consiste, entre outras atividades, na avaliação das estratégias atuais de manejo e no desenvolvimento de alternativas que possam assegurar um gerenciamento efetivo dos ecossistemas que visa ao maior benefício para a sociedade e ao menor prejuízo para seus componentes ecológicos. É importante lembrar que a responsabilidade com as gerações futuras não é somente das autoridades competentes e dos pesquisadores, mas de toda a sociedade atual.

As transformações que degradam os sistemas ecológicos vão desde a eliminação da cobertura vegetal primitiva, substituída ou alterada pelos espaços agropecuários e urbanoindustriais, até a implantação de canais fluviais, à medida que são instaladas e operacionalizadas as redes hidroviárias.

### **1.2 – A navegação hidroviária e o desenvolvimento sustentável**

*"O saber do engenheiro de tráfego, antes inconteste, opõe-se hoje a do geólogo, biólogo e antropólogo, e cria um antagonismo entre sistemas especialistas igualmente válidos, todos sujeitos a dúvidas e erros"*  (COSTA et al., 2001).

A visão tecnicista, que historicamente dominou o setor hidroviário no mundo e no Brasil, encontra-se em confronto com a visão ambiental. Para os partidários da expansão hidroviária, a obra trata-se da espacialização da modernização, de efeitos múltiplos no desenvolvimento econômico regional e local e que impõe uma perda ambiental restrita em comparação com seus dividendos sócio-econômicos. Pela perspectiva ambientalista, essa modernização traz desenvolvimento econômico, mas não garante a preservação ambiental nem o bem-estar das comunidades afetadas. Dessa forma, não é mitigada pela tecnologia ou compensada economicamente.

A expansão de hidrovias pode ser harmonizada com a sustentabilidade, mas para isso é indispensável o gerenciamento ambiental, que visa a nortear as medidas preventivas e corretivas, além de compatibilizar os usos múltiplos da água e integrar a sua administração com a do solo. Essa conciliação entre empreendimentos hidroviários e conservação ambiental nos padrões do desenvolvimento sustentável já ocorre em vários países do mundo e igual atitude começa a ser desenvolvida no Brasil, através da Legislação Nacional e da conscientização paulatina dos governantes, dos empresários e da comunidade em geral.

## *"O Gerenciamento Ambiental é o meio de controle e melhoria do desempenho ambiental da empresa"* (REIS, 1995).

Os procedimentos essenciais para subsidiar as etapas do empreendimento hidroviário com relação ao meio ambiente estão baseados na garantia da conservação da biodiversidade local e do uso adequado dos recursos naturais e na atualização imediata de informações para o monitoramento ambiental. Assim, a conservação do rio e de suas potencialidades quanto aos diversos usos da água é fundamental e incondicional, pois é dele que depende a dinâmica natural e antrópica. As medidas de prevenção e de controle devem ser tomadas, tanto nas áreas próximas ao empreendimento como nas distantes, pois o sistema fluvial não possui existência isolada, mas desenvolve relações com toda a bacia hidrográfica. Com esta advertência, interessa destacar que a bacia hidrográfica constitui a unidade ecossistêmica que integra as interferências antrópicas.

Na literatura técnica, relacionada à implantação, operação e manutenção de sistemas hidroviários, é constatada uma crescente perda da qualidade das águas e do seu potencial para os vários usos. Esta situação ocorre tanto em função de acidentes no empreendimento e nas embarcações, como pela degradação da bacia hidrográfica, decorrente da apropriação inadequada do território. Na interface margem/água, área de interferência direta da hidrovia, a dinâmica fluvial é modificada, o que ocasiona o aceleramento da erosão natural e do assoreamento. As áreas afastadas da hidrovia e inseridas na bacia hidrográfica, condicionadas ao uso e ocupação impróprios do solo, também contribuem para o aumento do processo erosivo e do assoreamento do canal fluvial. Estes processos causam empecilhos à própria navegação, como desastres e encalhamentos de embarcações. Além disso, se os sedimentos estiverem contaminados por fertilizantes provenientes de áreas cultivadas ou de qualquer outra origem, tornam-se fontes poluidoras e os impactos à vida aquática e humana serão intensificados.

O conhecimento das potencialidades do solo para os diferentes usos e a suscetibilidade à erosão é imprescindível para se garantir o controle da erosão e do assoreamento. Por conseguinte, a partir desta constatação, pode-se antecipar os problemas e impor um planejamento racional e uma utilização compatível com a capacidade do terreno em acomodar as atividades antrópicas, sem que suas funções naturais sejam fundamentalmente alteradas. Ao mesmo tempo proporciona um nível de segurança adequado ao empreendimento. A organização territorial cria, então, situações apropriadas

4

ao desenvolvimento econômico de seus habitantes em consonância com as condições naturais.

O controle da dinâmica superficial tem como base a análise das fontes e processos causadores de erosão e assoreamento do sistema hidroviário. Esse controle pode ser feito por dados físicos, bióticos e antrópicos, a partir da geologia, geomorfologia, pedologia, climatologia, cobertura vegetal e uso da terra. Essas informações são organizadas em um banco de dados e integradas em um Sistema de Informação Geográfica. Esses procedimentos permitem o estabelecimento de critérios consistentes para o uso e ocupação do solo às margens e no entorno do sistema hidroviário e produzem subsídios para o seu gerenciamento. A prevenção e o controle de efeitos indesejáveis ao empreendimento hidroviário são garantidos pelo Sistema de Gestão Ambiental, aliado ao avanço tecnológico.

> *"Sistema de Gestão Ambiental é um conjunto de procedimentos que permite a uma organização administrar as relações entre as suas atividades e o meio ambiente e que atinja as expectativas das partes interessadas"* ( HOJDA, 1997).

Os principais benefícios do Sistema de Gestão Ambiental em sistemas hidroviários concentram-se na preservação das margens, do leito navegável, da vida útil do sistema e da qualidade da água e das vidas aquática e humana. Além desses fatores, o aumento da competitividade internacional, a minimização dos custos da obra e a maximização da segurança do sistema são as vantagens econômicas mais relevantes para o empreendimento. Dessa forma, o cumprimento das exigências legais, mediante Sistema de Gestão Ambiental, deixa de ser apenas uma estratégia preventiva para constituir-se em um fator diferencial no mercado.

A Sub-bacia do Baixo Piracicaba, área de estudo desta tese, está inserida em uma das principais regiões de grande pressão ocupacional do território paulista. O projeto de expansão da Hidrovia Tietê-Paraná nessa região faz com que ela mereça um destaque no cenário estadual. A associação desses fatores é o cerne que motivou o desenvolvimento deste trabalho. Desta forma, este trabalho aspira à disponibilização de documentos que possibilite ao Poder Público e Privado indicativos e dê subsídios efetivos para a ocupação da área de estudo e ações de gestão ambiental para a implantação e manutenção do Empreendimento Hídrico Santa Maria da Serra. Assim, parte-se da hipótese que as cartas de vulnerabilidade à erosão e de subsídio à gestão ambiental, no caso da referida hidrovia, são documentos cartográficos básicos para tomadas iniciais de decisões e que podem ser geradas e atualizadas por processos semi-automáticos e automáticos computacionais e armazenadas em bancos de dados com acesso pela *Internet*, de forma a atender, de uma maneira adequada, todos os setores da sociedade.

## **1.3 – Objetivos do trabalho**

Nesta contextualização, coloca-se a seguinte questão: com a instalação do empreendimento Hídrico Santa Maria da Serra, na seção do baixo curso do rio Piracicaba, e as características do meio físico desta área, uso da terra no entorno imediato àquele sistema hídrico, resultará em impacto ambiental, particularmente em termos de degradação da qualidade das águas e do assoreamento dos canais fluviais, afetando a operacionalização da hidrovia.

Tendo em vista esta suposição, o presente trabalho teve como objetivo geral contribuir com a indicação de uma abordagem metodológica como instrumento auxiliar na gestão ambiental de um sistema hidroviário, com ênfase na análise de elementos do meio físico. É fundamental, portanto, a garantia de que o sistema hidroviário seja ampliado na medida das suas necessidades, ao mesmo tempo em que possa ser mantido e operado sob condições permanentes de segurança, valendo-se da tecnologia disponível para a conservação ambiental e do empreendimento.

Para atingir o objetivo geral, foram cumpridos os seguintes objetivos específicos:

- Estruturar e implementar um BDGR (Banco de Dados Georreferenciados Relacional);
- Gerar mapas e cartas temáticos contendo informações dos componentes dos meios físico, biótico e antrópico, a partir da adequação de dados já existentes (mapas) e de imagens satélicas (Landsat 5 e 7), das cartas topográficas e de técnica geoestatística (Krigagem Ordinária);
- Integrar as informações através de um Sistema de Informação Geográfica, utilizando álgebras de mapas (sobreposição a partir da estruturação de

arquivos de cruzamentos de mapas) e assim gerar a Carta de Vulnerabilidade à Erosão;

• E, por fim, sugerir o ordenamento do território através da Carta de Subsídio à Gestão Ambiental do Empreendimento Hídrico Santa Maria da Serra.

É importante ressaltar que, ao projetar o banco de dados, foi necessário definir uma estrutura capaz de armazenar, converter e combinar os dados disponíveis e gerar resultados adequados. Ao aplicar um modelo de integração de dados do meio físico, disponibilizados pelo banco de dados por um conjunto de operações de análise ou inferência espacial disponíveis no sistema de geoprocessamento, foram realizadas transformações e combinações sobre tais dados, que produzirão a informação pretendida. A partir destes resultados, desta infraestrutura técnica e do interesse de pesquisadores e/ou instituições públicas e privadas, poderão ser selecionadas áreas para estudos específicos, em escala de detalhe, para estabelecer critérios restritivos de uso e ocupação do solo às margens da hidrovia e nas áreas consideradas estratégicas para a segurança da navegação e para a preservação da qualidade da água.

# **CAPÍTULO 2 FUNDAMENTAÇÃO TEÓRICA**

## **2.1 – Introdução**

Esse capítulo aborda os temas que compõem essa tese, sem a pretensão, no entanto, de esgotá-los, pois exigiria uma discussão complexa, visto o seu pressuposto interdisciplinar. O capítulo propõe uma tarefa dupla e simultânea, a primeira é o conteúdo teórico e a segunda é a sua análise. A tônica é a importância do gerenciamento do uso e ocupação do solo para o empreendimento hidroviário interior. Neste sentido, o transporte hidroviário e seus impactos ambientais são focados no mesmo patamar de importância, a fim de conciliar desenvolvimento econômico e sustentabilidade ambiental. Essa conciliação é atingida por procedimentos de gestão ambiental à luz da visão sistêmica da paisagem e com apoio de instrumental geotecnológico.

#### **2.2 - Navegação interior no mundo e no Brasil**

A malha hidroviária da Europa Ocidental concentra-se na Holanda, na Bélgica, na França e na Alemanha, que liga os principais centros de produção e de consumo (CABRAL, 1996). No Leste Europeu, a Rússia e alguns países da antiga União Soviética possuem os mais importantes cursos d'água aproveitados para navegação (ZEMLYNOVSKI et al., 1985; PYANYKHE et al., 1990). A rede hidroviária dos Estados Unidos distribui-se, principalmente, pela Costa Atlântica, Costa Pacífica, Golfo do México, Sistema do Rio Mississipi, Canal Marítimo do São Lourenço e Grandes Lagos (FINGUERMANN, 1981).

No contexto internacional, apesar do binômio desenvolvimento econômico/sustentabilidade ambiental provocar conflitos, já é incondicional a importância do transporte hidroviário como fator fundamental na modernização capitalista e na espacialização da economia. No Brasil, essa estratégia se consolida com o Programa Brasil em Ação, que visa integrar todas as regiões do país e baixar o custo de produção.

A rede de hidrovias interiores do Brasil, apesar das suas extensas bacias hidrográficas, ainda não é suficientemente utilizada como via de transporte (BOTTER et al., 2000). Somente nos anos de 1980 é que esse meio de transporte se tornou o palco de atenção no país (TANAGUCHI; GARCIA, 2001). Os fatores de ordem econômica e política são apontados

como causas desse atraso no aproveitamento intensivo dos rios brasileiros para navegação (VERDE, 1981). No entanto, na região Amazônica, apesar dos problemas, ela é um dos principais meios de transporte regional.

É importante lembrar que a década de 1980 foi um período de crise econômica aguda e que também coincidiu com o processo de democratização no país. Assim, foi somente na década posterior que o governo redefiniu o campo de atuação em prol do desenvolvimento econômico estratégico, o qual engloba o transporte hidroviário.

Outro alvo de polêmicas que colabora para dificultar o desenvolvimento do modelo hidroviário no país é a questão ambiental (REZENDE; BOTTER, 2001). As noções de impacto ambiental e de sustentabilidade hidroviária se transformaram em argumentos cruciais nesse processo conflituoso. No entanto, é notório que a hidrovia é um sistema de transporte mais eficiente e seguro e menos poluente, em oposição às rodovias e ferrovias. Esta perspectiva entende a relação com o meio ambiente de forma a produzir o menor impacto possível, mas não se eximindo de fazê-lo.

Historicamente, a Revolução Industrial foi o fato que impulsionou o sistema de navegação nos rios interiores da Europa, principalmente na Inglaterra; e posteriormente, as novas nações como os Estados Unidos e o Brasil, influenciados pelos europeus, investiram nos rios Mississipi e Paraná, respectivamente. No entanto, no Brasil, a priorização das ferrovias e rodovias ocasionou uma paralisação temporária da expansão da navegação interior.

Nas últimas décadas, a opção pela hidrovia encontra-se em expansão e é a mais eficiente e segura maneira de transportar mercadorias, devido ao consumo de energia, aos congestionamentos, aos acidentes e as poluições serem menores, como também pela capacidade de transportar maior volume de carga em menor número de unidades (WILDENHAHN, 1994; SCHULZ et al., 1999; ENVIRONMENTAL ADVANTAGES OF INLAND BARGE TRANSPORTATION, 2001; ENVIRONMENTAL IMPACTS OF MODAL SHIJT, 2001).

Outra característica importante, é que esse tipo de transporte se tornou intermodal (BROOKES; HANBURY, 1990; ABOUT THE INLAND WATERWAYS, 2001), pois a conexão entre navios, trens, caminhões e dutos favorece o desenvolvimento comercial e industrial (MELLEMA et al., 1990). Assim, a hidrovia é o elo de ligação compatível e

integrado com outras modalidades (DEFENI, 1981), mas, por questões econômicas, a sua extensão deve ser superior em relação aos demais (DUHÁ; PIRES, 2001). A globalização da economia associada ao aumento da competitividade internacional está se fazendo presente de maneira incontestável, de modo a pressionar e descartar os procedimentos logísticos que apresentem custos internos elevados.

Entretanto, a hidrovia não se restringe unicamente ao transporte, mas também ao reordenamento do espaço físico regional, que induz à criação de fatores que atuam como aglutinadores gerais de novas atividades. Nos projetos hidroviários procura-se obedecer às condições sócio-econômicas da região pela integração regional, que interliga as zonas de produção às de transformação, consumo e exportação. Esse procedimento é denominado de Desenvolvimento Integrado da Hidrovia e constitui um fator decisivo para o desenvolvimento econômico e social (SUZUKI et al., 1981).

As obras de navegação significam muito pouco em termos de custos no sentido de garantir um amplo e múltiplo aproveitamento dos cursos d'água (LIMA, 1981). Além disso, torna-se economicamente mais viável, uma vez que o número de usuários se amplia e os encargos de cada um são atenuados.

No entanto, os usos múltiplos da água afetam a qualidade natural da água (HAENDEL et al., 1990) e geram conflitos de interesses (HOFMAN; WOJEWÓDZA-KRÓL, 1990), o que exige um grande esforço de conciliação entre os vários grupos (PATERSON; BROOKE, 1994). Um dos problemas que ocorrem são os conflitos entre a agricultura e a navegação. Se de um lado ocorre a erosão das margens pelas ondas geradas pelas embarcações, do outro, existe o assoreamento das vias fluviais devido à erosão nas áreas agrícolas, que prejudica a navegabilidade (BARENDSEN et al., 1990).

O desenvolvimento de hidrovias em rios pertencentes a dois ou mais países causa problemas políticos de grandes magnitudes (CAFLISCH, 1996), como é o caso das redes hidroviárias de ligação entre a Europa Ocidental e a Oriental, que gera conflitos de interesse entre as nações com relação às autoridades responsáveis pelo projeto e ao planejamento ambiental (RÖDIGER, 1994).

Outro exemplo é a Hidrovia Paraguai-Paraná, que é palco de intensos debates entre grupos interessados e contrários à expansão hidroviária. De um lado é defendido o intercâmbio

de produtos dos países envolvidos (Brasil, Paraguai, Bolívia, Argentina e Uruguai) com os mercados mundiais (BARKIN, 1996), o que gera desenvolvimento econômico. Do outro lado é afirmado que o resultado final desse desenvolvimento é uma maior concentração dos lucros e aumento da pobreza (BUCHER et al., 1994; BUCHER; HUSZAR, 1996) e que o impacto ambiental ocasiona diversas conseqüências nos habitats naturais e na cultura indígena (ARGENTINE-BOLIVIA-BRAZIL-PARAGUAY-URUGUAY HYDROWAY PROJECT SHOWS SERIOUS FAILURES, 2001).

#### **2.3 – Impacto Ambiental**

A Resolução do CONAMA n.º 001 de 23 de janeiro de 1986, define impacto ambiental como: "qualquer alteração das propriedades físicas, químicas e biológicas do meio ambiente, causada por qualquer forma de matéria e energia resultante das atividades humanas que direta e indiretamente afetam: a saúde, a segurança e o bem-estar da população; as atividades sociais e econômicas; a biota; as condições estéticas e sanitárias do meio ambiente e a qualidade dos recursos ambientais".

Essa conceituação não considera os processos naturais como fontes capazes de afetar a funcionalidade dos ecossistemas e de provocar alterações nas relações que um sistema mantém com outros fatores a eles vinculados, tanto de ordem natural como antrópica. Além disso, a ruptura das relações ambientais pode ser considerada benéfica ou adversa ao meio ambiente e à sociedade.

O termo meio ambiente pode ser entendido como um conjunto de condições que afetam o comportamento dos seres humanos como indivíduos e sociedades. Essa conceituação torna-se utópica no sentido de não considerar as características para o uso e ocupação do solo, essenciais para propor formas de manejo, de gestão e desenvolvimento sustentado (ZUQUETTE, 1993).

O desenvolvimento de uma região, para ser considerado equilibrado, deve propiciar uma relação positiva entre os seres humanos e o meio ambiente em função da organização do sistema produtivo e das necessidades sócio-econômicas. O impacto ambiental negativo é o resultado de atividades de desenvolvimento que impossibilita a ocupação e deteriora bens e serviços úteis aos seres humanos. A análise de possível impacto é fundamental no processo de

gestão ambiental, com a finalidade de aumentar a razão de rendimentos e a melhor qualidade de vida e de diminuir os custos dos processos de ocupação territorial.

A seguir são apresentados os impactos sócio-econômicos e ecológicos, os quais estão relacionados com a dinâmica das relações homem-sociedade e homem-meio ambiente, respectivamente. Essa classificação de impactos possui um caráter didático e sem pretensão de conduzir a uma visão estanque e desassociada.

#### **2.3.1 - Impactos sócio-econômicos**

A navegação em rios interiores não somente cria oportunidades para novas indústrias, mas também modifica o modelo comercial, que pode ter um maior impacto na economia local e no desenvolvimento regional. Os impactos sócio-econômicos positivos são: a soma das atividades econômicas pelo porto; o aumento da oferta de emprego e da arrecadação de impostos e o desenvolvimento da economia através da alimentação, moradia, transporte, vestuário, seguro social e médico e outras formas de consumo (ECONOMIC IMPACT OF RIVERS PORTS AND TERMINALS, 2001).

Por outro lado, a hidrovia pode ainda causar impactos sócio-econômicos negativos, como: o risco de enchentes; diminuição da qualidade da água e do potencial pesqueiro e os benefícios econômicos diretos atingem apenas a poucos privilegiados e a corporações transnacionais (RECOMENDAÇÕES PARA O USO SUSTENTÁVEL DE RIOS PARA A NAVEGAÇÃO E TRANSPORTE, 2001). Dessa forma, nas etapas de planejamento, implantação e operação da hidrovia, os principais impactos sócio-econômicos são decorrentes do aumento da especulação imobiliária e das desapropriações, das mudanças do uso e ocupação do solo e da migração desordenada de trabalhadores de outras regiões (CAMARGO JR, 2000), os quais são agravados com o atraso no desenvolvimento da infraestrutura e com a falta de investimentos no processo de planejamento (HOFMAN; WOJEWÓDZA-KRÓL, 1990).

Assim, o empreendimento hidroviário possui uma função indutora do crescimento sócio-econômico, mas que consigo também provoca processos que resultam na perda dos valores sociais, além da regressão biológica e erosão dos solos (KRAFT; PENBERTHY, 2000). Esta constatação indica uma definição de sustentabilidade econômica-sócio-ambiental ainda não isenta de danos. No entanto, se o desenvolvimento periférico que esta atividade

induz, ocorrer em conformidade com a vocação econômica local e com a sustentabilidade do terreno, os danos tendem a ser minimizados.

### **2.3.2 - Impactos ecológicos**

As deficiências mais significativas na instalação e operação de hidrovias são decorrentes da desconsideração da importância da qualidade da água e do uso correto do solo. Historicamente, a preocupação está mais concentrada na estrutura do empreendimento do que no desenvolvimento sustentado (CROSSMAN, 1998). O desenvolvimento tem sido explotativo e negligenciando os princípios do planejamento sustentável (GLASBY, 1991).

Os óleos, as substâncias químicas originadas das indústrias, da agricultura e das embarcações e os resíduos e lixos domésticos resultantes das atividades humanas dos passageiros e tripulações são os principais contaminantes do ambiente aquático. Assim, as causas dos impactos ecológicos são tanto de natureza tecnológica como de outras atividades desenvolvidas pelo homem no interior ou no entorno da hidrovia, como o uso e ocupação do solo.

#### **2.3.2.1 – Impactos de natureza acidental**

Estes impactos ocorrem desde a implantação da obra hidroviária até a sua manutenção. A colisão entre as embarcações, dessas com os pilares das pontes ou com as margens dos rios e o encalhamento ocasionado por bancos de areias ou qualquer outro obstáculo causam a paralisação total ou parcial das atividades e prejuízos econômicos ao empreendimento hidroviário. As piores conseqüências, no entanto, são aquelas que envolvem a perda de vidas e o comprometimento da qualidade ambiental.

Na etapa de planejamento, a determinação das características do comboio é imprescindível para evitar acidentes, pois essas devem ser compatíveis com a hidrovia e porto e com a demanda e tipo de cargas (GUALDA; BOTTER, 1982; SANTOS, 1981). Os comboios necessitam de uma passagem larga e profunda, um número mínimo de curvas e uma baixa velocidade da água corrente (RAALTEN, 1981). As bases fundamentais para a operação eficiente implicam na liberdade de tráfego, no movimento de grandes tonelagens de carga a longa distância e na modernização dos recursos da construção naval e portuária (D'ALMEIDA, 1981).

Muitos sistemas de comporta são de passagens estreitas, o que gera acúmulo de embarcações e colisões (MELLEMA et al., 1990). Além disso, muitas vezes as comportas permanecem fora de serviço devido a causas naturais como congelamento e falhas mecânicas (DAÍ; SCHONHELD, 1997). Estes acidentes necessitam operações de reparos que reduzem a capacidade parcial das comportas e, em casos extremos, até o fechamento temporário (ARMSTRONG et al., 1985).

Assim, a demanda por manutenção refere-se diretamente à preservação das condições de navegabilidade, da segurança operacional do terminal e das manobras dos comboios, o que em última análise refere-se à preservação da qualidade da água. Dessa forma, a estabilização do leito do rio e o equilíbrio morfológico e hidráulico são pré-condições para a proteção ecológica, para o desenvolvimento de biotipos e para manter o canal adaptado às novas condições (HAGER, 1994).

O crescente número de navios de passeio aumenta o número de colisões (JONES, 1999) e essas colisões são maiores em embarcações menores e a dimensão dos prejuízos depende da resistência do material (PEDERSON; ZHANG, 2000). Em navios petroleiros, as restrições impostas pelas legislações internacionais exigem a adoção de casco duplo, que visam minimizar o derramamento de óleo (BOTTER; SMITH, 1994).

O volume de derramamento de petróleo, seus derivados e de outros produtos químicos nos rios navegáveis interiores, apesar de freqüente, é menor do que no oceano (YAPA; SHEN, 1994). A contaminação acarreta os maiores e mais abrangentes danos biológicos, econômicos e turísticos (JENKINS, 1999). Esse tipo de acidente impede a absorção de oxigênio do ar e os sedimentos tornam-se corrosivos e de difícil lavagem, o que ocasiona a mortandade das espécies dependentes deste ambiente (DEGTYAREV et al., 1990). Além disso, há uma relação direta entre contaminantes e doenças de fígado; e o tipo e a quantidade de substâncias tóxicas derramadas, a localização do derramamento e a estação do ano são os parâmetros para a análise desses acidentes (COLLIER et al., 1998).

A operação de dragagem não afeta o balanço do oxigênio das águas, desde que os sedimentos estejam preservados de contaminantes tóxicos. Nesse caso, a turbidez gerada pela ressuspensão de sedimentos é um impacto ambiental mitigado pela energia do fluxo natural do rio, pois as condições originais retornam após cessar o processo (HAENDEL et al., 1990). No

entanto, isso ocasiona a redução irreversível do nível da água em outras seções do rio. Para evitar outros danos ambientais, o material retirado por dragagem pode ser empregado na construção civil e a camada fértil do solo removido, no cultivo em áreas degradadas ou estéreis (ZEMLYANOVSKI et al., 1985).

Esses autores, entretanto, não consideraram a dinâmica geomorfológica de toda a bacia hidrográfica, que inclui a calha do rio, pois as alterações no comportamento natural dos canais fluviais influenciam os processos que ocorrem nas encostas. Assim, as obras de dragagem modificam o nível de base local, provocam a erosão nas encostas e a conseqüente formação e/ou intensificação das ravinas e boçorocas.

Dessa forma, qualquer intervenção efetuada em sistemas hidrológicos fluviais, seja na modificação da vazão ou dos canais, transforma o equilíbrio dinâmico natural dos rios. A erosão e a deposição têm seu balanço alterado e essa interferência pode não ocorrer no ponto executado, mas sim por dezenas e até centenas de quilômetros, tanto a jusante como a montante. O conhecimento teórico-conceitual desse problema pode ser suficiente no encaminhamento de medidas para a sua resolução.

As hidrovias construídas em rios de planícies aluvionares apresentam uma considerável deposição à montante e erosão à jusante do embarcadouro, condições que impossibilitam a operação do porto. A solução é o embarcadouro flutuante, que além de ser mais adaptável ao rio, não interfere nos processos naturais de rios meandrantes e na operação dos portos; entretanto, seu custo de operação e manutenção é maior que o embarcadouro fixo (FITZPATRICK et al., 1985).

A deposição dos sedimentos provenientes do solapamento das margens, ocasionado pelo tráfego e pelas manobras das embarcações, forma obstáculos nos canais fluviais, que ocasionam encalhamentos de embarcações e, por conseguinte, prejudicam a navegação. Assim, para a prevenção de erosão nas margens são utilizadas cascalheiras, que possibilitam a colonização de micro e macro-organismos (HAGER, 1994) e estruturas de rochas submersas na direção do fluxo, que causam uma distribuição favorável do fluxo e do transporte dos sedimentos (DAVINROY, 1994).

A segurança da navegação nas hidrovias interiores é garantida por documentos cartográficos atualizados, sinalização náutica eficiente, sistema de divulgação do nível do rio,

publicações de segurança da navegação e o emprego de métodos, técnicas e embarcações próprias para a navegação fluvial (MÍGUENS, 1981). Além disso, é necessário o monitoramento de atividades industriais, urbanas e agropecuárias desenvolvidas na bacia hidrográfica, as quais influenciam direta ou indiretamente no canal fluvial pelo aporte de contaminantes e sedimentos.

#### **2.3.2.2 – Impactos do uso e ocupação do solo**

O uso e ocupação do solo são aqui entendidos como as diversas formas de intervenção do homem no meio físico a fim de atender às suas necessidades. O homem atua sobre o meio ambiente desde a sua existência, o que variou ao longo do tempo foram os tipos e a intensidade de apropriação. Essas intervenções tanto podem resultar em benefício como em malefício à natureza e ao próprio homem.

O uso inadequado do solo intensifica o processos erosivo (resultante da ação do *runoff*), que inclui a remoção do material de superfície da vertente e deposição no canal fluvial (assoreamento). O desenvolvimento da agricultura origina a concentração de fertilizantes e sedimentos que contaminam e assoream os canais fluviais e, assim constituem um empecilho à navegação e diminuem a vida útil da obra hidroviária (BROOKES; HANBURY, 1990; HARDING et al., 1999). Este quadro apresenta maiores dimensões quando ocorre o desmatamento nas margens das vias de navegação.

Como estes processos prejudicam a navegabilidade dos rios com condições de envergar essa atividade, é necessário interromper os desmatamentos das margens dos rios e das várzeas e reflorestar com espécies nativas as porções devastadas. Além disso, o assoreamento dos corpos d'água se dá pela eliminação da cobertura vegetal natural nas vertentes, especialmente aquelas em condições mais restritivas. As áreas de agricultura devem obedecer às condições vocacionais agrícolas e os graus de declividade do terreno e as linhas de plantio devem acompanhar as curvas de nível.

Os sedimentos lançados pelos rios nos oceanos aumentaram de 10 bilhões de toneladas por ano, antes da introdução da agricultura intensiva, pastagens e outras atividades de uso do solo, para um valor entre 25 a 50 bilhões de toneladas anuais (OLIVEIRA, 1994).

A impropriedade da exploração agrícola do Estado de São Paulo é responsável pela perda de cerca de 200.000 toneladas anuais de solo, o que representa prejuízos da ordem de 200.000 dólares por ano de fertilizantes (SANTORO, 2000). Há ocorrência de aproximadamente 3.000 boçorocas no Estado, o custo das obras corretivas atinge valores da ordem de 20% do orçamento do governo estadual e 80% das terras cultivadas estão além dos limites de recuperação natural do solo (DEPARTAMENTO..., 1989).

O desenvolvimento das ravinas e boçorocas no território paulista é ocasionado pela conjugação de fatores naturais e de uso e ocupação do solo. Este é o fator mais importante na produção de sedimentos e na sua deposição nos cursos fluviais. As alterações na taxa de erosão referem-se não somente à perda da proteção contra a ação direta da chuva no solo, mas, sobretudo, à mudança do comportamento hídrico do meio físico, promovido pela eliminação da cobertura vegetal (DUNNE, 1979; OLIVEIRA, 1994). A destruição da cobertura vegetal influi nas alterações da velocidade e volume de infiltração e de escoamento superficial, o que colabora para o surgimento e o desenvolvimento das erosões laminar e linear (PRANDINI et al., 1982).

A erosão causada pelo uso do solo, considerada nessa tese, é classificada como acelerada, antrópica ou atual, desencadeada pela ação do homem e conseqüentes desequilíbrios hidrológicos, que se expressa com velocidades muito superiores às da erosão natural, geológica ou normal e que intensifica o processo de assoreamento dos canais fluviais. CERRI; AMARAL (1998) descrevem os condicionantes predisponentes e as intervenções antrópicas desencadeadoras da erosão e CERRI et al. (1993, 1997) classificam e conceituam os tipos de erosão.

A destruição da vegetação aquática pelo assoreamento causa redução na diversidade biológica e a retirada da vegetação ciliar aumenta a reflexão das ondas da água, o que gera correnteza e erosão das margens. A contenção das margens dos rios com maior aceitabilidade ambiental é controlar a velocidade dos barcos e utilizar materiais alternativos, o que inclui vegetação natural e/ou pilares de madeira ou de rocha, os quais têm a vantagem de fornecer habitats para a fauna e flora e de absorver uma grande quantidade de energia gerada pelas ondas (BROOKES; HANBURY, 1990).

Outra alternativa é permitir que a margem erodida continue até alcançar um equilíbrio ou para reter a erosão (KAA et al., 1985). Essa solução, em princípio demonstra ser viável ecologicamente, no entanto, a dinâmica fluvial depende diretamente das características dos

materiais que compõem o terreno, as quais definem as propriedades geotécnicas. Além disso, os sucessivos processos neo-morfo-clima-tectônico que podem estar ocorrendo, talvez até de forma, imperceptível, conforme a intensidade, ou que possam a vir a ocorrer devem ser considerados. Caso contrária, esse suposto equilíbrio estará longe de ser alcançado e a navegabilidade permanecerá sempre comprometida.

A ausência de vegetação protetora do solo e das margens dos rios e o assoreamento de seus leitos estão entre as principais causas dos eventos hidrológicos críticos. A prevenção e a defesa contra enchentes ou inundações dependem da articulação dos planejamentos dos recursos hídricos e, especialmente, da área regional e integração com a gestão do uso do solo (MACHADO, 2001). Prevenir significa definir uma política de uso dos recursos do solo e da água de forma a garantir a sua conservação e de forma a mantê-los renováveis ao longo das gerações. Assim, é imprescindível ocupar o solo dentro de suas possibilidades e prever os riscos dessa ocupação para poder minimizá-los e de preferência evitá-los.

## **2.4 - Técnicas de suporte para a análise de dados**

Para o monitoramento da dinâmica do uso e ocupação do solo é essencial a utilização de sistemas de alta capacidade para o tratamento e análise de informações multi-temáticas (VALÉRIO FILHO, 1995). Nesse sentido, a Geotecnologia possibilita o gerenciamento de bacias hidrográficas.

Em qualquer ciência, o surgimento de novas tecnologias não é importante por si só, mas sim por permitir novas descobertas que estimulam o progresso científico (BAKER, 1986). Desse modo, os métodos tradicionais de obtenção, tratamento e análise de informações dos aspectos da paisagem foram complementados com o surgimento e desenvolvimento das geotecnologias, que é a técnica de estudar a superfície da terra e adaptar as informações às necessidades dos meios físicos, químicos e biológicos (EMBLETON; LIEDTKE, 1990).

### **2.4.1 - Geotecnologias**

As geotecnologias são o conjunto de ciências e tecnologias que tratam da aquisição, armazenamento, manipulação e consulta em banco de dados, processamento digital e análise espacial de informações georreferenciadas. Neste trabalho, são utilizados o Sensoriamento Remoto, Sistema de Informação Geográfica (SIG), Geoestatística, Cartografia Digital e Banco de Dado Georreferenciado (BDG).

#### **2.4.1.1 – Imagens satélicas**

O Sensoriamento Remoto trata da obtenção de informações sobre a superfície terrestre pela análise dos dados adquiridos por sensores que não estão em contato com o objeto de investigação (LILLESAND E KIEFER, 1994). A visão sinótica e a repetitividade propiciadas pelas imagens orbitais permitem que se façam análises de extensas áreas, obtendo-se resultados com maior rapidez e precisão, comparando-se aos métodos tradicionais de levantamentos dos meios físico e biótico. A sua utilização tem sido baseada mais freqüentemente em técnicas de interpretação visual, via digitalização manual dos *overlays*, porém a semi-automatização e a automatização deste procedimento têm gerado ganhos em termos de precisão, redução de tempo e custos (NASCIMENTO, 1997). Assim, as imagens orbitais podem ser processadas pela aplicação de algoritmos que visam melhorar a fidelidade da cena para a análise visual do intérprete e extrair parâmetros estatísticos para obter a classificação automática (SCHOWENGERDT, 1983; NOVO, 1988; PARADELLA, 1990). O emprego de técnicas de sensoriamento remoto proporciona um melhor aproveitamento do uso da terra e elaboração e atualização de mapas, em função de suas peculiaridades geoeconômicas e recursos financeiros (ASRAR, 1989). A superfície terrestre, da maneira como é sensoriada de um satélite, apresenta-se como uma paisagem composta por solos, rochas, relevo, água, vegetação e por feições de ação antrópica. Desta forma, as características espectrais do alvo podem ser registradas de modo diferente em cada banda espectral, o que possibilita a identificação de diferentes alvos da comparação entre bandas (SLATER, 1980).

De maneira geral, os elementos de reconhecimento mais significativos na análise interpretativa de imagens orbitais são os da fotografia aéreas convencionais: tonalidade, textura, padrão, formas de relevo, dentre outras, devidamente explicados por Garcia (1982), foram originalmente definidos para fotografias aéreas e são aplicados às imagens orbitais com ajustes. O aspecto espacial é de grande importância no processo de aquisição de informações por meio de imagens Landsat, pois cada alvo, geralmente, apresenta forma e distribuição características, que facilitam sua identificação na imagem. Outro aspecto é o intervalo espectral, que auxilia na escolha das bandas espectrais que melhor definem os alvos imageados. Para levantamentos do uso da terra e cobertura vegetal, a utilização das composições coloridas permite a aquisição de maior quantidade de informações. É possível obter um número muito maior de informações por meio de uma imagem colorida que por meio de uma em preto em branco, isto se deve ao fato do olho humano ser mais sensível a cores que a tons de cinza (LORENZANO, 2002).

Na bibliografia pode-se adquirir informações sobre as características da área de estudo ou informações teóricas sobre o comportamento espectral dos alvos. Deve-se, então, levantar na bibliografia informações sobre o comportamento espectral dos diferentes alvos sujeitos às diferentes condições pluviométricas. Estas informações teóricas ajudarão a discriminar, nas imagens, os diferentes tipos de alvos (NOVO, 1985).

Através de um exame preliminar das imagens e dos materiais complementares disponíveis, pode-se então dimensionar o número e o tamanho das áreas-testes para verificação de campo. Após a identificação dessas áreas, procede-se a interpretação final que, em função dos objetivos do levantamento a ser realizado, pode envolver a análise de composições coloridas, bandas individuais, seqüências de imagens ou imagens de uma mesma data (NOVO, 1988).

A tecnologia de satélites teve seu grande impulso a partir do momento em que o homem conseguiu vencer a barreira do espaço. Atualmente, são vários os tipos de satélites, sensores e aplicações. O Sistema Landsat-5 data de 1984 (sensorores MSS e TM) e o Landsat-7 (sensor ETM+) de 1999, atualmente inativo por problemas técnicos. As diferenças básicas entre os sensores TM e ETM+ são que este último possui a banda 8 pancromática com resolução espacial de 15 metros e as faixas espectrais das bandas 2 e 7, estãorespectivamente, entre 530 e 610 nanômetros (antes 520 a 600 nanômetros) e 2090 a 2350 nanômetros (antes 2080 a 2350). A visão clara dos princípios do funcionamento dos sistemas sensores e das diferenças entre eles e o enfoque de metodologias em várias aplicações podem ser vistos em Moreira (2003).

Pelos SIGs, as imagens digitais com diferentes resoluções podem ser integradas entre si (CREPANI et al., 1996) e com informações temáticas provenientes de outras fontes (FELGUEIRAS; ERTHAL, 1988; PINTO, 1991) para aplicações em várias áreas do conhecimento (CÂMARA et al., 1996).

## **2.4.1.2 – Cartografia digital**

A Cartografia é o conjunto de operações científicas, artísticas e técnicas produzidas a partir de resultados de observações diretas ou de explorações de documentações, tendo em
vista a elaboração de mapas, cartas e plantas (SANTOS, 1989). Os mapas digitais são as representações binárias, ou seja, capazes de serem utilizadas por computadores. À medida que os mapas digitais são elaborados, a noção da resolução espacial ou do tamanho do pixel de acordo com a escala em uso deve ser definida. Como a informação gráfica contida em um mapa é impressa com larguras mínima e máxima de 0,15 mm e 0,8 mm, respectivamente, sugere-se que a resolução espacial relacionada com a escala seja definida de acordo com as larguras mínima e máxima. É importante salientar que a faixa de resolução tem uma grande importância na construção de um banco de dados, pois a resolução espacial determina o tamanho do pixel na transformação de dados vetoriais para raster ou matricial (SILVA, 1999).

Os dados espaciais podem ser codificados em representações analógicas ou digitais e os processos envolvidos para a transformação em dados digitais são conhecidos como captura de dados. O processo semi-automático se caracteriza pela utilização de programas computacionais de vetorização ou de reconhecimento das entidades armazenadas no arquivo derivado da escanerização. É evidente que as imagens escanerizadas que possuam muitas entidades que se encontram, produzem muitos nós, tornando o processo de vetorização oneroso e demorado, entretanto este processo é muito menos laborioso e muito menos tedioso que a digitalização manual e tem como principal vantagem o melhor controle sobre o erro do produto final (SILVA, 1999).

As variações geográficas do mundo real são infinitamente complexas: quanto mais próximo está o observador mais detalhes podem ser vistos. É evidente que seria necessário um extraordinário e infinito banco de dados para conter precisamente os dados descritivos do mundo real. Desta forma, os dados, de alguma maneira, precisam ser reduzidos em um número finito para poderem ser manipulados e essa redução se dá através de generalizações da realidade. Neste sentido, as cartas e/ou mapas variam com o seu tipo e nível de detalhamento desejado e podem ser genéricas: tem apenas indicativo e orientador, subsidiando, assim, o planejamento do uso e ocupação, e específicas, que determinam as restrições de uso e ocupação do solo e/ou a necessidade de determinados tipos de obras de engenharia (CERRI, 1990 in ZAINE, 2000 ).

Segundo a ABNT (Associação Brasileira de Normas Técnicas), mapa é a representação gráfica em geral, em superfície plana, numa determinada escala, com a representação de acidentes físicos e culturais da superfície da Terra. Já a carta é a representação dos aspectos naturais e artificiais da Terra, destinadas a fins práticos da atividade humana, permitindo a avaliação precisa de distâncias, direções e localizações, geralmente possuem escalas médias a grandes, subdividida em folhas, de forma sistemática, obedecido um padrão nacional ou internacional.

Existem propostas de subdividir as representações cartográficas dependendo das escalas. Assim, as representações possuindo escalas menores que 1:100.000 são chamadas de mapas, aquelas situadas entre 100.000 e 1:10.000, de cartas e as maiores que 1:10.000, de plantas cadastrais. Há uma tendência em empregar o termo mapa quando se trata de um documento simples e, ao contrário, quando for mais complexo, recebe o nome de carta (SILVA, 1999). Os termos mapa e carta referem-se aos documentos cartográficos que reúnem as informações, pertinentes a um ou mais aspectos do meio ambiente (meio físico, meio biótico e meio antrópico) e que são utilizados pelos usuários para as mais diversas finalidades (ZUQUETTE; NAKAZAWA,1998). Já Aguiar (1994) in CURSO DE GEOLOGIA AMBIENTAL VIA INTERNET (2004) define mapa como a representação gráfica dos atributos do meio físico em determinada escala, sem a realização de análise interpretativa. Já o termo carta refere-se a um documento cartográfico que apresenta as interpretações de informações contidas em mapas para uma finalidade específica (ZUQUETTE; NAKAZAWA, 1998). Enfim, há várias vertentes que convergem ou divergem em torno de suas aplicações e quando são denominadas cartas ou mapas e maiores detalhes podem ser vistos em Zaine (2000).

Com toda esta indefinição, ou melhor, com esta abertura, a qual possibilita, discordar, concordar ou redefinir conceitos, optou-se em utilizar o termo mapa, para os produtos cartográficos produzidos por outros pesquisadores e que foram organizados pelo autor deste trabalho e cartas como todos os documentos cartográficos produzidos pelo autor deste trabalho. Desta forma, o leitor não se confundirá com os produtos gerados, os pesquisadores terão seus créditos diferenciados e referenciados, assim como os produtos gerados neste trabalho.

#### **2.4.1.3 – Sistemas de Informações Geográficas (SIGs)**

As definições de SIGs refletem cada uma à sua maneira, a multiplicidade de usos e visões possíveis desta tecnologia e apontam para uma perspectiva interdisciplinar de sua utilização. Então é possível indicar duas importantes características: tais sistemas possibilitam a integração numa única base de dados de informações geográficas provenientes de diversas fontes e oferecem mecanismos para recuperar, manipular e visualizar estes dados. Assim, devido à sua ampla gama de aplicações, há diferentes formas de se caracterizar os SIGs.

O enfoque de BD (Banco de Dados) define SIG como um Sistema Gerenciador de Banco de Dado Georreferenciado (SGBDG) não convencional, que garante o gerenciamento de dados geográficos. Já o enfoque orientado a processos utiliza o fato dos SIGs serem coleções de subsistemas integrados, onde dados espaciais passam por uma seqüência de processos de conversão-coleta, armazenamento e manipulação (CÂMARA; ORTIZ, 1997). Independente dos enfoques conceituais, aqui é considerado o potencial dos SIGs em produzir novas informações a partir de um BDG. Tal capacidade é fundamental para aplicações como ordenamento territorial e estudos de impacto ambiental, Assim SIGs são ferramentas de auxílio a tomadas de decisões, tanto para a definição de novas políticas de planejamento quanto para a avaliação de decisões tomadas.

As ferramentas existentes em um SIG permitem realizar uma série de operações analíticas, com grandes conjuntos de dados. Estas ferramentas de análise, chamadas de técnicas de inferência geográfica, permitem a combinação de vários mapas com intento de obter informações diferenciadas. Estas técnicas são classificadas em heurísticas, determinística e estatísticas. O primeiro conjunto baseia-se em técnicas de integração de dados, como a AHP (Analytical Hierarchy Process), onde o analista determina pesos maiores para os mapas mais relevantes (BARREDO et al., 2000). O método determinístico quantifica os pesos das classes dos mapas em valores absolutos (WESTEN et al., 2000) e pode-se citar as técnicas boolena e média aritmética. Já a técnica estatística utiliza inferências a partir de lógica bivariada, como a krigagem (CAMARGO et al. 2004).

A macro-estrutura de um SIG compreende três fases: modelagem do mundo real, criação de dados geográficos e operação. A modelagem do mundo real engloba a modelagem de processos e de dados e consiste em selecionar fenômenos e entidades de interesse. Um BDG é um repositório de informação coletada sobre os fenômenos e entidades do mundo real. E a fase da operação reflete tanto o uso em si quanto o desenvolvimento de aplicações específicas por parte dos usuários a partir dos dados armazenados, reconstruindo visões (particulares) da realidade (CÂMARA; MEDEIROS, 1996).

Um SGBD apresenta os dados numa visão independente dos sistemas aplicativos, além de garantir três requisitos importantes: eficiência (acesso e modificações de grandes volumes de dados), integridade (controle de acesso por múltiplos usuários) e persistência (manutenção de dados por longo tempo, independentemente dos aplicativos que acessem os dados). O uso do SGBD permite ainda realizar, com maior facilidade, a interligação de banco de dados já existentes com o sistema de geoprocessamento. A interligação de um SGBD convencional com um SIG dá origem a um ambiente dual: os atributos convencionais são guardados no banco de dados (na forma de tabelas) e os dados espaciais são tratados por um sistema dedicado e a conexão é feita por identificadores de objetos (SISTEMA..., 2004). Na realidade, as tabelas e os dados compõem o BD e diferem-se conforme o tipo de modelo.

As soluções emergentes que tratam do gerenciamento de grande volume de dados geográficos são realizadas por meio do uso cooperativo das informações através de agências governamentais ou privadas. Para realizar suas tarefas, uma agência pode usar dados de outra agência, além dos dados coletados e produzidos internamente. Neste contexto, uma cooperativa de dados é um conjunto de agências interligado através de um Sistema de Informação Global de Dados que, por sua vez, é formado por outros dados interligados através de um sistema de comunicação de dados. O sistema de comunicação pode ser uma rede privada, interligando as agências de uma cooperativa ou uma rede pública, permitindo a comunicação com outras agências externas, sendo possivelmente compostos pelas duas redes (CÂMARA et al., 1997).

Um centro de dados é uma facilidade que permite coleta, armazenamento, processamento, acesso e distribuição de dados ou programas através do sistema de comunicação. Um Sistema de Gerência de Banco de Dados (SGBD) é responsável pela gerência dos dados em centro de dados, mas não obrigatoriamente por sua propriedade. Uma agência pode exercer diversos papéis dentro da cooperativa, quer administrando um ou mais centros de dados, quer fornecendo dados e produtos para tais centros, ou mesmo atuando como

simples usuário do sistema de informação global. O resultado deste tipo de cooperação é útil não apenas para as agências envolvidas, como também para usuários externos, aos quais os dados podem se tornar disponíveis, segundo diferentes políticas de acesso.

Um SGBD deverá, em particular, fornecer mecanismos para garantir a segurança dos dados, proteção do patrimônio individual de cada agência, acesso controlado de acordo com a tarifação ou comprometimento da agência, sendo de responsabilidade dos administradores de cada um dos centros de dados zelar pela manutenção das regras estabelecidas de comum acordo entre os participantes da cooperativa. Como exemplo pode-se citar: a DLT (Digital Library Technology) que possui acesso aos dados da NASA (National Aeronautics and Space Administration); ADL (Alexandria Digital Library) que é um consórcio de diversos grupos para desenvolver uma biblioteca digital pública na Internet; o EOSDIS (Earth Observation System/Data and Information System) é um dos componentes da Missão do Planeta Terra, projeto de pesquisa multi e interdisciplinar da NASA, cujo objetivo é permitir acesso fácil e confiável aos dados do EOS (Earth Observation System); o ERC (Environment Resource Center) que tem o objetivo de oferecer facilidade para identificar, acessar e integrar dados ambientais existentes e outros (CÂMARA; ORTIZ, 1998).

# **2.4.1.4 - Geostatística**

A geoestatística envolve análise e inferência de fenômeno espaço-temporal para avaliar e inferir valores de uma variável distribuída no espaço e ou no tempo e seu alicerce está fundamentado na Teoria das Variáveis Regionalizadas, a qual diz que alguma medida pode ser vista como um processo aleatório (CAMARGO et al., 2004). As variáveis regionalizadas apresentam uma aparente continuidade espacial e são representadas por funções numéricas, que assumem um valor definido a cada ponto no espaço e que descrevem um fenômeno natural. A continuidade geográfica se manifesta pela propriedade que a variável tem de apresentar valores muito próximos em dois pontos vizinhos e progressivamente mais diferentes à medida que os pontos vão ficando distantes.

Desta forma, a metodologia proposta pela geoestatística difere da proposta da estatística clássica, basicamente, na forma de avaliar esta variação dos dados. Enquanto a estatística clássica pressupõe não haver relação entre a variação e a distância entre pontos de amostragem, a geoestatística considera existir uma dependência da variação com o espaço de amostragem e que, em parte, essas variações são sistemáticas (SILVA, 1988). Uma premissa básica é que em todas as áreas existem regiões mais ricas do que outras, para uma determinada variável, logo, o valor da variável regionalizada depende de sua localização (MATA, 1997). Antes da aplicação das ferramentas geoestatísticas, os dados devem ser analisados pelos procedimentos da análise estatística descritiva, para visualizar o comportamento geral dos dados e identificar possíveis valores discrepantes (SALVIANO, 1996) e, assim, melhorar a eficiência da análise geoestatística (ALVES, 1987).

É importante ressaltar que, quando a variabilidade é muito grande, é comum considerála como uma dificuldade e, normalmente, muitos dados deixam de ser analisados, por se considerar que esta variabilidade é um erro ou resíduo (REICHARDT et al., 1986). No entanto, a causa desta variabilidade pode ser o próprio ambiente, assumido como homogêneo no início. Então, se a distribuição espacial das amostras for observada e levada em consideração, em muitos casos será possível tirar vantagem da variabilidade espacial (MATA, 1997). Neste caso, há que se considerar a anisotropia da distribuição dos dados (da variável que está sendo analisada), como por exemplo a distribuição de lineamentos ou drenagens numa bacia hidrográfica.

Enfim, no estudo do comportamento das variáveis regionalizadas há duas ferramentas fundamentais dos métodos geoestatísticos: o semivariograma e a krigagem (LANDIM, 2003). O semivariograma mostra a medida do grau de dependência espacial entre amostras ao longo de um suporte específico, visando definir os parâmetros necessários para a estimativa de valores para locais não amostrados, através da técnica de krigagem, onde o interpolador pondera os vizinhos do ponto a ser estimado, obedecendo aos critérios de não tendenciosidade (ORTIZ, 2004).

Os parâmetros do semivariograma são: o alcance, distância dentro da qual as amostras apresentam-se correlacionadas espacialmente; o patamar, valor do semivariograma correspondente a seu alcance; o efeito pepita, descontinuidade do semivariograma para distâncias menores do que a menor distância entre as amostras e a contribuição, diferença entre o patamar e o efeito pepita (SPRING, 2004).

Para o ajuste do semivariograma é necessário definir o efeito pepita aproximado; especificar a direção do variograma com maior patamar, escolher o modelo de variograma que melhor se ajuste, atribuir um valor menor que zero para o alcance e uma razão de anisotropia muito grande; ajustar o patamar para um valor intermediário entre o maior e o menor; especificar a direção do variograma com maior alcance, escolher o modelo que melhor se ajuste, atribuir um alcance aproximado para essa direção, ajustar o patamar e a razão de anisotropia apara o modelo aproximado e então finalizar a modelagem (LANDIM, 2004a).

Existem diferentes tipos de krigagem e as principais são: krigagem da média, que considera a distribuição espacial das amostras e a correlação espacial entre elas; a krigagem simples, que assume a média m como conhecida e é a mesma em qualquer ponto x do domínio; e a krigagem ordinária, que é uma das mais importantes, para qual o objetivo é encontrar um valor em certa posição x<sub>0</sub>, utilizando n dados vizinhos x<sub>i</sub>, através de uma combinação linear λ<sub>i</sub> (SILVA, 1999).

A krigagem ordinária utiliza um estimador linear não-viciado com mínima variância para interpolação do atributo em posições não-amostradas, o erro de estimativa esperado é nulo. Produz resultados precisos e contornos suaves, além de estimar os limites máximos e mínimos dos valores amostrados (LANDIM, 2004b). Pontos próximos da posição a ser interpolada levam maiores pesos que os mais distantes (LAMPARELLI et al., 2001) e as distâncias consideradas não são somente as distâncias entre o ponto a ser predito e os vizinhos, mas também as distâncias entre os vizinhos espacial (RIBEIRO Jr., 1995).

O módulo de geoestatística do SPRING (Sistema de Processamento de Informações Georreferenciadas) foi construído sobre a biblioteca GSLIB (Geoestatistical Software Library and User's Guide), que é um pacote de programas que realizam análise espacial de dados em duas e três dimensões (LANDIM; MONTEIRO, 2004).

### **2.5 – Avaliação da exatidão dos procedimentos digitais**

Nos projetos desenvolvidos em SIG, é muito importante ter em mente que é particularmente interessante medir a representatividade dos dados. Entre os dados espaciais, sempre existem a incerteza e o erro. Na realidade, quando se modela e simula, na maioria das vezes não se conhece os valores precisos dos dados, mas apenas valores considerados exatos ou acurados. Sem uma possibilidade de determinação do erro nessas circunstâncias, o termo que deve ser usado é incerteza. A incerteza é o conceito ou a condição de estar em dúvida sobre um valor. Percebe-se nesta definição o não-comprometimento com a precisão e a exatidão. A precisão é uma grandeza estatística que mede a dispersão, sendo, portanto, uma medida de repetitividade das observações. A exatidão é a medida de aproximação entre o modelo matemático e o fenômeno representado. Uma distribuição possui acurácia se, dado algum intervalo de probabilidade, ela contém a resposta verdadeira. O erro, em seu sentido mais amplo, é a diferença entre o valor medido ou calculado e o valor correto (SILVA, 1999).

Para garantir a qualidade dos dados em um SIG, é indispensável que sejam realizados testes para garantir a exatidão ou a acurácia dos dados, uma vez que é praticamente impossível um SIG trabalhar com dados perfeitamente exatos ou reais. Um dos procedimentos mais simples é na forma de matriz de erro, que expressa o número de pixels atribuídos para um tipo de classe de cobertura terrestre em relação a sua identificação correta (CONGALTON et al., 1983), conforme verificado em campo ou cartografado em um mapa ou carta de referência, por exemplo, obtido por fotointerpretação (NASCIMENTO, 1997). A diagonal principal indica a porcentagem semelhante, fornece a concordância global e a porcentagem de cada classe individual (STORY; CONGALTON, 1986). Assim, as medidas de concordância relativa entre as categorias de uma matriz de erro podem ser realizadas através de um método não-paramétrico, que faz parte da análise multivariada discreta, que assume que as categorias da matriz de erro inteira são dependentes e não somente os elementos da diagonal (FLEISS, 1981), pois se duas variáveis são independentes elas são, certamente, não correlacionadas. Assim, para avaliações mais elaboradas, recomenda-se o cálculo do índice Kappa (CONG; HOWARTH, 1990; CONGALTON; GREEN, 1993), que mede a acurácia dos dados espaciais, que variam de 0 a 1, e os dados mais acurados são os mais próximos de 1 e esperase o valor 0,60 seja considerado o mínimo para se considerar como similares e fazer parte do banco de dados (SILVA, 1999).

#### **2.6 – Sistema de gestão ambiental**

O gerenciamento ambiental tem por metas o entendimento dos processos naturais que atuam no meio ambiente e as alterações da superfície terrestre causadas pelo uso do solo (RUEDA et al., 1995). Assim, é possível avaliar a capacidade de suporte do meio físico para o desenvolvimento de obras civis e proporcionar aos políticos o suporte técnico para tomadas de decisões rápidas e coerentes sobre a ocupação do solo.

Assim, a Gestão Ambiental pode ser definida como "uma atividade analítica e criativa, voltada à formulação de princípios e diretrizes, ao preparo de documentos orientadores e projetos, à estruturação de sistemas gerenciais e à tomada de decisões que têm por objetivo final promover, de forma coordenada, o inventário, uso, controle e proteção do ambiente" (LEAL, 1998).

A Gestão Ambiental também pode ser conceituada como um "conjunto de procedimentos para administrar uma empresa, de forma a obter o melhor relacionamento com o meio ambiente" (D'AVIGNON, 1996). Este conceito baseia-se na ISO 14000 (International Organization for Standardization), que a define como "partes da função geral de gestão de uma organização que desenvolvem, implementam, concretizam, revezam e mantêm a política ambiental". E a Política Ambiental é "a declaração formal da organização para a implementação e manutenção da gestão ambiental" (ASSOCIAÇÃO..., 1996).

Nesse contexto, a ISO 14000 define um Sistema de Gestão Ambiental (SGA) como "montagem de uma estrutura organizacional, o estabelecimento de responsabilidades, a definição de procedimentos e a alocação de recursos utilizados na implementação e manutenção da gestão ambiental no âmbito geral de um empreendimento" (ORTEGA; BITAR, 1998).

Um Sistema de Gestão Ambiental (SGA), que visa à conservação do meio ambiente, depende da identificação do problema, da formulação e implantação do programa de ação e da avaliação dos resultados obtidos (RUEDA et al., 1995). De acordo com o grau de degradação existente no meio, o programa de ação engloba a recuperação e o controle do meio ambiente, a avaliação e o controle da degradação futura e o planejamento ambiental (LEAL, 1998). Como o meio ambiente possui vários elementos integrados e não setorizados, a concepção de um Sistema Integrado de Gestão Ambiental é o suporte para o desenvolvimento sustentável (CRAWFORD, 1994).

As alternativas de gestão ambiental refletem o processo de desenvolvimento tecnológico do país e o comprometimento da sociedade nas questões ambientais revela a conscientização política do cidadão. Os princípios da Participação e da Informação definidos pela Declaração do Rio de Janeiro/92, asseguram a cada pessoa a possibilidade de participar no processo de tomadas de decisões e no acesso adequado a informações relativas ao meio

ambiente (MACHADO, 2001). É importante ressaltar que a integração participativa não se restringe a pressões para que as decisões sejam tomadas, mas, também, na mudança de comportamento individual com relação às necessidades de conforto, as quais contribuem para o acréscimo da utilização dos recursos naturais (GELLER, 1994; SALWASSER, 1994).

Apesar do domínio tecnológico de implantação e operação de obras de aproveitamento múltiplo da água, o Brasil não conseguiu um rendimento econômico e social satisfatório, principalmente pela falta de integração participativa (YASSUDA, 1989; ASSIS, 1995).

Assim, as maneiras de prevenir ou mitigar os desequilíbrios ambientais, bem como a elaboração de planos de desenvolvimento auto-sustentáveis, dependem tanto da obtenção dos conhecimentos científicos quanto da sua divulgação ao público em geral e da respectiva participação popular. Então, o manejo dos ecossistemas deve ser realizado conjuntamente entre as necessidades locais e os interesses comuns de toda a população. Nesse sentido, a qualidade de vida é o embasamento que sustenta o instrumental de gestão ambiental e o mapeamento das aspirações sociais num patamar elevado de desenvolvimento humano e a identificação de instrumentos normativos que sirva de garantia à sua implementação são as referências para a operacionalização de um SGA.

A empresa que possui um Sistema de Gestão Ambiental demonstra uma postura reativa, com dispositivos de controle ambiental, e proporciona o envolvimento da empresa como um todo (MOREIRA, 2001). Essa estratégia em relação ao meio ambiente deixa de agir em função apenas dos riscos e passa a perceber as oportunidades de ações. Desta forma, as soluções criativas e efetivas começam a surgir e novos caminhos se abrem em prol da empresa, do meio ambiente e da sociedade.

# **2.6.1 - Gestão ambiental em hidrovias**

A visão ambiental é um passo decisivo para o desenvolvimento de qualquer projeto hidroviário, para que haja uma garantia contínua da qualidade ambiental e sócio-econômica. O padrão recente da série ISO 14.000 explicita como manter e estabelecer os procedimentos para responder em situações de acidentes e emergências para prevenir e corrigir impactos ambientais. A ISO 14001 está centrada em quatro requisitos para o Sistema de Gestão Ambiental: política ambiental; planejamento, implementação e operação; verificação e ação

corretiva; e análise crítica pela administração. Para cada requisito, a ISO 14004 fornece orientações com sugestões e ajudas práticas.

Um empreendimento hidroviário sem gerenciamento ambiental causa impactos nas margens do rio, na zona lindeira e na organização sócio-econômica. O conhecimento da vulnerabilidade natural é fundamental para prever o comportamento futuro dos sistemas naturais no processo de ocupação e adensamento da atividade social. E na mesma direção, embora com sentido oposto, a análise da potencialidade social deve buscar a capacidade das unidades territoriais em constituírem-se espaços de mudanças, isto é, gerar, difundir e absorver o desenvolvimento.

Embora não constitua uso consutivo da água, o gerenciamento também é importante para garantir um determinado patamar de vazão e, por isso, pode-se impor restrições a outros usos consutivos (CARRERA-FERNANDEZ; GARRIDO, 2002). É importante ressaltar que os níveis requeridos para a manutenção da navegabilidade podem afetar mais intensamente os rios de regiões tropicais, onde há uma variabilidade acentuada de chuvas e vazões.

Os produtos do planejamento ambiental incorporado à gestão da hidrovia necessitam da articulação e integração dos diversos agentes atuantes, que necessitam de um Banco de Dados Georreferenciados gerenciado por ferramentas tecnológicas como os Sistemas de Informação Geográfica. A aplicação desses sistemas é ilimitada e apresenta ajustes e aperfeiçoamentos peculiares a cada caso. O banco de dados deve conter informações que permitam o controle do tráfego, a segurança operacional e respostas integradas a situações de crise (CAMARGO JR, 2000).

Uma vez estabelecidas as bases de um Sistema de Gestão Ambiental no corredor de transporte, haverá condições favoráveis para sua expansão e conseqüente integração de outros indicadores ambientais da bacia hidrográfica em seu banco de dados. Assim, a evolução natural do SGA da Hidrovia aponta para a conceituação de um Sistema Integrado de Gestão do Desenvolvimento da Hidrovia (SIGest/H). A efetiva arquitetura do SIGest/H consiste na integração de sistemas especializados de monitoramento e controle dos indicadores ambientais da bacia hidrográfica (CAMARGO JR, 2000).

Atualmente, já é possível substituir o atual controle desarticulado das condições operacionais da hidrovia Tietê-Paraná por um Sistema de Gestão Integrada, que considera fatores de segurança, ambiente, logística, meteorologia, hidrologia e ocupação da área de influência, disponibilizando as informações em tempo real. Está em fase final de validação um projeto piloto do Sistema Integrado de Gestão do Uso Múltiplo das Águas do Sistema Tietê-Paraná (SIGEST STP), montado na região do reservatório de Bariri, no interior de São Paulo, principal entroncamento intermodal do estado paulista.

A Estrutura da Base Dados do SIGEST STP foi projetada para buscar a integração de bancos de dados desenvolvidos para o atendimento de agendas setoriais das pastas de Governo do Estado de São Paulo. Mas, quanto mais informações acessadas por planejadores, pesquisadores e empreendedores, maior a capacidade de negociação de conflitos pelo uso múltiplo das águas. Os dados também servem de subsídio para políticas de ordenamento territorial, que incluem a definição de zonas adequadas à instalação de portos e distritos industriais e a finalidade é atingir o nível de sistemas semelhantes aos europeus, onde um investidor privado pode acompanhar o transporte de sua carga, do outro lado do mundo, planejando suas atividades com base em informações reais e atualizadas (CAMARGO JR. et al., 2003). Desta forma, o navegador do sistema foi projetado para ser uma via de acesso a dados, informações e análises desenvolvidas pelas instituições que compartilham o sistema. Do ambiente SIGEST STP é possível acessar outros domínios institucionais que o usuário desejar, com o suporte tecnológico e científico dos núcleos de excelência em cada assunto. Esta configuração permite que diferentes dados possam ser concentrados e acessados através de uma única fonte – o navegador do SIGEST STP – além de admitir a inclusão ou exclusão de novos temas em ambiente compartilhado e interativo, respeitando-se a propriedade e a responsabilidade sobre dados, informações e análises depositadas no sistema (SISTEMA..., 2004).

#### **2.7 - Análise integrada da paisagem**

Aa paisagens terrestres mantém-se segundo as trocas de energia e matéria entre seus diferentes componentes abióticos e bióticos, que se interagem numa relação de interdependência. A apropriação do território, pelo homem, influencia de maneira significativa nesse mecanismo intrínseco. Caso não atenda a suas potencialidade do território, essa apropriação conduz à degeneração dos mecanismos de funcionamento e de interdependência entre os componentes da paisagem (ROSS, 1994 e 1995).

Assim, existe uma grande preocupação por parte dos pesquisadores com respeito ao equilíbrio dinâmico, mantido pelos componentes da natureza e as ações antrópicas que visam à exploração dos recursos naturais. A complexidade das relações homem-natureza expõe de forma clara os limites da abordagem reducionista e ressalta a integradora. Essa premissa se coloca em situação de privilégio frente à reducionista nas análises ambientais, pois, na verdade, a setorização da natureza foi feita pelo homem pela dificuldade de entendê-la integralmente.

A análise dos componentes da natureza, setorialmente, pertence às diversas áreas do conhecimento, mas seu entendimento ocorre quando há integração no conjunto do sistema e são utilizadas técnicas na identificação e interpretação dos fenômenos da superfície terrestre, através de aspectos práticos de coleta e análise de dados. Assim, a hierarquização de tópicos como a elaboração do projeto, princípios e aplicações de sensoriamento remoto, análises estatísticas e SIGs (BERTAGNA, 1994).

Os estudos do terreno podem ser classificados em: Sistema Genético, o qual subdivide o terreno com base nos fatores morfogenéticos; Sistema Paramétrico, que quantifica e classifica individualmente os atributos do terreno; e Sistema de Paisagem, que ao contrário do anterior, admite a inter-relação entre os vários atributos do terreno (MABBUTT, 1968). O Sistema de Paisagem, ao contrário dos demais, faz parte do instrumental lógico da teoria dos sistemas para o ordenamento do terreno. Esse sistema é composto por um conjunto de elementos E =  $(E_0, E_1, E_2,..., E_n)$  e um conjunto de relações R =  $(R_{01}, R_{02},..., R_{n})$  entre aqueles elementos (SOUZA, 1998).

A abordagem interativa entre os componentes da paisagem é vista sob três pontos de vista. No primeiro, o aspecto visual da paisagem é a fonte de informação para o diagnóstico do terreno e o segundo está relacionado com os diferentes atributos dos meios biótico e abiótico. O terceiro refere-se à paisagem como um ecossistema, mantido por mecanismos de interdependência tanto no plano horizontal, entre unidades de terreno, como no plano vertical, pelos diferentes atributos.

Para que essa abordagem se consagre no meio científico, é necessário gerar recursos humanos com uma visão sistêmica sobre a problemática ambiental, de modo a desencadear um processo de mudança de mentalidade (PAVANELLI, 1996), e que levem à construção de um sistema de informações integradas da paisagem. Este sistema constituirá a fonte de elementos que orientarão as medidas de gerenciamento dos ecossistemas.

Para a execução de um projeto de gestão ambiental é indispensável uma fase de planejamento de etapas que se inicia pela idéia, a qual é transferida para o papel, e então um fluxograma é construído, levando-se em consideração as especificações do problema; em seguida, os produtos são gerados, resultando em alternativas de soluções que serão encaminhadas para a gerência de decisões.

# **CAPÍTULO 3**

# **ÁREA DE ESTUDO**

# **3.1 - Introdução**

Este capítulo apresenta os aspectos físico-bióticos e sócio-econômico da Sub-bacia do Baixo Piracicaba. São descritos também, as principais vantagens, os impactos ambientais e as medidas mitigadoras do Empreendimento Hídrico Santa Maria da Serra. Essa sub-bacia, área de estudo deste trabalho, pertence à Bacia Hidrográfica do Rio Piracicaba, a qual é, em geral, estudada juntamente com as Bacias dos Rios Capivari e Jundiaí, devido às reversões existentes no abastecimento público dos municípios de Jundiaí e Campinas. Assim, elas estão inseridas na Unidade de Gerenciamento de Recursos Hídricos Piracicaba, Capivari e Jundiaí (UGRHI PCJ) e são gerenciadas pelo seu respectivo Comitê. Esta unidade hidrográfica localiza-se na região centro-sudeste do Estado de São Paulo (FIGURA 3.1), é o segundo pólo industrial do país e seu sistema geoeconômico é o mais dinâmico do Estado.

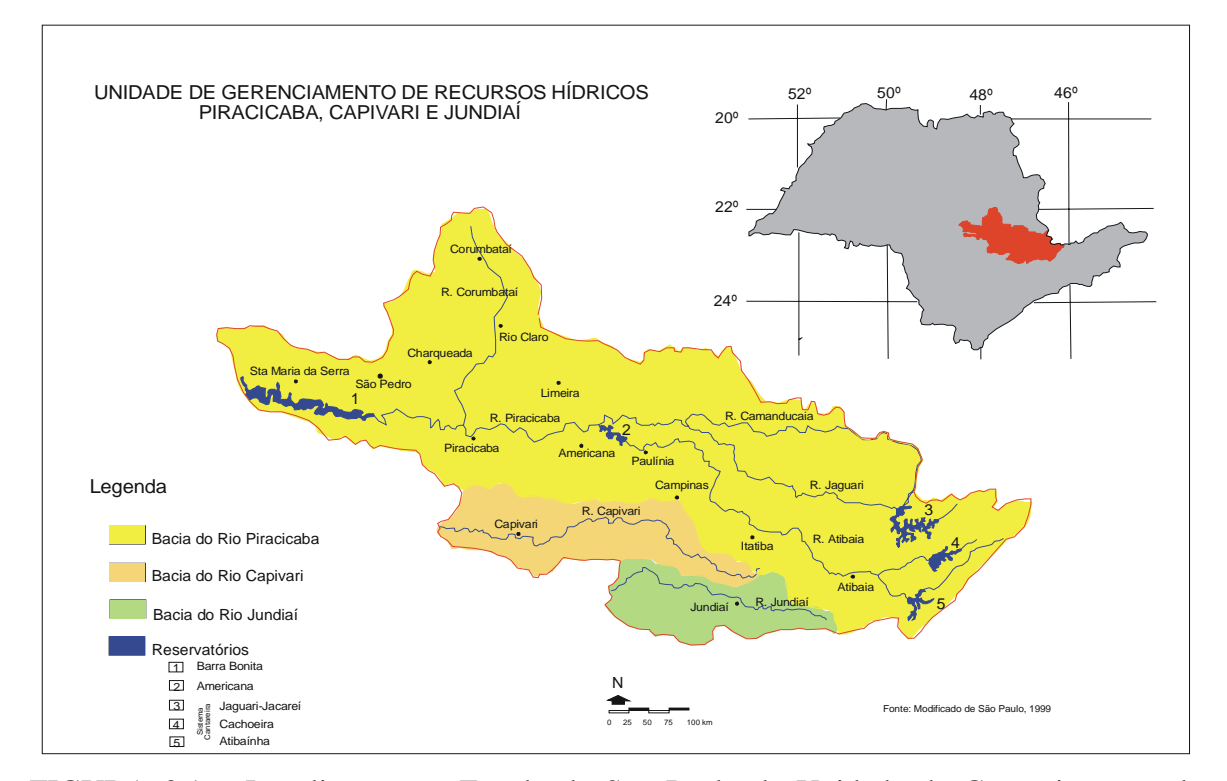

FIGURA 3.1 – Localização no Estado de São Paulo da Unidade de Gerenciamento de Recursos Hídricos Piracicaba, Capivari e Jundiaí e as respectivas bacias hidrográficas, rios e reservatórios. FONTE: Modificado de SÃO PAULO (1999).

Historicamente, a Sub-bacia do Baixo Piracicaba (SP), área de estudo deste trabalho, é caracterizada pela atividade rural calcada nas culturas de café e cana-de-açúcar, e no desenvolvimento da agroindústria canavieira. A logística iniciou-se com as ferrovias, substituídas pelas rodovias e, recentemente, as hidrovias têm-se apresentado como a alternativa de transporte de carga mais econômica e de menor impacto ambiental.

Apresenta-se heterogênea com relação aos aspectos tectônicos e processos superficiais, com regiões sujeitas a diferentes intensidades de processos erosivos (NASCIMENTO; GARCIA, 2004b) e com *trends* regionais, principalmente, nas direções SW e NW-SE, seguidos das direções N-S e E-W (NASCIMENTO; GARCIA, 2004a). Este quadro define o modelo mais apropriado para entender a dinâmica da paisagem da área de estudo, que é tectôno-erosivo (NASCIMENTO; GARCIA, 2003c). A variabilidade da capacidade da erosividade pode ser vista na Figura 3.2. Aliada a esta dinâmica, ressalta-se a atividade antrópica como também responsável pela evolução da paisagem, tanto pela criação e expansão de centros urbanos quanto de empreendimentos rurais.

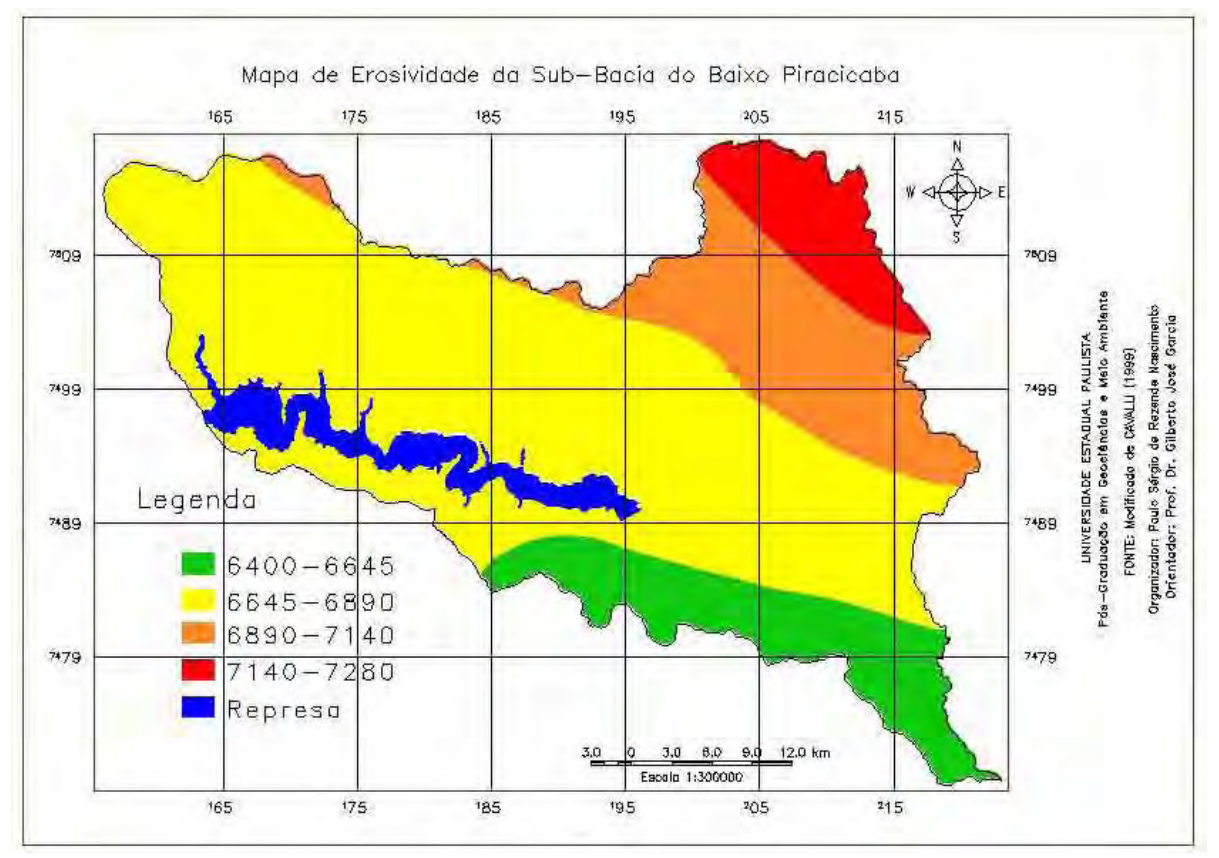

FIGURA 3.2 – Mapa de erosividade da Sub-bacia do Baixo Piracicaba. FONTE: Modificado de CAVALLI (1999).

# **3.2 – Localização da área de estudo**

A Sub-bacia do Baixo Piracicaba situa-se no centro-oeste paulista, delimitada pelos paralelos 22º15' a 22°45' de latitude Sul e pelos meridianos 47º45' a 48º30' de longitude Oeste. O Baixo Piracicaba inicia-se a à jusante da confluência do rio Corumbataí e termina na confluência com o rio Tietê. As principais vias de acesso são as rodovias estaduais SP-308, SP-304 e SP-191 (FIGURA 3.3). Nesta unidade localizam-se os municípios de Águas de São Pedro, Anhembi, Charqueada, Dois Córregos, Piracicaba, Santa Maria da Serra e São Pedro. Os ribeirões Serelepe, Bonito, Tabaranas, Vermelho, Samambaia, Araguá, Cachoeira, Congonhal, Paredão Vermelho, Claro e do Pinga constituem os maiores afluentes do Rio Piracicaba na área de estudo. O rio Piracicaba é controlado pela direção E-W com inflexões para NW e NE e os afluentes citados estão controlados pelas direções NE e N-S (margem direta) e NW e N-S (margem esquerda).

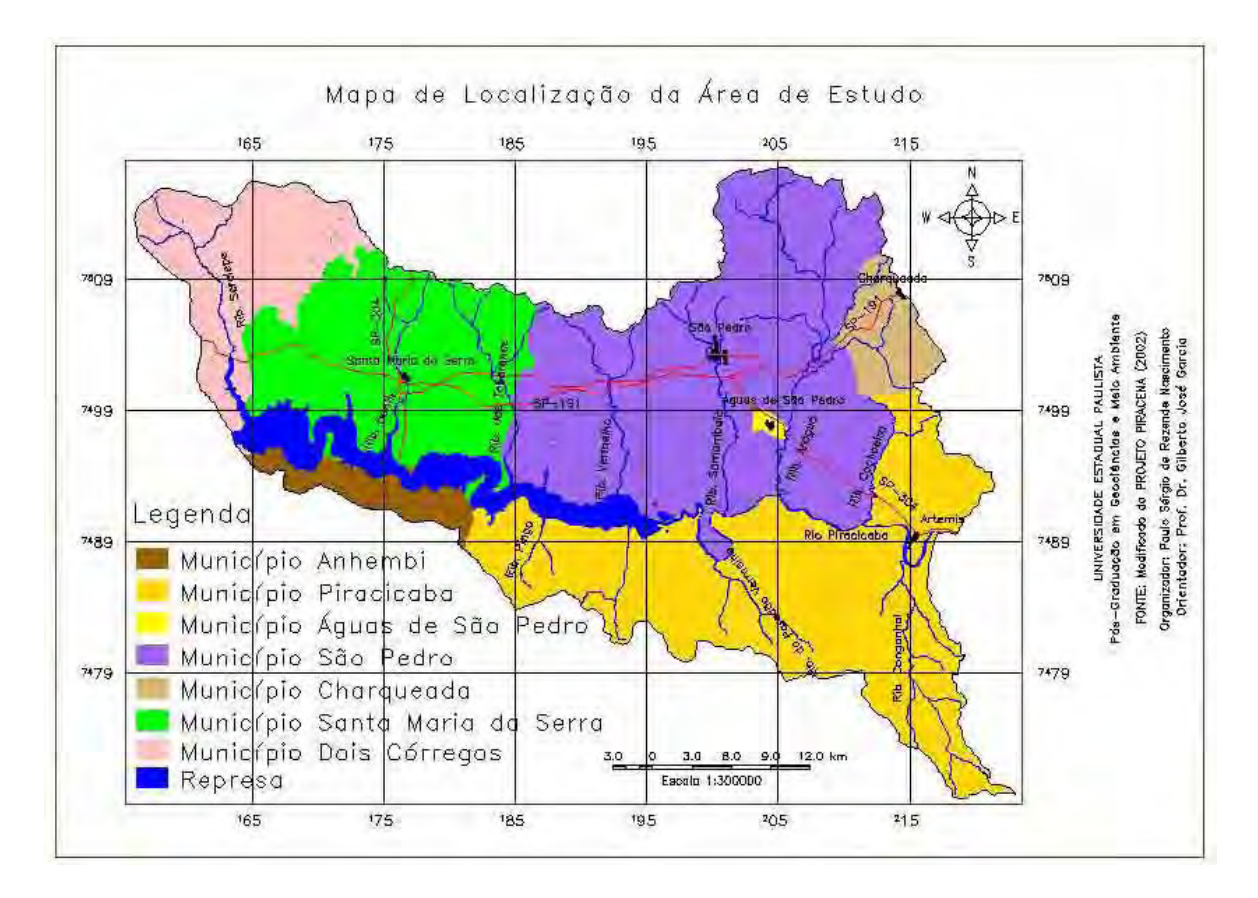

FIGURA 3.3 – Mapa de localização da área de estudo, suas principais rodovias, seus municípios e principais afluentes do rio Piracicaba. FONTE: Modificado de PROJETO PIRACENA (2002).

# **3.3– Aspectos sócio-econômicos**

Águas de São Pedro é o município mais recente da área de estudo e surgiu em 1940, em decorrência da descoberta de fontes de água mineral. Os demais são núcleos antigos que cresceram envolvidos nos mesmos processos econômicos: o engenho de açúcar e o ciclo tropeiro; posteriormente, o ciclo do café e a ferrovia. Até 1960, esses municípios cresceram sem modificações estruturais acentuadas, pois os municípios de São Paulo e Campinas capitalizaram as maiores transformações, relegando a esses municípios um papel secundário. Na década de 1970, com o movimento de interiorização da indústria, modificações estruturais ocorreram e Piracicaba é o município polarizador da industrialização (CONSÓRCIO..., 1994).

Águas de São Pedro é o menor município da área de estudo, possui 4 km<sup>2</sup>, 1.775 habitantes, sua densidade demográfica é de 474 hab/km<sup>2</sup> e com taxa de crescimento populacional de 2,79%. A taxa de urbanização é de quase 100% e são 625 trabalhadores principalmente no setor de serviços e turismo (ÁGUAS DE SÃO PEDRO, 2002).

Anhembi possui uma extensão territorial de 736 km<sup>2</sup>, uma população de 4.535 habitantes, com uma densidade demográfica  $6.16$ hab/km<sup>2</sup> e com taxa de crescimento de 1,62. A taxa de urbanização é de 91% e são 487 trabalhadores em todos os setores (ANHEMBI, 2002).

Charqueada possui 177 km<sup>2</sup> de área, uma população de 13.996 habitantes e uma densidade demográfica de 80 hab/km<sup>2</sup> e apresenta uma taxa de crescimento de 1,16%. A taxa de urbanização é de 88% e a população economicamente ativa é de 1000 trabalhadores, distribuídos no setor industrial, de serviços e outros, o comércio é pouco significativo (CHARQUEADA, 2002).

Dois Córregos possui 633 km<sup>2</sup>, uma população de 22.522 habitantes e uma densidade demográfica de 35,6 hab/ $km^2$ , com uma taxa de crescimento de 1,01%. A taxa de urbanização é de 85% e seus 3.954 trabalhadores se destacam no setor de serviços e secundariamente nos demais setores. Piracicaba é o maior município da área de estudo,  $com$  1.312 km<sup>2</sup> e população de 480.600, com uma densidade demográfica de 17,84 hab/km<sup>2</sup>, uma taxa de crescimento populacional de 3, 46%. A taxa de urbanização é de 96% e sua população economicamente ativa é bem representativa nos setores do comércio, da indústria e serviços (PIRACICABA, 2002).

Santa Maria da Serra possui uma população de 4.586 hab., uma área de 257 km<sup>2</sup>, uma densidade demográfica de 17,84 hab/km<sup>2</sup> e com taxa de crescimento de 2,77%. A taxa de urbanização é de 83% e sua população economicamente ativa é de 502 trabalhadores bem distribuídos em todos os setores, mas destaca-se o setor industrial (SANTA MARIA DA SERRA, 2002). São Pedro possui uma população de 25.883 habitantes, uma área de 620 km<sup>2</sup>, uma densidade demográfica de 41, 77hab./km<sup>2</sup> e com crescimento de 2,65%. A taxa de urbanização é de 80% e seus 4.471 trabalhadores se destacam no setor de serviços, mas os setores de comércio, indústria e turismo também são muito importantes (SÃO PEDRO, 2002).

Embora os municípios possuam as suas Leis Orgânicas, que contemplam os aspectos ambientais, é grande a carência de documentos legais que disciplinem o desenvolvimento urbano e rural e que estabeleçam diretrizes para a preservação dos recursos naturais. Apenas Piracicaba dispõe de legislação mais completa, assim é necessário que todos os municípios tenham uma legislação que lhes garanta um desenvolvimento jurídico-institucional compatível com as políticas contidas nas legislações nacional e estadual, referentes à gestão dos recursos naturais (COMITÊ..., 2000).

# **3.4 - Caracterização geológica**

A região em estudo situa-se à nordeste da área paulista da Bacia Sedimentar do Paraná e apresenta rochas dos grupos Passa Dois (Formação Corumbataí), São Bento (formações Pirambóia, Botucatu e Serra Geral) e Coberturas Cenozóicas (Formação Itaqueri e Aluviões) (Figura 3.4). Essas rochas encontram-se suavemente inclinadas para noroeste e apresentam deformações relacionadas às intrusões eocretáceas (LANDIM, 1967) e à falhas e domos (SOARES, 1973), oriundas de um episódio extensional (FACINCANI, 1995). As unidades cenozóicas apresentam evidências de falhas transcorrentes e inversas, com distensão NE-SW e compressão NW-SE (SOUZA, 1997).

A Bacia do Paraná é uma unidade geotectônica formada a partir do Siluruano-Devoniano e preenchida com quase 5.000 metros de sedimentos paleozóicos, mesozóicos, lavas basálticas e, localmente, rochas cenozóicas (SCHNEIDER et al., 1974). Desenvolveu-se sobre áreas do domínio Brasiliano, cujas direções estruturais coincidem, em longos trechos, com os limites erosivos atuais da bacia (ALMEIDA, 1981). Caracteriza-se pela maior expressão das intrusivas básicas do magmatismo da Serra Geral, encaixadas nas unidades paleozóicas e mesozóicas da Bacia do Paraná e pelas falhas e altos estruturais, ativas principalmente no Mesozóico (MELO, 1995).

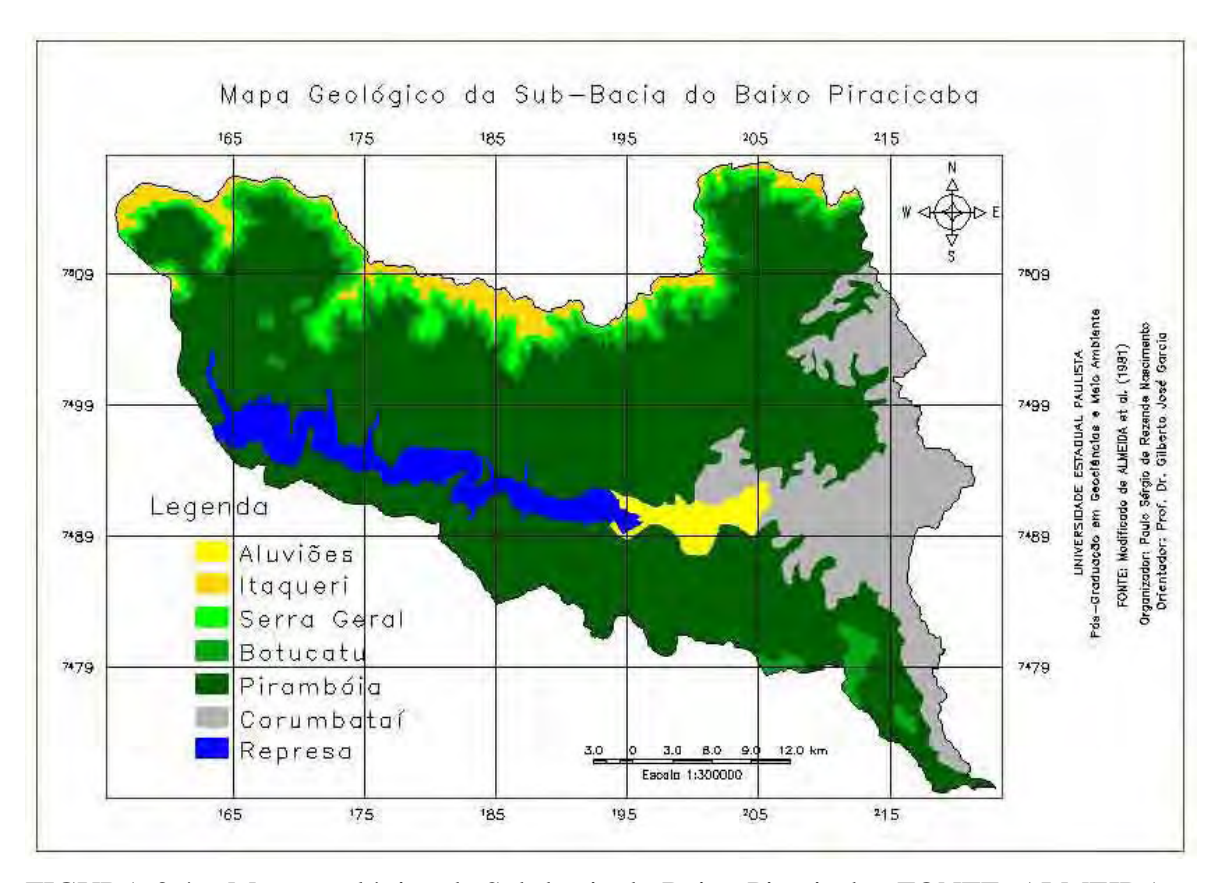

FIGURA 3.4 – Mapa geológico da Sub-bacia do Baixo Piracicaba. FONTE: ALMEIDA et al. (1981).

Os principais *trends* de lineamentos estruturais são noroeste, nordeste e leste-oeste. O trend E-W teve início no Triássico e continuou durante o Mesozóico e seu paralelismo com as zonas oceânicas da mesma idade sugere íntima relação com a abertura do Atlântico e o *trend* NW consiste de falhas e zonas de falhas reativadas durante a fase de extensão do Juro-Cretáceo, em geral intrudidas por diabásio (ZALÁN et al., 1990). O *trend* NE é mais intenso nas rochas permianas que nas mesozóicas, o que ocasiona o seu desaparecimento sob a cobertura triássica (CAETANO-CHANG, 1997).

A evolução estratigráfica durante o Paleozóico foi influenciada por mudanças de nível do mar, tensões intraplaca oriundas de eventos colisionais da margem ocidental do Gonduana e glaciação e no Mesozóico, as influências principais sobre a sedimentação foram o clima, anomalias térmicas do manto e tensões intraplaca oriundas da ruptura entre América do Sul e África (ZALÁN, 1989).

As rochas que ocorrem na área de estudo representam uma significativa parte da evolução da bacia, assim a Formação Corumbataí demarca o final do estágio regressivo no Permiano. A depressão deixada por esse mar, o qual não mais retornou, foi preenchida pelos sedimentos das formações Pirambóia e Botucatu (Triássico e Jurássico). A Formação Serra Geral, com até quase 2.000 m de lavas, representa a maior manifestação basáltica do planeta (Neojurássico-Eocretáceo) e por fim, têm-se a Formação Itaqueri (Eoceno) e os aluviões (Quaternário), que cobrem porções das rochas mais antigas.

# **3.4.1 - Formação Corumbataí**

A Formação Corumbataí consiste, na sua parte inferior, em argilitos, folhelhos e siltitos cinza escura e, na parte superior, em argilitos, folhelhos e siltitos arroxeados ou avermelhados com intercalações de bancos carbonáticos e camadas de arenitos muito finos. A estratificação plano paralela é a principal estrutura (LANDIM, 1967). Apresenta espessura máxima em torno de 200 metros, forma bancos de desagregação subesferoidal ou faixas folhelhosas (MENDES, 1952) e é fonte de materiais argilosos para as indústrias cerâmicas e na área de estudo se localiza na porção leste.

Esta formação apresenta relações estratigráficas concordantes com a Formação Irati, subjacente e discordante erosivo com a sobrejacente, Formação Pirambóia (MENDES, 1952; LANDIM, 1967; CAETANO-CHANG, 1997). É a descontinuidade mais importante do registro sedimentar da bacia, pois registra a passagem das eras paleozóica-mesozóica (SOARES, 1973; ZALÁN et al., 1987). A idade é Permiano Superior (DAEMON; QUADROS, 1970; MEZZALIRA, 1981), mas quanto à interpretação do ambiente de deposição há controvérsias. Assim, o ambiente foi marinho raso a costeiro (SCHNEIDER et al. 1974; ROHN; LAVINA, 1993) ou uma planície de maré relacionada com um sistema deltaico (GAMA JR., 1979).

### **3.4.2 - Formação Pirambóia**

Caracteriza-se por arenitos esbranquiçados, amarelados e avermelhados, de granulação média a fina e grãos polidos sub-angulares e sub-arredondados intercalados com camadas de siltitos, argilitos e lentes de conglomerados. Estratificação cruzada planar e acanalada e plano-paralela são as estruturas sedimentares mais comuns. A espessura máxima atinge até aproximadamente 300 metros (SOARES, 1972; LAVINA, 1989), porém, intensamente desgastada pela erosão e se estende por quase toda a área de estudo.

Apesar de ser fonte de areia só há alguns vestígios de antigas extrações, porém na região de São Pedro também funciona a ocorrência e extração de areia, para uso industrial, nos leitos dos rios.

O contato com a Formação Botucatu é concordante (SCHNEIDER et al., 1974; ALMEIDA et al., 1981), mas, também é aceita a relação de discordância entre elas (SOARES, 1972; LAVINA, 1989), separadas por extensa superfície de peneplanização via deflação eólica (CAETANO-CHANG, 1997). A idade estimada é Permiano Superior a Triássico Inferior (SCHNEIDER et al., 1974). O ambiente deposicional foi considerado como fluvial meândrico com pequenas lagoas esparsas (BÓSIO, 1972; ALMEIDA et al., 1981). Entretanto, uma associação de depósitos eólicos de dunas, interdunas e lençóis de areia, entremeados por depósitos fluviais é outra concepção (LAVINA, 1989; CAETANO-CHANG; WU, 1995). Nesta concepção, a formação é uma interação flúvio-eólica e marca o aparecimento do sistema eólico (CAETANO-CHANG; WU, 1993; ASSINE; SOARES, 1995).

# **3.4.3 - Formação Botucatu**

Exposta numa faixa contínua, em cotas relativamente altas, forma escarpas capeadas por basaltos. Constitui-se de arenitos avermelhados, com granulação fina a média, friáveis ou silicificados, grãos foscos, bem arredondados e selecionados. Localmente, e com maior freqüência na parte basal, ocorrem arenitos heterogêneos de granulação média a grossa, passando a arenitos conglomeráticos com seixos de quartzo e quartzito. As estruturas sedimentares são a estratificação tangencial em grandes cunhas, na parte basal e estratificações plano-paralela e cruzada acanalada. (BÓSIO, 1972; SOARES, 1973; SCHNEIDER et al., 1974; ALMEIDA et al., 1974). Raramente ultrapassa 150 metros de espessura, o que pode ser indicativo de um intervalo relativamente curto de sedimentação (CAETANO-CHANG; WU, 1993). Ocorre nas Serras de São Pedro e Itaqueri, região norte da área, formando a base das Cuestas Basálticas ora próxima aos depósitos de tálus ora caracterizando a própria cornija. Embora seja fornecedora de areia, não foi encontrado nenhum sinal de extração.

O contato com a Formação Serra Geral é discordante (SCHNEIDER, et al., 1974), mas há concomitância entre a deposição eólica do topo da unidade e o derramamento de lavas basálticas (SOARES, 1973; CAETANO-CHANG, 1993). A idade dessa unidade é Juro-Cretáceo e o domínio do sistema eólico em condições de total saturação em areia originou sucessivos depósitos de dunas e interdunas, características dominantes desse deserto e periodicamente ocorreram pequenas e raras lagoas (CAETANO-CHANG, 1993).

### **3.4.4 -Formação Serra Geral e Intrusivas Básicas Associadas**

Esta formação aflora na parte superior das escarpas e de morros testemunhos delas isoladas pela erosão. Corresponde a um conjunto de lavas basálticas toleíticas cinza a negra, afaníticas, amigdaloidal no topo e com grande desenvolvimento de juntas verticais e horizontais e espessura variável, que atinge desde 50 metros até 230 metros. Apresenta intercalações de arenitos de granulometria fina a média, com espessura que varia entre decímetros até 50 metros, com estratificação cruzada tangencial, idênticas aos da Formação Botucatu, indicando a persistência das condições desérticas. O contato superior com as coberturas cenozóicas é discordante e a idade está entre Jurássico Superior e Cretáceo Inferior. Também estão associados a essa formação, diques e *sills* de mesma composição, com granulação mais grossa, holocristalinas e com textura ofítica. Os diques normalmente preenchem fendas de tração e podem associar-se a *sills* e também cortarem os derrames. Os *sills* existem em grandes quantidades nas rochas paleozóicas da Depressão Periférica e nos arenitos mesozóicos (MORAES REGO, 1930; SCHNEIDER et al., 1974; ALMEIDA et al., 1981; MEZZALIRA, 1981).

# **3.4.5 - Formação Itaqueri**

Constituída por membros alternados de arenitos com matriz argilosa, folhelhos e conglomerados. Os arenitos são predominantes e os demais constituem corpos lenticulares alongados. Os arenitos são vermelhos, amarelos ou esbranquiçados, apresentam granulação heterogênea, desde siltitos até arenitos grosseiros, com estratificação plano-paralela e cruzada incipiente, salvo nos termos mais grosseiros próximos à base e espessura máxima de 125 m (ALMEIDA; BARBOSA, 1953).

Representa depósitos de leques aluviais de fácies rudácea e arenosa, chegando a pelítica, com preservação de gramíneas (RICCOMINI, 1997; 2002), que repousam em contato discordante sobre a Formação Serra Geral (BARCELOS, 1984), preservadas nos principais interflúvios dos reversos das cuestas e que deveriam ter tido continuidade geográfica (PONÇANO et al., 1982). Sua idade paleocênica-eocênica é atribuída pela existência de processos de silificação hidrotermal penecontemporâneos à sedimentação,

associados a corpos de rochas alcalinas, com esta idade, ao longo do alinhamento do Rio Moji-Guaçu (RICCOMINI, 1997).

A crono-litoestratigrafia dessa formação foi muito discutida na literatura geológica. Assim, já foi considerada como pertencente ao Grupo Bauru (ALMEIDA; BARBOSA, 1953; FREITAS, 1955; ARID, 1967; BRANDT NETO, 1977; SUGUIO, 1980; SOARES et al., 1980) e excluída do arcabouço Bauru (MORAES REGO, 1930; ARID, 1967; MEZZALIRA, 1972; BRANDT NETO et al. 1980; COTTAS; BARCELOS, 1981; ALMEIDA et al., 1981; PONÇANO et al., 1981; BARCELOS, 1984). Devido a sua descontinuidade geográfica, foi considerada como membro ou fácies (FREITAS, 1964; ARID, 1967; MEZZALIRA, 1972; BRANDT NETO, 1977; SUGUIO, 1973; 1980), mas outros autores expandiram sua área de ocorrência e revalidaram essas designações e retornaram a idéia de formação (SOARES et al.,1980; ALMEIDA et al.,1981; MELO; PONÇANO,1983), posição esta utilizada neste trabalho.

### **3.4.6 - Sedimentos aluviais quaternários**

São depósitos de areias associados às calhas fluviais atuais, cascalheiras constituídas por seixos de quartzito e por seixos de calcedônia (FULFARO; SUGUIO, 1974). Distingue-se dois tipos de depósitos aluviais quaternários: um mais antigo, do Pleistoceno, que formou terraços e outro mais moderno, Holoceno, que corresponde às planícies modernas, ambos constituídos por areias, cascalhos e argilas (MEZZALIRA, 1965; ALMEIDA et al., 1981; MELLO; PONÇANO, 1983). Alguns terraços no vale do rio Piracicaba atingem até 80 metros acima do leito atual e indicam planícies aluviais bem mais extensas que as atuais (ALMEIDA; BARBOSA, 1953). Quatro ciclos de entalhamento e aluvionamento fluvial ocorreram, apesar dos depósitos apresentarem a mesma composição, são diferenciados pela diminuição para cima do grau de intemperismo, da granulometria e dos níveis altimétricos (QUEIROZ NETO; JORNAUX, 1978). A ausência generalizada de uma matriz nesses depósitos conduz a uma alta porosidade e permeabilidade, o que acarreta sérios problemas para a utilização e conservação dos solos e o problema mais sério é o intenso ravinamento (SOARES; LANDIM, 1976; LANDIM et al., 1980).

# **3.5 – Caracterização geomorfológica**

A área está inserida em duas províncias geomorfológicas, denominadas de Depressão Periférica e Cuesta Basáltica (ALMEIDA, 1964; PONÇANO et al., 1981), compartimentadas na área em foco em Depressão Médio-Tietê e Planalto Itaqueri. Essas províncias desenvolveram-se sobre as seqüências sedimentares e ígneas fanerozóicas da Bacia do Paraná e refletem a compartimentação tecto-estrutural regional (PIRES NETO, 1996).

A origem dessas províncias foi considerada somente aos processos erosivos por Ab'Saber (1969), conseqüência da dinâmica morfo-climática e descrita como circundenudação periférica. Entretanto, as falhas normais são indicadoras de processos atuantes na área (FULFARO et al., 1967; BJÖRNBERG et al. 1968; FULFARO; SUGUIO, 1968; PENTEADO, 1976; FREITAS et al., 1979; BRANDT NETO et al., 1981; SOARES et al., 1981; VIEIRA, 1982). Assim, a associação erosiva e tectônica é o modelo evolutivo adequado e as formas de relevo são compreendidas à luz dos conceitos de morfoestrutura e morfoescultura. No âmbito da morfoescultura, tem-se a bacia sedimentar e nela atuaram e atuam os processos exógenos e endógenos, o que resulta nas morfografias de topos de relevos diferenciados (ROSS, 1991), os quais podem ser vistos na Figura 3.5.

# **3.5.1 - Depressão Periférica**

A Depressão Periférica corresponde à faixa de ocorrência de seqüências sedimentares paleozóicas e mesozóicas do Estado de São Paulo, porções descontínuas de corpos intrusivos, sob forma de diques e *sills* de diabásio, que se sobressaem na topografia. As formas de relevo preservadas permitiram a acumulação de coberturas sedimentares cenozóicas (MELO, 1995).

É um corredor de erosão entre os reversos dos maciços cristalinos e escarpas cuestiformes, que constitui a Superfície do Médio Tietê. Esculpida pelo processo de aplainamento da Superfície de Aplainamento Japi (ALMEIDA, 1964), demarca a atividade erosiva cenozóica superior ao longo do Neogeno e Pleistoceno (ROSS, 1991). O quadro morfológico é o de amplitude de horizontes com colinas de topos aplainados e suaves entre 550 m e 750 m, os quais são remanescentes desta superfície erosiva neogênica (PIRES NETO, 1996), separados por vales, morros e serrotes testemunhos (ALMEIDA, 1964). As rochas mais resistentes salientam-se na topografia e formam desníveis topográficos

variados. Os relevos de morros e morrotes são condicionados pelo diabásio (PIRES NETO, 1996). Os níveis intermediários entre o topo aplainado das colinas e o plano de várzeas, recobertos por cascalheiras, indicam fases sucessivas de aplainamento oriundo de alternância climática e lento tectonismo positivo entre o Pleistoceno e o Holoceno (PENTEADO, 1976).

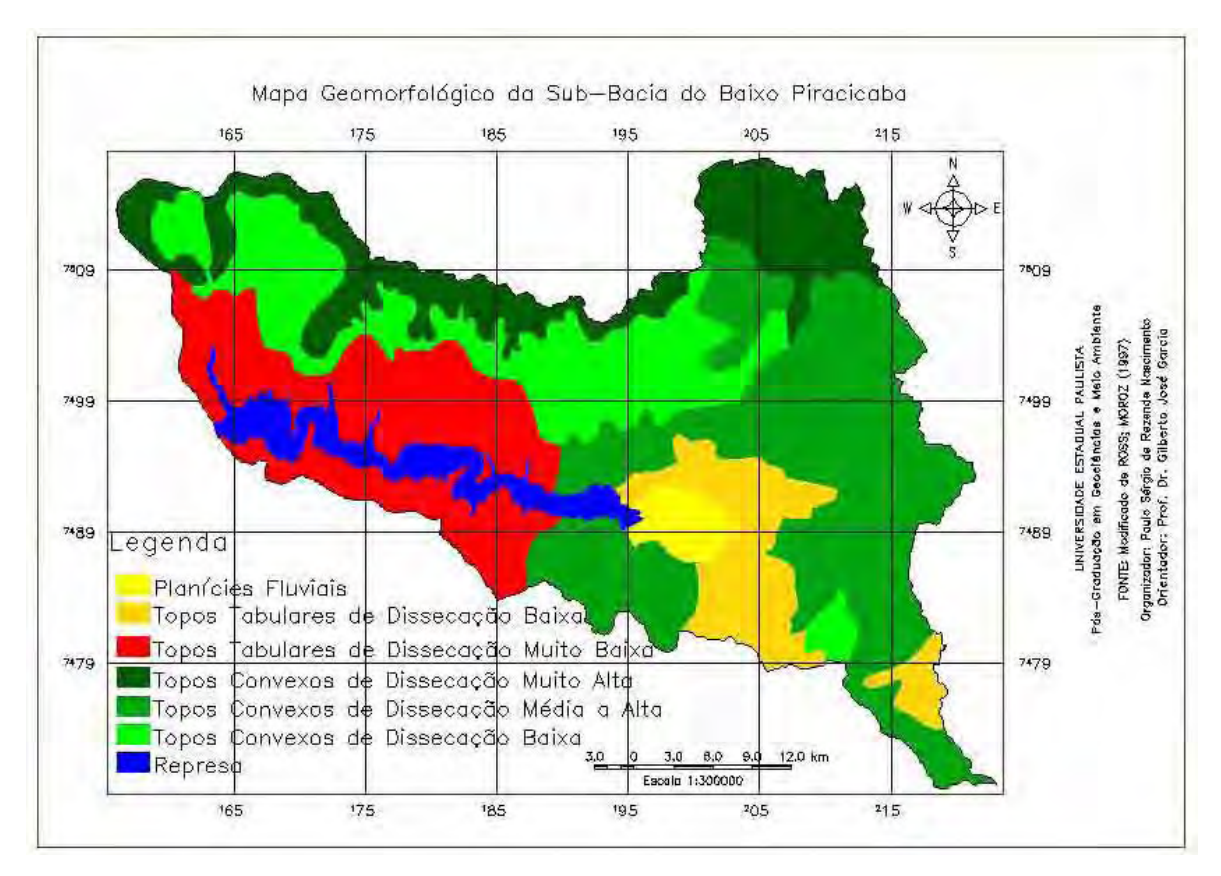

FIGURA 3.5 – Mapa geomorfológico da Sub-bacia do Baixo Piracicaba. FONTE: ROSS; MOROZ (1997).

O limite entre a Depressão Periférica e as Cuestas Basálticas é bem definido nas regiões de escarpas festonadas (PENTADO, 1976; PONÇANO et al., 1981). O recuo das escarpas pela erosão tanto nas bordas de bacias quanto nos morros testemunhos ocorre por processos erosivos circundenudacionais (AB'SABER, 1969).

# **3.5.2 - Cuestas Basálticas**

Apresentam-se como elevadas e festonadas, devido ao pequeno mergulho regional das camadas para noroeste e à espessura dos derrames basálticos. Constituem-se numa das mais importantes feições do relevo paulista (PONÇANO et al., 1981) e encontram-se na transição entre os terrenos de depressões e os planálticos (ROSS, 1991).

Essa província caracteriza-se por apresentar formas abruptas e suavizadas, que constituem a escarpa do fronte e o reverso da cuesta, respectivamente. No reverso da cuesta, o relevo é suave e colinoso e o controle estrutural é evidente na topografia, pela inclinação das rochas e das drenagens para noroeste (MELO, 1995). Os derrames basálticos destacam-se nos frontes das cuestas e são responsáveis pela sustentação das escarpas que definem o relevo de Cuesta Basáltica. As intercalações areníticas entre os derrames e as estruturas vesiculares e fraturadas do basalto na sua base e topo são as causas dos degraus nas vertentes das serras (ALMEIDA, 1964).

#### **3.6 - Caracterização pedológica**

Os tipos de solos da área são Podzólicos Vermelho-Amarelo, Latossolos Vermelho-Amarelos, Litossolos, Areias Quartzosas, Areias Quartzosas Hidromórficas e Gleis Pouco Húmicos (OLIVEIRA et al., 1999). Os solos do tipo Latossolo Vermelho-Amarelo apresentam baixa quantidade de minerais primários e pequena reserva de elementos nutritivos para as plantas. Possui alto grau de agregação dos colóides, o que o torna muito poroso, propiciando maior resistência à erosão. As Areias Quartzosas e, principalmente, os Gleis Pouco Húmicos,constituem uma pequena porção da área e são de baixa fertilidade natural. Já os Podzólicos Vermelho-Amarelos apresentam em algumas áreas propriedades favoráveis ao desenvolvimento de plantas, enquanto em outras, limitações para uso agrícola (COMITÊ..., 2000). A Figura 3.6 apresenta os tipos de solos da área de estudo de acordo com a classificação da Empresa Brasileira de Pesquisa Agropecuária – EMBRAPA (1999).

As limitações ao adequado desenvolvimento das plantas devem-se predominantemente à baixa fertilidade natural dos solos, devido à pequena disponibilidade de nutrientes e aos teores elevados de alumínio trocável. Portanto, a maior parte da área apresenta potencial para ser explorado com culturas climaticamente adaptadas, mas necessita de práticas de adubação para as correções das deficiências de nutrientes e de calagem, mediante aplicação de corretivos destinados a diminuir a acidez e teores de alumínio trocável de seus solos (COMITÊ..., 2000).

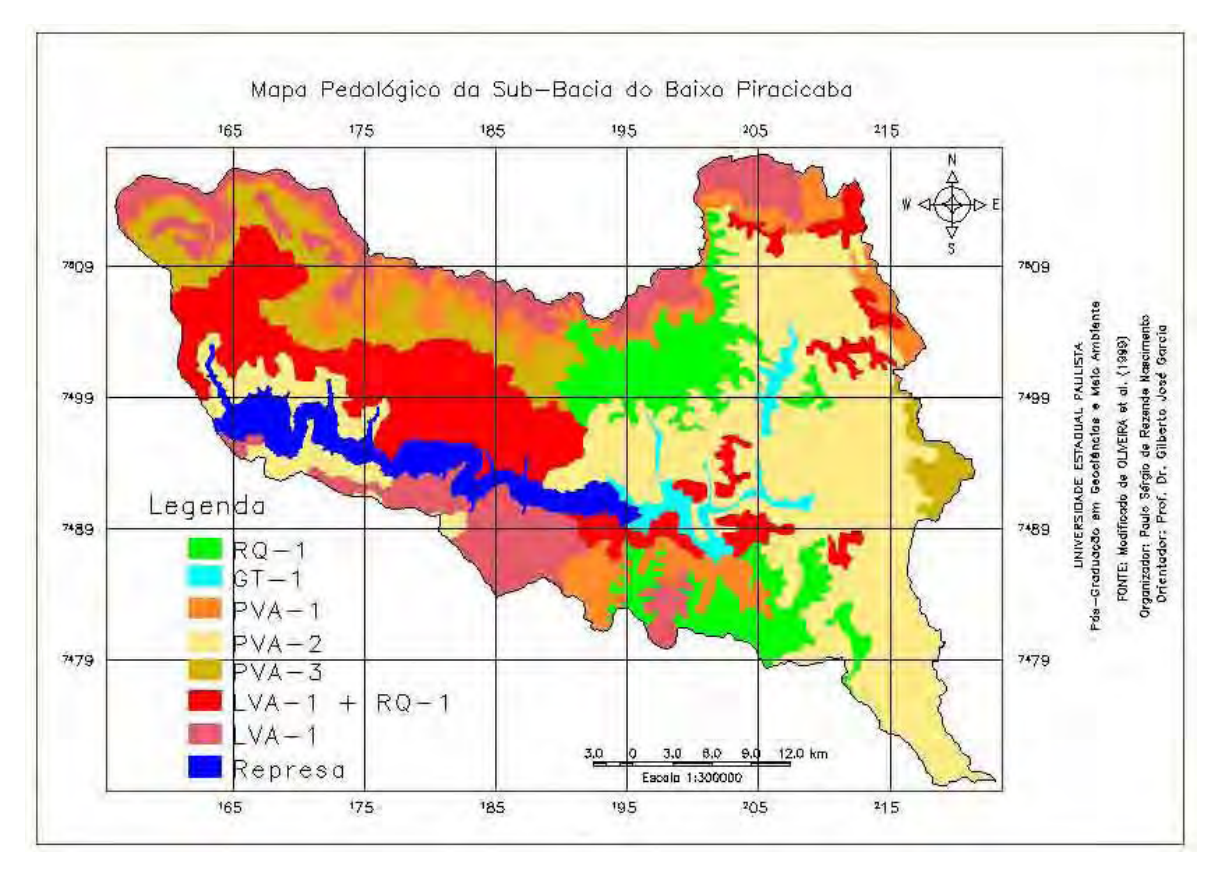

FIGURA 3.6 – Mapa pedológico da Sub-bacia do Baixo Piracicaba. FONTE: Modificado de OLIVEIRA et al. (1999); CAVALLI (1999).

# **3.7 – Caracterização do uso do solo e cobertura vegetal**

De acordo com Comitê...(2000), as categorias de uso/cobertura vegetal mais freqüentes na área de estudo são vegetação de várzea, mata, capoeira, cerrado, culturas perenes, culturas anuais e pastagem e/ou campo antrópico (Figura 3.7). A vegetação de várzea, formação característica de planícies e vales próximos a inundações periódicas, formada por arbustos, arboretos e arbóreos, quando pouco alteradas, estes denominados de Floresta de Várzea e formam um habitat de grande variedade biológica, que serve de filtro das águas que irão para os rios e reservatórios aquáticos.

Apesar de não mais existir vegetação primária no Estado de são Paulo, a mata é considerada como tal, pois sua fisionomia, composição florística e condições ecológicas são as do estado virgem. A Floresta Estacional Semidecidual representa esta formação na área de estudo e está condicionada à dupla estacionalidade climática. Uma tropical, com época de intensas chuvas de verão, seguida por estiagem acentuada, e outra subtropical, sem período seco, mas com seca fisiológica provocada pelo intenso frio do inverno. Esses climas determinam uma estacionalidade foliar dos elementos arbóreos dominantes, adaptados ora à deficiência hídrica ora à queda da temperatura nos meses frios.

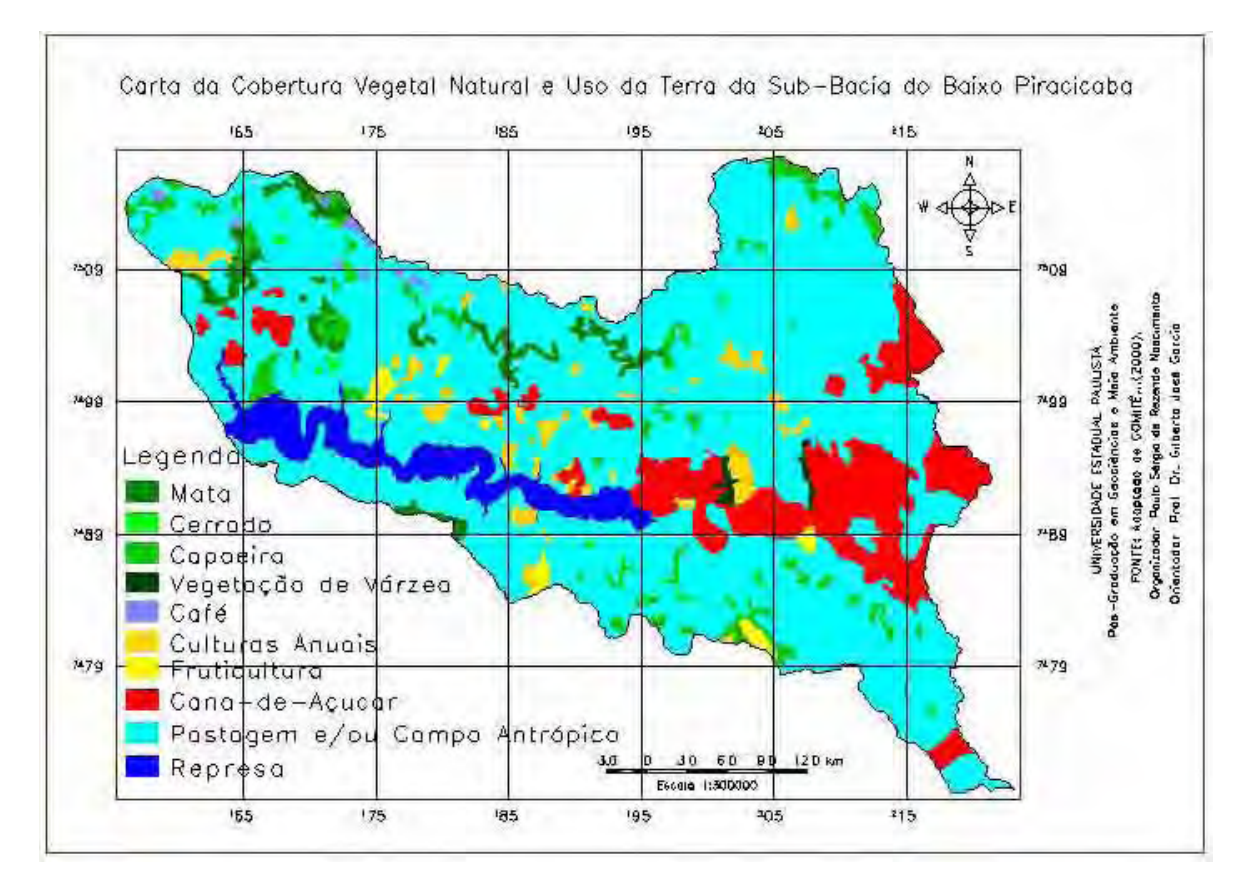

Figura 3.7 – Mapa da cobertura vegetal natural e uso da terra da Sub-bacia do Baixo Piracicaba. FONTE: COMITÊ...(2000).

A capoeira é a denominação genérica de vegetação em estágio de regeneração (vegetação secundária), que resulta da recuperação de floresta primária, após a sua derrubada ou queima e que pode apresentar vários estágios de crescimento (capoeirinha, capoeira e capoeirão). O cerrado é constituído por dois estratos, um superior, com arbustos e árvores que raramente ultrapassam 6 metros de altura, recobertos de espessas cascas, folhas coriáceas, caules tortuosos e outro inferior, com vegetação rasteira (herbácea arbustiva). É uma forma de vegetação que depende das condições edáficas (é o único tipo de vegetação brasileira que está relacionada exclusivamente a fatores pedológicos) e apresenta-se nas formas de campo limpo, campo sujo, cerrado propriamente dito e cerradão.

As cultura perenes são aquelas que crescem durante um período de vários anos até se tornarem produtivas, não perecendo após a colheita e são representadas na região pelo cultivo de café e fruticultura. As culturas anuais apresentam ciclo vegetativo curto e estão representadas pela horti-fruti-granjeiras e pela cana-de-açúcar, embora a rigor, esta última, pertence a categoria semi-perene. A pastagem é representada por pasto cultivado ou áreas de campo antrópico e ocupam trechos extensos, alguns de caráter improdutivo.

# **3.8 – Empreendimento Hídrico Santa Maria da Serra**

A Hidrovia Tietê-Paraná possui uma capacidade operacional para movimentar anualmente cerca de 20 milhões de toneladas de carga no trecho Tietê. Para que este potencial se viabilize de forma concreta é essencial o acréscimo de 8,0 milhões de toneladas/ano. O local que reúne condições adequadas é o entroncamento intermodal de Artemis (FIGURA 3.8), viabilizado pela construção de uma barragem que eleve o nível d'água do reservatório de Barra Bonita até a cota de 457 m, hoje 450 m. O custo estimado é de US\$ 80 milhões, a ser custeado por iniciativa privada, o que é economicamente viável devido ao custo/benefício do transporte hidroviário e com previsão de geração de 30 mil empregos diretos e 60 mil indiretos (COMPANHIA..., 1996a; COMPANHIA, 199?).

A base conceitual do empreendimento é fundamentar o desenvolvimento pelas diretrizes do processo de globalização da economia pela união de municípios lindeiros e polarizadores. Dessa forma, visa constituir um conjunto estratégico quanto ao contexto geopolítico, agrupados em blocos com vocações e potenciais de crescimento econômico semelhante com vasta possibilidade de atrelamento a um plano de fomento (FIGURA 3.8). A efetiva implementação do empreendimento vem ao encontro das diretrizes do Estado, de incremento da multimodalidade do sistema de transporte que proporciona ganho de competitividade e ampliação dos mercados consumidores (COMPANHIA..., 199?).

A barragem no rio Piracicaba é entendida como integrante de um projeto de grande envergadura, para servir uma região de grande desenvolvimento e articulando-a ao sistema Tietê-Paraná. As usinas de açúcar e álcool, as indústrias químicas e petroquímicas e as culturas temporárias destinadas para a agroindústria e as semi-perenes, como a cana-deaçúcar, se destacam no cenário econômico da região (COMPANHIA..., 1992).

O entroncamento intermodal de Artemis constituirá o ponto extremo da navegação no rio Piracicaba, distante 15 km do centro urbano do município com cerca de 40 km até a cidade de Santa Maria da Serra, no remanso de Barra Bonita. O distrito de Artemis apresentou-se como a alternativa mais viável dos pontos de vista técnico, econômico, logístico e ambiental, em relação às propostas anteriores com cotas de 461 m, 453 m, e 508 m, com extensão até a confluência com o rio Corumbataí, com o Sítio Sorocabano e com a barragem de Americana, respectivamente (COMPANHIA..., 1992).

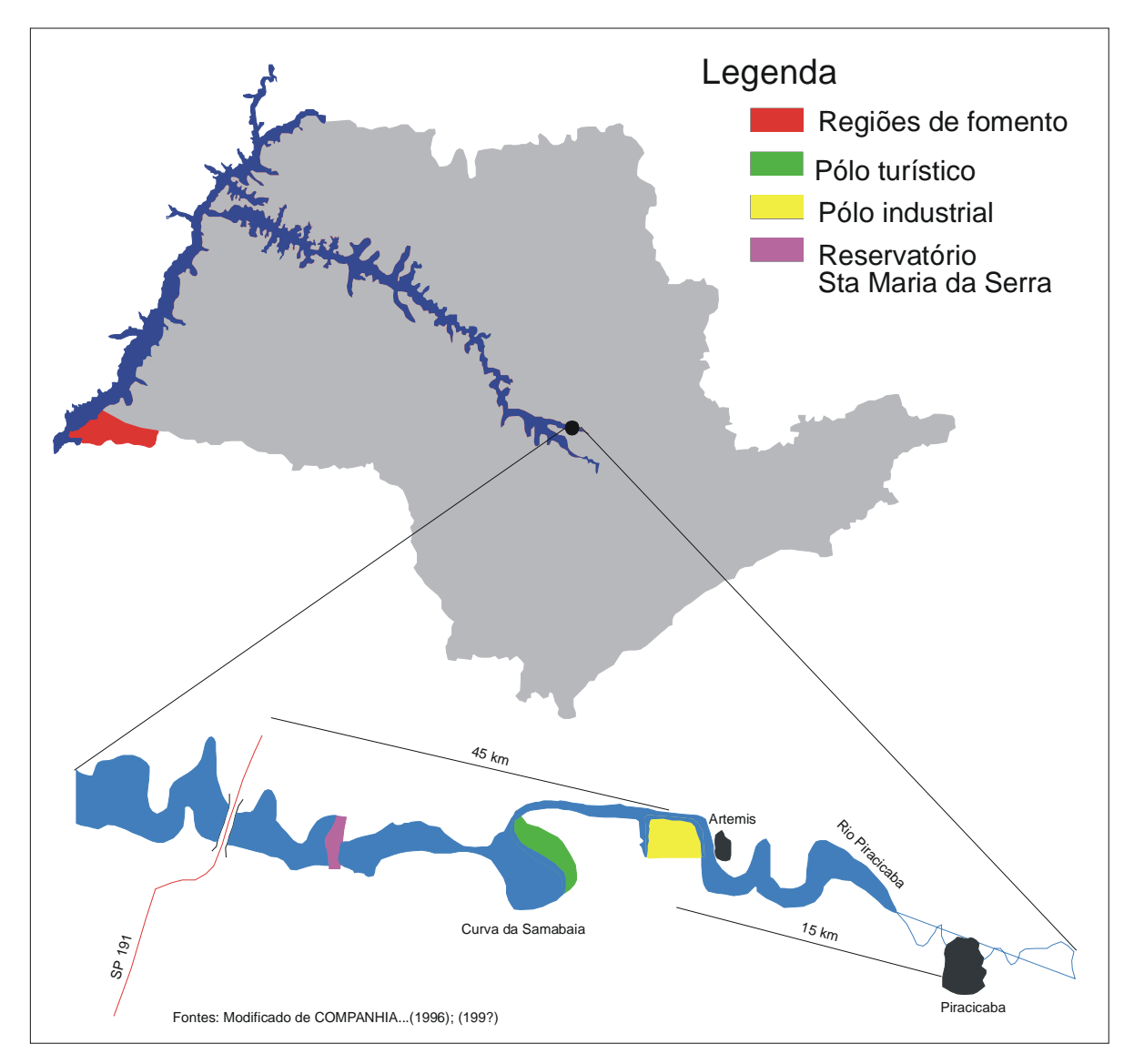

FIGURA 3.8 – Regiões hidroviárias de fomento da Hidrovia Tietê-Paraná no Estado de São Paulo e o aspecto geral do Empreendimento Hídrico Santa Maria da Serra. FONTE: Modificado de COMPANHIA... (1996a); (199?).

O Empreendimento Hídrico Santa Maria da Serra será composto de barragem, eclusa, vertedouro, escada para peixes, reservatório com nível d'água constante e navegável durante o ano todo. Os municípios de Santa Maria da Serra, Anhembi, São Pedro, Águas de São Pedro e Piracicaba terão parte de suas áreas inundadas, com desapropriação de 2.189 ha, que afetará na perda de terras e nas atividades econômicas de várias famílias. A previsão de carga total escoada em 2005 é de 10026 toneladas, distribuídas em1600 toneladas de calcário agrícola, 1500 de fertilizantes, 432 de álcool,

1559 madeira. 1300 de trigo, 1491 de soja, 1440 de milho e 665 de derivados do petróleo (COMPANHIA..., 1996b).

O entrocamento intermodal de Artemis deverá acomodar um Pólo Agro-industrial com 45 empresas, numa área total de 600 ha e com setor administrativo e de serviços. As indústrias recomendadas pertencem ao ramo de moageiras de grãos, moinhos de trigo, indústrias de suco, mecânicas, estaleiros, terminais de grãos, contêineres, combustíveis, além de indústrias de calcário, fertilizantes, aglomerados de madeira etc. Os empresários do ramo têm demonstrado interesse em se instalar na área do terminal, a fim de usufruir os benefícios decorrentes de empreendimentos dessa natureza (COMPANHIA...199?).

Os fatores determinantes para a localização em Artemis estão relacionados ao fato de ser o ponto mais a montante da hidrovia Tietê-Paraná com características adequadas para a interligação à diversificada e estratificada malha rodo-ferroviária da região de Campinas; pelas condições topográficas adequadas à implantação das estruturas fluviais e outros empreendimentos às margens da hidrovia; pela proximidade com núcleos urbanos estruturados como Piracicaba, Americana e outros centros geradores e consumidores de cargas, que diminui os custos de transporte e torna-se um atrativo empresarial; pela disponibilidade de mão-de-obra com diversos níveis de qualificação e de instituições educacionais; pelo setor de serviços desenvolvido e com capacidade para expansão e pelo grande parque industrial (COMPANHIA, 1996b).

No entanto, impactos ambientais adversos também ocorrerão, como: alterações no regime hidrológico; inundação de jazidas de areia, argila e de lagoas marginais; inundação de floresta mesófila semidecídua, cerrado, mata ciliar e de várzea; diminuição da biodiversidade, de habitats, dos nichos ecológicos, risco de extinções locais, diminuição de oxigênio, aumento de nutrientes e da eutrofização; proliferação de algas e plantas aquáticas; interferência nas áreas de reprodução de peixes de espécies migradoras; eliminação de áreas de desova nos rios tributários e dos locais de desenvolvimento de peixes jovens típicos de lagoas marginais e redução da disponibilidade de peixes de espécies de maior valor econômico. Além desses, a desapropriação e inundação de 2.189 ha de terras atingirão o trinômio cana-pastagem-citrus; loteamentos, chácaras e ranchos destinados ao lazer e à moradia; sistemas viário, energético e sanitário e descaracterização do patrimônio paisagístico do rio (COMPANHIA..., 1996b).

As medidas mitigadoras incluem: o monitoramento do lençol freático e combate à erosão para evitar possíveis conseqüências negativas da subida do freático; a manutenção da atividade minerária pela oferta de jazida substituta e indenização por dinheiro em acordo com os proprietários; a limpeza do reservatório baseada nas leis e normas que regem a gestão de recursos hídricos; a salvaguarda da população para evitar problemas com animais; a recuperação de áreas degradadas pela reintegração à paisagem das áreas que forem utilizadas e do bota-fora; o manejo de flora e fauna terrestre para compensação de perdas de ecossistemas; a conservação da ictinofauna com a construção de escada e recuperação dos ambientes remanescentes e transformação em áreas de proteção ambiental; o remanejamento de populações com desapropriações e realocações específicas de acordo com os diferentes grupos sociais; o salvamento do patrimônio cultural; a reposição das áreas de lazer e a recomposição da infra-estrutura (COMPANHIA, 1996b).

# **CAPÍTULO 4**

# **MATERIAL E MÉTODO**

# **4.1 - Material**

Além da área de estudo descrita no capítulo anterior, os materiais necessários para o desenvolvimento deste trabalho são a documentação cartográfica, imagens TM/Landsat multiespectrais, mapas temáticos e programas computacionais. A base cartográfica possui escala 1:50.000, no entanto, as cartas temáticas estão na escala de 1:100.000 ou menores.

# **4.1.1 – Documentações cartográficas**

As Folhas Topográficas em escala 1:50.000 do IBGE que recobrem a área de estudo (FIGURA 4.1) estão em arquivos digitais, obtidas por procedimentos de vetorização, e estão disponíveis na *Internet* no *site* do PROJETO PIRACENA do CENA (Centro de Energia Nuclear na Agricultura).

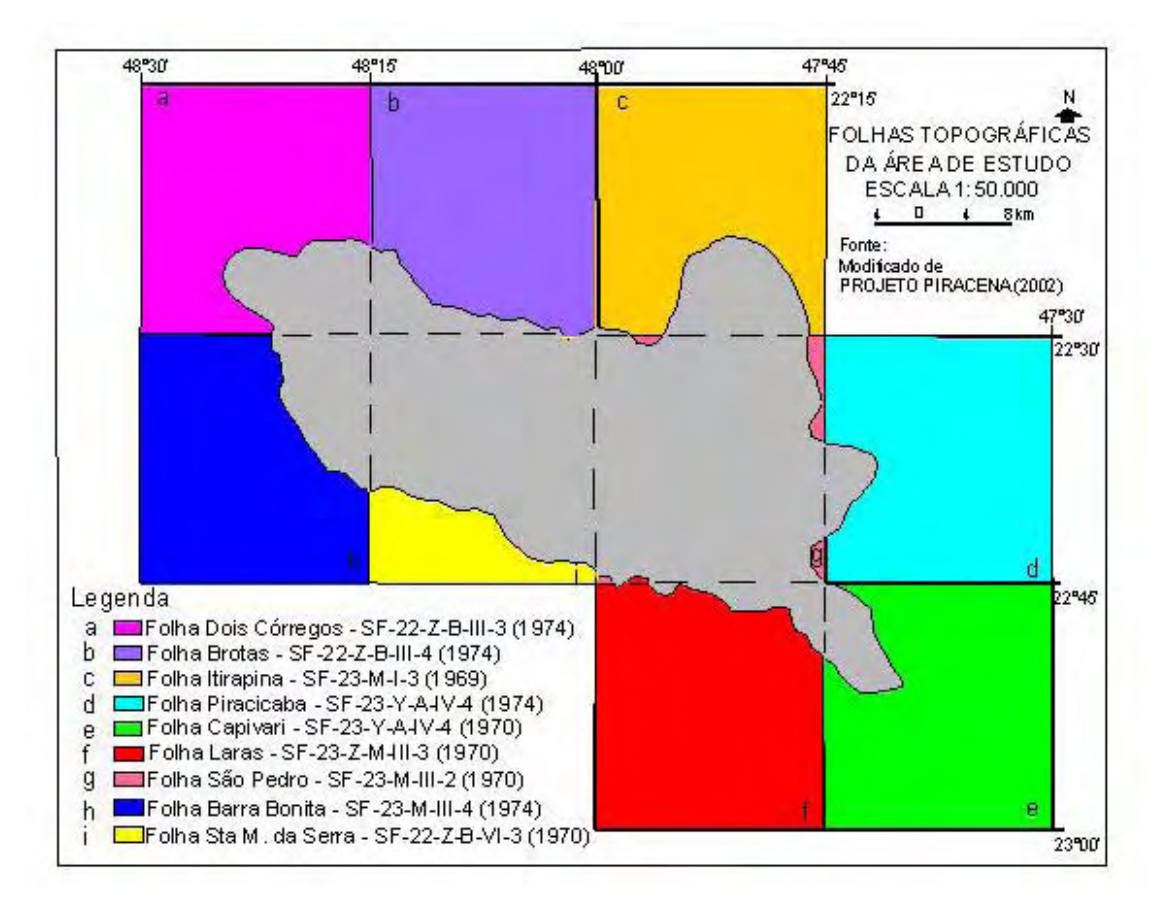

FIGURA 4.1 – Articulação das Folhas Topográficas do IBGE, escala 1:50.000, da Subbacia do Baixo Piracicaba. FONTE: Modificado de PROJETO PIRACENA (2002) e CAVALLI (1999).

Os mapas temáticos de apoio e relevantes ao desenvolvimento deste trabalho são:

- Mapa de Uso/Cobertura Vegetal; Potencialidade Total ao Desenvolvimento de Processos Erosivos e Carta de Criticidade das Subbacias ao Desenvolvimento de Processos Erosivos, todos na escala 1:250.000 (COMITÊ..., 2000);
- Mapa Geológico do Estado de São Paulo, escala 1:500.000 (ALMEIDA et al., 1981);
- Carta Geotécnica do Estado de São Paulo, escala 1:500.000 (NAKAZAWA et al., 1994);
- Mapa Pedológico do Estado de São Paulo, escala 1:500.000 (OLIVEIRA et al., 1999);
- Mapa Geomorfológico do Estado de São Paulo, escala 1:1.000.000 (PONÇANO et al., 1981);
- Mapa Geomorfológico do Estado de São Paulo, escala 1:500.000 (ROSS, MOROZ, 1997);
- Mapa de Erosão do Estado de São Paulo, escala 1.000.000 (SÃO PAULO, 1995);
- Mapa Pedológico da Bacia Hidrográfica do Rio Piracicaba, escala 1:100.000 (CAVALLI, 1999);
- Mapa de Erosividade da Chuva da Bacia Hidrográfica do Rio Piracicaba, escala 1:50.000 (CAVALLI, 1999).

# **4.1.2 – Imagens multiespectrais TM/Landsat**

As imagens orbitais são as do sensor TM do Landsat-5, bandas 1 a 5 e 7, referentes à órbita e ponto 220/73, passagem de 21 de abril de 2002, que cobrem a área de estudo, cedidas pelo INPE (Instituto Nacional de Pesquisas Espaciais).

# **4.1.3 – Programas computacionais**

Os programas computacionais utilizados são os de desenhos AUTOCAD e CorelDRAW, o editor de texto WORD e "scanner" de mesa no formato A4 e o de geoprocessamento SPRING (Sistema de Processamento de Informações Georreferenciadas).

### **4.2 - Método**

A confusão entre método e procedimentos técnicos é freqüente por parte de vários pesquisadores. Para a aplicação de um determinado procedimento metodológico é preciso dominar o conteúdo teórico e conceitual e ter habilidade na operacionalização do instrumental técnico de apoio. Assim, Libault (1971) distingue quatro níveis de pesquisa: nível de aquisição de dados, correlativo, semântico e normativo. O nível de aquisição de dados refere-se à constatação de fatos e fenômenos a serem pesquisados, compreende os levantamentos e a coleta dos dados de diversos formatos. O correlativo trata da homogeneidade e da comparabilidade dos diversos dados. O nível semântico ou interpretativo procura alcançar uma concepção completa do problema, o que representa a análise e a síntese e permite chegar aos resultados. Por fim, nível normativo traduz os resultados em produtos.

No presente trabalho, para o desenvolvimento dos diversos procedimentos técnicos, adotou-se dois níveis de abrangência: o nível compilatório e o operacional. O primeiro se refere à constatação de fatos e fenômenos a serem pesquisados e diz respeito aos levantamentos, seleção e preparação de dados de diversos formatos, bem como a solução dos problemas de armazenamento e recuperação dos dados; e o segundo visa a modelagem de processos atuantes no ambiente através do tratamento dos dados obtidos no primeiro nível, os quais tornam-se informações para interpretações e análises. Dentro de um banco de dados, esse nível representa as diversas maneiras de apresentação dos resultados sob uma tipologia adequada, por modelos numéricos, mapas temáticos e cadastral, gráficos, tabelas e imagens. Esse nível operacional é semelhante aos níveis semântico e normativo e o nível compilatório engloba os níveis compilatório e correlativo proposto por Libault (1971).

Em termos conceituais, o método utilizado é baseado na análise da dinâmica de geossistemas naturais. Eles são sistemas abertos, dinâmicos, hierarquicamente organizados ou não da realidade do espaço geográfico natural num dado momento e as variáveis antropogênicas que atuam sobre este espaço (OLIVEIRA; MELLO, 1985). Neste sentido, quando se deseja estabelecer indicadores naturais e antrópicos para avaliar a sustentabilidade ambiental, um fator relevante consiste em escolher a unidade espacial básica para a análise. No contexto deste trabalho, as bacias hidrográficas são as unidades espaciais adequadas, pois são sistemas ambientais complexos em sua estrutura, funcionamento e evolução (CHRISTOFOLETTI, 1996). Assim, as bacias hidrográficas são

56
as unidades fundamentais para a mensuração dos indicadores ambientais para a análise da sustentabilidade do território frente aos empreendimentos, tanto urbanos quanto rurais. O conhecimento integrado da paisagem é necessário, como forma de adequar as transformações impostas pelo homem às potencialidades do meio, que resulta na sintetização do perfil da paisagem em mapeamentos que subsidiam projetos de planejamento e gerenciamento.

Estes mapeamentos são elaborados segundo vários métodos de classificação do terreno, com destaque neste trabalho, o sistema de Paisagem, que admite a inter-relação entre os vários atributos do terreno. Nesta inter-relação, a partir dos conceitos da ecodinâmica introduzidos por Tricart (1977), é possível observar a paisagem sob o instrumento lógico dos sistemas. Esses conceitos, associados às potencialidades das imagens orbitais em apresentarem a paisagem de maneira sinóptica e holística e às técnicas de geoprocessamento capazes de manipular informações espaciais e não-espaciais, permitem a obtenção de cartas de vulnerabilidade natural à erosão, documento base para a gestão ambiental (MEDEIROS, 1999).

A gestão ambiental do território depende do levantamento das informações geográficas e da análise diagnóstica, que por sua vez vão formar um banco de dados geográficos sobre o referido território, estes dados são avaliados e devem ser continuamente atualizados (FIGURA 4.2).

O requisito de armazenar a geometria dos objetos geográficos e de seus atributos representa uma necessidade básica para um SIG (CÂMARA, 1995). No SPRING (Sistema de Processamento de Informações Georreferenciadas), o ambiente de trabalho é estruturado num banco de dados geográficos (BDG), indicando para cada tipo de dados os seus atributos não-espaciais e as representações geométricas associadas. É um modelo de dados geo-relacional que permite tratar, de maneira unificada, a grande diversidade de informações cartográficas através de operadores algébricos ou de mapas (ERTHAL et al., 1988). Posteriormente, aquele banco pode ser separado em projetos, os quais são compostos por um conjunto de planos de informação (PIs), que são o suporte para os diferentes tipos de dados existentes, que por sua vez, permitem que estes dados sejam integrados e que diferentes tipos de estudos possam ser realizados (SISTEMA..., 2004).

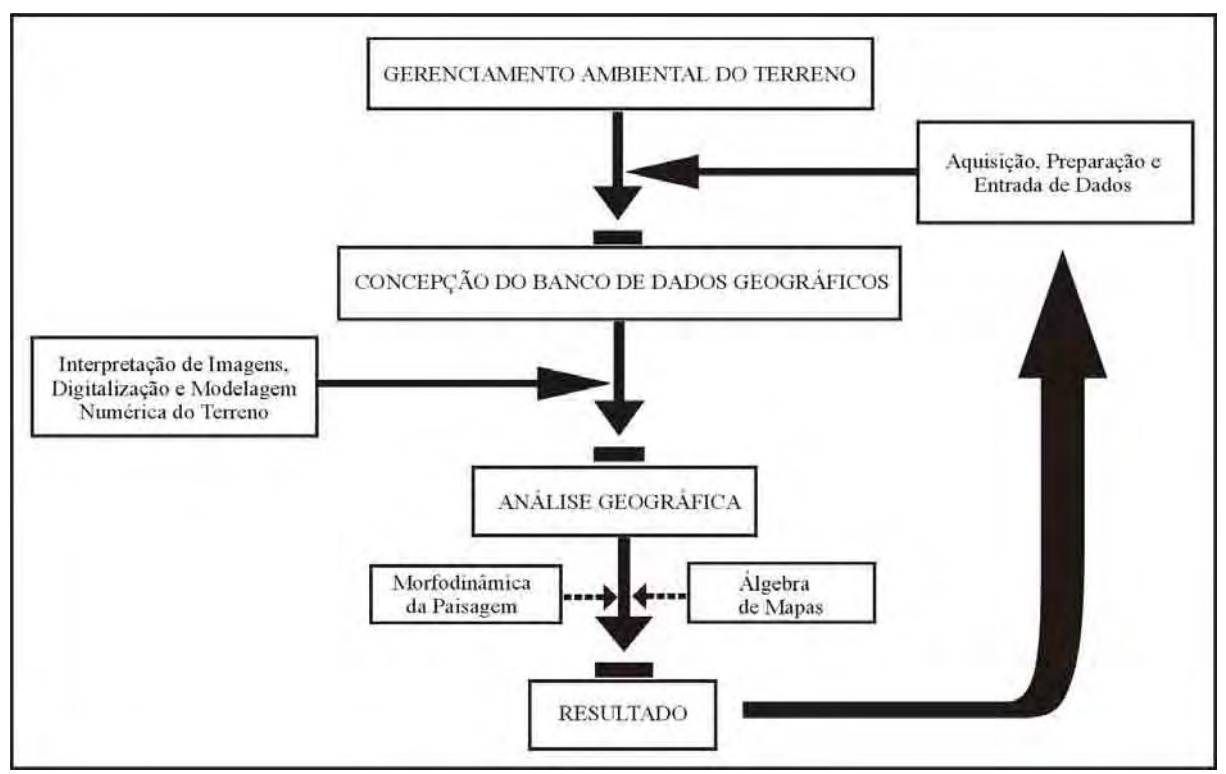

FIGURA 4.2 – Fluxo geral de entrada e saída de dados para a gestão territorial. FONTE: NASCIMENTO; GARCIA (2004c).

## **4.2.1 - Procedimentos técnicos**

Os procedimentos técnicos para a realização deste trabalho são baseados em Crepani et al. (1996) e em Camargo Júnior (2000). Este estruturou conceitualmente um Sistema de Gestão Ambiental para definir normas e procedimentos técnicos de monitoramento e controle da qualidade ambiental em torno de terminais hidroviários e comboios fluviais. É um Sistema de Gestão Integrada, que considera fatores de segurança, ambiente, logística, meteorologia, hidrologia e ocupação da área de influência. A finalidade é, além de servir como subsídio para políticas de ordenamento territorial, permitindo aos tomadores de decisão atuar na região de influência de uma hidrovia de forma pró-ativa e não mais reativa, permitir o acompanhamento, em tempo real, do transporte da carga via *Internet*. Já os primeiros autores utilizaram o conjunto de informações do meio físico, biótico e antrópico para o desenvolvimento do zoneamento ecológico a partir de uma classificação do grau da estabilidade ou instabilidade aos processos erosivos atuantes no meio físico expressa pela atribuição de valores de 1 a 3. Assim, eles desenvolveram um conceito e os procedimentos para elaborar mapas de vulnerabilidade natural à erosão com base:

- no conceito de Ecodinâmica (TRICART, 1977) pela análise da morfodinâmica da paisagem;
- na utilização de imagens TM-Landsat como apoio para a delimitação das Unidades Territoriais Básicas (UTBs), que permite o acesso às informações do meio físico natural e antropizado;
- e por fim na integração em meio computacional dessas informações através de Álgebra de Mapas.

Resumidamente, as FIGURAS 4.3 e 4.4 representam as principais etapas dos procedimentos técnicos adotados neste trabalho, as quais são detalhadas no decorrer deste capítulo.

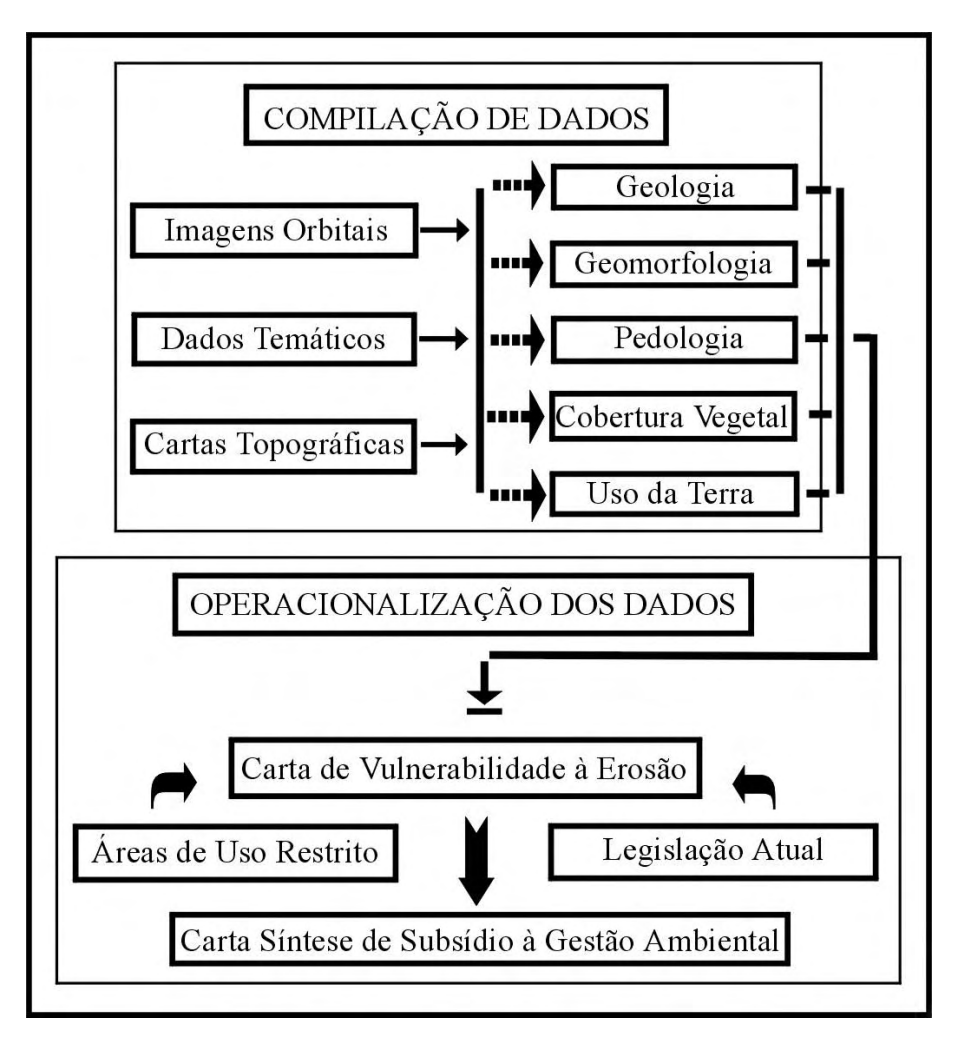

FIGURA 4.3 – Estrutura esquemática dos procedimentos técnicos. FONTE: NASCIMENTO; GARCIA (2003b).

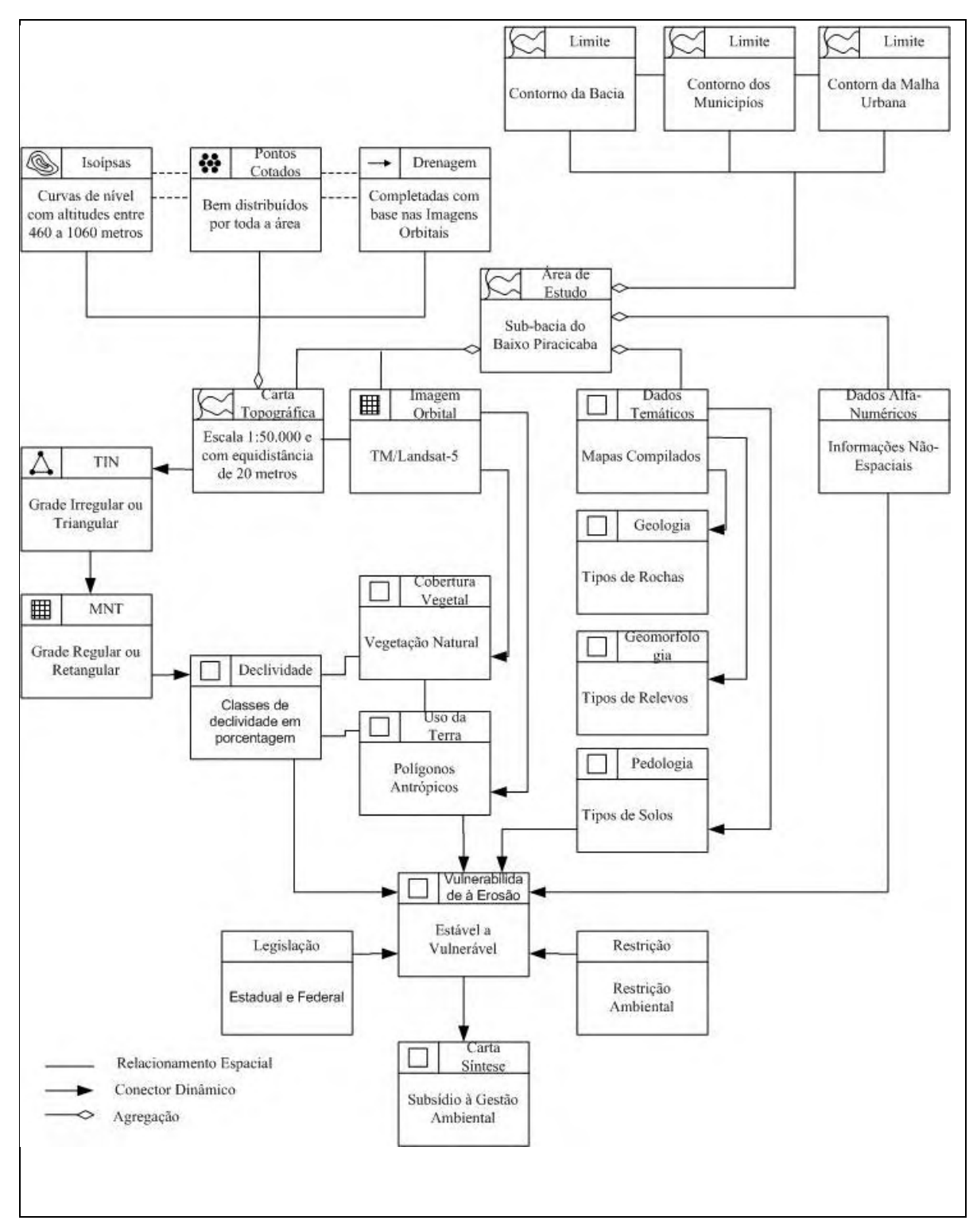

FIGURA 4.4 – Modelagem OMT-G para o Sistema de Gestão Ambiental. FONTE: Modificado de NASCIMENTO; GARCIA (2003b).

# **4.2.1.1 - Compilação de dados**

Esta etapa reúne as atividades de aquisição, seleção e preparação dos dados e também os trabalhos de campo, estes foram realizados para completar a coleta de dados e o

fácil acesso à área de estudo, em muito facilitou esta atividade. A aquisição dos dados resultou da obtenção de dados sobre o meio físico, como mapas temáticos no formato digital e analógico, imagens de satélite e cartas topográficas. Na seleção de dados, a preocupação central foi com o domínio do conhecimento teórico-conceitual para não se desprezar dados que, na realidade, possam ter grande significado para atingir resultados interpretativos, que se aproximem da verdade dos fatos reais, ou vice-versa, ou supervalorizar dados que não são fundamentais para o desenvolvimento desta pesquisa.

A preparação ou entrada dos dados englobou todas as atividades necessárias à transformação dos dados do formato analógico para o formato digital e a respectiva inclusão no banco de dados geográficos (BDG) concebido nesta etapa. Incluíram-se nestas atividades:

- a definição de um BDG no *software* SPRING;
- a digitalização, análise, correção e ajuste da cartografia básica e dos mapas temáticos (ou importação, dos que já estavam no formato digital);
- a conversão de formatos e geocorreção (registro) das imagens de sensoriamento remoto para o sistema de projeção cartográfica adotado.

## **4.2.1.1.1 - Criação do Banco de Dados Georreferenciado**

No SPRING, o ambiente de trabalho é organizado baseado num Banco de Dados Geográficos (BDGs), onde inicialmente se define o esquema conceitual associado às entidades de BDG, indicando para cada tipo de dado geográfico os seus atributos nãoespaciais e as representações geométricas associadas, ou seja, a definição da estrutura do banco precede a entrada dos dados. Para se operar no SPRING é necessário definir o esquema físico e conceitual em que o dado será inserido. Isso significa definir um Banco de Dados (BD), um Projeto, as Categorias e os Planos de Informação (PIs). Um Banco de Dados no SPRING define um ambiente para armazenar dados geográficos, sem estar vinculado a uma área específica.Um Projeto dentro de um Banco de Dados permite especificar o espaço geográfico da área de trabalho, é onde estão inseridos os diversos mapas desta área. As Categorias permitem organizar os dados em tipos diferentes. Um Plano de Informação (PI) deve pertencer a uma única Categoria do banco, mas podem existir vários PIs de uma mesma categoria em um banco (CÂMARA; MEDEIROS, 1996).

O mapa temático possui regiões geográficas definidas por um ou mais polígonos e sua topologia é do tipo arco-nó-região e o mapa cadastral distingue-se dele, pelo fato de

que cada um de seus elementos é um objeto geográfico, com atributos, e associado a várias representações geográficas. O mapa de rede também trata de objetos, mas apresenta topologia arco-nó. O modelo numérico do terreno representa uma grandeza que varia no espaço e a imagem representa formas de captura indireta da informação espacial, onde cada elemento da imagem tem um valor proporcional à reflectância da área imageada. No presente trabalho, apenas os dados do tipo rede não foram utilizados.

No contexto de uma proposta de Gestão Ambiental em Hidrovia, o projeto de um banco de dados deve ser abrangente, pois as informações a serem armazenadas podem ser úteis para outras pesquisas que utilizem, total ou parcialmente, os mesmos tipos de informações. Também, desde que disponíveis, novas informações poderão ser inseridas para complementar aquelas já existentes ou para permitir implementar outras configurações procedimentais que se façam necessárias.

Numa visão abrangente, um SIG possui componentes que se relacionam de forma hierárquica. Assim, no nível mais próximo ao usuário, a componente interface homemmáquina define como o sistema é operado e controlado; no nível intermediário, há os mecanismos de processamento de dados espaciais (entrada, edição, análise, visualização e saída); e no nível mais interno, um sistema de gerência de banco de dados geográficos que ofereça armazenamento e recuperação dos dados espaciais e seus atributos (CÂMARA; MEDEIROS, 1996).

Os SIGs podem ser implementados usando uma estratégia dual (FIGURA 4.5), onde os dados espaciais têm suas respectivas representações geométricas armazenadas em arquivos e seus atributos convencionais armazenados em um Sistema Gerenciador de Bancos de Dados Relacional (SGBDR), cuja conexão entre os dois sistemas é feita por um identificador (BONHAM-CARTER, 1996). É importante esclarecer que o termo dado espacial denota qualquer tipo de dado que descreve fenômenos ao qual possua alguma dimensão espacial. Os dados em SIG's pertencem a uma classe particular de dados espaciais: os dados georreferenciados ou dados geográficos. Assim, o termo denota dados que descreve fatos, objetos e fenômenos associados a sua localização sobre a superfície terrestre, num certo instante ou período de tempo.

O SPRING tem sua concepção baseada no paradigma orientado por objetos, incorporando os conceitos de geo-classe e geo-objeto. Um geo-campo representa a distribuição espacial de uma variável que possui valores em todos os pontos pertencentes a uma região geográfica, num dado tempo t. Muitas representações de um mesmo geo-

campo podem significar a variação de uma dada variável no tempo. Desta maneira torna-se possível representar as diferentes cronologias de alguns temas, tais como qualquer mudança da cobertura da terra, como uso da terra e sazonalidade da vegetação. Um geoobjeto é um elemento único que possui atributos não-espaciais e está associado a múltiplas localizações geográficas e representações gráficas. A localização pretende ser exata e o objeto ser distinguível de seu entorno.

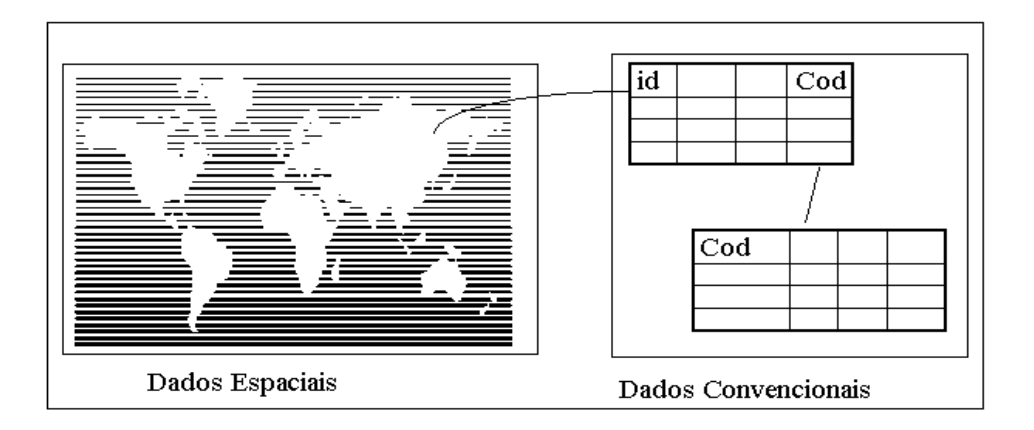

FIGURA 4.5 – Modelo dual de dados em um SIG. FONTE: Modificado de CÂMARA et al. (1997).

## **4.2.1.1.2 – Modelagem de um BDG**

Um modelo de dados é um conjunto de conceitos que descrevem a estrutura e as operações em um banco de dados e visa sistematizar o entendimento com relação aos objetos e fenômenos que serão representados em um sistema informatizado. Os objetos e fenômenos reais, no entanto, são complexos demais para permitir uma representação completa, considerando os recursos à disposição dos Sistemas Gerenciadores de Bancos de Dados (SGBD). Desta forma, é necessário construir uma abstração dos objetos e fenômenos do mundo real, de modo a obter uma forma de representação conveniente, embora simplificada, que seja adequada às finalidades das aplicações do banco de dados (DAVIS JR; LAENDER, 2000).

Esta representação pode ser feita por Modelo de Dados Físicos ou Clássicos e Modelo de Dados Conceituais ou Lógicos. O Modelo Físico descreve a estrutura de um Banco de Dados com um nível de abstração mais próximo das estruturas físicas de armazenamento de dados. A inflexibilidade desse modelo exige a adequação da realidade à estrutura proposta por ele. O Modelo Lógico descreve a estrutura de um Banco de Dados em um nível de abstração independente dos aspectos de implementação e assim é

adequado para capturar a semântica dos dados e para modelar e especificar as suas propriedades.

Dentre as várias características, um modelo de dados para aplicações geográficas deve fornecer um alto nível de abstração; representar e diferenciar os diversos tipos de dados envolvidos nas aplicações geográficas; ser independente de implementação e de fácil visualização e compreensão e comportar classes georreferenciadas e classes convencionais. Assim, destaca-se o Modelo Orientado de Objetos para Aplicações Geográficas (OMT-G). Além das características acima, esse modelo possui representações geográficas que aumentam a capacidade semântica e diminuem a distância entre o modelo mental do espaço a ser modelado e o modelo de representação (BORGES et al., 2001).

O Modelo OMT-G introduz o Diagrama de Temas como forma de visualizar os diversos níveis de informação envolvidos em uma aplicação geográfica e fornece um nível de abstração mais elevado. É muito útil em projetos que precisam de uma visão global de todo o ambiente de aplicação e auxilia na compreensão da abrangência do projeto georreferenciado. Esse diagrama começa com o tema que identifica o espaço modelado e a partir dele uma hierarquia é desenvolvida, dos temas mais abrangentes aos mais específicos. Cada tema é representado por um retângulo que contem seu nome e a ligação hierárquica é feita através de uma linha contínua (OMT-G, 2002).

Por fim, num BDG, as entidades do mundo real, após serem definidas no modelo conceitual, são associadas às diferentes representações geométricas. Estas representações nada mais são do que especializações ou sub-classes de duas grandes classes de representação, a matricial (*raster*) e a vetorial.

#### **4.2.1.1.3 – Ajuste da base cartográfica**

Com relação à cartografia básica, especificamente a rede de drenagem e as isoípsas (com eqüidistância de 20 metros) encontravam-se no formato digital (DXF), assim foram importadas diretamente para o BDG e realizados alguns ajustes de edição em algumas curvas de nível interrompidas e sem seus valores altimétricos. Já os pontos cotados foram inseridos no BDG por digitalização através de mesa digitalizadora, a partir das cartas topográficas. Estes dados foram utilizados para:

- definir o Sistema de Coordenadas Geográficas da área de estudo no BDG;
- determinar e delinear o limite da área da Sub-bacia do Baixo Piracicaba;
- corrigir geometricamente as imagens orbitais;
- elaborar o MNT (Modelo Numérico do Terreno);
- elaborar o mapa de classes de declividade.

Ressalta-se que este último produto foi realizado no *software* ArcView 3.2 através do método de interpolação TIN (*Triangulated Irregular Network*) para melhor destacar as formas de relevo da área de estudo.

### **4.2.1.1.4 – Importação das imagens TM/Landsat-5**

As imagens TM-Landsat, em formato GeoTIFF, foram primeiramente visualizadas no programa IMPIMA, que é o módulo para leitura das imagens e geração dos arquivos de imagens no formato GRIB, que é o formato de armazenamento de imagens no SPRING. Após a conversão de formato foi efetuado um recorte na imagem, pois a área de estudo é menor que a cena TM-Landsat. Em seguida o sistema de coordenadas original das imagens GRIB foi transformado para o sistema de coordenadas de referência definido anteriormente. Desta forma, o registro foi realizado pelo estabelecimento de uma relação entre sistemas de coordenadas do mapa e da imagem e se baseou na presença de pontos de controle, tanto na imagem quanto no mapa. A partir das coordenadas desses pontos na imagem e no mapa, o sistema aplicou um polinômio que ajustou a imagem. Então, os pixels da imagem corrigida tiveram seus níveis de cinza reamostrados em função da não coincidência com os da imagem original. Para esta transformação utilizou-se o método da interpolação do vizinho mais próximo, pois preserva melhor as características radiométricas da imagem original.

Para a coleta de pontos de controle, foi utilizado o mapa de drenagem no formato digital disponibilizado pelo BDG e foram coletados 12 pontos de controle nas junções de alguns rios com seus afluentes e que estavam, por sua vez, bem visíveis nas imagens. Destes pontos, foram selecionados os cinco melhores, isto é, pontos bem distribuídos na área de estudo e que apresentavam o menor erro médio quadrático (abaixo de um pixel – menor que 30 metros).

#### **4.2.1.1.5 – Ajustes dos mapas de geologia, geomorfologia e pedologia**

Os mapas geológico, geomorfológico e pedológico foram inicialmente digitalizados através de *scanner*, pois se encontravam em formato analógico e georreferenciados para inserí-los no SPRING, tendo como referência tanto o mapa de drenagem como as imagens TM-Landsat previamente registradas. Em seguida, vetorizou-se estes mapas através de digitalização manual no próprio monitor (os nós entre as linhas dos polígonos foram unidos e poligonalizados automaticamente). O valor fator de ajuste automático utilizado foi 0,1, o que pode acarretar erros no terreno de no máximo 50 metros para os mapas geológico e geomorfológico e 10 metros para o mapa pedológico.

#### **4.2.1.1.6 – Confecção da carta de classes de declividade**

O processamento automático é feito por máscaras móveis, explorando-se a função de derivação na vizinhança de cada célula para toda a área de interesse, desde a geração das grades triangular e retangular até a eliminação de pixels isolados no interior das classes de declividade formadas por um conjunto maior e significativo de pixels, tornando o produto mais compreensível. Para confeccionar o mapa de declividade foram necessários os seguintes procedimentos gerais:

- gerar uma grade triangular da altimetria a partir das curvas de nível, pontos cotados e rede de drenagem;
- gerar uma grade retangular de altimetria obtida da grade triangular;
- gerar uma grade de declividade a partir da grade de altimetria retangular;
- gerar o mapa de classes de declividade obtido pelo fatiamento da grade de declividade em intervalos de interesse.

Para evitar algum tipo de interferência ou erro de processamento, o PI contendo as curvas de nível e os pontos cotados foi subdivido em dois: um para as isoípsas com cotas entre 460 m e 580 m pertencentes à Depressão Periférica e outro para as isoípsas com cotas entre 600 m e 1060 m das Cuestas Basálticas.

Selecionou-se a triangulação de Delaunay e informou que para obter uma malha triangular dos dados usará linhas de quebra pela indicação do PI rede de drenagem, o qual também foi separado em dois PIs de acordo com as altitudes das curvas de nível. As linhas de quebra definem descontinuidades na superfície para os dois lados da linha, como linhas de vale ou crista (SISTEMA..., 2004). Um rio, então, pode ser editado como uma linha de quebra em que ao longo de suas margens há uma descontinuidade de relevo, sem nenhum valor de cota a ela associado nas cartas topográficas. Além disso, os pontos cotados definem linhas de crista em topos topográficos e quando não existiam originalmente nas cartas topográficas, foram inseridos para representar as feições lineares do relevo, se aproximando o máximo da realidade do terreno.

É importante ressaltar que para inserir estes pontos utilizou-se a forma topográfica da área de estudo e o bom senso. Este bom senso foi baseado no fato de que há dúvidas, no momento de triangularizar e identificar a classes que aparecem nas áreas circundadas por uma mesma curva de nível. Nestas áreas internas foram inseridos pontos com altitudes iguais ao valor da curva de nível de maior valor mais a metade do valor da eqüidistância das curvas de nível. Procedimento análogo foi realizado entre curvas de nível abertas que, devido ao relevo, em algumas áreas se afastavam muito e ao longo dos limites da subbacia. O procedimento ideal é obter pontos em campo por GPS (Global Positioning System). No entanto, os fatores custo e tempo impossibilitaram esta medição, haja vista que a área da sub-bacia é de 1.530 km<sup>2</sup>. Moretti et al. (1989) também optaram pela inserção de pontos cotados e também pela digitalização de novas curvas de nível, nas mesmas situações topográficas da área de estudo desta tese.

O passo seguinte foi o de simplificação de linhas, pois o espaçamento ideal entre pontos de uma mesma isolinha deve ser a distância média entre a isolinha e as isolinhas vizinhas. Este espaçamento ideal permite gerar triângulos mais equiláteros, que permitem modelar o terreno de maneira mais eficiente. Os pontos em excesso, ao longo de uma linha, são eliminados utilizando um procedimento de simplificação, baseado no algoritmo de Douglas-Peucker. O procedimento de Douglas-Peucker elimina pontos, considerando a distância de cada ponto a uma reta que une o primeiro e o último ponto da linha. Se todos os pontos estão a uma distância menor que uma dada tolerância, a linha será representada apenas pelos primeiro e último ponto. Se algum ponto está a uma distância maior, o ponto mais distante da reta é considerado o último e o algoritmo reinicia calculando as distâncias. Procedimento especial é tomado quando a linha representa uma ilha, isto é, quando o primeiro ponto é igual ao último. Neste caso, o penúltimo ponto é utilizado (SISTEMA..., 2004).

Desta forma, a simplificação de linhas é a fase do pré-processamento dos dados definida pelos parâmetros de Tolerância de Isolinhas, Distância de Isolinhas e Tolerância de Linhas de Quebra, os quais foram usados os valores 10 m, 200 m e 10 m, respectivamente para os PIs com isoípsas de 460 m a 580 m e 5 m, 100 m e 5 m para o outro PI. Por fim, definiu-se a triangulação pela Menor Aresta com o valor 2 m, que é o valor *default* do SPRING para os dois PIs. É importante ressaltar, que antes de optar por estes valores, vários testes foram realizados em pequenas e significativas regiões da área de estudo. Foram estes testes também que possibilitaram entender que, separando as curvas de nível em dois PIs conforme as suas altitudes e inserindo pontos de controle, mais fácil seria definir os valores ótimos acima descritos.

Após ter gerado o TIN, este serviu de dado de entrada para a determinar a Grade Retangular pelo interpolador Quíntico com Linhas de Quebra e então os dois PIs que estavam separados foram unidos. Esta conversão é necessária quando se deseja maior precisão e o interpolador usado para tal utiliza um polinômio do quinto grau e gera uma superfície suave ao mesmo tempo que salienta feições lineares de drenagem e de crista (SISTEMA..., 2003).

De posse da Grade Retangular, agora contendo as informações sobre toda a área de estudo, foi gerada a Grade de Declividade em porcentagem, onde os valores das classes de declividade foram previamente definidos. Então, realizou-se o Fatiamento, que consiste em gerar uma imagem temática a partir de uma grade de declividade, com as seguintes classes de declividades: < 2%, 2% a 5%, 5% a 10%, 10% a 20%, 20% a 30% 30% a 50% e > 50%. É importante ressaltar que os valores das classes de declividade foram os mesmos definidos pelos pesquisadores do INPE para definir o zoneamento ecológico e a vulnerabilidade a processos erosivos, assim como propor restrições ao uso da terra.

Desta forma, um Plano de Informação da categoria numérica originará um Plano de Informação de categoria temática representando um aspecto particular do Modelo Numérico de Terreno, conseqüentemente cada fatia deve ser associada a uma classe temática previamente definida no Esquema Conceitual do Banco de Dados. Esta associação se dá no plano gráfico do visualizador, onde cada valor das fatias recebe uma cor que o represente no espaço geográfico.

O PI classes de declividade resultante apresentou polígonos de pequenas dimensões correspondentes a frações do terreno com o mesmo valor de declividade. Por esta razão, este produto foi submetido a um processo de filtragem por vizinhança de 3 x 3 pixels, ou seja, os pequenos polígonos trocariam de classe influenciados por outros maiores que lhes fossem vizinhos. Este procedimento melhora visualmente o resultado, retirando-se pontos isolados, isto é, pontos discrepantes, diferentes de seus vizinhos. O ponto central é avaliado quanto à freqüência das classes em sua vizinhança de acordo com os valores de Peso e Limiar. O peso define o número de vezes que será considerada a freqüência do ponto central e o limiar é o valor de freqüência acima do qual o ponto é modificado. Então, definiu-se o valor 1 tanto para o peso quanto para o limiar, pois quanto menores estes valores, maiores os números de substituição que são considerados. Assim, para cada ponto do mapa, o programa analisa sua vizinhança 3 x 3 e decide se o ponto permanece ou é substituído pela classe mais freqüente na vizinhança. O produto apresentou-se com uma aparência mais fácil de visualizar e analisar, porém, ainda, ocorriam vários pequenos agrupamentos de pixels dentro e nas bordas de classes maiores. Dessa forma, foi realizada manualmente a substituição desses pixels, o que definiu melhor os limites das classes (NASCIMENTO; GARCIA, 2004b).

#### **4.2.1.1.7 – Confecção da carta de cobertura vegetal e uso da terra**

O mapa de cobertura vegetal e uso da terra foi realizado pela análise interpretativa de imagens analógicas com base nos padrões fotográficos e a digitalização das classes temáticas foi realizada diretamente na tela do computador. Estes procedimentos foram realizados praticamente ao mesmo tempo e a maior preocupação deve ser a melhor identificação, delimitação e posterior digitalização das referidas áreas homogêneas. Para facilitar a discriminação dos alvos de interesse, ou seja, para melhorar a qualidade dos dados originais, foram realizados alguns pré-processamentos nas imagens. Primeiro foi a seleção das bandas espectrais para compor os melhores tripletes e posteriormente os realces de contrastes.

Assim, foram selecionadas visualmente, através de vários testes, as bandas espectrais que possuíam maiores detalhes e facilidades para discriminar os alvos de interesse. Estes testes podem ser feitos estatisticamente para selecionar as bandas espectrais com mais informações dentre o conjunto de bandas (TM 1 a 5 e 7). A técnica muito utilizada para selecionar as bandas espectrais mais informativas é a distância J-M (SWAIN; DAVIS, 1978), pois permite identificar o conjunto de bandas que melhor separa as classes temáticas de interesse (SWAIN; KING, 1973). Infelizmente, esta rotina não está disponível no SPRING, mas os testes realizados e a experiência dos autores foram suficientes para selecionar as bandas espectrais contendo maiores informações de interesse. Garcia (1994) separou as melhores combinações levando em conta os alvos argila, brita e areia, Nascimento (1997) utilizou esta técnica de pré-processamento de imagens digitais para mapear as unidades da paisagem na Amazônia Legal e Garcia; Pinto (1999), a empregaram para a identificação e mapeamento de atributos do terreno na região de Brotas (SP).

As ampliações de contraste foram realizadas pela expansão linear e filtragem de realce de imagens. O primeiro procedimento é uma maneira simples de aumentar o contraste de uma imagem e para executar essa transformação é necessário encontrar uma função linear que ajuste a relação entre o número digital e o nível visual de 0 a 255

(CURRAN, 1985). A função de transferência é uma reta e apenas dois parâmetros são controlados: a inclinação da reta, que controla a quantidade de aumento de contraste, e o ponto de interseção com o eixo X, que controla a intensidade média da imagem final. Matematicamente, a média e o desvio-padrão são utilizados para determinar o intervalo de variação dos dados. O histograma de saída é idêntico em formato ao de entrada (original), exceto que ele terá um valor médio e espalhamento diferentes.

A filtragem realce de imagens corresponde à utilização de máscaras apropriadas ao realce de características de imagens obtidas por sensores específicos. Atualmente no SPRING, está disponível somente para imagens TM/Landsat, que é o caso das imagens utilizadas neste trabalho. Este filtro de realce foi definido para compensar distorções radiométricas do sensor TM. O pixel que terá seu valor digital substituído pela aplicação da máscara corresponde à posição sombreada (BANON, 1992). Então foram realizadas algumas composições coloridas a partir das bandas selecionadas e realçadas.

A interpretação das imagens foi feita diretamente no monitor do computador e durante esta atividade foram utilizadas as funções de processamento de imagens descritas acima (ampliação de contraste e de área, aplicações de filtros e composições coloridas) que possibilitaram melhor definição e facilitaram a delimitação das referidas áreas homogêneas, no caso classes de cobertura vegetal e uso do solo. A delimitação das áreas homogêneas foi realizada por digitalização manual à medida que foram sendo identificadas no processo de interpretação. Utilizou-se das funções de Edição Vetorial e através do *mouse* foi feito todo processo.

Não obstante, a redução da visão sinótica é a maior desvantagem da interpretação de imagens diretamente na tela do computador, devido à pequena dimensão do monitor que em geral é de 4 a 5 vezes menor que uma imagem padrão em papel fotográfico. Daí, quando se reduz a escala para obter uma visão global e identificar a área de interesse com seus respectivos alvos, reduz-se a capacidade de discriminação dos mesmos. Quando se amplia para proceder a delimitação e digitalização dos alvos, perde-se a visão total da área de interesse. Para minimizar estes problemas, a alternativa adotada foi manter uma imagem analógica próxima ao computador, utilizando-a quando necessário para obter a visão sinótica.

Antes de prosseguir, destaque-se que, comparativamente aos procedimentos tradicionais de interpretação visual para identificação e delimitação das classes de interesse a partir de imagens em papel fotográfico, pode-se afirmar que a interpretação diretamente na tela do computador, apesar de ser mais demorada que a manual (desenho de *overlay*

com a imagem sobre a mesa de luz) possui algumas vantagens tais como: possibilidade de utilizar inúmeras ampliações da imagem, permitindo identificar e desenhar melhor os limites dos alvos; a criação de várias composições coloridas ou de novas imagens obtidas a partir da aplicação de funções diversas de processamento de imagens sobre as bandas originais; as informações auxiliares, desde que estejam contidas no BDG sob formas de mapas em diferentes escalas, podem ser facilmente ajustadas e sobrepostas às imagens para ajudar na discriminação e adequada delimitação dos alvos; os alvos são digitalizados diretamente, não existindo o *overlay*, tampouco os problemas de distorções, erros e ajustes, comuns nas atividades manuais, desde a interpretação da imagem até o desenho do mapa final.

No processo de interpretação, a cada categoria de cobertura vegetal e uso do solo está associada importante feição para sua identificação. Para o intérprete, as características mais importantes na interpretação de vegetação/áreas agrícolas são tonalidade, textura, padrão, forma, dimensão, sombra, cor e relações de aspecto. O aspecto espacial é de grande importância no processo de aquisição de informações por meio de imagens, pois cada alvo, geralmente, apresenta forma e distribuição características, que facilitam a sua identificação na imagem. Para levantamentos do uso da terra e cobertura vegetal, a utilização das composições coloridas permite a aquisição de maior quantidade de informação.

Alguns alvos têm seu comportamento espectral modificado em função da variação sazonal. O aspecto da cobertura vegetal varia bastante de acordo com a época do ano, e o padrão térmico-pluvial é bastante oscilante em certas áreas tropicais. Assim, um mesmo tipo de cultura pode aparecer em diferentes tonalidades. Sabe-se que durante a estação chuvosa há uma tendência da cobertura vegetal se tornar mais homogênea (DIAS, 2003). Desta forma, o período seco é, geralmente, a época em que a vegetação natural apresenta maiores diferenças no comportamento espectral, sendo, portanto, o mais útil para levantamento da cobertura vegetal, quando não é possível a obtenção de dados seqüenciais (LORENZANO, 2002). Este fato foi decisivo na escolha da época das imagens orbitais utilizadas neste trabalho, além da disponibilidade destas imagens pelo INPE.

Para qualquer tipo de escala, é importante a definição de uma chave de interpretação na caracterização da vegetação, de áreas agrícolas e uso do solo. Essa chave é definida pela interação dos vários elementos que levam à interpretação de um dado fato presente na imagem fotográfica em análise. Constitui-se na descrição da imagem em termos de tonalidade, tamanho, forma, arranjo espacial, textura ou outro elemento que dê

uma característica à mesma. É recomendável que as chaves sejam preparadas para cada uso particular, para áreas relativamente homogêneas quanto ao clima. Assim, a partir das informações de campo e da interpretação preliminar de imagens, são criadas chaves de identificação.

O papel das chaves de identificação é organizar o material utilizado no reconhecimento dos objetos e na interpretação de seu significado. Uma chave de identificação pode ser organizada por seleção (chaves seletivas) e por eliminação (chaves eliminatórias). As seletivas ajustam um objeto desconhecido a uma das categorias descritas e as eliminatórias, descartam paulatinamente as escolhas incorretas (MARCHETTI; GARCIA, 1986).

A interpretação das imagens apoiou-se na técnica sistemática e em algumas porções não visitadas em campo, a interpretação se baseou no método das chaves. É importante ressaltar que a legenda das classes foi definida segundo a nomenclatura adotada pelo COMITÊ... (2000), nas verificações em campo e na escala de trabalho.

Para esse fim, os padrões inicialmente observados nas imagens foram caracterizados segundo os parâmetros de interpretação: tonalidade (alta, média alta, média baixa, baixa), cor (vermelha/verde, magenta e cian), textura (lisa, média lisa, média rugosa e rugosa) e forma (regular e irregular).

Os padrões de uso e de cobertura vegetal identificados sobre as imagens são compostos por classes puras, em que há o predomínio de um único tipo de uso/cobertura por polígono e associação de classes em que há a ocorrência de mais de um tipo de uso/cobertura. Estas associações resultaram das limitações impostas pela resolução espacial das imagens orbitais TM/Landsat (30 metros por 30 metros) e pela presença de muitos fragmentos de cobertura vegetal em diferentes estágios de regeneração.

### **4.2.1.2 - Operacionalização dos dados**

Após serem confeccionadas, digitalizadas e preparadas para serem utilizadas em processo de integração, as informações do meio físico (geologia, geomorfologia, pedologia, cobertura vegetal e uso da terra) ficaram disponibilizadas no BDG na forma de mapas temáticos e no formato matricial (*raster*) e vetorial. Assim, esta fase de operacionalização dos dados constou de duas grandes etapas: da geração da carta de vulnerabilidade à erosão e da carta síntese de subsídio à gestão ambiental. Para realizar a primeira etapa foi necessária a criação dos mapas temático e cadastral das UTB's; análise morfodinâmica da paisagem e operações de álgebras de mapas. A última etapa, foco

72

principal deste trabalho, foi feita pela avaliação das restrições e da legislação ambiental para definir o uso restrito na carta de vulnerabilidade à erosão.

## **4.2.1.2.1 – Carta de vulnerabilidade à erosão**

As operações de álgebra de mapas, em substituição aos procedimentos manuais, são utilizadas para realizar a classificação do grau da estabilidade ou instabilidade à erosão pela atribuição de valores de 1 a 3, através da análise morfodinâmica da paisagem, a partir da relação entre processos morfogenéticos e pedogenéticos. Desta análise podem ser geradas até 21 unidades da paisagem, aqui no caso denominadas de UTBs e que podem ser inseridas em cinco classes de grau de vulnerabilidade aos processos erosivos (FIGURA 4.6). Então, gera-se a carta temática de vulnerabilidade à erosão, cujas classes são definidas por valores pré-estabelecidos e representados cartograficamente por cores ou símbolos distintos. Estas informações são fornecidas pela geologia, geomorfologia, pedologia, cobertura vegetal e uso da terra, as quais são integradas para que se tenha um retrato do comportamento de cada UTB frente à sua ocupação.

| <b>UNIDADE</b>   | VALOR DA ANÁLISE |     |                     | RELAÇÃO PEDOGÊNESE E |            |            | <b>GRAU DE</b>         |
|------------------|------------------|-----|---------------------|----------------------|------------|------------|------------------------|
| DA               | MORFODINÂMICA    |     |                     | MORFOGÊNESE          |            |            | <b>VULNERABILIDADE</b> |
| <b>PAISAGEM</b>  |                  |     |                     |                      |            |            |                        |
| UTB <sub>1</sub> |                  | 3,0 |                     |                      |            |            |                        |
| UTB <sub>2</sub> |                  | 2,9 |                     |                      |            |            | Vulnerável             |
| UTB <sub>3</sub> |                  | 2,8 |                     |                      |            |            |                        |
| UTB <sub>4</sub> | Instabilidade    | 2,7 |                     | Morfogênese          |            |            |                        |
| UTB <sub>5</sub> |                  | 2,6 |                     |                      |            |            |                        |
| UTB <sub>6</sub> |                  | 2,5 |                     | $\mathfrak{a}$       |            |            | Moderadamente          |
| UTB7             |                  | 2,4 |                     | Prevalece            |            |            | Vulnerável             |
| UTB 8            |                  | 2,3 |                     |                      |            |            |                        |
| UTB <sub>9</sub> |                  | 2,2 |                     |                      |            |            |                        |
| <b>UTB 10</b>    |                  | 2,1 |                     |                      |            |            |                        |
| <b>UTB 11</b>    |                  | 2,0 |                     |                      |            |            | Medianamente           |
| <b>UTB 12</b>    |                  | 1,9 |                     |                      | Equilíbrio |            | Vulnerável e Estável   |
| <b>UTB 13</b>    |                  | 1,8 |                     |                      |            |            |                        |
| <b>UTB 14</b>    |                  | 1,7 |                     |                      |            | Pedogênese |                        |
| <b>UTB 15</b>    |                  | 1,6 |                     |                      |            |            | Moderadamente          |
| <b>UTB 16</b>    |                  | 1,5 |                     |                      |            |            | Estável                |
| <b>UTB 17</b>    |                  | 1,4 |                     |                      |            | a,         |                        |
| <b>UTB 18</b>    |                  | 1,3 |                     |                      |            |            |                        |
| <b>UTB 19</b>    |                  | 1,2 |                     |                      |            |            |                        |
| <b>UTB 20</b>    |                  | 1,1 | <b>Estabilidade</b> |                      |            | Prevalece  | Estável                |
| <b>UTB 21</b>    |                  | 1,0 |                     |                      |            |            |                        |

FIGURA 4.6 – Síntese do modelo de geração da carta de vulnerabilidade à erosão. FONTE: Modificado de CREPANI et al. (1996).

# **4.2.1.2.2 - Geração das Unidades Territoriais Básicas**

Pela interpretação visual das imagens TM/Landsat foram definidas áreas homogêneas por digitalização manual, à medida que foram sendo identificadas no processo

de fotointerpretação, as quais são as unidades territoriais básicas (UTBs). Estas contêm atributos ambientais que permitem diferenciá-la de suas vizinhas, ao mesmo tempo em que possuem vínculos dinâmicos que as articulam a uma complexa rede integrada por outras unidades territoriais (BECKER; EGLER, 1996). Estas UTBs são divididas em duas categorias: as unidades de paisagem natural e os polígonos de ação antrópica. As unidades de paisagem natural devem ser analisadas pelas suas características genéticas e pela interação com o meio e os polígonos de ação antrópica devem ser examinados pelas feições decorrentes da intervenção humana na paisagem natural. Estes princípios compreendem as interdependências e as inter-relações estruturais da paisagem, dos potenciais de energia e de materiais (ALMEIDA et al., 1993).

As unidades antrópicas são obtidas da análise e interpretação dos padrões identificáveis nas imagens discriminados pelas variações de forma, tonalidade, cor, textura e tamanho. As unidades naturais, além destas propriedades, são identificadas pelos elementos texturais de relevo e drenagem. Assim, as UTBs foram geradas mediante a sobreposição destas duas unidades da paisagem e foram concebidas como um modelo de dado temático. Os atributos utilizados para descrever as UTBs referem-se às descrições tipológicas de cada tema (geologia, geomorfologia, pedologia, vegetação natural e uso da terra), incluindo também a avaliação da vulnerabilidade à erosão de cada tema. Estes atributos foram inseridos e armazenados numa tabela de atributos de geo-objetos, correspondente ao mapa de UTBs.

Para a realização das operações de álgebra de mapas, este mapa temático contendo as UTBs foi transformado em um mapa cadastral. Para cada UTB foi criado um rótulo, o qual foi definido como objeto, que por sua vez herda o atributo relativo ao ambiente ao qual pertence e que possui atributos não-espaciais e está associado a múltiplas localizações geográficas e representações gráficas (CÂMARA; MEDEIROS, 1996).

Desta forma, ao ser concluído, o mapa de objetos possui todas as áreas homogêneas, onde cada uma delas foi individualizada como uma UTB, cujos atributos estão contidos numa tabela. Nesta tabela, cada UTB é um registro (ocupa uma linha) e cada atributo é um campo (ocupa uma coluna). Quanto mais atributos possuírem, melhor será a caracterização de cada uma delas e, além disso, o acesso a eles é muito mais fácil e rápido. Para inserir e armazenar os atributos das UTBs associados ao mapa de objetos de UTBs foram utilizadas funções do sistema gerenciador de banco de dados que suporta o BDG, além de operações da função de edição de objetos do SPRING. O mapa cadastral de

UTBs e a tabela de atributos foram armazenados no banco de dados relacional cujo relacionamento entre eles é definido por uma identificação interna do *software* e/ou pelo analista.

#### **4.2.1.2.3 - Análise morfodinâmica da paisagem**

A análise morfodinâmica é realizada a partir dos princípios da ecodinâmica (TRICART, 1977), que estabelece uma relação entre os processos de morfogênese e pedogênese. Quando predomina a pedogênese prevalecem os processos formadores de solos e quando predomina a morfogênese, são os processos formadores do relevo, os que sobressaem. Estas informações são fornecidas pela geologia, geomorfologia, pedologia, cobertura vegetal e uso do solo, as quais são integradas para que se tenha um retrato do comportamento de cada UTB frente à sua ocupação. O modelo é aplicado a cada tema individualmente e, posteriormente, recebe um valor final, resultante da média dos valores individuais, que representa a posição das unidades de paisagem natural e dos polígonos antrópicos dentro da escala de vulnerabilidade à erosão.

A análise e a integração de dados de cada uma das unidades de paisagem natural são realizadas conforme os critérios, a saber (CREPANI et al., 1996; CREPANI; MEDEIROS, 1998): as rochas pouco coesas favorecem os processos modificadores das formas de relevo, enquanto que nas rochas bastante coesas propiciam os processos de formação de solos; os valores altos de declividade beneficiam os processos morfogenéticos, em situações opostas, os processos pedogenéticos são predominantes; a maturidade dos solos indica se prevalecem os processos erosivos que geram solos jovens ou se, no outro extremo, as condições de estabilidade permitiram o domínio dos processos formadores de solos maduros; o processo morfogenético relaciona-se com a cobertura vegetal natural mais baixa, enquanto que o pedogenético ocorre em situações onde a cobertura vegetal é densa e permite o desenvolvimento e maturação do solo.

Coberturas artificiais do terreno como pastagens, culturas anuais, semi-perenes e perenes e até mesmo solo exposto ou impermeabilizado (malha urbana) favorecem os processos morfogenéticos. Assim, para cada uma das classes, de cada um destes geocampos temáticos que permitiram caracterizar as UTBs, atribuiu-se um valor numérico relativo à vulnerabilidade natural à erosão.

Assim, inicialmente, este procedimento foi analisado individualmente para cada classe, atribuindo-se uma nota correspondente ao comportamento em relação aos processos

denudacionais. Desta forma, a resistência à erosão das rochas é conseqüência do seu grau de coesão, que é a intensidade de ligação entre os minerais ou partículas que as constituem. No processo morfodinâmico, os solos participam como produto direto do balanço entre a morfogênese e a pedogênese, indicando se prevaleceu o processo erosivo da morfogênese (solos pouco desenvolvidos) ou, se por outro lado, prevaleceu o processo de pedogênese, gerando solos bem desenvolvidos (característica considerada para estabelecer as classes de vulnerabilidade) e, portanto, menos vulneráveis, sob o ponto de vista da ecodinâmica. No caso de associação de solos, os valores foram estimados considerando-se a porcentagem de ocorrência de cada classe de solo (FIGURA 4.7). Assim, como ocorreu somente uma associação composta por duas classes de solo foram atribuídos pesos de 60% e 40% para a primeira e segunda classe, respectivamente, conforme Medeiros (1999).

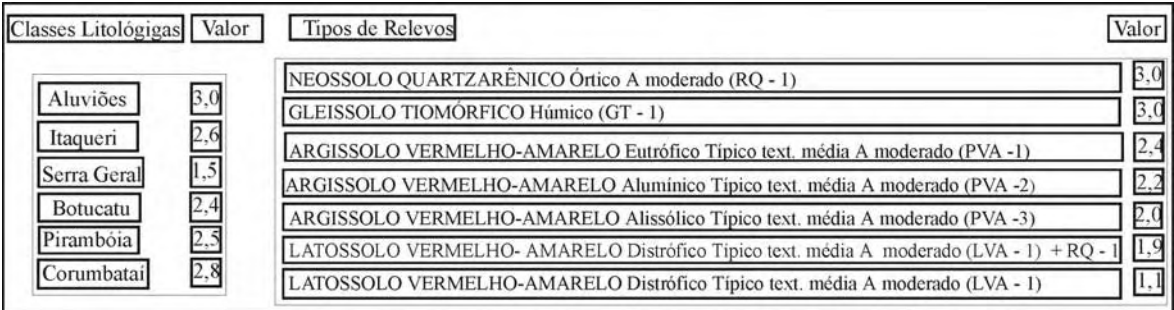

FIGURA 4.7 – Valores da análise morfodinâmica das classes litológicas e tipos de solo.

A influência do relevo no processo de erosão está relacionada com a sua morfologia, que se subdivide em morfografia, aspectos descritivos do terreno, como sua aparência, no caso o enfoque foi a forma dos topos, e em morfometria, aspectos quantitativos, como a declividade. A densidade da cobertura representa uma defesa natural contra os efeitos dos processos modificadores das formas de relevo, incluindo a proteção dos solos. Em contrapartida, as formas de intervenção antrópica que propiciam uma alteração significativa ou eliminação da cobertura vegetal vão potencializar os efeitos dos processos morfogenéticos (FIGURA 4.8).

Em termos computacionais, estes procedimentos foram realizados pela análise de álgebra de mapas através do LEGAL (Linguagem Especial para Geoprocessamento Algébrico), disponível no *software* SPRING. Esta linguagem tem como objetivo prover um ambiente geral para operações de análise geográfica e de consulta espacial. Assim, de posse do mapa de UTBs no formato temático, este foi transformado em formato cadastral com sua respectiva tabela de atributos para a realização das operações algébricas. O mapa temático possui regiões geográficas definidas por um ou mais polígonos e sua topologia é

do tipo arco-nó-região e o mapa cadastral distingue-se dele, pelo fato de que cada um de seus elementos é um objeto geográfico, com atributos e associado a várias representações geográficas (SISTEMA..., 2004).

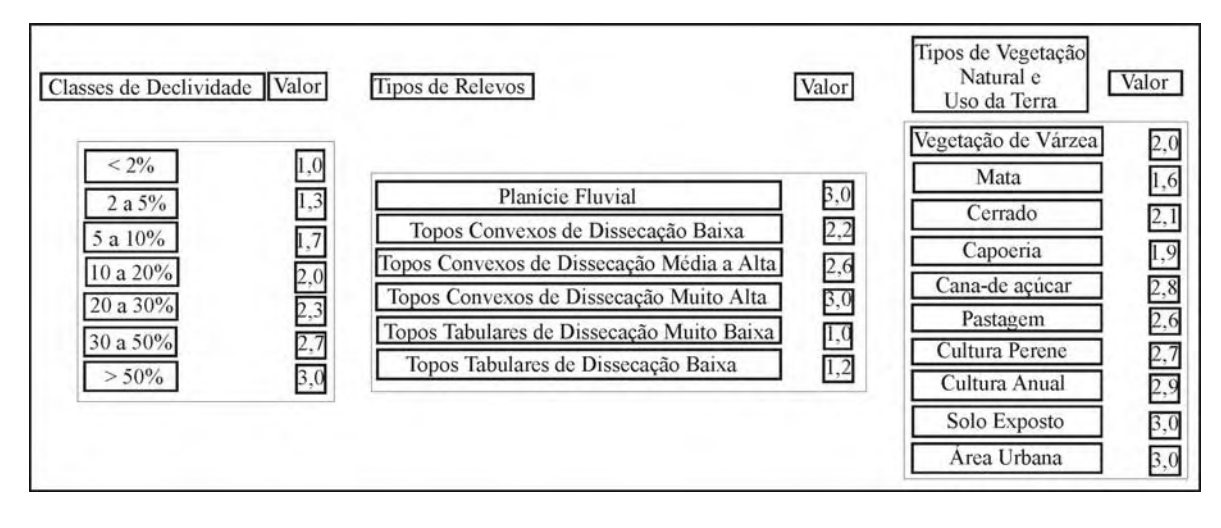

FIGURA 4.8 – Valores da análise morfodinâmica das classes declividade, tipos de relevo e vegetação natural e uso da terra.

## **4.2.1.2.4 - Operações de álgebras de mapas**

Uma parcela significativa dos projetos ambientais utiliza técnicas de integração de dados de diferentes fontes e formatos. Assim, devido à complexidade e à dimensão dos procedimentos envolvidos, torna-se fundamental a utilização de ferramentas de geoprocessamento que possam auxiliar estes procedimentos, em especial ao automatizar tarefas trabalhosas e repetitivas. Para este fim, muitos SIGs incluem uma linguagem de manipulação de dados espaciais, que permite definir procedimentos complexos de integração de dados, como a LEGAL do SPRING.

Esta integração realizada por operadores zonais, que permitem estabelecer relações espaciais entre regiões de mapas distintos e operadores pontuais, que relacionam pontos individuais e/ou vizinhos em diferentes mapas (TOMLIN, 1990). Nos primeiros, o valor em cada posição geográfica do mapa destino depende do valor do atributo em todas as posições que compõem a região no mapa origem, diferente dos pontuais, que depende somente dos valores da mesma posição geográfica do mapa origem.

O conceito de álgebra de mapas, ou álgebras de campo, pode ser visto como uma extensão da álgebra tradicional, ou seja, um conjunto de operadores onde as variáveis manipuladas são campos geográficos (BERRY, 1993). Um campo representa a distribuição espacial de uma variável que possui valores em todos os pontos pertencentes a uma região

geográfica, num dado tempo t, e um objeto é um elemento único que possui atributos não espaciais e está associado a múltiplas localizações geográficas e representações gráficas (CÂMARA; MEDEIROS, 1996). Estes operadores manipulam um, dois ou mais campos, sendo que cada campo absorve um atributo ou um mesmo atributo com datas de aquisição diferentes (CÂMARA, 1995).

Desta forma, o termo álgebra de mapas é utilizado na literatura de geoprocessamento e sensoriamento remoto para denotar o conjunto de operadores que manipulam campos geográficos (imagens, mapas temáticos e modelos numéricos do terreno – MNT). É um conjunto de procedimentos de análise espacial que produz novos dados, a partir de funções de manipulação aplicadas a um ou mais campos geográficos.

As operações de zonalidade apresentam restrições espaciais que são definidas por áreas, o que permite materializar num SIG os conceitos de unidade de paisagem preconizados por Tricart (1977) e área-unidade, que é uma partição do espaço geográfico definida em função do objeto de estudo, que apresenta características individuais próprias (HARSTSHORNE, 1978).

Estas áreas-unidades formam a base de um sistema de classificação e organização do espaço, onde cada uma delas pode ser relacionada com as demais a partir das características físicas-bióticas que as individualizam. No presente trabalho, são utilizadas as UTBs que exprimem o conceito de zonalidade (área-unidade) e a operação de média zonal, que possui a finalidade de uniformizar, em uma mesma UTB, os diferentes valores dos atributos utilizados para gerar o produto desejado. Assim o valor resultante em cada UTB é igual à média aritmética dos valores da variável geográfica nas mesmas localizações no mapa de origem.

A linguagem LEGAL é um programa de manipulação e consulta de mapas, cujas principais inovações, com relação a linguagens tradicionais de álgebras de mapas, no contexto de operações zonais, incluem a desnecessária tarefa de converter o mapa de referência (que define as regiões – neste trabalho, o mapa de UTBs) da representação matricial para a vetorial, o que simplifica o procedimento e melhora sua acurácia e a interface direta com tabelas de um banco de dados relacional (CÂMARA, 1995). Deste modo, o resultado de uma operação zonal pode ser diretamente armazenado como um atributo de elementos do banco de dados. Assim, é possível executar, com alto grau de concisão, procedimentos que combinam mapas, bancos de dados e operações algébricas de mapas.

Um programa em LEGAL é formado por uma seqüência de comandos, sendo que cada comando determina uma ação a ser executada pelo sistema. As ações podem ser de três tipos: declaração, instanciação e atribuição. O interpolador lê cada comando encontrado e executa a ação determinada pelo comando. Somente uma ação é executada a cada instante. A seqüência de comandos de um programa em LEGAL deve estar em um arquivo no formato ASCII, seu início é determinado pela primeira ocorrência do caractere "{" e o seu fim determinado pelo caractere "}" (BARBOSA, 1997).

Cada ação de declaração define o nome de uma ou mais variáveis que serão utilizadas no decorrer do programa. É através destes nomes de variáveis que o programa acessa os dados geográficos disponíveis no banco. A ação de instanciação associa uma variável declarada anteriormente a um PI presente no BD pelo comando recupere ou associa uma variável a um PI que está sendo criado pelo comando novo. Uma ação de atribuição consiste em associar a uma variável declarada e instanciada o resultado de uma expressão envolvendo os operadores da linguagem e os dados recuperados do BD corrente.

O usuário tanto pode criar suas próprias rotinas e aplicá-las na LEGAL conforme o seu objetivo e obedecendo aos comandos supracitados ou utilizar algumas rotinas já prontas, pré-determinadas para algumas aplicações. Nestas, a interface com o usuário é reservada somente nos espaços específicos destas rotinas, e eles são identificados por estar entre aspas, para que o usuário o preencha adequadamente e programa reconheça a estrutura física (Categorias e PIs) montada pelo usuário no BDG do SPRING.

### **4.2.1.2.5 – Conjunto de operações de álgebras de mapas**

O primeiro procedimento foi aplicado individualmente para cada classe, de cada campo temático, atribuindo-se uma nota correspondente ao comportamento em relação aos procedimentos denudacionais. Os valores apresentados foram baseados nos valores de Crepani et al. (1996) e Medeiros (1999). No contexto do BDG, a atribuição de valores foi materializada através de operações de transformação (neste caso, Ponderação) aplicadas sobre os mapas temáticos.

A seguir, através de operação de média aritmética (Média Zonal) com o operador Atualize, foi gerado um novo campo numérico. Este campo agora representa o valor médio de vulnerabilidade das UTBs a partir de cada campo numérico resultante da operação de ponderação. O operador Atualize é um conversor de campos para objetos, isto é, permite que o conteúdo de um campo (numérico, temático ou imagem) seja inserido como atributo

numa tabela alfanumérica de objetos, tendo como restrição cada um dos objetos representados no mapa cadastral das UTBs.

O operador Média Zonal determina o conteúdo mais freqüente no campo e transfere para a tabela, inserindo-o no atributo (coluna) relacionado com o campo e nos registros (linhas) correspondentes a cada um dos objetos que foram sobrepostos ao referido campo. Esta etapa de caracterização das UTBs refere-se ao conjunto de operações, no caso (Ponderação e Atualize) que permitiram inserir na tabela de atributos das UTBs, as informações contidas nos campos temáticos e numéricos. Fazendo uma analogia com os procedimentos manuais, a utilização destes operadores é equivalente às seguintes atividades: o analista, numa mesa de luz, sobrepõe, p. ex. o mapa de uso do solo com o *overlay* contendo todas as UTBs, verificando para cada polígono UTB qual a classe de associação de usos dominantes e, em seguida, utiliza a denominação desta classe como uma das características que permite descrever a tal UTB, p. ex. preenchendo a coluna uso do solo numa tabela ou na legenda de um mapa.

A próxima etapa foi a geração da média aritmética da vulnerabilidade à erosão de cada UTB de todos os campos numéricos utilizados, através do operador Atributo. Novamente, fazendo analogia com os procedimentos manuais, este operador Atributo equivale integrar todos os valores de vulnerabilidade dos mapas temáticos e verificar para cada polígono UTB a sua média aritmética.

Ao final das operações descritas nesta seção, o BDG passa a conter, além dos campos temáticos, os seus respectivos campos numéricos de vulnerabilidade à erosão e o campo numérico com o valor médio de vulnerabilidade nas UTBs. As UTBs são as unidades elementares de informação, cujas tabelas sintetizam e preservam a integridade dos dados inseridos no BDG e dependendo da aplicação ou do tipo de produto desejado produzem as sínteses parciais e finais à gestão do território.

O resultado pretendido representa a carta temática de vulnerabilidade à erosão, a qual é a base para o subsídio à gestão do território. Esta síntese pode ser obtida cumprindose os passos descritos a seguir. Utilizando-se o mapa de objetos das UTBs e a operação Espacialize do atributo vulnerabilidade média à erosão gera-se o mapa numérico referente à vulnerabilidade à erosão das UTBs. Sobre ele realiza-se uma operação de transformação, chamada Fatiamento de Classes, a partir da definição de cinco classes de vulnerabilidade: estável (1,0 a 1,3), moderamente estável (1,4 a 1,7), moderadamente estável vulnerável (1,8 a 2,2), moderadamente vulnerável (2,3 a 2,6) e vulnerável (2,7 a 3,0).

#### **4.2.1.2.6 – Estruturas das rotinas dos operadores algébricos**

As operações de ponderações foram realizadas sobre os mapas temáticos de geologia, geomorfologia, pedologia e cobertura vegetal e uso da terra no formato matricial. É necessário a declaração de três variáveis, uma do tipo temática, outra numérica e a terceira, Tabela. Resumidamente, no primeiro campo define a categoria do tipo temática que será processada, depois cria uma categoria do tipo numérica para receber o dado processado. Depois são definidos os valores de vulnerabilidade à erosão indicando o respectivo mapa temático que está sendo analisado e o nome do mapa numérico de saída, e então a rotina está pronta para ser processada na LEGAL.

As rotinas computacionais de atualização são as que realizam as operações zonais de média zonal e o resultado é um atributo alfa-numérico na tabela relacional do banco de dados, mas que também, caso o usuário considere necessário, pode se ter um PI numérico. Esta rotina é utilizada para homogeneizar os valores de vulnerabilidade à erosão definidos na etapa de ponderação em cada UTB. Também é necessário a declaração de três variáveis: cadastral, objeto e numérico. Este último é o mapa numérico gerado nas operações de ponderação, o mapa cadastral é o mapa de referência contendo as UTBs e que está relacionado a uma tabela, a qual conterá o resultado desta operação zonal, que a variável objeto. Nesta rotina, define-se o dado numérico ponderado que será analisado a partir do mapa cadastral contendo as UTBs e então o resultado (alfa-numérico) é lançado na tabela relacional denominado de objeto.

De posse dos objetos alfa-numéricos de cada dado utilizado foi calculada a média aritmética através do operador de atributos. Nesta rotina, a operação é realizada somente com objetos, assim foi necessário declarar seis objetos, dos quais cinco são os resultados do procedimento de atualização e o sexto é o resultado desta operação.

Para finalizar a carta de vulnerabilidade à erosão, a última operação é espacialização-fatiamento. Nesta são declaradas cinco variáveis: uma do tipo cadastral, que é o mapa de UTBs (referência), outra objeto, que possui o resultado do procedimento anterior, a terceira e a quarta são do tipo numérico e temático, respectivamente, as quais conterão a grade gerada pela espacialização e o mapa temático gerado pelo fatiamento e, por fim, a quinta é do tipo tabela, que definirá o intervalo de vulnerabilidade à erosão. Após estes procedimentos, tem-se a carta de vulnerabilidade à erosão tanto no formato matricial como vetorial.

#### **4.2.1.2.7 – Avaliação da carta de vulnerabilidade à erosão**

A avaliação de produtos obtidos por Sensoriamento Remoto e/ou por Geoprocessamento pode ser realizada pela comparação entre estes produtos com a verdade terrestre ou dados de referência, e é realizada por métodos estatísticos. A maneira mais comumente utilizada é na forma de uma matriz de erro, ou matriz de confusão ou ainda matriz de contingência (FLEISS, 1981). Este tipo de abordagem, além de fornecer a exatidão total e por classe, permite, ainda, avaliar a porcentagem de erros de inclusão e de omissão (ROSENFIELD; FITZPATRICK-LINS, 1986). No entanto, o confronto, neste trabalho foi feito para avaliar as similaridades entre produtos obtidos por métodos diferentes, porém sem haver um produto considerado como verdade terrestre ou dado de referência.

Assim, a carta de vulnerabilidade à erosão gerada pelos procedimentos determinísticos descritos anteriormente foi confrontada com cartas de vulnerabilidade geradas por método heurístico, no caso, o AHP (Analytical Hierarchy Process). É importante ressaltar que foi mantida a análise morfodinâmica, a diferença básica foi o peso no conjunto dos dados físicos e bióticos.

A diagonal principal da matriz de erro indica a porcentagem de similaridade entre os dois produtos e os demais valores da matriz indicam a porcentagem discordante por cada classe. A matriz de erro foi gerada através da técnica de Tabulação Cruzada, que permite calcular e comparar a área das intersecções entre as classes de dois mapas. O desempenho global é calculado pela porcentagem do somatório de pixels da diagonal principal pelo número total de pixels. E o desempenho por classe é a porcentagem entre o número de pixels da diagonal principal referente a uma determinada classe e o número total desta classe.

Posteriormente, esta matriz foi utilizada para aplicação da estatística Kappa, que indica a similaridade existente entre os dois mapas de declividade pelo teste de independência, com nível de confiança de 95%, onde a primeira hipótese é  $K = 0$ , o que significa que não há concordância e a segunda hipótese é  $K > 0$ , que indica concordância. Foi adotado o nível de significância igual a 0,05, e o valor de Z para o correspondente índice Kappa maior que 1,64, de forma a rejeitar a primeira hipótese.

Além destes dois métodos, utilizou-se o diagrama de dispersão para analisar o confronto entre os dois produtos. Este diagrama é uma representação gráfica para dados bivariados, em que cada par de dados é representado por um ponto de coordenadas, num

sistema de eixos coordenados. Ele descreve o relacionamento entre duas variáveis, isto é, entre dois conjuntos de dados ou de duas distribuições (SISTEMA..., 2004). Não se pode afirmar que uma variável influencia a outra, mas é possível estabelecer se uma relação existe e em que intensidade, através do coeficiente de correlação.

O grau da relação linear entre as variáveis pode ser medido através do coeficiente de correlação. Um coeficiente de correlação é uma medida padronizada do grau da associação entre duas variáveis. É quantificado em uma escala adimensional, que em cada valor absoluto vai de zero à unidade. O grau de inter-relacionamento entre duas variáveis varia com o módulo do coeficiente, assim quanto maior o módulo do coeficiente, mais intensa é a associação linear entre as duas variáveis. Se o coeficiente de correlação linear for +1, a associação é positiva perfeita (as duas variáveis crescem juntas), por outro lado, se for –1, é negativa perfeita (enquanto uma variável cresce a outra diminui) e por fim se for igual a 0 (zero), não há associação entre as duas variáveis.

É importante ressaltar que não se trata de analisar a exatidão de um produto com relação ao outro considerado a realidade local, mas avaliar as semelhanças entre os produtos. Deste modo, mesmo não afirmando o grau de exatidão do produto gerado pelos procedimentos adotados nesta tese, foi possível obter uma idéia de sua representatividade.

A AHP é uma teoria com base matemática que permite organizar e avaliar a importância relativa entre critérios e medir a consistência dos julgamentos. Requer a estruturação de um modelo hierárquico, o qual geralmente é composto por meta, critérios, sub-critérios e alternativas. É um processo de preferências ou probabilidades entre dois critérios, com relação ao critério no nível superior. Com base na comparação, a AHP pondera todos os sub-critérios e calcula um valor de razão de consistência entre 0,1 a 0 com zero indicando a completa consistência do processo de julgamento.

O primeiro passo para a aplicação dessa técnica é a elaboração de uma relação de importância relativa entre as evidências. Essa relação é utilizada como dado de entrada de uma matriz de comparação pareada, onde são calculados os autovetores da matriz. Após selecionar os fatores que deseja combinar e estabelecer a importância relativa de cada um deles, o sistema fornecerá uma indicação da consistência de seu julgamento. Segundo especialistas em AHP é aconselhável que o índice de consistência seja sempre menor que 0,1. Assim, se o índice de consistência for maior que 0,1, é necessário restabelecer a importância relativa entre os dados que estão sendo pareados.

A partir do estabelecimento de critérios de comparação para cada combinação de fatores, é possível determinar um conjunto ótimo de pesos que podem ser utilizados para a combinação de diferentes mapas. Basicamente, os diferentes fatores que influenciam a tomada de decisão são comparados dois a dois, e um critério de importância relativa é atribuído ao relacionamento entre estes fatores, conforme uma escala pré-definida (QUADRO 4.1). A decisão foi escolher entre as alternativas implementadas no SPRING, a partir da racionalidade, aquelas opções de combinações mais coerentes com os tipos de dados, o significado de cada peso e o produto a ser gerado. De acordo com este princípio, seguiu um comportamento de escolha entre as alternativas, baseado em critérios objetivos de julgamento, cujo fundamento foi satisfazer um nível de proximidade com o produto que foi comparado.

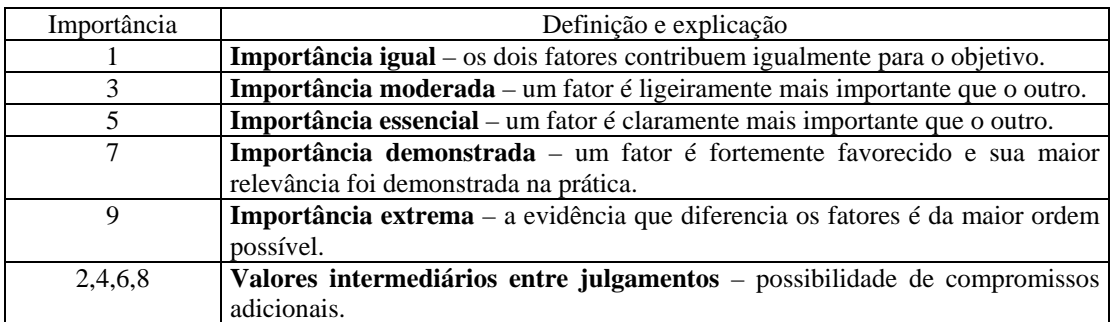

QUADRO 4.1 – escala de valores AHP para comparação pareada. FONTE: SPRING (2004).

Desta forma, foram facilmente eliminados pesos iguais e maiores que seis, pois o peso sete, que significa importância demonstrada, não ocorreu com os tipos de dados utilizados, isto é, não foram demonstrados na prática. Além disso, a aplicação destes dois pesos já impedia a comparação, os resultados distanciavam-se do produto a ser comparado. Assim, o peso cinco foi o peso máximo considerado, pois como o critério foram as diferentes escalas dos dados utilizados (1:50.000, 1:100.000 e 1:500.000) já é coerente considerar este peso. No entanto, em todos os testes realizados com este valor, ocorriam um grande distanciamento. Desta forma, foram considerados somente os pesos de 4 a 1, o que gerou quatro possibilidades: todos possuírem peso 2, 3 ou 4 (não considerando a escala um fator de relevância) e a distribuição dos pesos 4, 3, 2 e 1 conforme as escalas utilizadas.

Após esta avaliação optou-se por inserir as informações advindas da carta de densidade de drenagem e do mapa de erosividade na carta de vulnerabilidade à erosão. Este procedimento visou obter um outro produto com maior informação, como também mostrar que disponíveis novas informações elas poderão ser inseridas para complementar

aquelas já existentes ou para permitir implementar outras configurações procedimentais, como foi frisado no item 4.2.1.1.1. Só para lembrar, resumidamente, na arquitetura de uma proposta de Gestão Ambiental em Hidrovia, o projeto de um banco de dados deve ser abrangente e criar possibilidades de manipulações de informações segundo as necessidades do usuário, do empreendimento e da disponibilidade de dados. Além disso, avaliou-se neste estudo de caso se o incremento de informações realmente seria significativo, pois se de um lado pode-se utilizar muitas informações para chegar a um produto que se espera ser mais consistente, do outro lado talvez não seja significativo e então é importante levar em conta o custo e o tempo operacional.

Desta forma, foram adotados dois procedimentos, o primeiro foi gerar uma carta de favorabilidade à erosão através do método booleano a partir das classes de densidade de erosão e de erosividade e, posteriormente, ainda utilizando o método booleano, combinar esta carta com a carta de vulnerabilidade à erosão e criar a carta de potencialidade do território. Já o segundo, foi inserir as classes da carta de densidade de drenagem e do mapa de erosividade com as classes de declividade, cobertura da vegetação natural e uso da terra, litologia, relevo e solos, pelo método descrito no item 4.2.1.2.1. Como este último produto foi gerado por sete PIs, ele não pode ser comparado com os demais através do método AHP, pois o SPRING só aceita, no máximo, cinco PIs. No mais, o confronto entre eles se deu como descrito neste item.

#### **4.2.1.2.8 – Elaboração da carta de densidade de drenagem**

A análise interpretativa das imagens Landsat dos terrenos paleo-mesozóicos da Bacia do Paraná no Estado de São Paulo mostra a evidência de uma enorme quantidade de feições lineares fortemente expressas na topografia, invariavelmente representadas pela morfologia dos vales e significativamente relacionadas a processos endógenos e exógenos, como feições estruturais e erosivas (LIU, 1987). Assim, densidade de drenagem (soma do comprimento de todas as drenagens em determinada área ou bacia hidrográfica) visa correlacionar o quadro dos processos erosivos (HIRUMA; PONÇANO, 1994). A densidade da rede de drenagem é reconhecida como variável das mais importantes na análise morfométrica das bacias hidrográficas, representando o grau de dissecação topográfica em paisagens elaboradas pela atuação fluvial (CHRISTOFOLETTI, 1981).

Sob esta perspectiva, neste trabalho, o conjunto dos canais de escoamento é considerado como resposta ao estímulo fornecido pelas condições ambientais, assim, a densidade de drenagem representa a medida da ajustagem da rede para transportar os excessos de precipitação. Desde que atinja o equilíbrio com as condições ambientais, a rede de drenagem torna-se variável independente do tempo, mas pode sofrer alterações rápidas em virtude das modificações ocasionadas no fornecimento de matéria e energia ao sistema (CHRISTOFOLETTI, 1981). Pode-se tornar também variável sensível às mudanças neotecto-climáticas ou antrópicas em curtos períodos de tempo, o que a torna uma evidência de suma importância na definição da situação erosiva da bacia hidrográfica em estudo.

Para cada ambiente, os sistemas hidrográficos dependem principalmente das proporções entre infiltração e deflúvio, considerando, no entanto, a resistência à erosão o mais importante fator e que, em períodos relativamente longos, exerce o efeito dominante no desenvolvimento dos sistemas hidrográficos e suas bacias de drenagem (PIEDADE; GARCIA, 1981). Desta forma, nas rochas onde a infiltração é mais dificultada, há maior escoamento superficial, gerando possibilidades para esculturação de canais permanentes e consecutiva densidade de drenagem alta (CHRISTOFOLETTI, 1979). As generalizações podem ser feitas com relação ao caráter litológico das rochas sedimentares, pois os clásticos de granulação mais fina apresentam drenagem de textura fina ou alta, quando há espaçamento pequeno entre os cursos de água, enquanto as rochas sedimentares de granulometria grossa apresentam drenagem com textura grosseira ou baixa, com espaçamento entre os cursos d'água.

A carta de rede drenagem foi gerada por estudo fotointerpretativo e a carta de densidade de drenagem pelo método geostatístico de Krigagem. Como este método produz mapas de contornos e superfícies advindas de dados espaçados irregularmente, com excelente resultado gráfico e precisão (CAVALLI, 1999), optou-se por sua utilização.

#### **4.2.1.2.8.1 – Elaboração da carta da rede de drenagem**

O procedimento metodológico adotado para a extração da rede de drenagem foi o da fotoleitura, baseado no processo sistemático e lógico de fotointerpretação de fotos áreas e de imagens satélicas desenvolvido e divulgado por SOARES; FIORI (1976) e VENEZIANI; SANTOS (1982), respectivamente. Desta forma, o primeiro passo foi a importação da rede drenagem das cartas topográficas, que já se encontravam no formato DXF, para o BDG do SPRING. No próprio monitor, a rede de drenagem foi complementada, ora utilizando a banda 4 ora a 5 ora a 7 das imagens TM-Landsat, juntamente com o arquivo digital das isoípsas.

#### **4.2.1.2.8.2 – Krigagem ordinária**

Nesta etapa enfatizou-se a utilização do Modelo Numérico do Terreno (MNT, pois as ferramentas de geoestatística exigem um mapa deste modelo e será utilizado ainda o modelo cadastral para armazenar os diferentes atributos dos pontos de amostragem. Esta modelagem produz um outro PI, também do modelo numérico, porém com representação de uma grade retangular, e posteriormente pode ser convertido em imagem ou temático (tanto vetorial quanto matricial).

Para utilizar o modelo numérico do SPRING com a finalidade de produzir superfícies por método de interpolação estocástico ou estatístico, é necessário ter um PI do modelo (categoria ) numérico, isto é, pontos amostrados com coordenadas x/y e um parâmetro Z a ser estimado. Cada PI numérico do SPRING suporta somente um tipo de variável a ser estudada, no caso, rede de drenagem, ou mais especificamente densidade da rede de drenagem, onde cada ponto amostrado corresponde a uma linha na lista de valores e uma representação bidimensional (LOPES, 2003).

Assim, o primeiro passo foi a conversão da carta da rede de drenagem que se encontrava no formato vetorial para o matricial, pois o SPRING leva em consideração o número de pixels de cada drenagem e não o seu comprimento vetorial. A dimensão média e a distribuição das drenagens permitiram que a área fosse dividida em células de 2.000 x 2.000, 2.500 x 2.500, 3.000 x 3.000, 3.500 x 3.500 e 4.000 x 4.000 metros, criando inicialmente um PI temático para cada tamanho de célula, os quais foram transformados em cadastrais e assim foram associados os atributos, no caso a rede de drenagem, que serviram para armazenar a densidade de drenagem. Neste procedimento foram utilizados os operadores de álgebras de mapas Conte e Média Zonal, os quais contam o número de pixels de cada drenagem e inserem na tabela de objetos a média do número de pixels em cada célula (parâmetro Z estimado). Para criar os planos de amostragem (do modelo numérico) utilizou-se a ferramenta de geração de pontos amostrais, estando agora no formato adequado para aplicar o método da Krigagem, como supra-citado.

## **4.2.1.2.8.3 – Análise exploratória dos dados amostrais da rede de drenagem**

Antes da aplicação das ferramentas geoestatísticas, os dados devem ser analisados através de procedimentos de análise estatística descritiva, para visualizar o comportamento geral dos dados (SALVIANO, 1996). Assim, as estatísticas univariadas fornecem um meio de organizar e sintetizar um conjunto de valores, que se realiza principalmente através do histograma, cujas características importantes de análise são as medidas de localização, de dispersão e de forma (COSTA NETO, 1977). Esta análise foi realizada para definir qual a melhor dimensão das células para representar a variabilidade das drenagens.

# **4.2.1.2.8.4 – Análise geoestatística e krigagem dos dados amostrais da rede de drenagem**

Na geoestatística, a análise do semivariograma é uma etapa importante, pois o modelo de variograma escolhido é a interpretação da estrutura de correlação espacial a ser utilizada nos procedimentos inferenciais da krigagem. A análise completa do semivariograma compreende os seguintes passos: levantamento do semivariograma experimental; ajuste a uma família de modelos de semivariogramas e validação do modelo a ser utilizado nos procedimentos da krigagem e, por fim, a aplicação da krigagem, propriamente dita.

Deste modo, inicialmente gerou-se um semivariograma ominidirecional para maximizar o número de pares em cada intervalo de distância, para produzir um variograma mais suavizado. Em seguida, realizou-se a análise por superfície (gráfico 2D que fornece uma visão geral da variabilidade espacial do fenômeno em estudo) do semivariograma ominidirecional, visando verificar a ocorrência ou não de uma anisotropia. A anisotropia indica as direções de maior e menor continuidade espacial da variável. É importante que o semivariograma experimental tenha uma aparência mais próxima de um modelo teórico (esférico, exponencial, gaussiano ou potência) a ser ajustado. Isto garante que o ajuste seja mais representativo e, assim, as estimativas obtidas a partir da krigagem sejam mais exatas e, portanto, mais confiáveis.

O ajuste do semivariograma corresponde então a definição do modelo teórico que melhor se ajusta ao semivariograma experimental e permite estimar os valores do efeito pepita, a contribuição e o alcance para um determinado modelo. É imprescindível testar todos os modelos para verificar o melhor ajuste, que é definido pelo menor valor de Akaike. Então, armazena-se os parâmetros do modelo e verifica-se a validação do modelo através do diagrama, histograma e estatística do erro e o diagrama dos valores observados e estimados e, por fim, realiza-se a krigagem propriamente dita. Foi utilizada a krigagem ordinária 2D e gerou-se, então, um produto com representação numérica (grade) e uma imagem em NC.

Como as variações de cores são mais visíveis ao olho humano do que as variações em NC, realizou-se um fatiamento, que é um aumento de contraste, cuja operação consiste em realçar os pixels cujas intensidades situam-se dentro de um intervalo específico (fatia), isto é, entre um mínimo e máximo. No SPRING, o fatiamento é feito de modo interativo, onde o usuário define o tipo de fatiamento e o número de fatias. O tipo de fatiamento escolhido foi o arco-íris, o qual segue a seqüência do arco-íris, como o próprio nome já indica e o número de fatias foi quatro.

A equalização do histograma é uma manipulação do mesmo de forma que as classes ou fatias não necessitam ter os mesmos intervalos, pois as mesmas são definidas pela freqüência dos níveis de intensidade. Este procedimento, juntamente com o fatiamento por arco-íris e com o resultado da krigagem com representação em NC, permitiu separar de forma objetiva quatro classes de densidade de drenagem. Estas quatro classes possuem o valor interpolado Z o qual varia de 1.023 a 4.851 e as classes de baixa densidade possuem valores entre 1.023 a 2.446, a moderadamente baixa entre 2.446 a 3.201, a moderadamente alta, 3.201 e 4062 e por fim a classe de alta densidade de drenagem, entre 4.062 e 4.851.

#### **4.2.1.2.9 – Adequação do mapa de erosividade**

O mapa de erosividade foi primeiramente digitalizado através de *scanner*, pois se encontrava no formato analógico, e registrado para inserí-lo no SPRING, tendo como base o mapa de drenagem e as imagens TM-Landsat previamente registradas com as cartas topográficas (base cartográfica). Em seguida, vetorizou-se por digitalização manual na própria tela do computador.

#### **4.2.1.2.10 – Elaboração da carta de favorabilidade à erosão**

Esta carta foi realizada pelo método Booleano, utilizando as classes da carta de densidade de drenagem e do mapa de erosividade. O método Booleano envolveu a combinação lógica de mapas binários através do operador condicional E e/ou OU, segundo uma seqüência lógica para dar suporte a uma proposição pré-definida e gera dados com a representação temática, sendo a favorabilidade à erosão expressa espacialmente em forma de polígonos que representam classes favoráveis e não-favoráveis e o procedimento foi baseado em Moreira (2001). Assim, para aplicação deste procedimento foi necessário que os PIs representassem apenas duas classes, ou seja, que apresentassem um padrão binário. Em PIs com representação temática, a generalização é obtida através de uma reclassificação das diferentes classes para favorável e não favorável. Após este procedimento foi realizada a operação booleana Atribua, gerando a carta de favorabilidade à erosão.

#### **4.2.1.2.11 – Elaboração da carta de sustentabilidade territorial**

A carta de sustentabilidade territorial foi gerada pelo método booleano, a partir das classes das cartas de vulnerabilidade à erosão e favorabilidade à erosão. O método Booleano envolveu a lógica de álgebras de mapas pelo processo de atribuição de combinação entre as classes envolvidas através de uma regra pré-estabelecida, utilizando os operadores E e OU.

É importante comentar que sendo gerado a partir de insterseções espaciais entre polígonos das duas cartas, o produto pode ser de difícil entendimento. Isto porque, dependendo do número de classes, o produto final poderá possuir um número excessivo de classes temáticas. Caso aconteça, tornar-se-á necessário um processo de síntese ou agrupamento de polígonos contidos no referido produto, para que efetivamente obtenha-se uma síntese com os níveis de sustentabilidade de uso do território e não um conjunto de classes resultantes da interseção entre os polígonos de duas cartas temáticas, assim, o procedimento adotado baseou-se em Medeiros (1999).

## **4.2.1.2.12 – Avaliação da carta de sustentabilidade territorial**

A avaliação foi feita comparando o produto anterior, gerado pelo método determinístico Booleano com o método heurístico AHP, descrito no item 4.2.1.2.7, pois, de acordo com Moreira (2001), a álgebra boolena, apesar de muito prática, não é considerada como o método mais adequado, pois o ideal é que as evidências que representam importâncias relativas desiguais recebam pesos diferentes. No entanto, com o decorrer do trabalho, discordou-se, se não total, mas parcialmente desta afirmativa.

# **4.2.1.2.13 – Carta de vulnerabilidade à erosão incluindo as informações da carta de densidade de drenagem e do mapa de erosividade**

Como já descrito, optou-se por gerar uma nova carta de vulnerabilidade à erosão, incluindo as classes da cartas de densidade de drenagem e o mapa de erosividade, cujos pesos para cada classe podem ser visto no QUADRO 4.2. Em oposição aos pesos atribuídos às classes litológicas, declividade, vegetação natural e uso da terra, tipos de relevo e solo, que se basearam em Crepani et al. (1996) e Medeiros (1999), os pesos, agora, foram definidos tentando manter um intervalo regular entre eles, das 21 unidades de vulnerabilidade possíveis.

|            | Carta de Densidade de drenagem | peso | Mapa de Erosividade | peso |
|------------|--------------------------------|------|---------------------|------|
| asses<br>ಕ | Alta                           |      | 6400-6645           |      |
|            | Moderamente Alta               |      | 6645-6890           |      |
|            | Modeadamente Baixa             |      | 6890-7140           |      |
|            | Baixa                          |      | 7124-7280           |      |

QUADRO 4.2 – Atribuição dos pesos de 1 a 3 paras as classes da carta de densidade de drenagem e do mapa de erosividade.

### **4.2.1.2.14 – Carta síntese de subsídio à gestão ambiental**

O primeiro procedimento foi a definição de pontos de coleta de sedimentos para a quantificação do volume de material transportado pelos afluentes e depositados no rio Piracicaba e na Represa de Barra Bonita. A escolha foi feita inicialmente a partir das conexões entre as drenagens e para se ter uma equidistribuição destes pontos utilizou-se da malha quadricular de 4.000 m por 4.000 m, a mesma utilizada na geração da carta de densidade de drenagem. Além disso, a distância entre os pontos tiveram uma distância mínima de 500 metros, obedecendo a escala de trabalho (1:50.000). Terminada esta etapa, fez-se um refinamento destes pontos visando diminuir os pontos de coleta, para otimizar ao máximo a coleta e, assim, diminuir os custos advindos de excessos de pontos de amostragem.

Nesta fase, os locais mais próximos ao empreendimento e as drenagens que desembocam no rio Piracicaba foram os mais relevantes com relação àquelas que desembocam na represa de Barra Bonita. Ainda, para descartar e conservar os pontos de coleta foram utilizadas as cartas de vulnerabilidade à erosão e de cobertura vegetal natural e uso do solo. Desta forma, as classes de maior potencial erosivo foram decisivas na escolha final dos pontos.

O outro procedimento foi definir as áreas ideais para o cultivo de cana-de-açúcar, que se restringiria às classes de vulnerabilidade à erosão moderadamente estável e estável e o cultivo de pastagem, nas classes moderadamente estável-vulnerável e moderadamente vulnerável. Entre estas duas classes de uso do solo, foram estabelecidas duas classes de cobertura vegetal natural: Mata Ciliar e Floresta Estacional Semidecidual, tendo como base o Código Florestal (Lei 4.771 de 15/09/65 – versão atualizada até 1998), propondo então a recomposição de mata ciliar e o reflorestamento com espécies nativas. A primeira abrange todo o entorno da represa de Barra Bonita e foi definida entre as cotas altimétricas 460 m e 480 m e do Empreendimento Santa Maria da Serra e a segunda, se estende por toda a frente da cuesta, cujas cotas variam conforme a serra, na de São Pedro foi entre 580 m e 900 m e na de Itaqueri foi de 560 m e 1020-1040 m. Além dessas informações, a carta de subsídio à

erosão contém uma faixa entre as cotas 450 e 460 metros, a qual é a simulação do Empreendimento Hídrico Santa Maria da Serra.

Não se pretende seguir a risca o Código Florestal, pois envolve que os dados e as informações sejam mais refinadas, os quais são obtidos em grandes escalas (de detalhes) e árduo trabalho de campo, o que não é o objetivo deste trabalho. O produto final gerado neste trabalho, além de servir de base inicial para tomadas de decisões, é o suporte para se obter produtos detalhados. Outro fator relevante é o processo histórico-político-socialeconômico da região, que carece também ser fator decisório em um processo de gestão ambiental de cunho refinado. Desta forma, em algumas regiões, o Artigo 2º da referida lei por vezes foi subestimado e por vezes super-estimado.

O que se pretende com as sugestões expostas na carta de subsídio à gestão ambiental é a minimização do processo erosivo, criar faixas de proteção no entorno da hidrovia, gerar condições de manutenção e proliferação do meio biótico e, principalmente, melhorar a qualidade de vida do cidadão, através do desenvolvimento sustentável, pela compatibilidade entre o crescimento econômico, o qual gera divisas e maiores padrões de vida e a responsabilidade com o meio ambiente, o qual permite que o homem continue vivo. À luz desta visão, o ponto de partida é a função básica, que na área de estudo se resume na agricultura, em sua logística (aí envolvendo o Empreendimento Hídrico Santa Maria da Serra) e a proteção da natureza.

# **4.2.1.3 – Modelagem OMT-G para o subsídio de Gestão Ambiental do Empreendimento Hídrico Santa Maria da Serra**

A partir dos procedimentos adotados até agora é possível apresentar o esquema da contribuição metodológica desenvolvida para subsidiar o ordenamento territorial do meio físico terrestre, como instrumento auxiliar para um Sistema de Gestão Ambiental do Empreendimento Hídrico Santa Maria da Serra, objetivo central deste trabalho. Assim, optou-se por apresentar na forma do Modelo OMT-G e de forma que a abordagem sistêmica adotada transpareça claramente o processo analítico-sintético, caso contrário, as próprias relações entre estes elementos tornar-se-iam hipotéticas ou dogmáticas (GARCIA, 2004).
## **CAPÍTULO 5**

## **RESULTADOS**

#### **5.1 - Introdução**

Apoiado em bases conceituais e tecnológicas configurou-se um ambiente computacional que proporcionou a operacionalização de todas as etapas do procedimento técnico. Os procedimentos adotados permitiram a transposição de uma pequena parte das propostas de Camargo Jr. (2000) para um modelo conceitual capaz de ser materializado através de um SIG. A análise da geodinâmica da paisagem a partir da integração dos dados físico-biótico-antrópicos gerou um perfil do quadro ambiental da área e o potencial tecnológico utilizado permite a constante atualização dos dados e a respectiva visão dinâmica dos processos naturais e antrópicos da sub-bacia. A seguir são mostrados os resultados obtidos nesta pesquisa.

#### **5.2 – Banco de Dados Georreferenciado**

O BDG criado foi denominado de Santa Maria da Serra e possui Gerenciador ACCESS. O Projeto foi designado como Sub-bacia do Baixo Piracicaba, na projeção UTM/Córrego Alegre com meridiano central 45º Oeste, cujo retângulo envolvente da área de estudo possui as coordenadas plano-retangulares: Xmim = 155.141 m, Ymin = 7.467.641 m; Xmax = 224.267 m e Ymax = 7.518.319 m. A escala adotada foi de 1:50.000, de acordo com a base cartográfica, e a resolução espacial dos PIs foi definida de 10 metros por 10 metros.

O BDG possui apenas o conjunto de dados utilizados para obtenção da carta de vulnerabilidade do meio físico e da carta síntese de subsídio à gestão ambiental. Os demais dados utilizados e informações criadas no decorrer deste trabalho e que não foram considerados como imprescindíveis, como mapas intermediários e testes, foram descartados. Este procedimento foi feito para que ele não ficasse com grande volume de dados desnecessários e para que não aumentasse o uso da memória do computador, o que dificultam e tornam lentos os processos de recuperação, visualização e manipulação dos dados. Assim, ele pode ser considerado como um banco otimizado, contendo apenas as informações de utilidade para o usuário.

É importante lembrar que a abstração de conceitos e entidades existentes no mundo real é de suma relevância para a criação de BD e sua implementação depende da qualidade

da transposição de entidades do mundo real e de suas interações com o BDG. A abstração funciona como uma ferramenta que ajuda a compreender o sistema, dividindo-o em componentes separados. Assim, foi criado o Modelo Físico do BDG em questão, de acordo com a arquitetura de funcionamento do SPRING, e que pode ser visto na Quadro 5.1. Após a estruturação deste modelo, os procedimentos posteriores como a importação, geração e operacionalização dos dados tornaram-se mais rápidos.

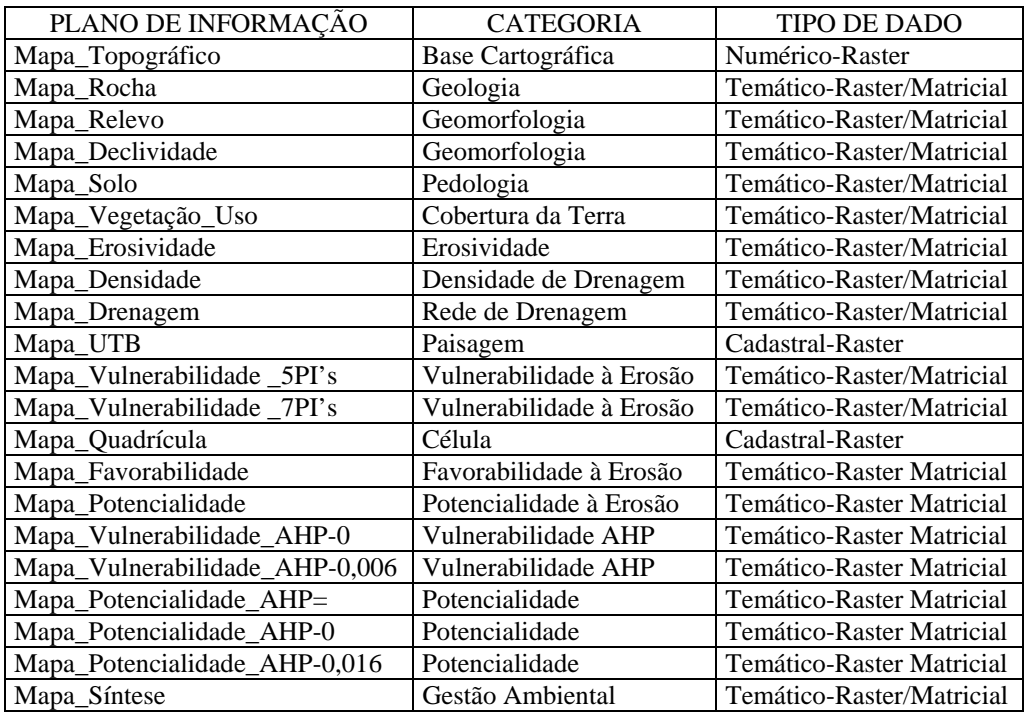

QUADRO 5.1 – Modelo físico dos dados no ambiente SPRING. FONTE: Modificado de NASCIMENTO; GARCIA (2003b).

#### **5.3 - Registro de imagens**

Como resultado, obteve-se uma exatidão de aproximadamente 0,3 pixel, ou seja, 10 metros. Como a escala escolhida para o desenvolvimento do trabalho é de 1:50.000 e considerando o erro máximo admissível global e individual segundo o padrão de Exatidão Cartográfica Planimétrica Estabelecido (Brasil, 1996) não pode ser superior a 0,5 mm e 0,3 mm vezes a escala do mapa, respectivamente, ou seja 25 metros e 15 metros no terreno, observa-se que a exatidão geométrica dos registros realizados são considerados satisfatórios. Assim, tanto as imagens como os demais dados temáticos ficaram georreferenciadas no Sistema de Coordenadas de Projeção UTM/Córrego Alegre da base cartográfica e a resolução espacial foi convertida para a resolução do PI, ou seja, 10 metros por 10 metros. Esta conversão foi realizada para obter melhores detalhes na interpretação visual destas imagens na confecção dos mapas de vegetação natural e uso da terra e das UTBs.

#### **5.4 – Aspectos dos meios físico, biótico e antrópico**

A área total da Sub-bacia do Baixo Piracicaba é de 1543 km<sup>2</sup>, desta, 80 km<sup>2</sup> são ocupadas pela Represa de Santa Maria da Serra. Este sistema hidrográfico pode ser caracterizado por atributos próprios, ou seja, por uma vegetação natural ou antropizada ou qualquer outro tipo de uso da superfície da terrestre, sobre uma associação de solos, desenvolvidos sobre um conjunto de formas de relevo esculpido sobre corpos rochosos.

#### **5.4.1 – Mapas das unidades litológicas, geomorfológicas e pedológicas**

Os mapas contendo as unidades litológicas, geomorfológicas e pedológicas da área de estudo possuem as escalas 1:500.000 para os dois primeiros mapas e 1:100.000 para o mapa de solos, mas são apresentados na escala 1:300.000, no Capítulo 3.

A Formação Pirambóia ocupa 981 km<sup>2</sup> dos 1463 km<sup>2</sup> da sub-bacia, o que representa 67% da área. A Formação Corumbataí se estende por 215 km<sup>2</sup> (15% do total), e juntas estas duas formações estão distribuídas em 82% de toda a área, o que significa que terão os pesos, na análise da morfodinâmica da paisagem, mais representativos em questão de porcentagem de quantidade de área com relação às demais formações. Dos 18% de área restantes, as formações Botucatu, Serra Geral, Itaqueri e os Aluviões possuem 99 km<sup>2</sup>, 71  $km^2$ , 66 km<sup>2</sup> e 31 km<sup>2</sup>, respectivamente.

Os relevos de topos convexos dissecados totalizam 70% da área espalhados em 1023 km<sup>2</sup>, representados pelos Topos Convexos Dissecados Médio a Alto, Baixo e Muito Alto, os quais possuem, respectivamente, 508 km<sup>2</sup> (35%), 283 km<sup>2</sup> (19%) e 232 km<sup>2</sup>(16%). Os relevos de Topos Tabulares Dissecados Muito Baixo e Baixo representam 28% da área, distribuídos em 269 km<sup>2</sup> (18%) e 138 km<sup>2</sup> (10%), e somente 33 km<sup>2</sup> da área (2%) estão ocupados pelas Planícies Fluviais. Desta forma, aqueles primeiros tipos de relevo de topos convexos e posteriormente os de topos tabulares possuirão os maiores pesos, com destaque para o do tipo Convexo Dissecado Muito Baixo, que representa o dobro tanto dos outros dois convexos quanto dos dois tabulares.

As classes de solos dos tipos argissolos e latossolos estão distribuídos por 1260 km<sup>2</sup>, o que representa 86% da área, e que terão os pesos morfodinâmicos mais significativos. Predominam os ARGISSOLOS VERMELHO-AMARELOS, que perfazem 801 km<sup>2</sup> de toda a área (55%), constituídos por 509 km<sup>2</sup> (35%) de Alumínico Típico

 $(PVA-1)$ , que se estende por uma área maior que os 459 km<sup>2</sup> (31%) dos dois latossolos. Os Eutróficos Típico (PVA-2) e o Alissólico (PVA-3) representam os 20% restantes de argissolos, com 162 km<sup>2</sup> (11%) e 130 km<sup>2</sup> (9%), respectivamente. O LATOSSOLO VERMELHO-AMARELO DISTRÓFICO Típico associado ao NEOSSOLO QUARTZARÊNICO Órtico (LVA-1 + RQ-1) possui 258 km<sup>2</sup> (18%) e o outro latossolo  $(LVA-1)$  possui 201 km<sup>2</sup> (14%). Este neossolo (RQ-1) quando ocorre sozinho abrange uma área de 166 km<sup>2</sup> (11%) e por fim, o GLEISSOLO TIOMÓRFICO Húmico (GT-1) se concentra somente em 34 km<sup>2</sup> (2%) da área.

### **5.4.2 – Carta de classes de declividade**

O resultado do TIN apresentou triângulos se não totalmente eqüiláteros, foram bastante próximos, conseqüência direta da separação em dois compartimentos a partir das curvas de nível muito próximas originárias de um relevo escarpado das Cuestas Basálticas e as mais afastadas dos relevos dissecados da Depressão Periférica. Esta separação possibilitou um melhor resultado devido à flexibilidade de definir parâmetros de distâncias e tolerâncias de isolinhas para cada compartimento. Além disso, o interpolador de grau 5, as linhas de quebra e os pontos cotados foram essenciais para o desempenho desta etapa. Outro procedimento que facilitou a triangulação eqüilátera do TIN e modelou de maneira a representar com maior fidelidade o relevo foi a inserção de pontos cotados em locais em que eles não existiam nas cartas topográficas e que delineavam o modelado da superfície o mais próximo da realidade. Como conseqüência, a grade regular gerada representou com maior fidelidade a superfície terrestre da área de estudo. Este resultado pode ser visto pelo confronto visual entre a imagem em nível de cinza (NC) da grade regular (FIGURA 5.1) e o MNT gerado pelo software ArcView (FIGURA 5.2).

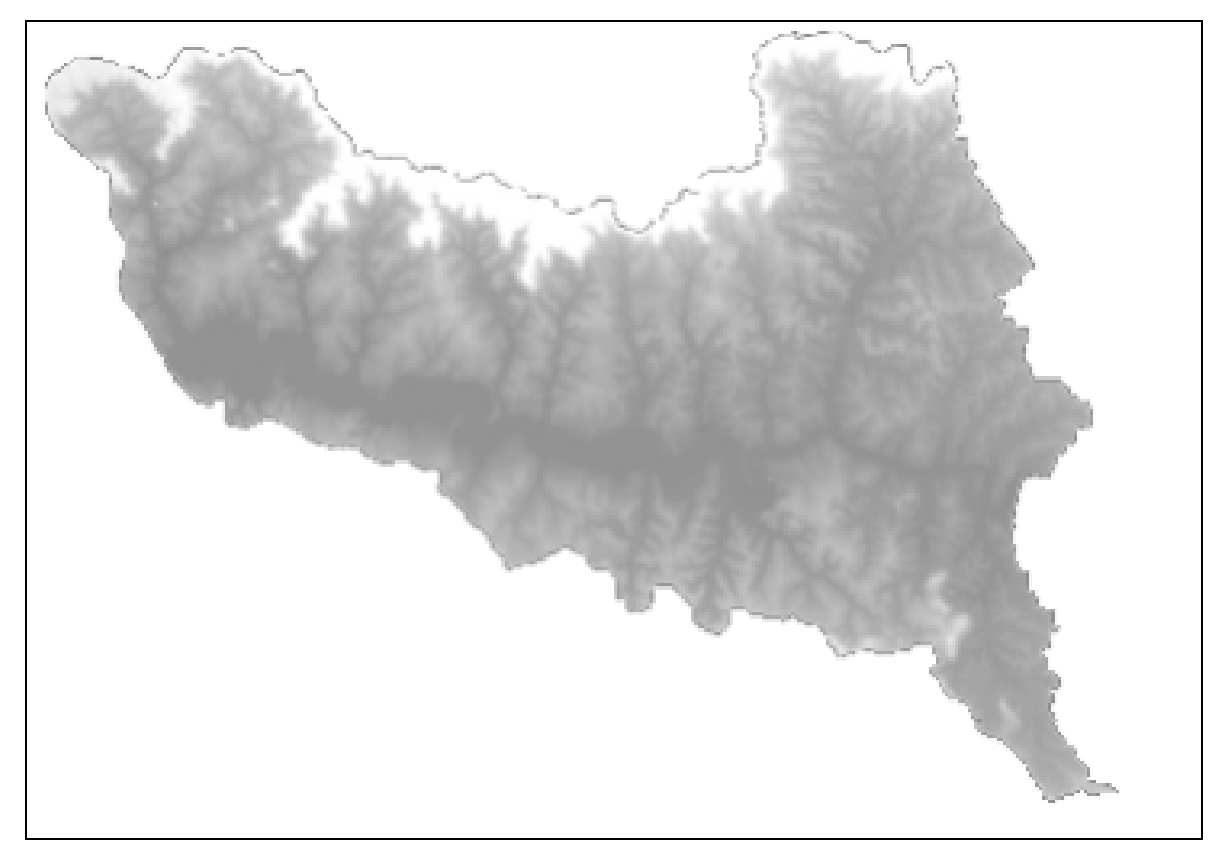

FIGURA 5.1 – Imagem NC da grade regular do SPRING.

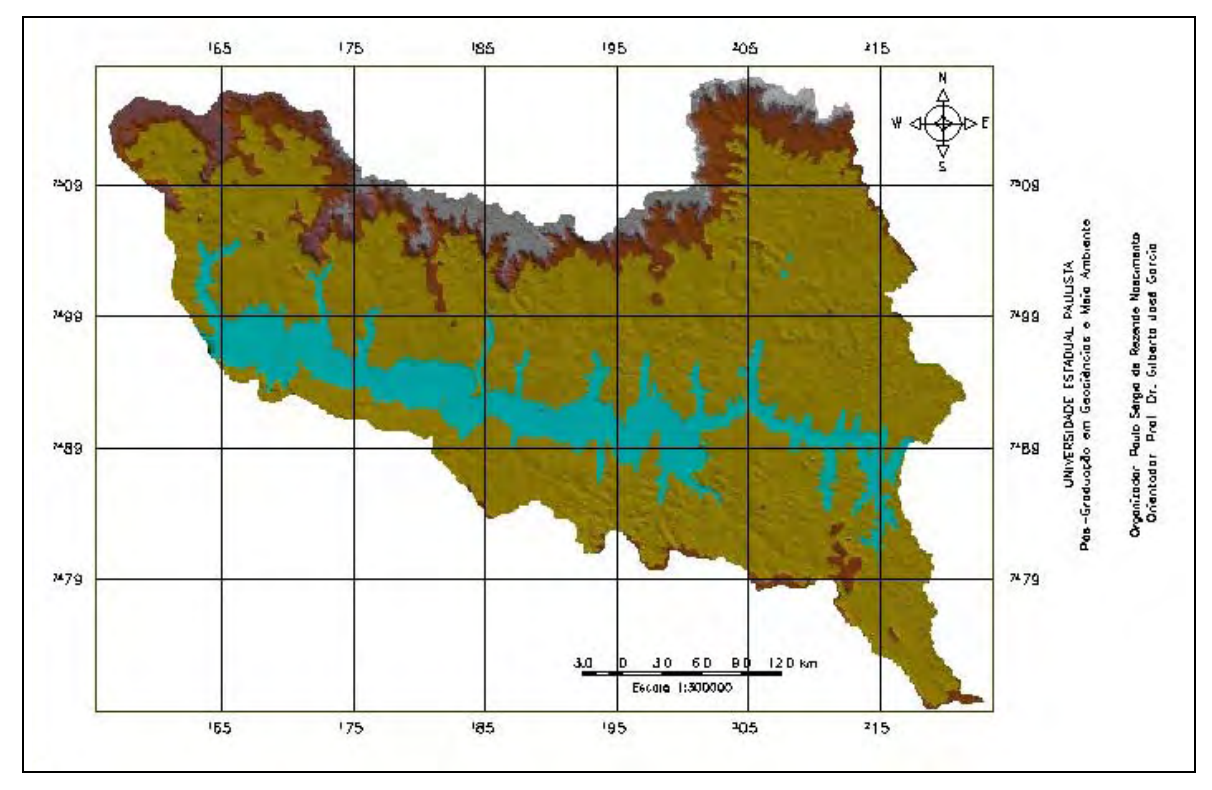

FIGURA 5.2 – MNT gerado pelo programa ArcView.

A grade de declividade gerada a partir grade regular produziu dois produtos, os dados numéricos da declividade (FIGURA 5.3) e a sua distribuição na forma de imagem em NC (FIGURA 5.4). O mapa de declividade possui as seguintes classes de declividade: menor que 2%, 2 a 5%, 5 a 10%, 10 a 20%, 20 a 30%, 30 a 50% e maior ou igual que 50%. Foi gerado pela operação de fatiamento, que produziu uma carta temática em representação *raster*, onde as sete classes de declividade aparecem distribuídas espacialmente, cada uma representada por uma cor e que pode ser visualizada na Figura 5.4.

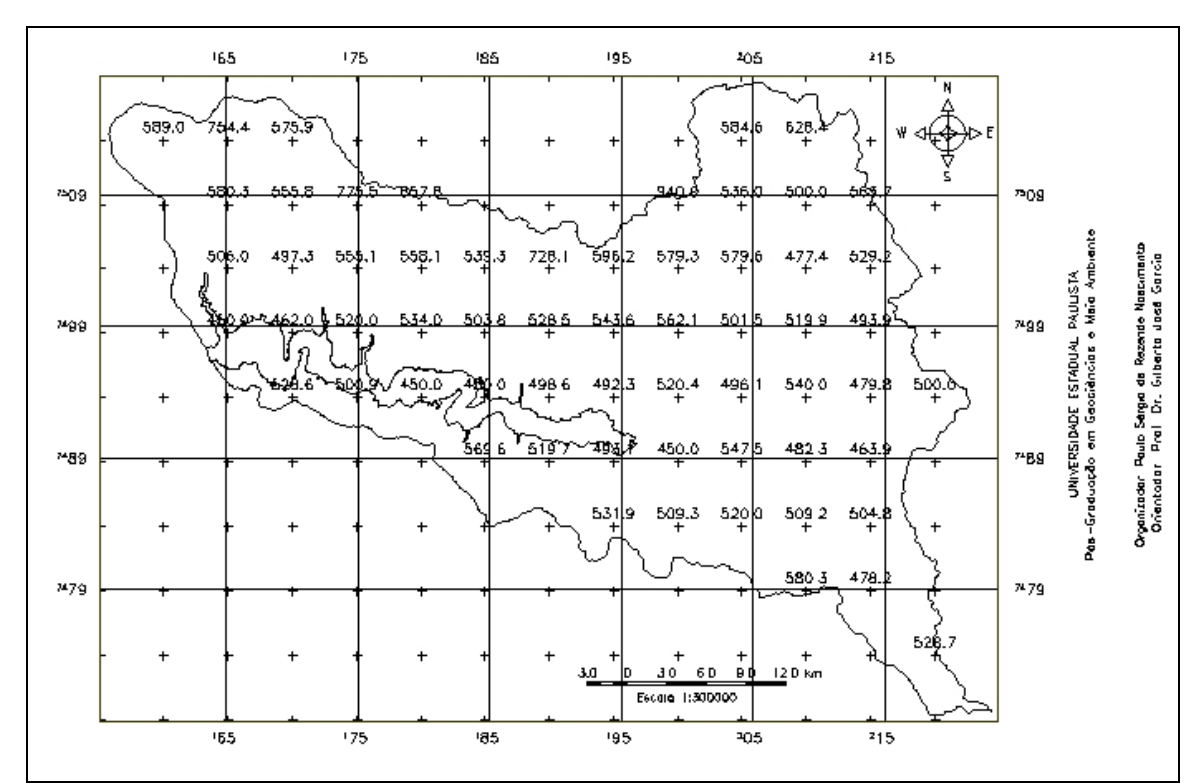

FIGURA 5.3 – Grade de declividade gerada a partir da grade regular.

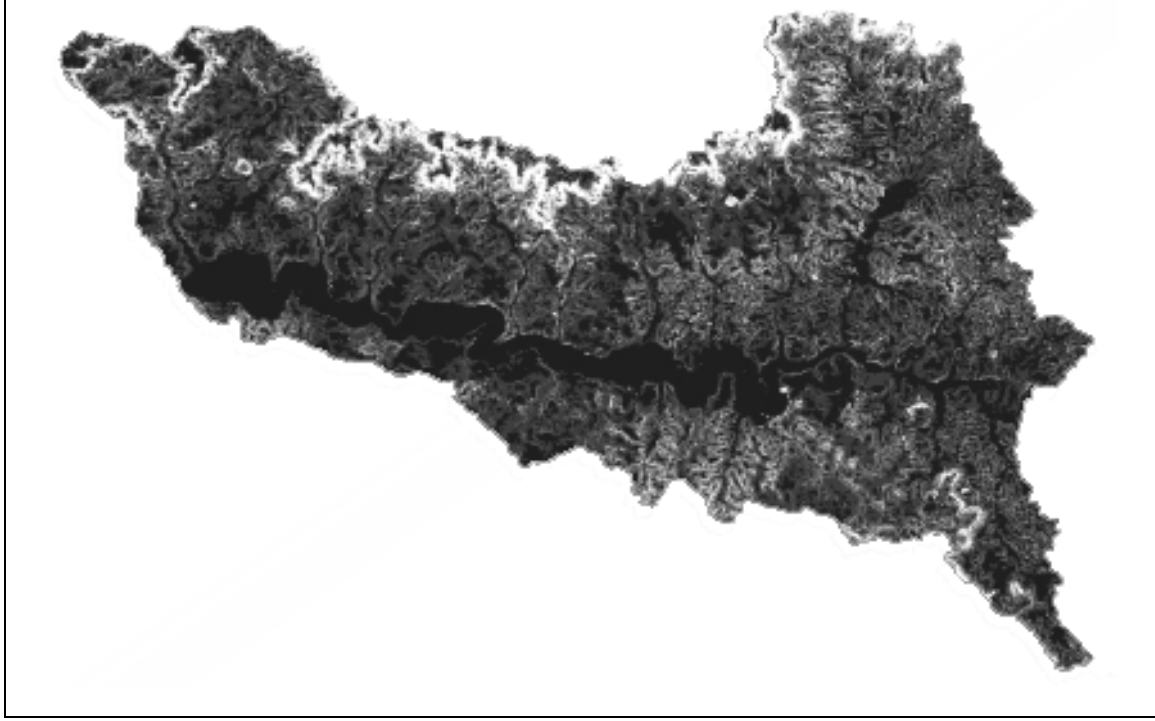

FIGURA 5.4 – Imagem NC da grade de declividade.

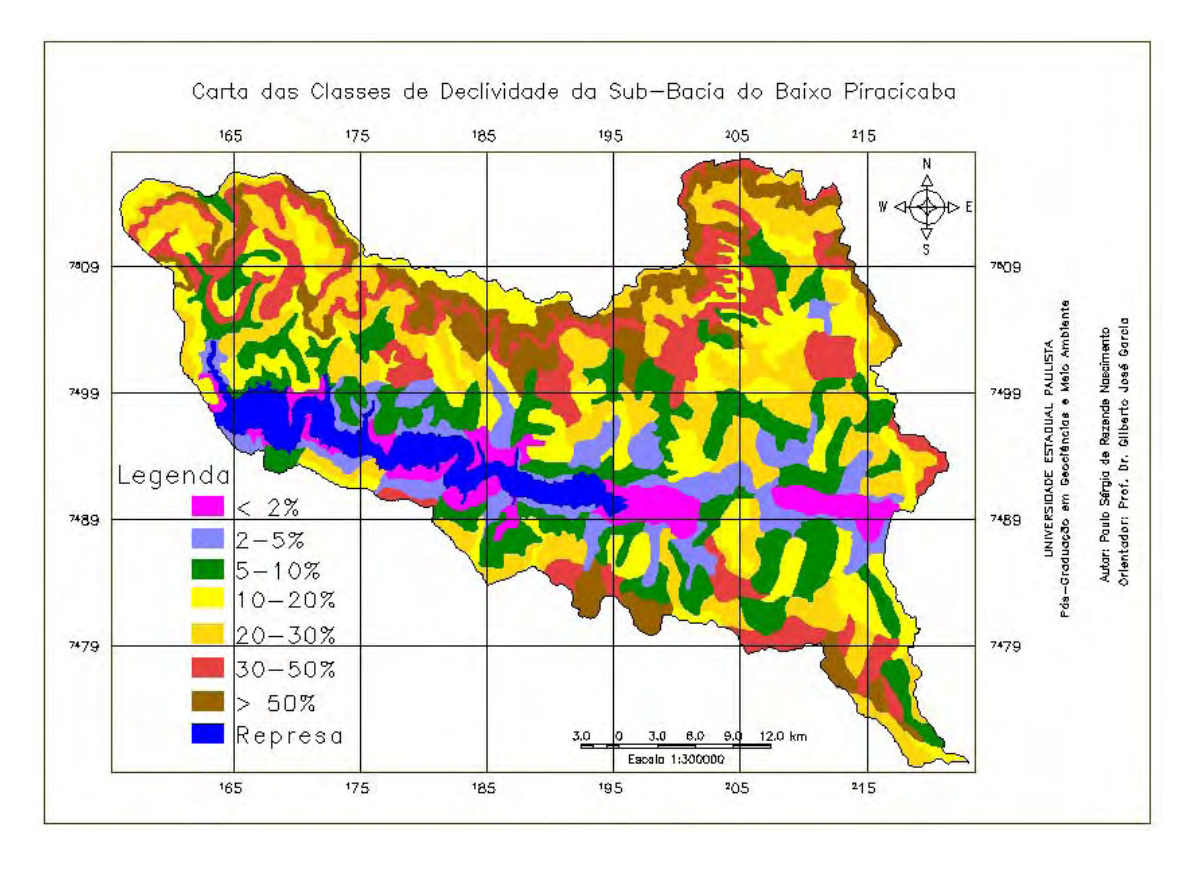

FIGURA 5.5 – Carta de classes de declividade da área de estudo.

Apesar da classe menor que 2% constituir apenas 6% da área  $(82 \text{ km}^2)$  e as classes maior que 50% e entre 2 e 5 representarem 9% (139 km<sup>2</sup>) e 10% (145 km<sup>2</sup>), pode-se considerar que as classes de declividade não apresentaram discrepâncias significativas com relação ás suas porcentagens em quantidades de área. Assim, as classes entre 5 e 10, 10 e 20, 20 e 30 e 30 e 50 possuem 294 km<sup>2</sup> (20%), 277 km<sup>2</sup> (19%), 319 km<sup>2</sup> (22%) e 208 km<sup>2</sup> (14%), respectivamente.

#### **5.4.3 - Carta de cobertura vegetal e uso da terra**

As duas melhores composições coloridas realçadas linearmente utilizadas para identificar e delimitar os tipos de vegetação natural e uso do solo foram os seguintes tripletes 3B, 4G e 5R e 3B, 5G e 4R (FIGURAS 5.6 e 5.7). Eventualmente, optou-se por utilizar uma imagem monocromática, bandas 5 e 7, após também a aplicação de realce linear de contraste na banda 5 e filtragem realce de imagem na banda 7.

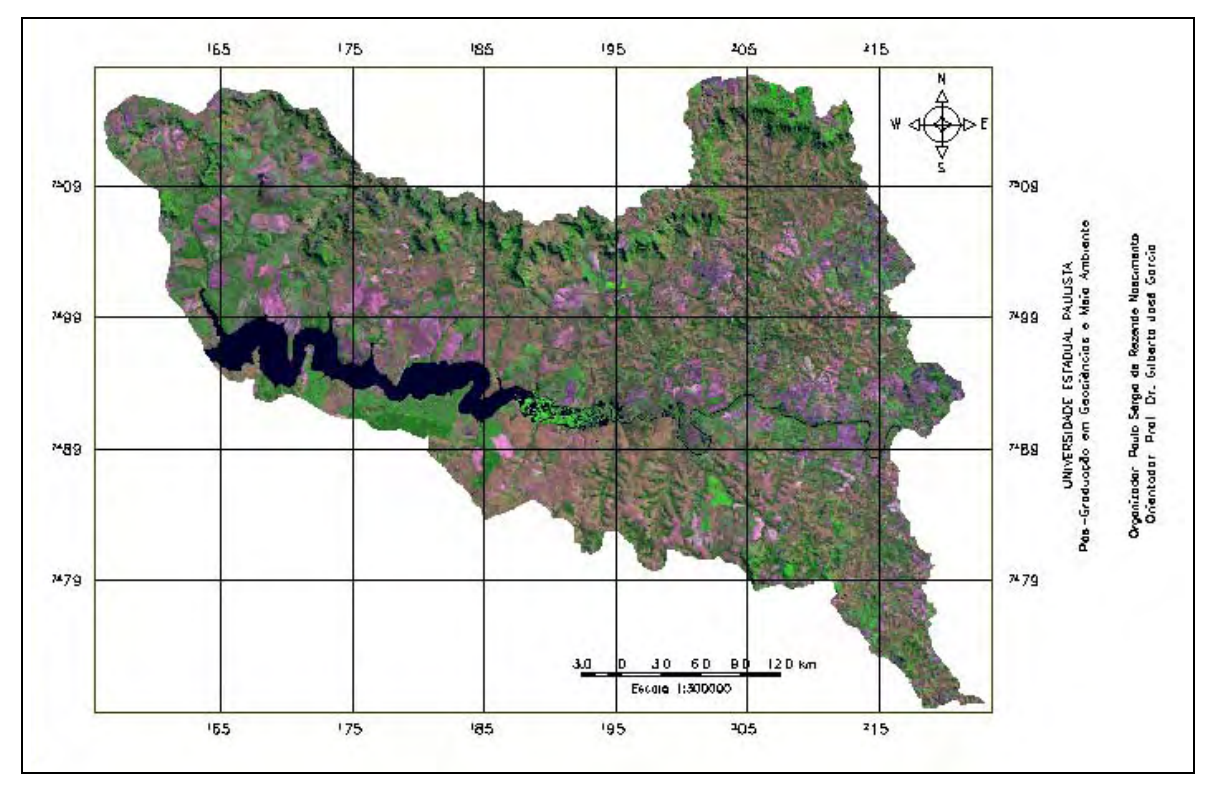

FIGURA 5.6 – Composição colorida das imagens TM/Landsat, bandas 3B/4G/5R.

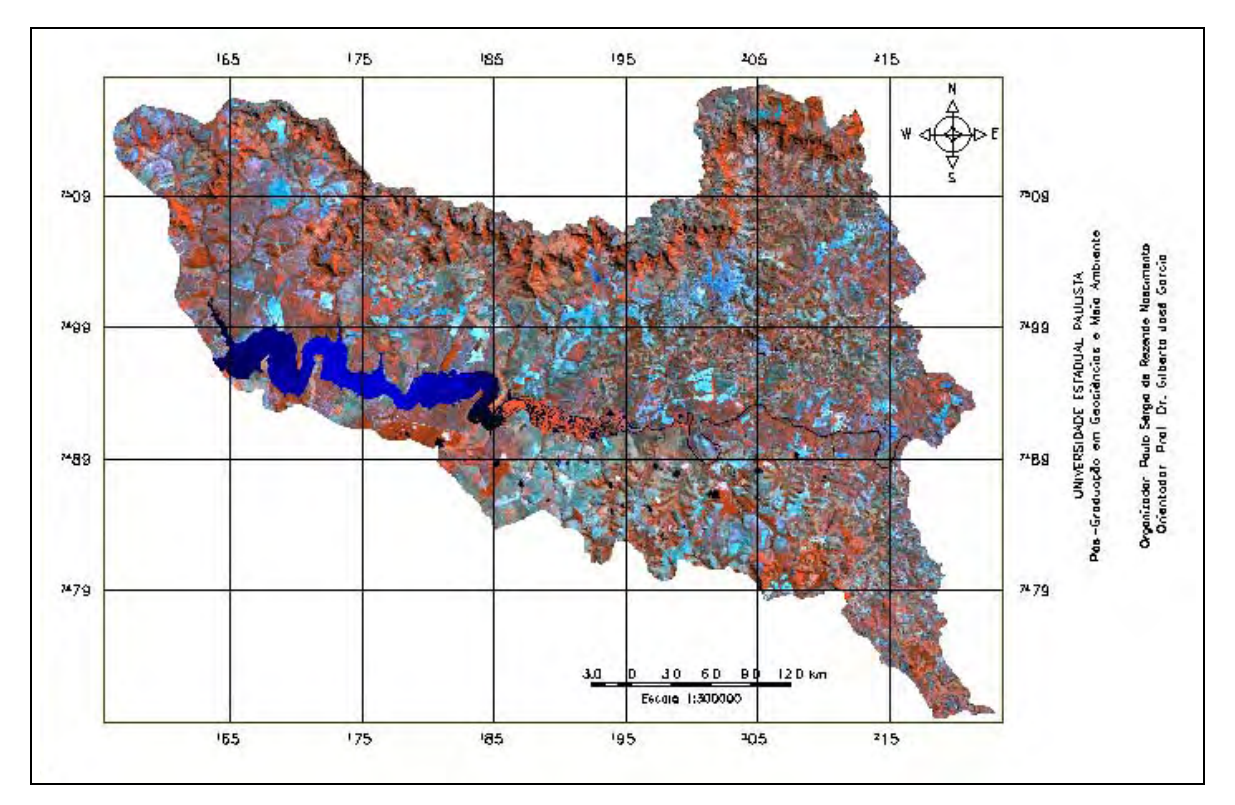

FIGURA 5.7 - Composição colorida das imagens TM/Landsat, bandas 3B/5G/4R.

De modo geral, o uso de tais composições ajuda na identificação de qualquer alvo, seja vegetação ou uso da terra. Para a vegetação natural, as composições coloridas são bastante úteis, pois realçam os diferentes tipos de vegetação, que aparecem desde tonalidade escuro (vegetação densa), até tonalidades mais claras (áreas de vegetação rala). A forma da vegetação natural se apresenta em áreas de contornos irregulares e de aspecto variável, já as culturas apresentam formas retangulares ou em faixas.

Na área de agricultura tem-se o exemplo de separação entre as áreas plantadas com cana-de-açúcar e as pastagens. Ao se utilizar uma imagem Landsat no período seco (onde a pastagem está em declínio e a cana mantém o vigor normal), verificando-se na banda 5 ou 7, a área de pastagem pode ser separada da de cana-de-açúcar, pois apresenta uma tonalidade mais clara. Além desta característica, os talhões e ou estradas de terras entre as plantações de cana-de-açúcar são mais próximos e visíveis.

Algumas classes de vegetação natural ou antrópica representam a combinação de duas classes distintas. Estas combinações foram efetuadas durante a etapa de interpretação das imagens TM-Landsat, devido aos seguintes problemas encontrados: impossibilidade de separação de tipologias vegetais através da imagem em função de comportamentos espectrais similares; falta de clareza na delimitação dos limites efetivos de cada classe em virtude da heterogeneidade da vegetação ou dos tipos de uso em algumas áreas; pequenas dimensões dos polígonos de uma determinada classe tornam sua delimitação incompatível com a escala de trabalho.

A legenda das classes foi organizada de maneira a compor uma distribuição gradativa de cobertura do solo. Para esse fim, os padrões inicialmente usados nas imagens foram caracterizados segundo os padrões de fotointerpretação. Com a composição colorida 3B, 4G e 5R, o solo exposto apresenta cor magenta; a área urbana, magenta a cian; a pastagem, cana-de-açúcar, vegetação de várzea, mata, capoeira e cerrado exibem cor verde; e as culturas perenes e anuais, verde a magenta. Com a composição colorida 3B, 5G e 4R, o solo exposto e a área urbana apresentam cor cian; a pastagem, a cana-de-açúcar e as culturas perenes e anuais, vermelho a cian; já a vegetação de várzea, a mata, a capoeira e o cerrado exibem cor vermelha. Os demais padrões, independente da composição colorida, estão expostos no Quadro 5.2.

Como resultado final, elaborou-se o Mapa de Cobertura Vegetal e Uso do Solo da Sub-bacia do Baixo Piracicaba com a seguinte legenda: Vegetação de Várzea, Mata, Cerrado, Capoeira, Cana-de-Açúcar, Pastagem, Cultura Perene, Cultura Anual e Solo Exposto (FIGURA 5.8).

| <b>CLASSE</b>       | <b>TONALIDADE</b> | <b>TEXTURA</b>    | <b>FORMA</b>        |
|---------------------|-------------------|-------------------|---------------------|
| Solo exposto        | baixa a alta      | lisa a média lisa | Irregular a regular |
| Área urbana         | alta              | rugosa            | irregular           |
| Pastagem            | alta              | média rugosa      | regular             |
| Cana-de-açúcar      | média             | media lisa        | regular             |
| Cultura anual       | média             | média lisa        | regular             |
| Cultura perene      | média alta        | média             | regular             |
| Vegetação de várzea | baixa             | lisa              | irregular           |
| Mata                | baixa             | rugosa            | irregular           |
| Capoeira            | alta              | média rugosa      | irregular           |
| Cerrado             | alta              | média lisa        | irregular           |

QUADRO 5.2 – Padrões das classes de cobertura vegetal e uso da terra.

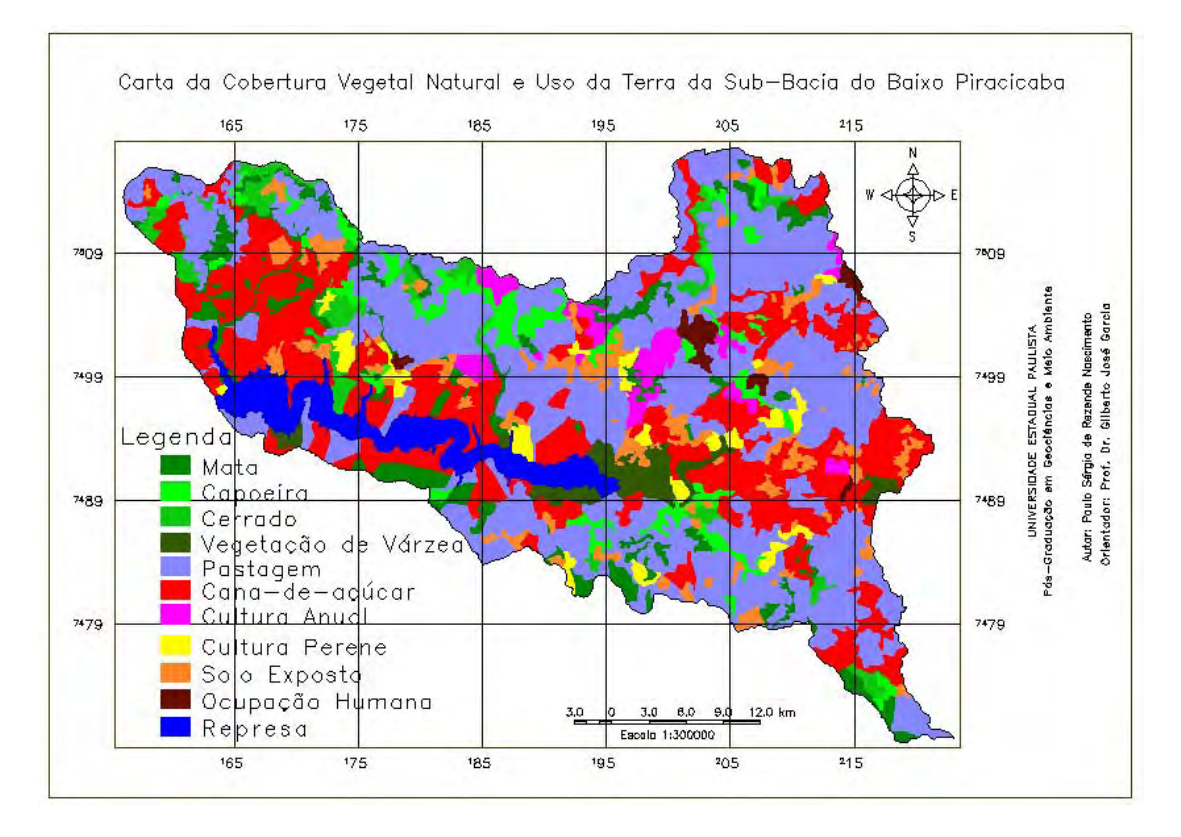

FIGURA 5.8 – Carta de vegetação natural e uso da terra.

Dos 1463 km<sup>2</sup> de área da sub-bacia, 15 km<sup>2</sup> está ocupada por áreas urbanas, o que resulta em 1448 km<sup>2</sup> para a vegetação natural e o uso agrícola da terra. Deste total, 308 km<sup>2</sup> é composta pela cobertura vegetal natural, o que totaliza aproximadamente 21%, com predominância de mata com 122 km<sup>2</sup> (8%) e capoeira (80 km<sup>2</sup>), cerrado (61 km<sup>2</sup>) e vegetação de várzea (45 km<sup>2</sup>) com 6%, 4% e 3 %, respectivamente. Dos 78% (1139 km<sup>2</sup>) de áreas utilizadas para o cultivo, a pastagem  $(594 \text{ km}^2)$  e a cana-de-açúcar  $(389 \text{ km}^2)$ atingem 67% distribuídas, respectivamente em 41% e 26%. O solo para preparo (84 km<sup>2</sup>) atinge 6% e as culturas perenes  $(36 \text{ km}^2)$  e anuais  $(39 \text{ km}^2)$  somam 5%.

Os aspectos fisionômicos de ação antrópica apresentaram uma grande variabilidade de tipos de uso, mas, que em virtude das limitações impostas pela resolução espacial de 30 metros, impediu que algumas feições de uso isoladas, fossem inclusas no mapa. Estes aspectos fisionômicos demonstrados pela variável uso da terra nas imagens TM-Landsat revelaram os diferentes cenários produzidos pelo homem na ordenação espacial do território.

## **5.5 – Carta das Unidades Territoriais Básicas UTBs**

Os mapas de unidade de paisagem natural e de polígonos antrópicos (FIGURAS 5.9 e 5.10) foram realizados pela interpretação visual das imagens TM-Landsat e unidos formando o Mapa de UTB's (FIGURA 5.11).

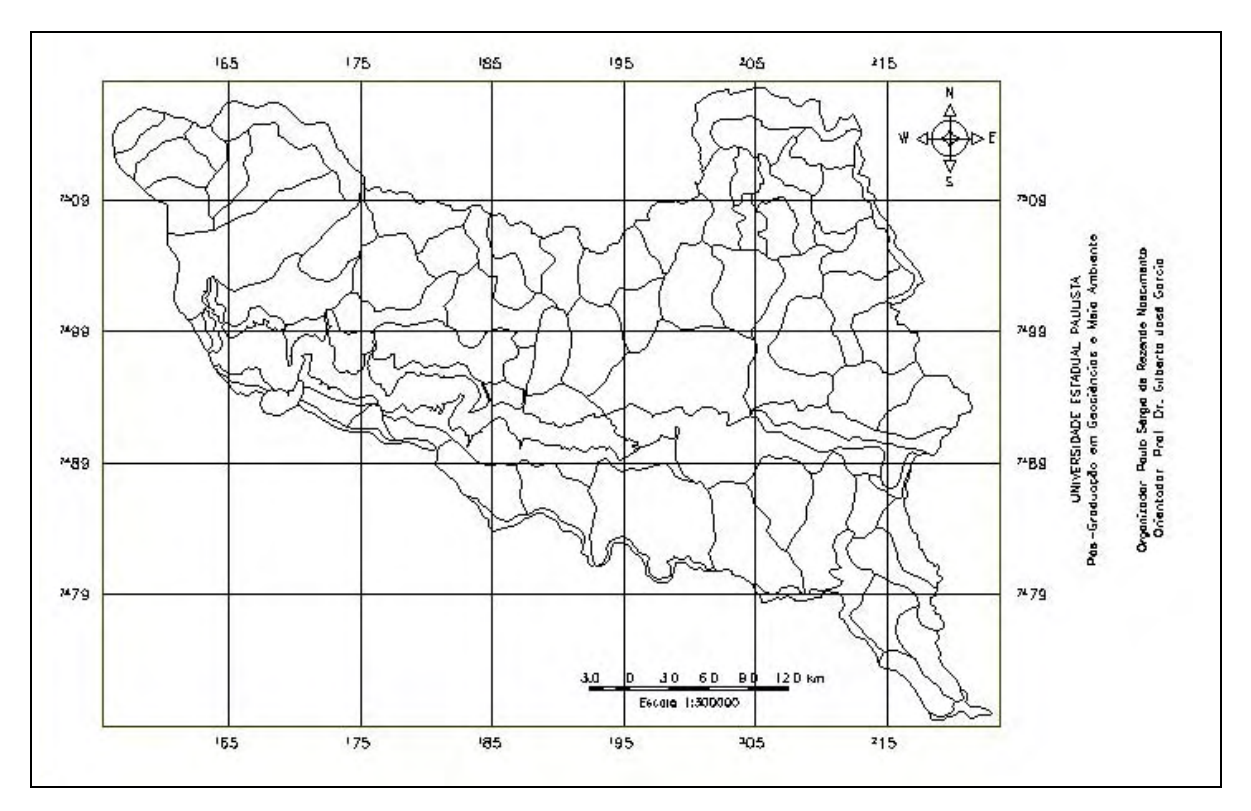

FIGURA 5.9 – Carta de unidades de paisagem natural.

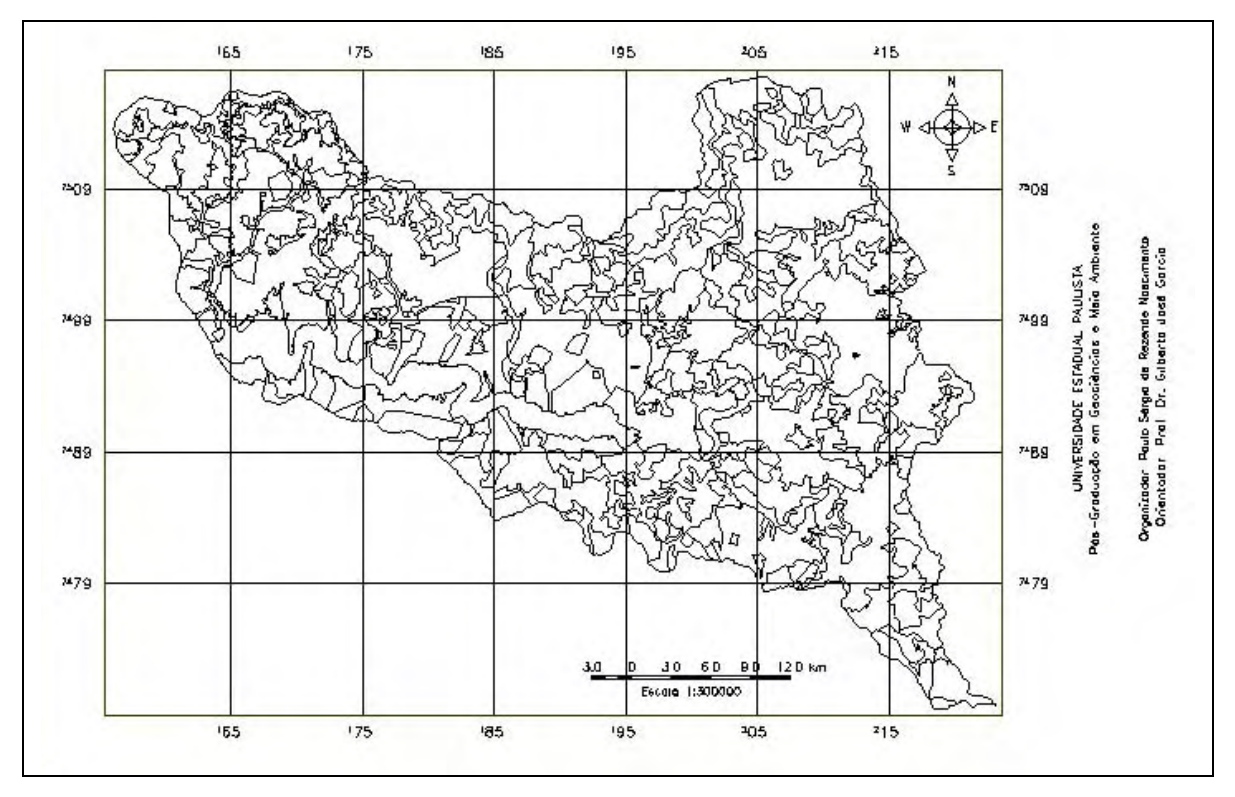

FIGURA 5.10 – Carta de unidades de polígonos antrópicos.

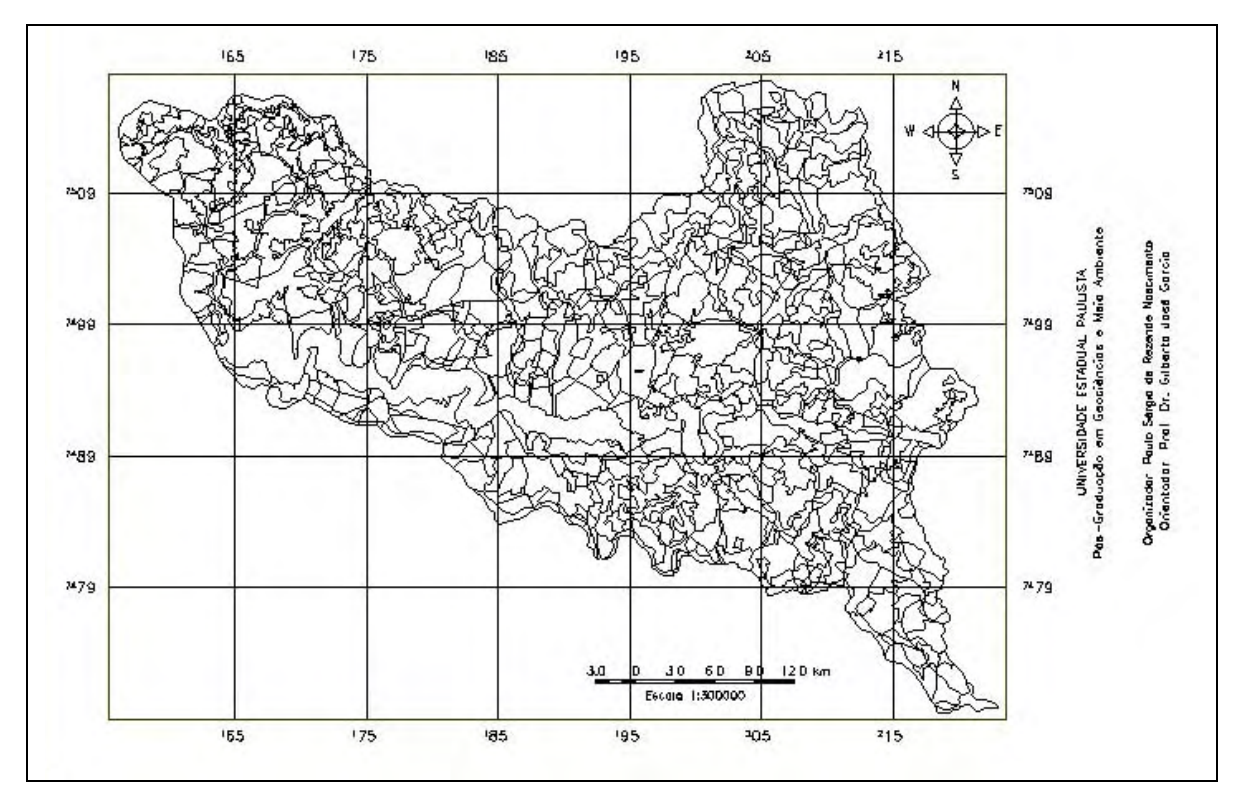

FIGURA 5.11 – Carta temática de unidade territorial básica – UTB.

Foram delimitadas 829 UTB's e cada UTB é um sistema que reflete os aspectos naturais e antrópicos caracterizado por atributos próprios e que possui uma relação

sinergética com as demais UTB's. A FIGURA 5.12 mostra o mapa cadastral das UTB's e a sua tabela de objetos não-espacial, com destaque, em verde, a UTB-218.

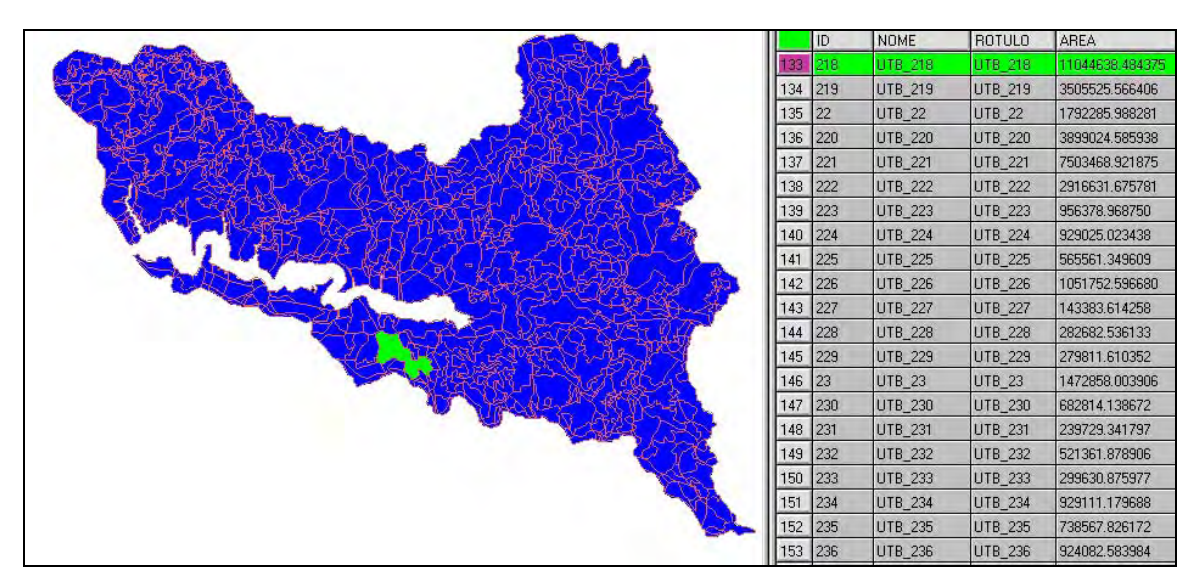

FIGURA 5.12 – Mapa cadastral de unidade territorial básica UTB.

#### **5.6 – Vulnerabilidade do meio físico através de álgebra de mapas**

Através de operações de ponderação foram atribuídos os valores de vulnerabilidade às classes dos campos temáticos, obtendo-se como resultados campos numéricos, numa grade regular onde um ponto representa o valor da vulnerabilidade em uma dada localização e uma imagem com variação de níveis de cinza (NC) de acordo com os valores da grade.

Assim, além dos cinco geo-campos temáticos já existentes antes das operações de Ponderação, ficaram disponibilizados no BDG os cinco geo-campos numéricos resultantes destas operações, estes, na forma de grade e imagens de NC e os temáticos, na forma vetorial e matricial. .

As operações zonais Atualiza e Atributo possuem uma interface direta com as tabelas de um banco de dados relacional e assim, o resultado destas operações é diretamente armazenado como um atributo de elemento deste banco de dados (FIGURA 5.13). Nesta figura, das 829 UTB's são mostradas as UTB's 528 a 563 A coluna em destaque é a média arimética (Operação de Atributo) das demais colunas, que são as médias zonais de cada UTB (operação de Atualização). Após estas operações ficaram disponíveis no BDG, seis geo-objetos, cinco referentes às operações de Atualização e 1 geo-objeto, que representa a média aritmética dos cinco.

|     | MEDIA_MD | MD_GEO   | MD_DEC   | MD_REL   | MD_SOL   | MD_USO   |
|-----|----------|----------|----------|----------|----------|----------|
| 528 | 2.322495 | 2.178239 | 2.540203 | 3.000000 | 1.994033 | 1.900000 |
| 529 | 2.191943 | 2.599671 | 2.077910 | 3.000000 | 1.182136 | 2.100000 |
| 530 | 2.543019 | 2.038621 | 2.845695 | 2.769295 | 2.261730 | 2.799752 |
| 531 | 2.359812 | 2.171991 | 2.740471 | 2.765461 | 2.219942 | 1.901193 |
| 532 | 2.320000 | 2.600000 | 2.000000 | 3.000000 | 1.100000 | 2.900000 |
| 533 | 1.832169 | 2.500000 | 2.138383 | 1.000000 | 1.900000 | 1.622464 |
| 534 | 2.332127 | 1.500000 | 3.000000 | 2.660633 | 2.400000 | 2.100000 |
| 535 | 2.231498 | 2.529480 | 2.154332 | 3.000000 | 1.373676 | 2.100000 |
| 536 | 2.468389 | 2.354064 | 2.288949 | 3.000000 | 1.898933 | 2.800000 |
| 537 | 2.330632 | 2.478813 | 2.272532 | 3.000000 | 2.001816 | 1.900000 |
| 538 | 2.246776 | 2.341383 | 2.486314 | 2.996748 | 1.809082 | 1.600355 |
| 539 | 2.577883 | 1.641268 | 2.957581 | 2.896292 | 2.400000 | 2.994273 |
| 540 | 2.311391 | 2.495692 | 2.283544 | 2.421426 | 2.256293 | 2.100000 |
| 541 | 2.165837 | 2.500000 | 2.024537 | 2.181503 | 2.008857 | 2.114287 |
| 542 | 2.211231 | 2.500000 | 1.908519 | 1.967243 | 1.933208 | 2.747186 |
| 543 | 2.367539 | 2.321105 | 2.372672 | 2.828498 | 2.215418 | 2.100000 |
| 544 | 2.031993 | 2.500000 | 1.759967 | 1.000000 | 1.900000 | 3.000000 |
| 545 | 2.209039 | 1.762819 | 2.511331 | 2.954271 | 2.216776 | 1.600000 |
| 546 | 2.549064 | 2.099903 | 2.645418 | 3.000000 | 2.400000 | 2.600000 |
| 547 | 2.372336 | 2.499977 | 1.825856 | 2.859772 | 1.976916 | 2.699161 |
| 548 | 2.370295 | 2.439977 | 2.511496 | 2.600000 | 2.400000 | 1.900000 |
| 549 | 2.095334 | 2.500000 | 1.773287 | 1.458841 | 1.944542 | 2.800000 |
| 550 | 2.052383 | 2.500000 | 2.261881 | 1.000000 | 1.900000 | 2.600032 |
| 551 | 2.015657 | 2.500000 | 2.036981 | 1.000000 | 1.941245 | 2.600061 |
| 552 | 2.100000 | 2.500000 | 2.300000 | 1.000000 | 1.900000 | 2.800000 |
| 553 | 2.070960 | 2.500000 | 1.954802 | 1.000000 | 1.900000 | 3.000000 |
| 554 | 2.176954 | 2.500000 | 2.450586 | 1.034183 | 1.900000 | 3.000000 |
| 555 | 2.176885 | 2.500000 | 2.384427 | 2.200000 | 2.200000 | 1.600000 |
| 556 | 2.049359 | 2.500000 | 1.933119 | 1.013601 | 1.900000 | 2.900076 |
| 557 | 2.446725 | 2.171480 | 2.632630 | 2.850829 | 1.778688 | 2.800000 |
| 558 | 2.105691 | 1.920183 | 2.895164 | 2.949186 | 1.163924 | 1.600000 |
| 559 | 2.589065 | 2.280659 | 2.611944 | 2.752077 | 2.426563 | 2.874080 |
| 560 | 2.348170 | 2.517249 | 2.080827 | 3.000000 | 1.243696 | 2.899076 |
| 561 | 2.582657 | 2.124661 | 2.869164 | 2.859959 | 2.259503 | 2.800000 |
| 562 | 2.390723 | 2.043574 | 2.855481 | 2.773561 | 1.587126 | 2.693874 |
| 563 | 2.250581 | 2.362151 | 2.318695 | 2.922086 | 1.749971 | 1,900000 |

FIGURA 5.13 – Resultados das operações Atualize e Atributo entre as UTB's 528 e 563.

Como conseqüência dos procedimentos adotados, foi possível gerar o mapa numérico da vulnerabilidade à erosão e a sua correspondente imagem em NC através da operação de espacialização e, por fim, o mapa temático da vulnerabilidade à erosão através da operação de fatiamento (FIGURA 5.14).

Ao terminar estas duas operações ficaram disponíveis mais um geo-campo numérico (grade e imagem) e um geo-campo temático matricial. Neste geo-campo temático mostrado na Figura 5.14, é possível notar que não ocorre a classe Estável. As classes Moderadamente Estável e Vulnerável totalizam apenas 5% e cobrem uma área de 24 km<sup>2</sup> e 49 km<sup>2</sup>, respectivamente. A classe Moderadamente Estável-Vulnerável representa 30% da área (440 km<sup>2</sup>), e a classe predominante é a Moderadamente Vulnerável que se estende por 950 km<sup>2</sup>, o que representa 65% de toda a sub-bacia. Este resultado é decorrente, além dos aspetos fisiográficos naturais, da apropriação da área a que foi submetida ao longo de sua história, através do desmatamento acelerado e descompromissado com os princípios básicos de proteção a drenagem natural do solo e com a preservação da vegetação ciliar.

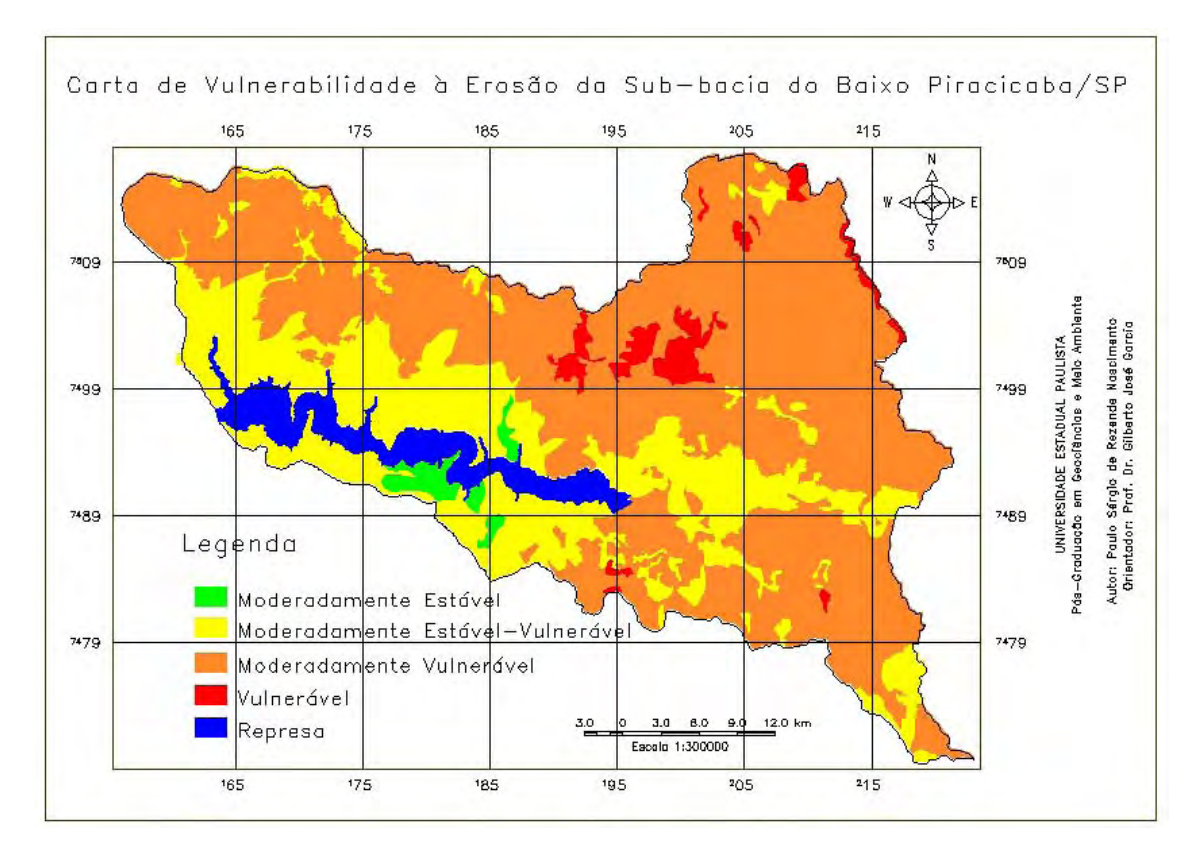

FIGURA 5.14 – Carta de vulnerabilidade à erosão da Sub-bacia do Baixo Piracicaba.

A classe Moderadamente Estável está localizada na região centro-sul da sub-bacia com 19 km<sup>2</sup> abaixo da represa no LATOSSOLO VERMELHO-AMARELO e 5 km<sup>2</sup> acima, no mesmo tipo de solo em associação com NEOSSOLO QUARTZARÊNICO distribuída nas classes menor que 2% e entre 2 e 5% de declividade e inserida no relevo de Topo Tabular de Dissecação Muito Baixa da Formação Pirambóia e com uma cobertura vegetal onde predominam a mata e o cerrado e pequenas áreas de cana-de-açúcar.

A classe Vulnerável localiza-se quase que totalmente na porção centro-nordeste da área com 26 km<sup>2</sup> e 3 km<sup>2</sup> na porção centro-sudeste, esta última porção está inserida nos relevos de Topos Convexos de Dissecação Baixa e Média a Baixa da Formação Pirambóia de NEOSSOLO QUARTZARÊNICO com classes de declividade entre 20 a 30% e maior que 50% com solo exposto, cana-de-açúcar e cerrado. A primeira porção está praticamente toda inserida na Formação Pirambóia com os mesmos tipos de relevo da outra porção e uma pequena parte inserida nas formações Corumbataí, Botucatu, Serra Geral e Itaqueri no relevo de Topo Convexo de Dissecação Muito Alta com declividades maiores que 20% utilizadas para cana-de-açúcar, cultura anual, pastagem e solo preparado para cultivo.

A classe Moderadamente Estável-Vulnerável está concentrada na porção central acima da represa com 184 km<sup>2</sup>, 93 km<sup>2</sup> abaixo da represa e 118 km<sup>2</sup> na região centro-leste

com 118 km<sup>2</sup>. Na porção sul possui 18 km<sup>2</sup> e na região limítrofe superior da sub-bacia estão espalhados 23 km<sup>2</sup> desta classe. Nesta região ocorrem principalmente nas formações Serra Geral e Itaqueri em todas maiores que 10%, já na porção sul da área, se localizam na Formação Corumbataí em relevo de Topo Tabular de Dissecação Baixa e na Formação Pirambóia em relevo de Topo Convexo de Dissecação Média a Alta, com as classes 5 a 10% e 20 a 30% de declividade . Na região centro-leste ocorre nos Aluviões da Planície Fluvial e na Formação Corumbataí dos relevos de topos Tabulares de Dissecação Baixa e Convexo de Dissecação Média a Alta, com classes de declividade concentradas em até 5% e alguns trechos entre 5 a 20%. Os 277 km2 ao redor da represa ocorrem na Formação Pirambóia, principalmente no relevo de Topo Tabular de Dissecação Muito Baixa e com pequenas porções nos de Topos Convexos de Dissecação Baixa e Média a Alta e as principais classes de declividades estão até 10%, com pequenas porções com classes de declividade entre 10 e 30%. Na porção superior da represa ocorre o LATOSSOLO VERMELHO-AMARELO associado ao NEOSSOLO QUARTZARÊNICO e o ARGISSOLO VERMELHO-AMARELO Alumínico, este e LATOSSOLO VERMELHO-AMARELO ocorrem na porção inferior da represa. Nesta porção predominam as pastagens, seguida da cana-de-açúcar e depois por mata e capoeira e a porção superior da represa é formada principalmente pela cana-de-açúcar e ocorrem pequenas porções dos demais uso da terra e vegetação natural. Na porção sul da área ocorre o ARGISSOLO VERMELHO-AMARELO Eutrófico, no limite superior da bacia ocorre o LATOSSOLO VERMELHO-AMARELO e estas duas áreas são compostas por mata, capoeira e cerrado e na região centro-leste ocorrem ARGISSOLO VERMELHO-AMARELO Alumínico, GLEISSOLO TIOMÓRFICO e LATOSSOLO VERMELHO-AMARELO associado ao NEOSSOLO QUARTZARÊNICO e composta de vegetação de várzea, cana-de-açúcar e solo exposto.

A classe Moderadamente Vulnerável ocorre numa grande porção superior da subbacia com 714 km<sup>2</sup> e 231 km<sup>2</sup> na porção inferior. Esta é constituída pelas formações Corumbataí, Pirambóia e Botucatu e pelos relevos de topos convexos de dissecação Baixa e Média a Alta, Topo Tabular de Dissecação Baixa e Planície Fluvial. A porção superior, com exceção dos aluviões, é composta por todas as formações e relevos de topos convexos e possuem os dois tipos de latossolos existentes na área de estudo, pelos ARGISSOLOS VERMELHO-AMARELOS Eutrófico e Alissólico, GLEISSOLO TIOMÓRFICO e NEOSSOLO QUARTZARÊNICO. A porção inferior é composta por estes dois últimos

solos e pelo ARGISSOLO VERMELHO-AMARELO Eutrófico. Nas duas porções ocorrem todas as classes de declividades, mas principalmente as classes maiores que 5% com predominância da classe 30 a 50%, principalmente na porção superior. A pastagem seguida da cana-de-açúcar são as principais classes de uso da terra tanto na porção inferior quanto na superior e as demais classes de uso da terra e vegetação natural ocorrem espaçadas nas duas porções.

#### **5.7 – Avaliação comparativa visual e estatística da carta de vulnerabilidade á erosão**

Dos quatro testes (as quatro combinações mais coerentes) realizados para o confronto entre a carta de vulnerabilidade à erosão gerada pela determinação de mesmo grau de importância dos dados físicos e bióticos, como proposto neste trabalho, e as cartas de vulnerabilidade á erosão geradas pela combinação pareada por inferência hierárquica de importância entre eles, são apresentadas as duas combinações de maiores consistências (FIGURA 5.15), pois as outras duas, por sua natureza distanciada do produto que foi alvo de comparação, não permitiu uma análise comparativa viável. Pois, quanto maiores os pesos adotados para os dados referentes a classes de declividade, vegetação natural-uso da terra e tipos de solos, menores foram as contribuições das unidades litológicas e dos tipos de relevo na caracterização da vulnerabilidade à erosão.

| Critério      |   | Peso                         |                          | Critério                          | Critério      |                | Peso                         | Critério                     |
|---------------|---|------------------------------|--------------------------|-----------------------------------|---------------|----------------|------------------------------|------------------------------|
| Declividade   | 2 | Um Pouco Melhor              |                          | $\blacktriangleright$   Litologia | Declividade   | 4              | Moderadamente Melhor         | • Litologia                  |
| Litologia     |   | lgual                        | $\blacktriangledown$     | Relevo                            | Litologia     |                | lqual                        | $\blacktriangleright$ Relevo |
| Solo          | 2 | Um Pouco Melhor              | $\blacksquare$           | Litologia                         | Solo          | 3              | Algo Melhor                  | • Litologia                  |
| Vegetação-Uso | 2 | Um Pouco Melhor              | $\blacktriangledown$     | Litologia                         | Vegetação-Uso | 4              | Moderadamente Melhor         | Litologia                    |
| Declividade   | 2 | Um Pouco Melhor              | $\mathbf{r}$             | Relevo                            | Declividade   | 4              | Moderadamente Melhor         | $\blacktriangleright$ Relevo |
| Declividade   |   | lqual                        | $\vert \mathbf{v} \vert$ | Solo                              | Declividade   | $\overline{c}$ | Um Pouco Melhor              | $\blacktriangleright$ Solo   |
| Declividade   |   | lgual                        | $\overline{r}$           | Vegetação-Uso                     | Declividade   |                | ligual                       | Vegetação-Uso                |
| Solo          | 2 | Um Pouco Melhor              | $\overline{\mathbf{r}}$  | Relevo                            | Uso           | 3              | Algo Melhor                  | $\blacktriangleright$ Relevo |
| Vegetação-Uso | 2 | Um Pouco Melhor              | $\mathbf{r}$             | Relevo                            | Vegetação-Uso | 4              | Moderadamente Melhor         | $\blacktriangleright$ Relevo |
| Solo          |   | Igual                        | $\overline{\phantom{a}}$ | Vegetação-Uso                     | Vegetação-Uso | $\overline{2}$ | Um Pouco Melhor              | $\blacktriangleright$ Solo   |
|               |   | Razão de Consistência: 0.000 |                          |                                   |               |                | Razão de Consistência: 0.006 |                              |

FIGURA 5.15 – Suporte à decisão AHP – Processo Analítico Hierárquico - conjunto de pesos ideais para o confronto com a carta de vulnerabilidade á erosão de interesse desta tese.

Nesta figura, no primeiro caso tem-se uma razão de consistência de 0, que indica a completa consistência do processo do julgamento e no segundo caso, a razão de consistência é de 0,006, o que indica que é 94% de consistência. Desta forma, para poder confrontar os mapas, os pesos máximos e mínimos não podem ultrapassar estes valores e suas porcentagens de contribuição para gerar as duas cartas de vulnerabilidade podem ser vistos na Quadro 5.3.

|        | PESOS APLICADOS | <b>UNIDADES</b> | PESOS APLICADOS | 0,006             |
|--------|-----------------|-----------------|-----------------|-------------------|
| ற      | 0.125           | Litologia       | 0,108           |                   |
|        | 0.125           | Relevo          | 0,108           | <b>ONSIS</b><br>≂ |
|        | 0,250           | Solo            | 0,252           | 먐                 |
| 5<br>≃ | 0,250           | Declividade     | 0,266           | F<br>ర్           |
|        | 0,250           | Vegetação-Uso   | 0,266           |                   |

QUADRO 5.3 – Pesos aplicados para gerar cartas de vulnerabilidade à erosão por AHP.

Por questão de comodidade e facilidade a carta de vulnerabilidade à erosão gerada por AHP com razão de consistência igual a zero (0) será denominada de carta AHP-0 (FIGURA 5.16) e a de razão de consistência igual a seis miléssimo, de AHP-0,006 (FIGURA 5.17) e a carta de vulnerabilidade à erosão (FIGURA 5.14) será denominada de PESOS IGUAIS.

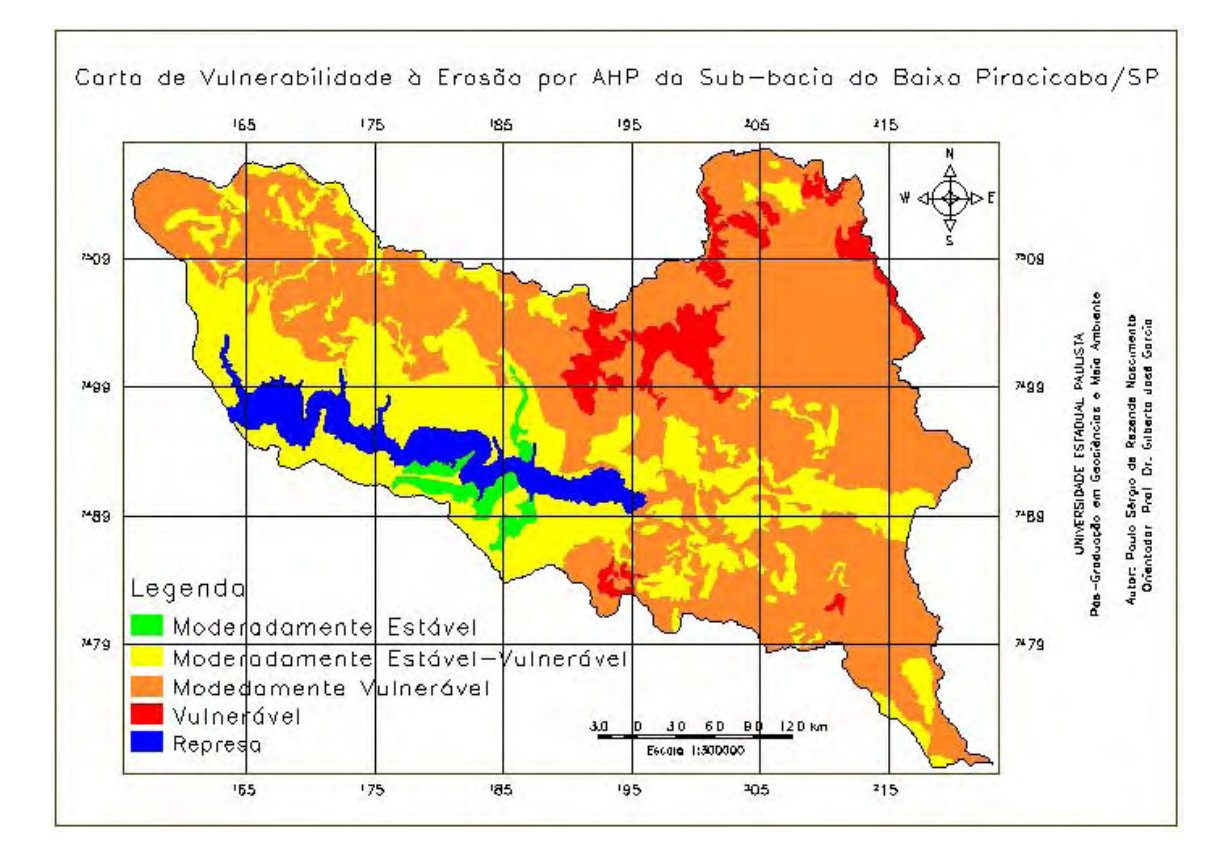

FIGURA 5.16 – Carta de vulnerabilidade á erosão com o mesmo peso para os dados de declividade, vegetação natural-uso da terra e solo e estes maiores que as unidades litológicas e de relevo, os quais possuem o mesmo peso, com razão de consistência igual a  $zero - AHP-0.$ 

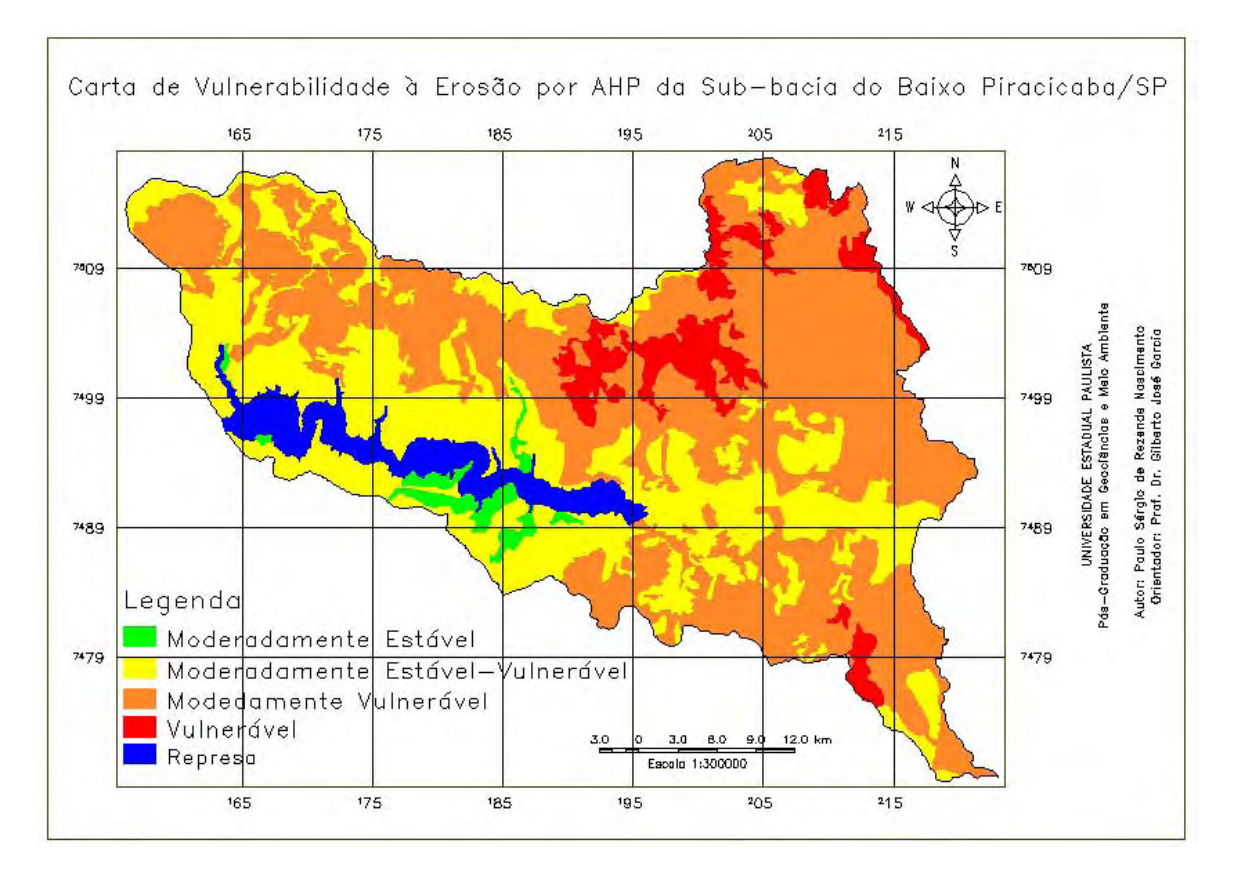

FIGURA 5.17 – Carta de vulnerabilidade à erosão com o mesmo peso para os dados de declividade e vegetação natural-uso da terra, os quais são maiores que o do tipo de solo e estes três são maiores que as unidades litológicas e de relevo, os quais possuem o mesmo peso, com razão de consistência igual a seis milésimos – AHP-0,006.

A partir de uma simples análise visual é possível constatar a semelhança entre estas cartas com a carta da Figura 5.14. Assim, na Figura 5.35, com exceção da classe moderadamente vulnerável, que diminui 5% em área  $(887 \text{ km}^2)$ , as demais classes aumentaram sua área. Este decréscimo corresponde aos acréscimos das classes medianamente estável-vulnerável (467 km<sup>2</sup>) que contribuiu com 2% e 3% da classe vulnerável (81 km<sup>2</sup>). A classe moderadamente estável aumentou em menos de 0,5%. No total resultou cerca de 5% de um aumento ou de diminuição de área das classes. Este resultado dobrou com relação à carta da Figura 5.36, onde a classe moderadamente estável aumentou no máximo  $0.5\%$  (32 km<sup>2</sup>) e a classe moderadamente vulnerável decresceu em 10% (789km<sup>2</sup>) decorrentes dos aumentos de 4% e 6% das classes vulnerável (99km<sup>2</sup>) e medianamente estável-vulnerável (798 km2), respectivamente. As Figuras 5.18 e 5.19 apresentam na forma cartográfica o resultado desta análise pela superposição da carta de PESOS IGUAIS com as cartas AHP-0 e AHP0,0006.

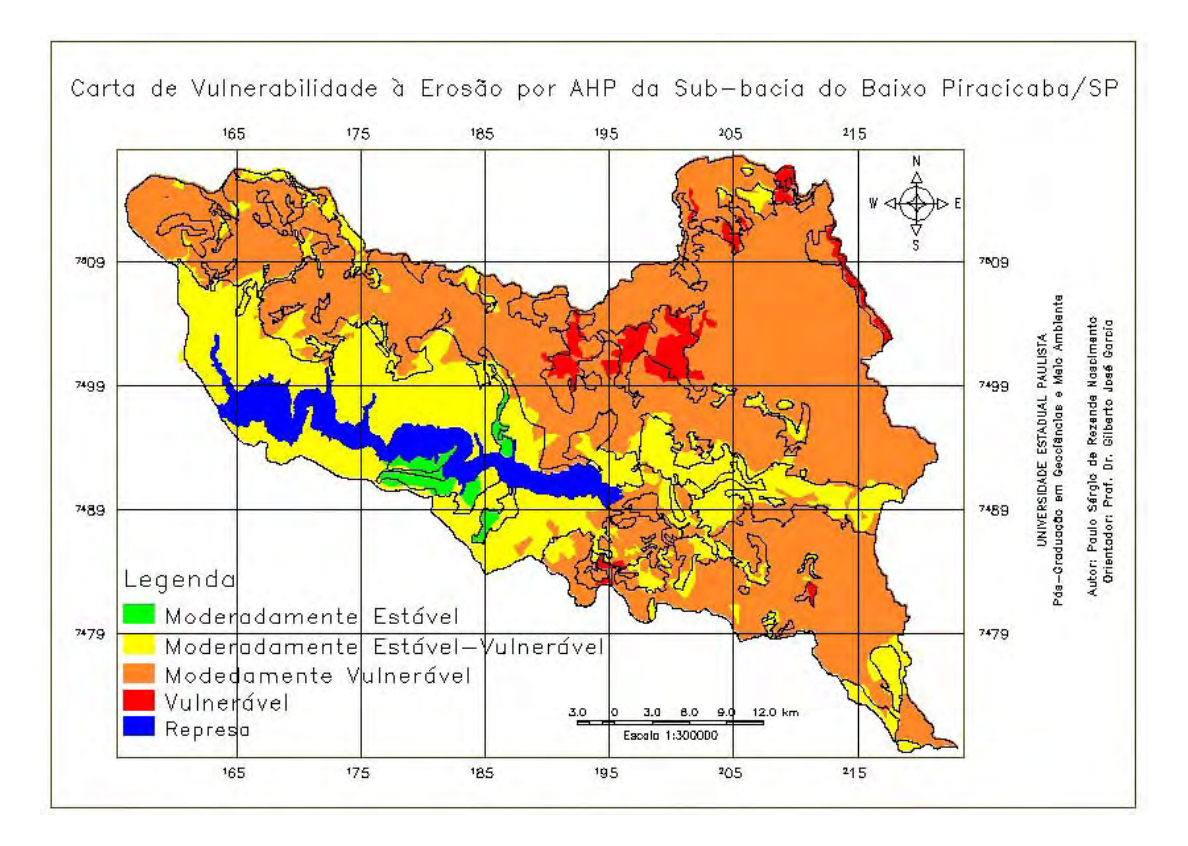

FIGURA 5.18 – Superposição da carta PESOS IGUAIS com a carta AHP-0, exibindo as áreas concordantes e discordantes entre as classes de vulnerabilidade à erosão.

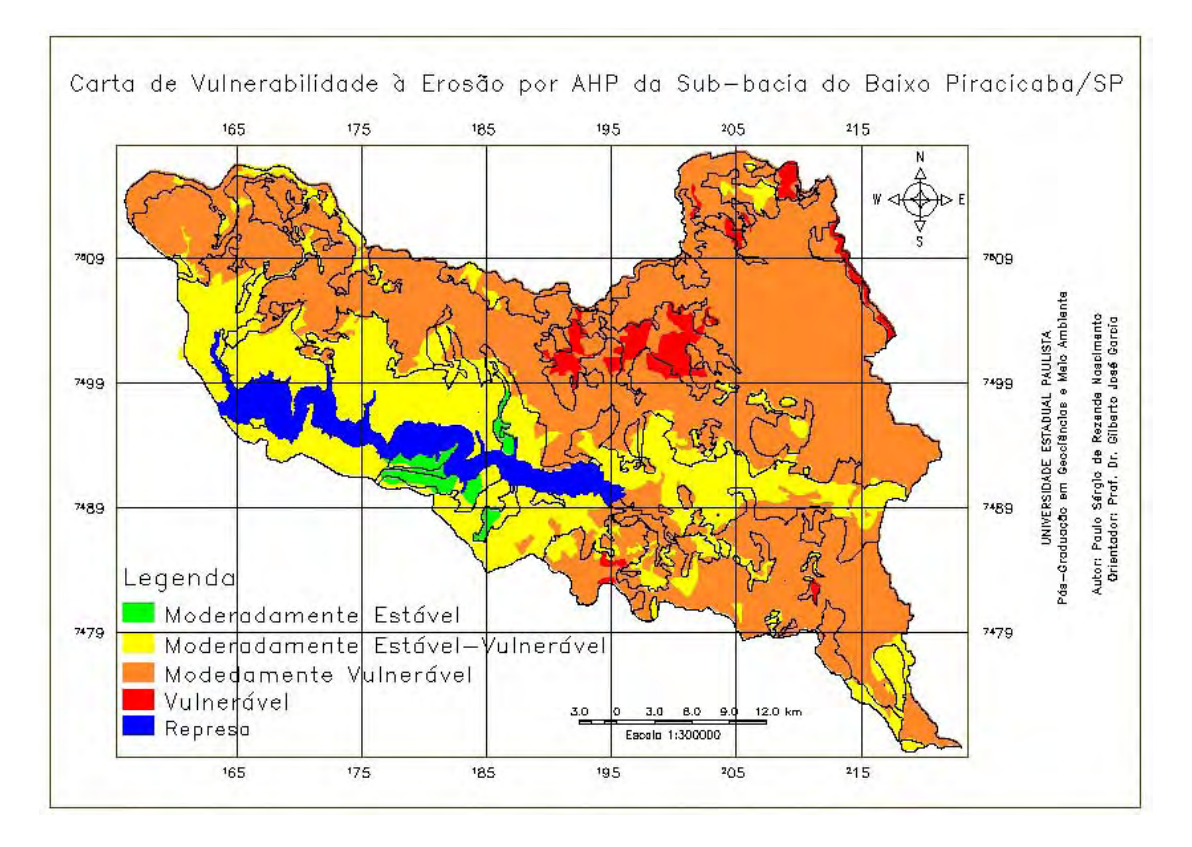

FIGURA 5.19 – Superposição da carta PESOS IGUAIS com a carta AHP-0,006, exibindo as áreas concordantes e discordantes entre as classes de vulnerabilidade à erosão.

As técnicas de tabulação cruzada, estatística Kappa e o diagrama de dispersão permitiram uma comparação mais precisa entre estes produtos. Assim de acordo, com as matrizes de erro foram possível obter as concordâncias por classe e global entre o confronto com carta de vulnerabilidade à erosão gerada pelo procedimento de pesos iguais para os dados físicos e bióticos e as cartas de vulnerabilidade à erosão geradas por AHP (TABELAS 5.1 e 5.2).

## TABELA 5.1 – INTERSEÇÕES A PARTIR DO NÚMERO DE PIXELS ENTRE AS CLASSES DE VULNERABILIDADE À EROSÃO POR PESOS IGUAIS COM AS POR  $AHP-0.$

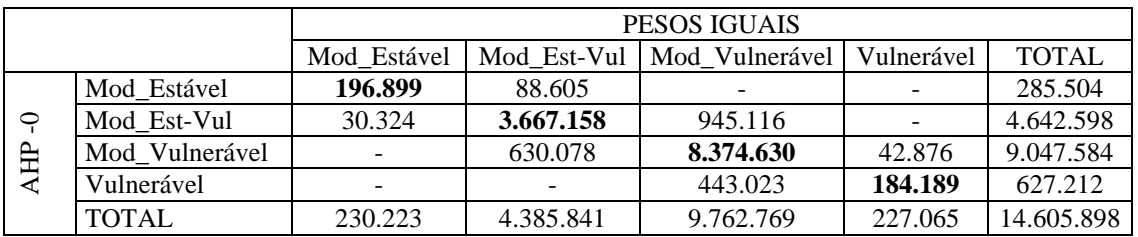

O total de pixels da diagonal principal é 12.422.876, o que resulta em 85% de semelhança entre as duas cartas e a concordância entre as classes é 85%, 83%, 86% e 81% para a moderadamente estável, moderadamente estável-vulnerável, moderadamente vulnerável e vulnerável, respectivamente.

## TABELA 5.2 – INTERSEÇÕES A PARTIR DO NÚMERO DE PIXELS ENTRE AS CLASSES DE VULNERABILIDADE À EROSÃO POR PESOS IGUAIS COM AS POR AHP-0,006.

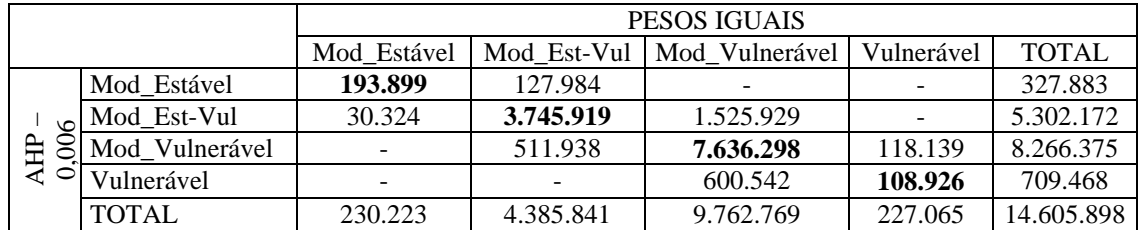

O total de pixels da diagonal principal é 11.685.042, o que resulta em 80% de semelhança entre as duas cartas e a concordância entre as classes é 84%, 85%, 78% e 48% para a moderadamente estável, moderadamente estável-vulnerável, moderadamente vulnerável e vulnerável, respectivamente.

Como foi observado, o confronto pixel a pixel entre as cartas de vulnerabilidade gerou as matrizes de erro, que permitiram visualizar e avaliar as semelhanças entre estas cartas. A partir destas matrizes, ainda, foi possível aplicar a estatística Kappa e chegou-se aos seguintes valores do parâmetro Kappa: 0,86 para a relação de similaridade entre as cartas PESOS IGUAIS e AHP-0, e 0,70 com a AHP-0,006. Estes valores, de acordo com Landis; Kock (1977) indicam uma excelente ( 0,8 a 1,0) e ótima (0,6 a 0,8) similaridade entre os produtos comparados. Além disso, como os valores de Kappa são maiores que zero e os valores de Z (345 e 746) foram maiores que 1,64, entende-se que houve concordância entre as comparações, com um nível de confiança de 95%.

O coeficiente de correlação linear para os dois confrontos foi de 0,96, este resultado foi igual porque o coeficiente entre as cartas AHP-0 e AHP-0,006 foi de 0,99, o que indica que eles são praticamente iguais (FIGURA 5.20). O diagrama mostra haver uma associação positiva entre os dois produtos, pois quando cresce o valor da abscissa tende a crescer da ordenada e vice-versa. Este coeficiente de 0,96, significa que há uma grande correlação entre os dois produtos, ou sejam, os produtos são bem similares. No entanto, o fato dele ser inferior à unidade, indica que nem toda a variação de uma distribuição é concomitante com a da outra.

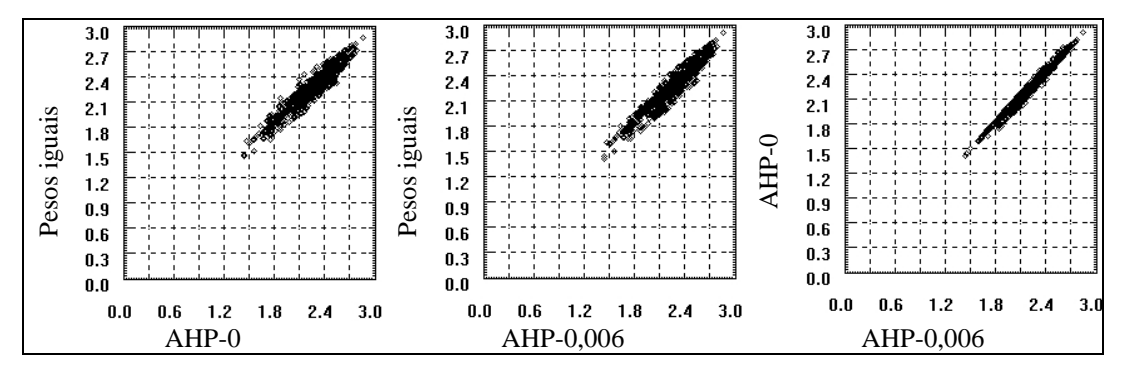

FIGURA 5.20 – Diagrama de dispersão entre a carta PESOS IGUAIS e as cartas AHP-0 e AHP-0,006 e entre estas duas últimas.

#### **5.8 – Densidade de drenagem através de métodos geoestatísticos**

#### **5.8.1 – Estatística descritiva, histograma e gráfico de probabilidade normal**

Para definir qual a célula de tamanho fixo e pré-determinados que melhor representa a variabilidade espacial das densidades de drenagem na área, fez-se a estatística descritiva, o histograma e o gráfico de probabilidade normal. Pela Tabela 5.3 foi possível verificar que em todos os tamanhos de células os coeficientes de variação e de assimetria foram pequenos e próximos, o que indica que não há como estabelecer o melhor produto. Todos os tamanhos apresentaram-se leptocúrtica e a média e a mediana são próximas entre si e da média entre os valores máximos e mínimos. Além disso, todos os gráficos de probabilidade normal acumulado mostraram os pontos com bom ajuste a uma reta, o que indica uma distribuição próxima da normal. Assim, foi escolhida a célula de tamanho 4.000 x 4.000 m por apresentar menor custo computacional.

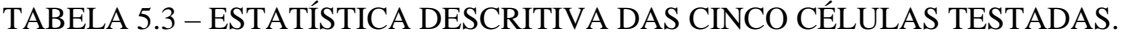

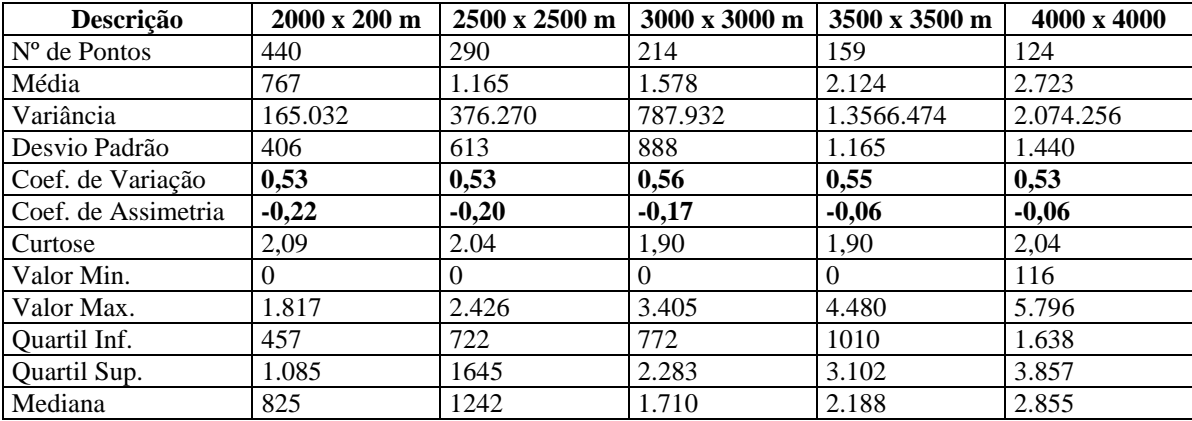

#### **5.8.2 – Geração dos semivariogramas**

#### **5.8.2.1 – Semivariograma ominidirecional**

Inicialmente, gerou-se um semivariograma ominidirecional para maximizar o número de pares em cada intervalo de distâncias, produzindo um variograma mais suavizado. A experiência mostrou que não existem receitas para se produzir semivariogramas adequados aos modelos ideais, assim, várias tentativas foram testadas para escolher os melhores valores dos parâmetros.

Pela análise do semiograma ominidirecional por análise de superfície constatou-se a anisotropia com maior variação anisotrópica na direção de 26 graus e menor, na direção ortogonal (116 graus). Desta forma, foram realizadas as análises do semivariograma nestas duas direções.

#### **5.8.2.2 – Semivariograma anisotrópico**

Para confirmar a anisotropia confrontou-se o semivariograma unidirecional das duas direções de maior (cor verde) e menor variabilidade espacial (cor azul) com o variograma ominidirecional (cor vermelha), que pode ser visto na FIGURA 5.21.

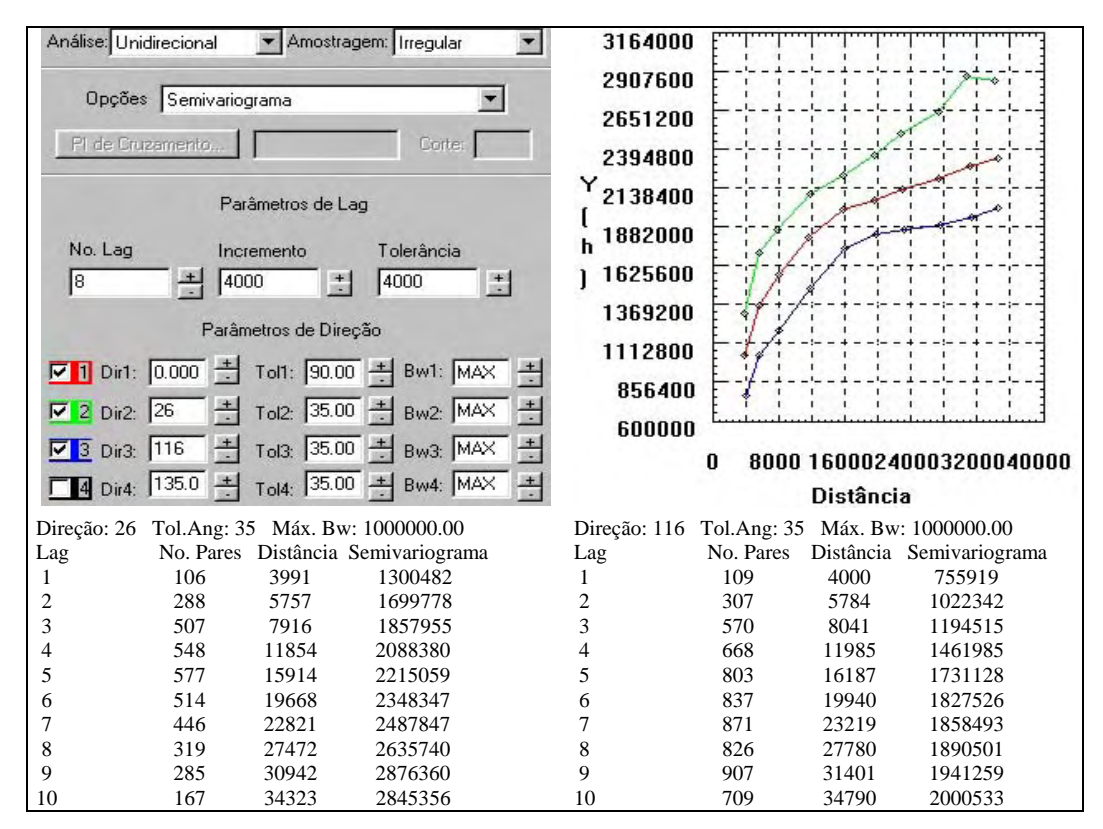

FIGURA 5.21 - Semivariograma anistrópico por análise unidirecional para os pontos amostrais da densidade de drenagem nas direções 0 (vermelho), 26 (verde) e 116 (azul) graus.

Com a construção dos semivariogramas nas duas direções consideradas, pode-se perceber que há uma grande distinta diferença na estrutura dos dados ao longo das duas direções. Na direção 26º os valores aumentam muito mais rapidamente, sugerindo maior continuidade na direção 116.

## **5.8.3 – Ajustes dos variogramas**

#### **5.8.3.1 – Ajuste do variograma ominidirecional**

Os ajustes dos semivariogramas de acordo com os modelos esférico, exponencial, potência e gaussiano resultaram nos seguintes Akaike, respectivamente: -60, -75, -41 e – 60. O melhor ajuste foi realizado pelo modelo exponencial, pois apresentou o menor valor de Akaike e também foram obtidos os valores de efeito pepita  $C_0$ , a contribuição C e o alcance, a saber: 281.648, 2.005.975 e 24.705. Como o modelo dos dados é anisotrópico, não faz mais sentido continuar a análise do modelo isotrópico, assim daqui por diante os resultados obtidos foram analisados a partir das direções 26 e 116 graus (menor e maior variação do semivariograma).

#### **5.8.3.2 – Ajuste do variograma isotrópico**

Assim como o ajuste do semivariograma ominidirecional, os melhores resultados de ajuste para os semivariogramas isotrópicos analisados foi com o modelo exponencial. Definido os parâmetros dos modelos nas duas direções, de acordo com os menores valores de Akaike, observou-se que se trata de uma anisotropia combinada, assim definiu-se um único modelo consistente da anisotropia.

## **5.8.4 – Modelagem da anisotropia**

Pelos valores obtidos no ajuste dos modelos, para a anisotropia observada, tem-se tipicamente uma combinada, que é refletida por diferentes patamares, alcances e efeitos pepitas, porém do mesmo modelo esférico. Desta forma o modelo do semivariograma relativo à direção 26º é expresso por: γ26º (*h*) = 845.126,328 + 2.079.255,433 {*Exp*  $[(h_{26}\sqrt{40.054},166)^2 + (h_{116}\sqrt{6})^2]^{1/2}$  e a direção 116<sup>°</sup>,  $\gamma_{116}\sqrt{6}$  (*h*) = 68.073,591 + 1.946.575,023 {*Exp*  $[(h_{116}\circ\infty)^2 + (h_{116}\circ\infty)^2]^{1/2}$ }, onde *Exp* (*h*) é uma a representação do modelo teórico exponencial normalizado e *h* também foi normalizado em relação ao alcance pela expressão  $|h/a| = [(h_{26} \circ a)2 + (h_{116} \circ a)]^{1/2}$ , onde a é o alcance. A modelagem da anisotropia consistiu então em dividir o semivariograma em faixas, onde cada faixa foi modelada como uma anisotropia geométrica (FIGURA 5.22). Uma vez estabelecido de forma conveniente as faixas, a anisotropia foi decomposta graficamente de modo que, cada parcela represente a anisotropia geométrica (FIGURA 5.23).

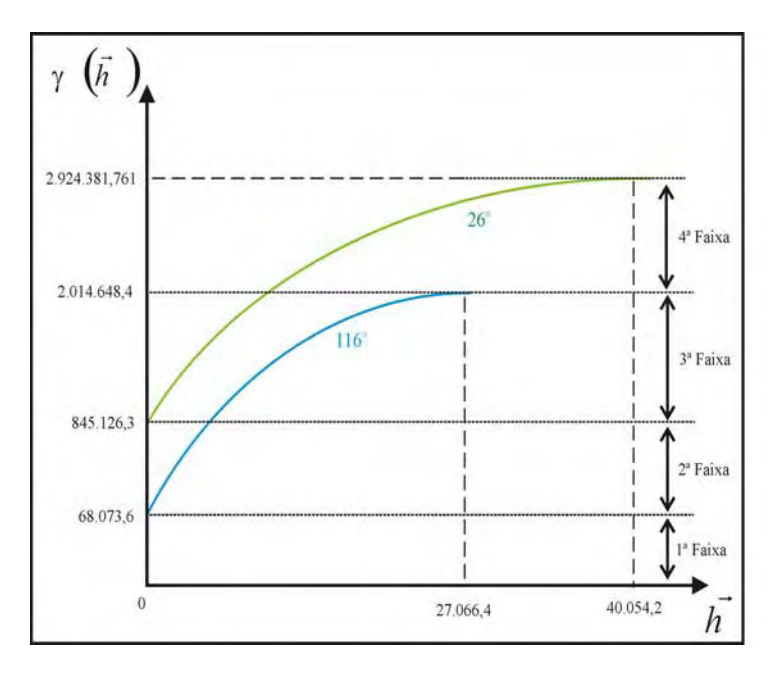

FIGURA 5.22 – Esquema gráfico da anisotropia combinada.

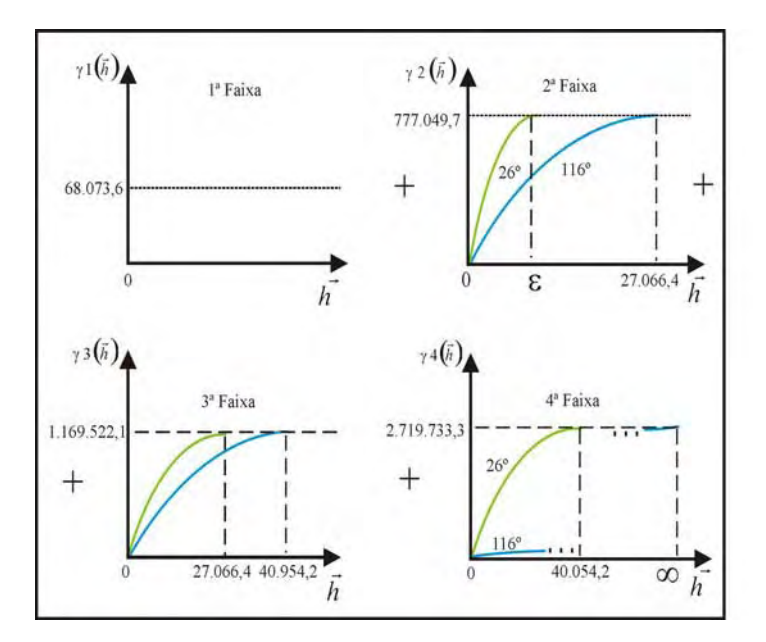

FIGURA 5.23 – Esquema da decomposição da anisotropia combinada em anisotropias geométricas.

Desta forma, pode-se concluir que a primeira faixa refere-se a um valor constante, com efeito pepita  $C_0 = 68.073,591$  e seu modelo relativo foi:

$$
\gamma_1(h) = 68.073{,}591
$$

Para estabelecer a anisotropia geométrica na segunda faixa utilizou-se de um artifício, que consistiu em empregar um modelo exponencial com alcance muito pequeno (ε). Isto foi necessário para modelar o efeito pepita (845.126,328) relativo à direção de 26º. Com relação a direção de 116º, observou-se que a parte do modelo exponencial participa com uma pequena contribuição. Desta forma, a anisotropia geométrica é caracterizada em ambas as direções com contribuição de 777.052,737 (845.126,328 – 68.073,591), alcance (ε) para a direção de 26º e alcance de 27.664,379 m para a direção 116º. Portanto, o modelo único e consistente de semivariograma para esta faixa foi:

$$
\gamma_2(h) = 777.052,737 \{ Exp \left[ (h_{26}\% \epsilon)^2 + (h_{116}\% \epsilon)^2 - (27.064,379)^2 \right]^{1/2}
$$

Na terceira faixa, a anisotropia geométrica foi obtida de forma direta, o que significa, que ambos modelos contribuem para a caracterização da anisotropia, com alcance de 27.066,379 para o a direção 116º e 40.054,166 para 26º, com contribuição de 1.169.522,286 ( 2.014.648,414- 845.126,328). Assim, o modelo único e consistente de semivariograma foi:

$$
\gamma_3(h) = 1.169.522,286 \{ Exp \left[ (h_{26}/40.054,166)^2 + (h_{116}/27.064,379)^2 \right]^{1/2}
$$

Para estabelecer a anisotropia geométrica da quarta faixa empregou-se outro artifício, pois não existe um modelo associado à direção 116º. Então, atribui-se um alcance muito grande (∞) a esta direção. O resultado foi uma estrutura exponencial com alcance de 40.054,166 m na direção 116º e ∞ na direção 26º e uma contribuição de 909.733,347. Desta forma:

$$
\gamma_4(h) = 909.733,347 \{ Exp \left[ (h_{26} / 40.054, 166)^2 + (h_{116} / \infty)^2 \right]^{1/2}
$$

é o modelo único e consistente do semivariograma desta última faixa. Finalmente, o modelo completo e consistente para qualquer distância e direção do vetor h, resume-se na soma  $\gamma$  (*h*) =  $\gamma_1$  (*h*) +  $\gamma_2$  (*h*) +  $\gamma_3$  (*h*) +  $\gamma_4$  (*h*).

#### **5.8.5 – Validação do modelo de ajuste**

Após ter gerado o modelo de ajuste para a anisotropia, fez-se a validação deste, pois sempre existe um certo grau de incerteza sobre os parâmetros utilizados. Para tal foram gerados os produtos mostrados na Figura 5.23. Como pode ser visto pelo histograma do erro, há grande semelhança com uma distribuição normal; o diagrama observado e estimado se apresenta razoavelmente alinhados na direção de 45º, o que indica uma análise análoga, porém com alguns pontos dispersos; e por fim as estatísticas do erro, o valor da assimetria é muito baixo (próximo de zero), o que indica uma boa assimetria; o pequeno achatamento mostra uma distribuição platicúrtica (menor que 3) e os altos valores da variância, do seu coeficiente de variação e do desvio padrão representam a grande heterogeneidade da distribuição das drenagens na área de estudo, o que influencia diretamente no valor da média, a qual não é próxima da média entre os valores mínimo e máximo.

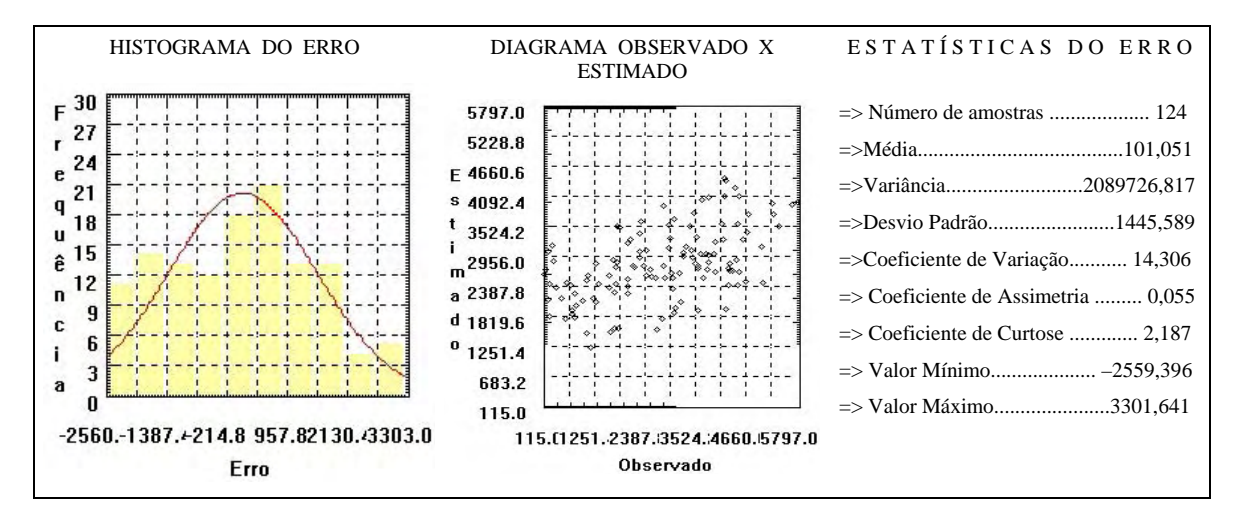

FIGURA 5.24 – Validação do modelo de ajuste do semivariograma anisotrópico.

## **5.8.6 – Krigagem**

Após definir o modelo anisotrópico, executou-se a krigagem ordinária, as FIGURAS 5.25 e 5.26 mostram as imagens interpoladas pela krigagem ordinária.

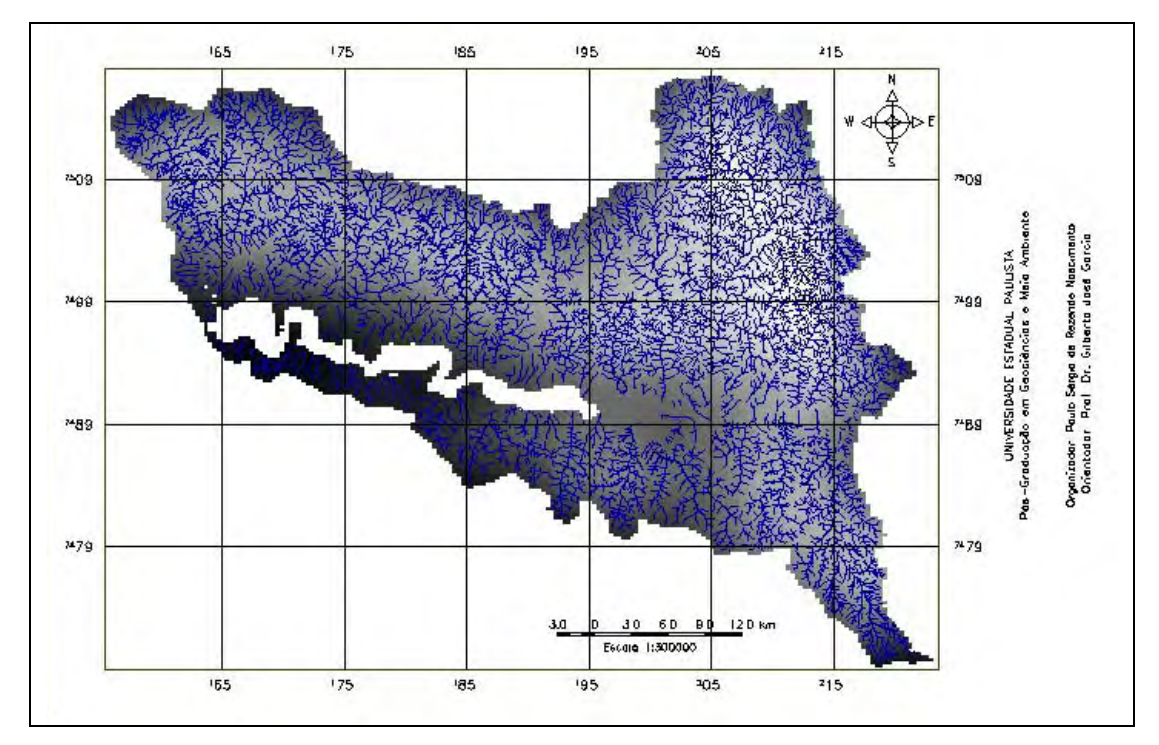

FIGURA 5.25 – Imagem em NC interpolada representativa da densidade de drenagem.

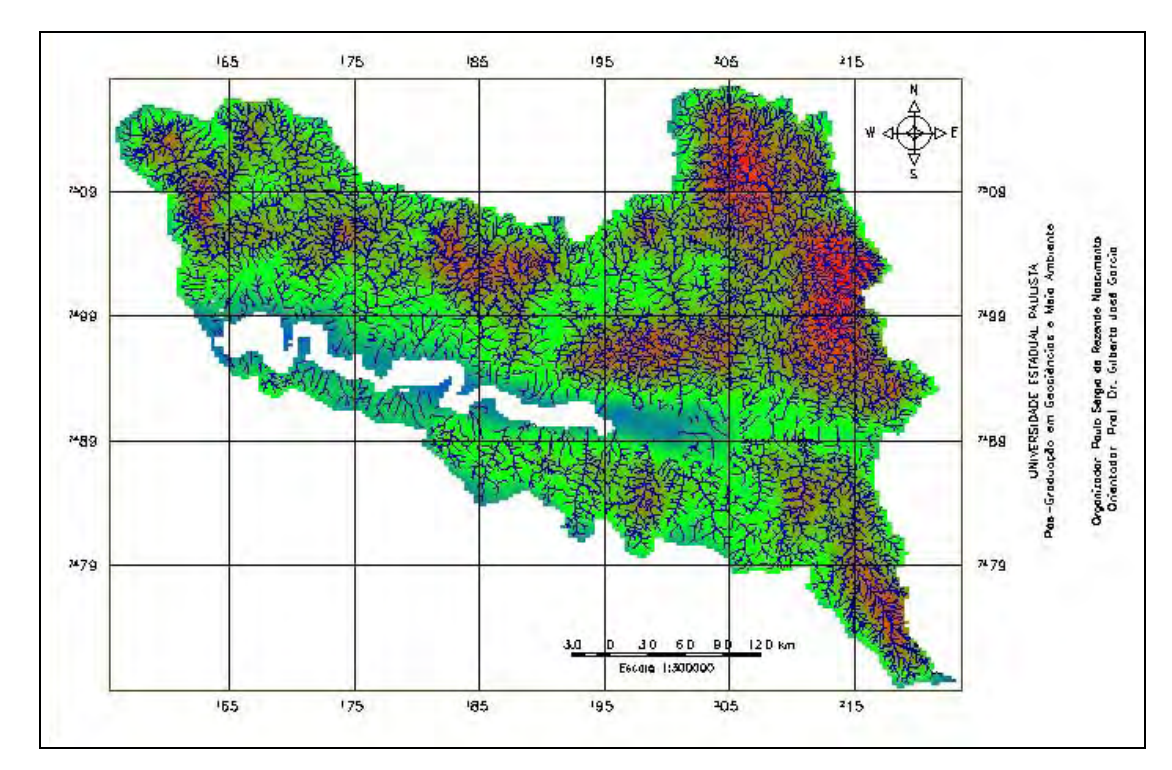

FIGURA 5.26 – Imagem interpolada colorida representativa da densidade de drenagem.

Na Figura 5.27, pode-se ser observada a carta de densidade de drenagem no formato temático vetorial após a equalização do histograma.

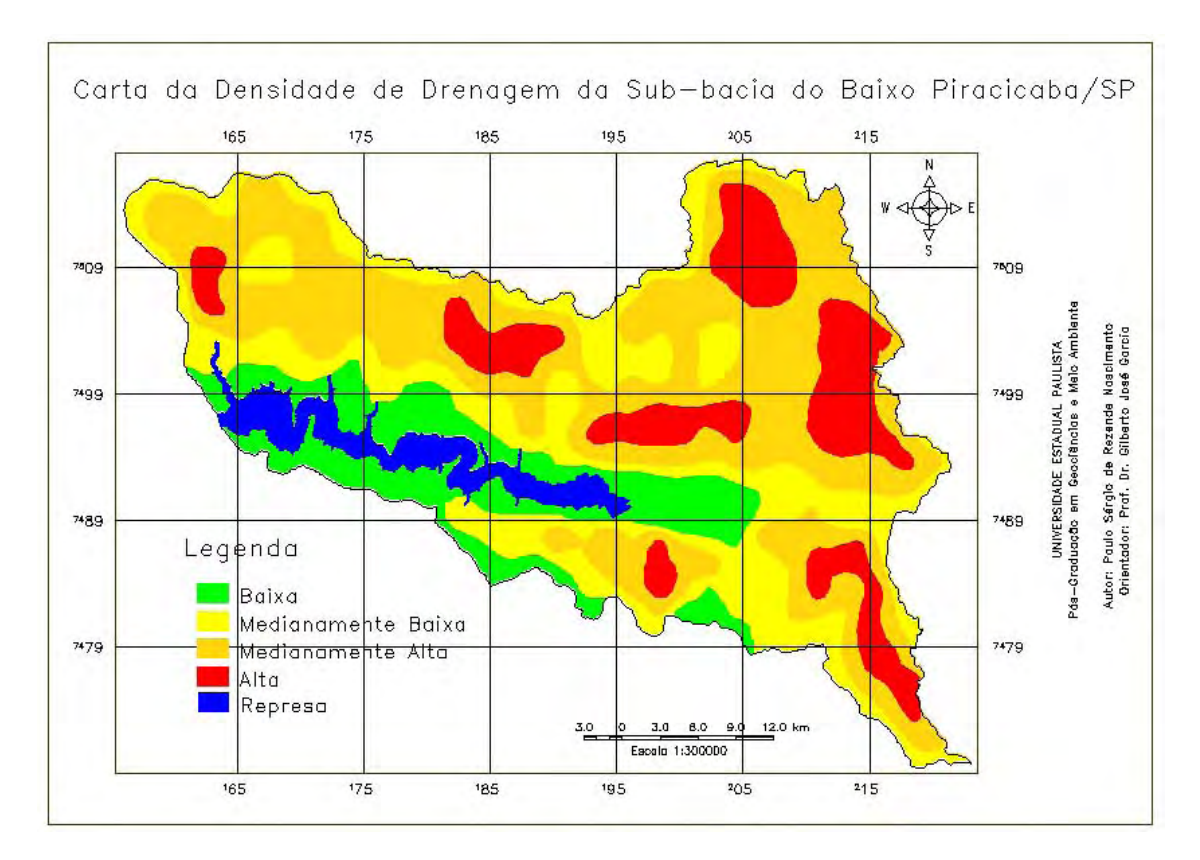

FIGURA 5.27 – Carta de densidade de drenagem da área de estudo.

#### **5.9 – Mapa de erosividade**

A erosividade representa a capacidade da chuva em provocar erosão em uma área sem proteção e é determinada pela razão entre a precipitação média mensal e precipitação média anual. O mapa de erosividade foi obtido pela reclassificação em quatro faixas de erosividade, das oito faixas originalmente classificadas por Cavalli (1999), para facilitar os processamentos posteriores. Para determinar a variabilidade da capacidade da erosividade, este autor utilizou a interpolação por krigagem, pelo processamento *default* do SURFER, nos dados de precipitação.

## **5.10 – Carta de favorabilidade à erosão**

A carta de favorabilidade à erosão representa e discrimina as áreas que são mais ou menos favoráveis aos processos erosivos, definidas a partir do grau de dissecação do relevo e a capacidade da chuva em provocar erosão. Como descrito na metodologia, esta carta foi obtida em PI's com representação temática e a generalização foi feita pela operação booleana de reclassificação das diferentes classes de densidade de drenagem e erosividade em classes favoráveis e não-favoráveis e destas classes foram geradas três classes de favorabilidade à erosão (FIGURA 5.28), pela operação booleana atribua.

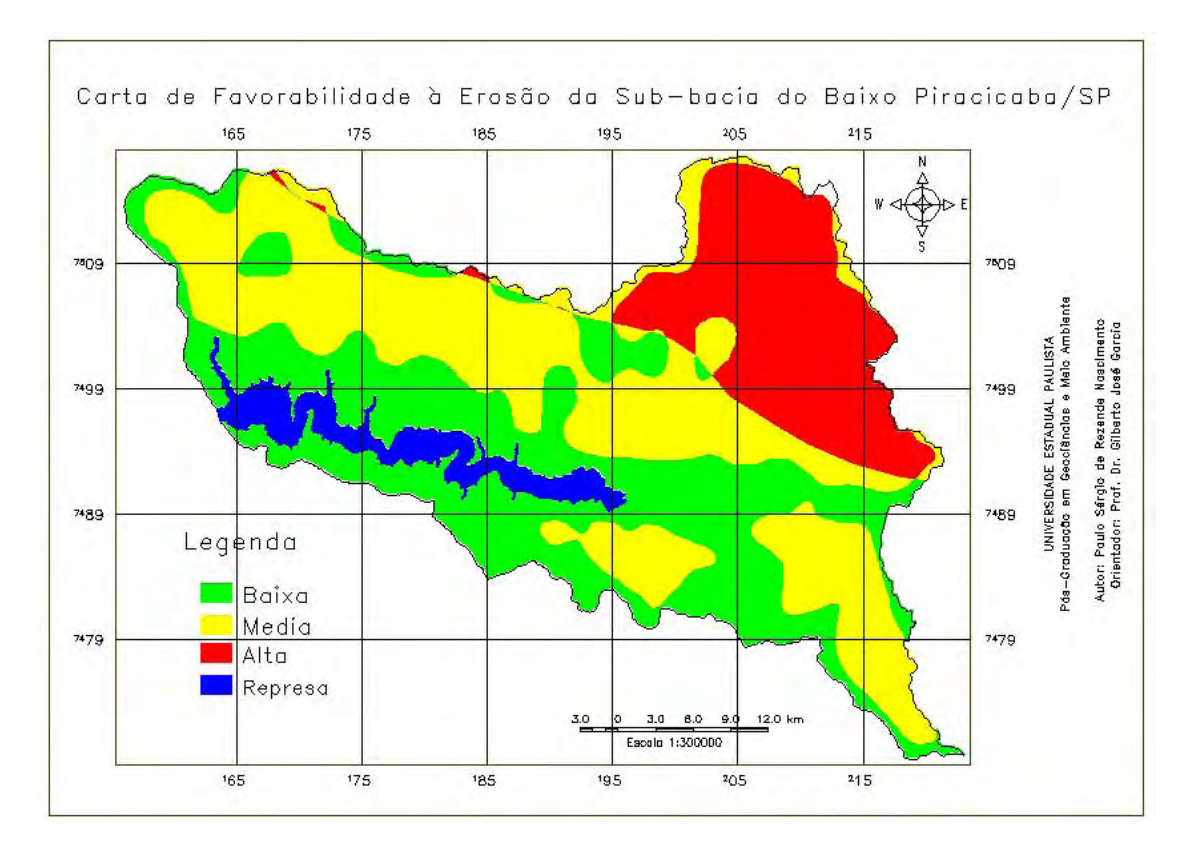

FIGURA 5.28 – Carta de favorabilidade à erosão da área de estudo.

## **5.11 - Carta de potencialidade territorial**

A carta de potencialidade territorial representa as áreas com distintas capacidades de suportar as atividades antrópicas, obtida pelas características físiográficas da área e sem levar em consideração os aspectos sócio-econômicos. Assim, esta carta (FIGURA 5.29) foi gerada pela operação booleana atribua entre as classes das cartas de vulnerabilidade e favorabilidade à erosão.

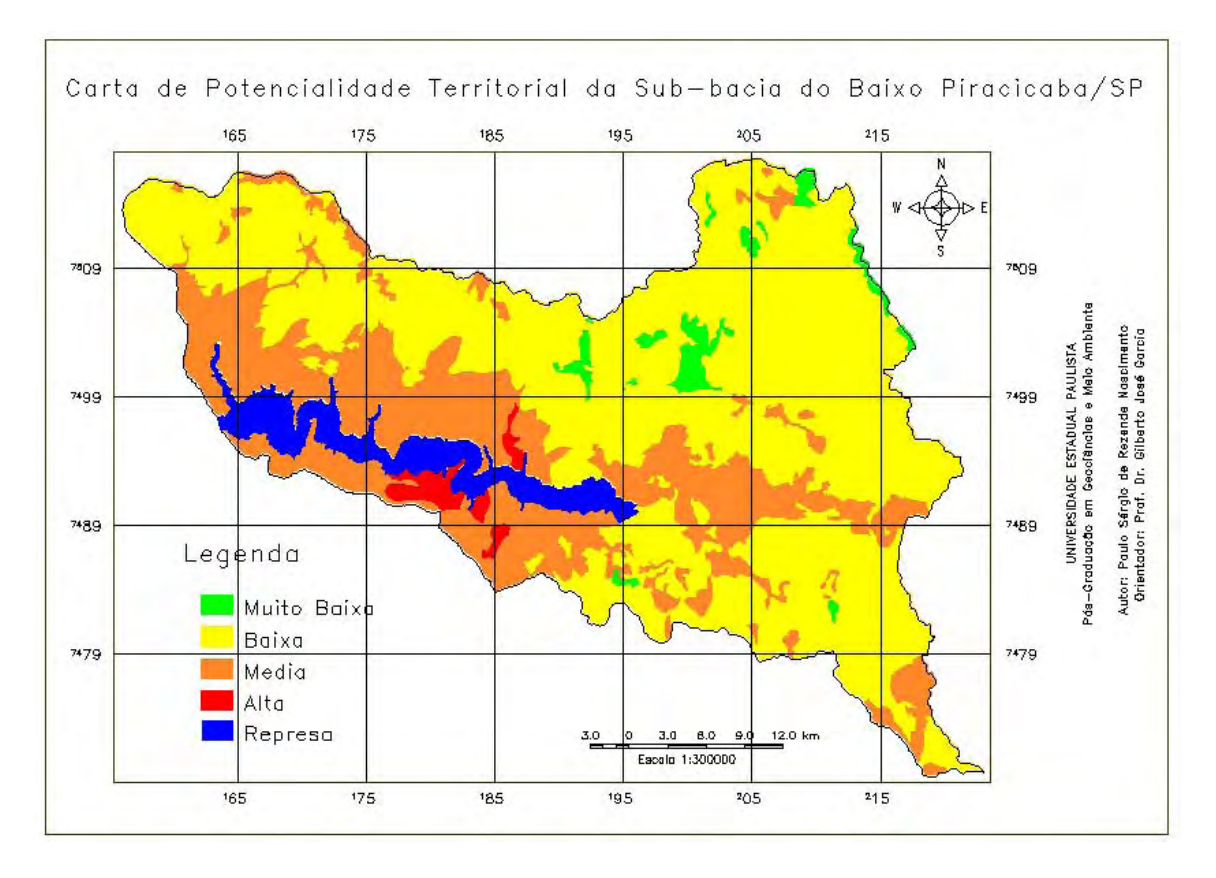

FIGURA 5.30 – Carta de potencialidade territorial da área de estudo.

## **5.12 – Avaliação comparativa visual e estatística de potencialidade territorial**

O modelamento segundo operadores de lógica booleana em SIG's é análogo à sobreposição de mapas em formato analógico em mesa de luz (*overlay*), método tradicionalmente utilizado em estudos relacionados às geociências. Para confrontar o resultado por este método, onde tanto as classes quanto as cartas utilizadas apresentaram o mesmo peso, novamente foi utilizado o método por combinação pareada por inferência hierárquica de importância entre as cartas e além disso, as classes também apresentaram diferentes pesos de contribuição.

A carta AHP com igual pesos para as três cartas apresentam as mesmas contribuições e por questão de comodidade e facilidade será denominada de carta AHP= (FIGURA 5.31), e as demais serão denominadas de AHP-0 (FIGURA 5.32) e AHP-0,016 (FIGURA 5.33). Nos dois primeiros casos têm-se uma razão de consistência de 0, o que indica a completa consistência do processo do julgamento e na próxima figura, a razão de consistência é de 0,016, ou seja, ocorreu 84% de consistência.

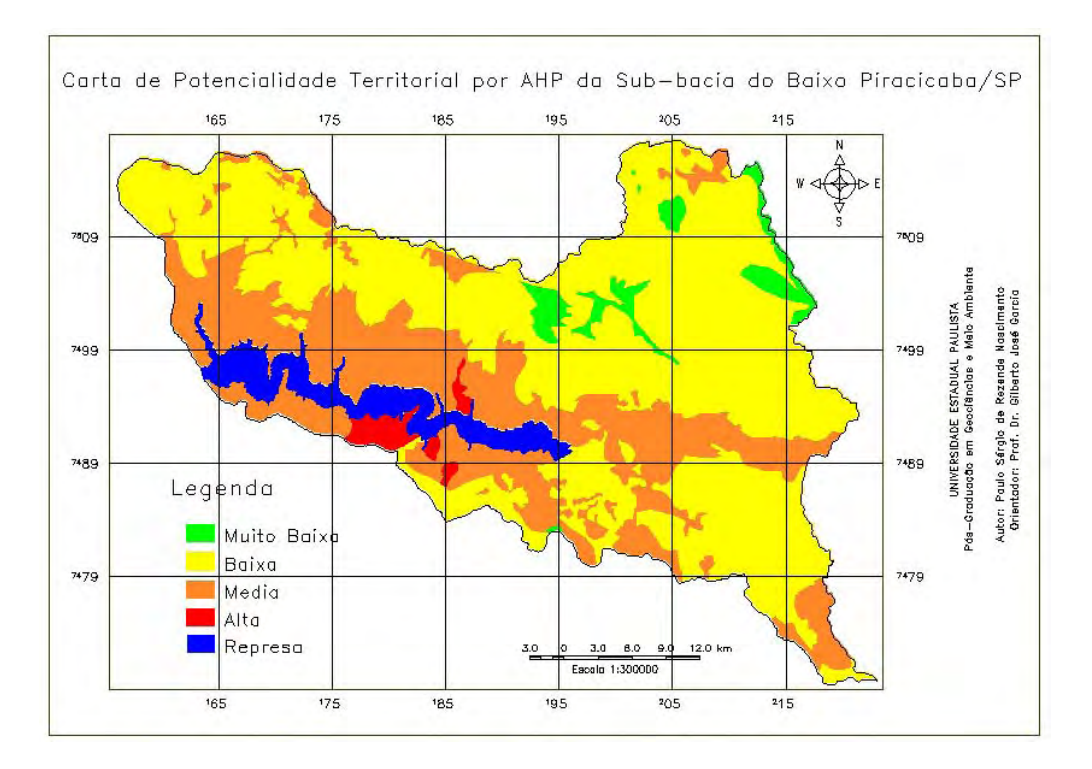

FIGURA 5.31 – Carta de potencialidade territorial com o mesmo peso para as cartas de vulnerabilidade à erosão, densidade de drenagem e erosividade, com razão de consistência igual a zero – AHP=.

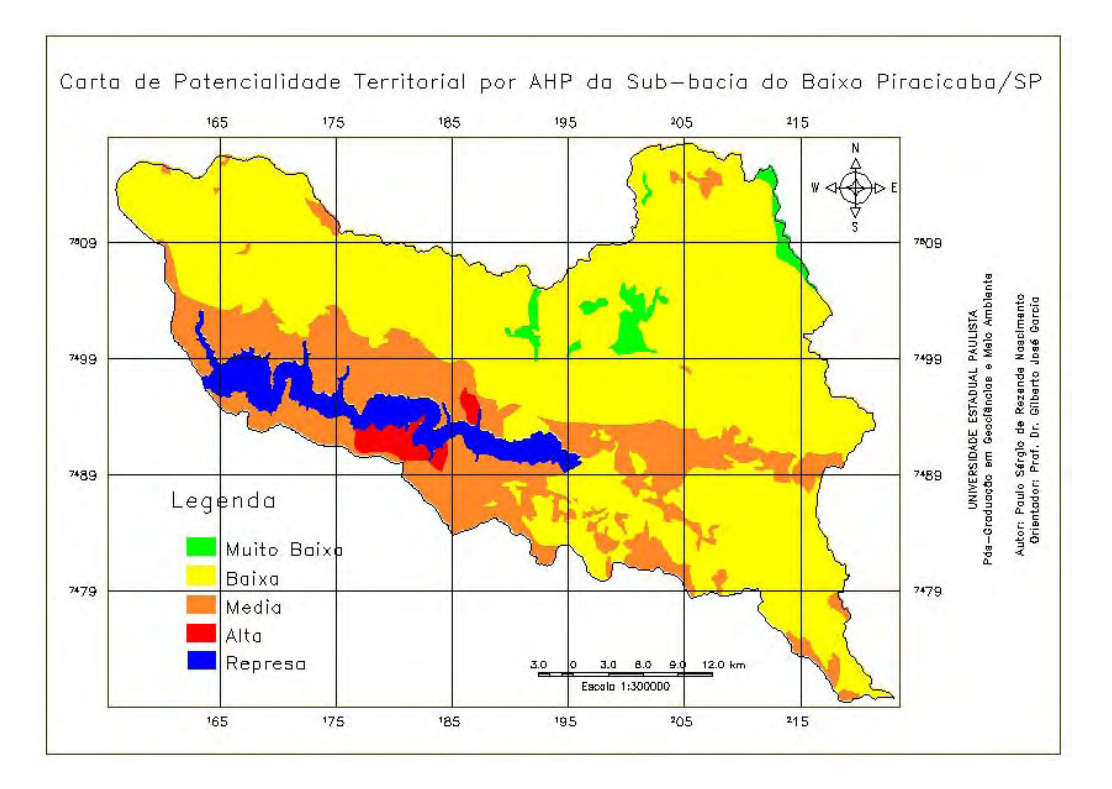

FIGURA 5.32 – Carta de potencialidade territorial com o mesmo peso para as cartas de densidade de drenagem e erosividade e um peso maior para a carta de vulnerabilidade à erosão, com razão de consistência igual a zero – AHP-0.

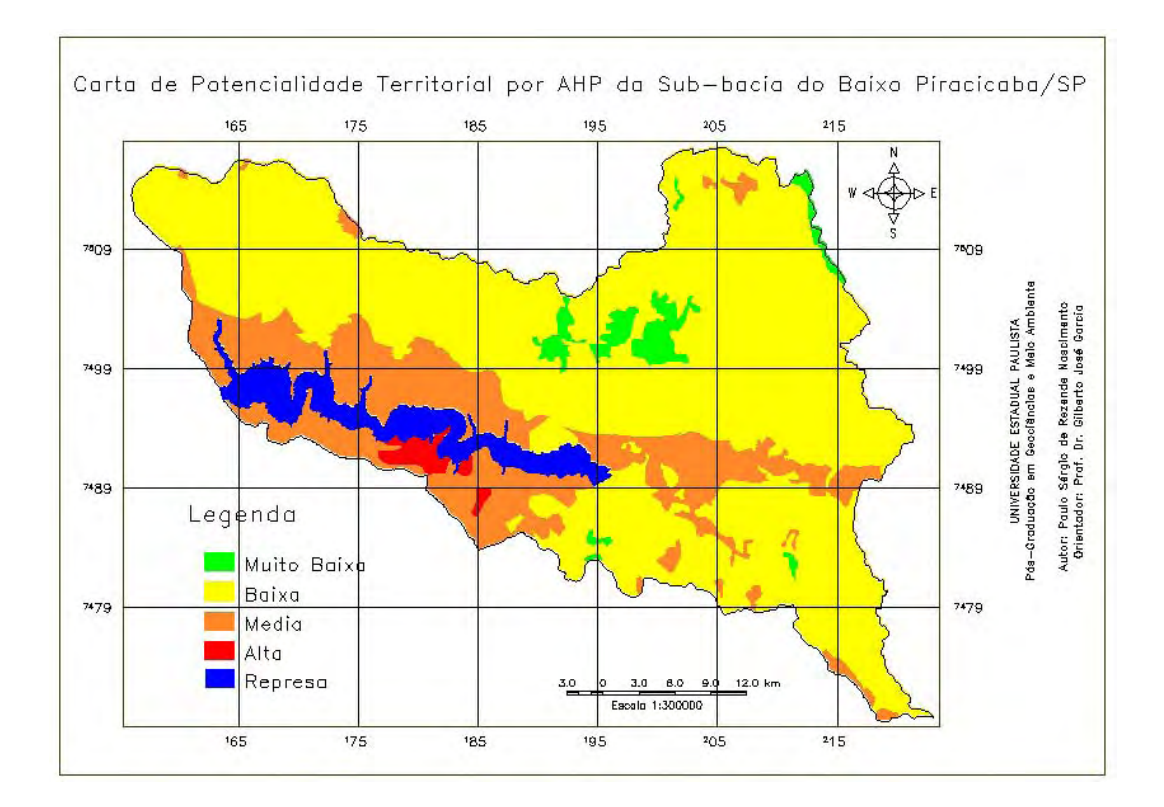

FIGURA 5.33 – Carta de potencialidade territorial com diferentes pesos, em ordem decrescente, para as cartas de vulnerabilidade à erosão, densidade de drenagem e erosividade, com razão de consistência igual a zero – AHP- 0,016.

Por uma simples análise visual é notória a semelhança entre estas três cartas com a da Figura 5.30, carta de potencialidade do território de interesse para este trabalho. Pela análise das áreas de cada classe, foi constatar um aumento de 4% (10 km<sup>2</sup>), 7% (338 km<sup>2</sup>) e 32% (164 km<sup>2</sup>) das classes de alta, média e muito baixa potencialidade territorial, respectivamente e uma diminuição de 6% (502 km<sup>2</sup>) da classe de baixa potencialidade entre a carta AHP= e a realizada pelo método booleano. Em oposição, com relação à carta AHP-0, houve um acréscimo de 8% (950 km<sup>2</sup>) da classe baixa e um decréscimo, respectivamente, das classes alta, média e muito baixa, de 7% (14 km<sup>2</sup>), 21% (899 km<sup>2</sup>) e 11% (38 km<sup>2</sup>). Por fim, As classes de alta e média potencialidade territorial da carta AHP-0,016 diminuíram 24% (58 km<sup>2</sup>) e 28% (1173 km<sup>2</sup>) e os aumentos das classes baixa e muito baixa foram de 11% (1154 km<sup>2</sup>) e 18% (78 km<sup>2</sup>), respectivamente. As Figuras 5.34 a 5.36 mostram, na forma cartográfica, o resultado desta análise pela superposição das classes da carta de potencialidade pelo método booleano com as linhas das classes pelo método AHP.

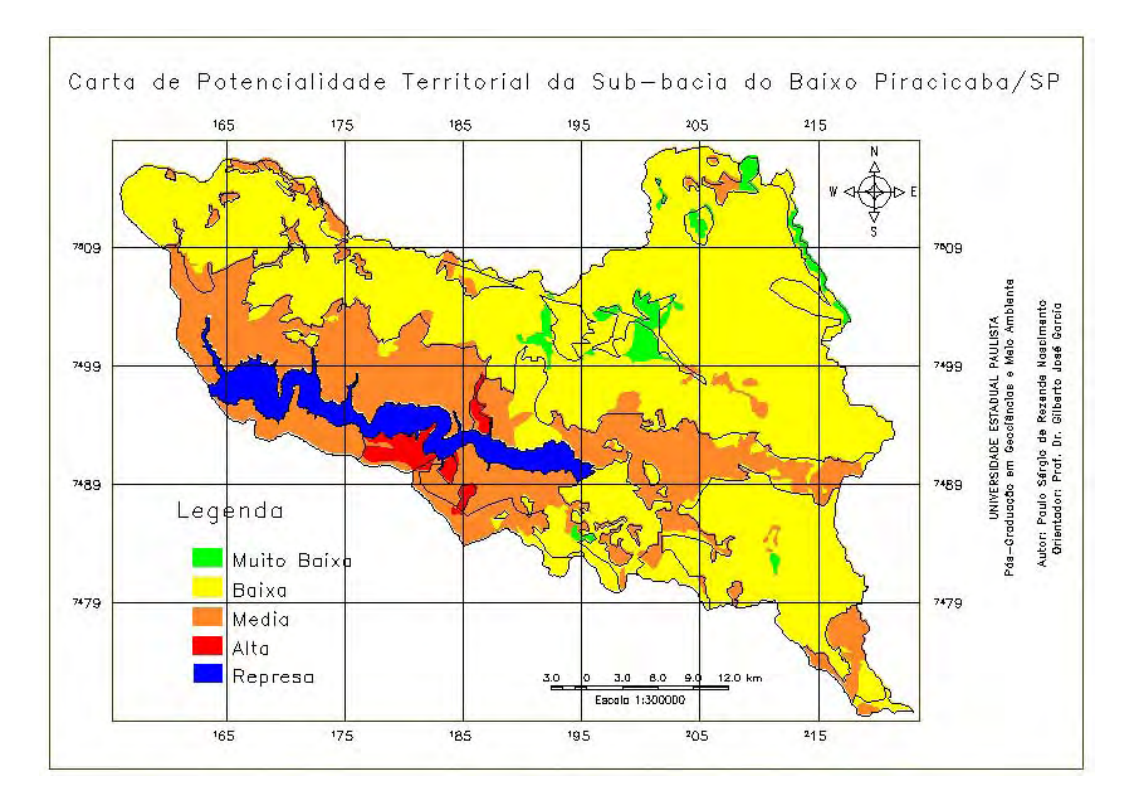

FIGURA 5.34 – Superposição da carta de potencialidade territorial por método booleano (classes) e com a carta AHP= (linhas).

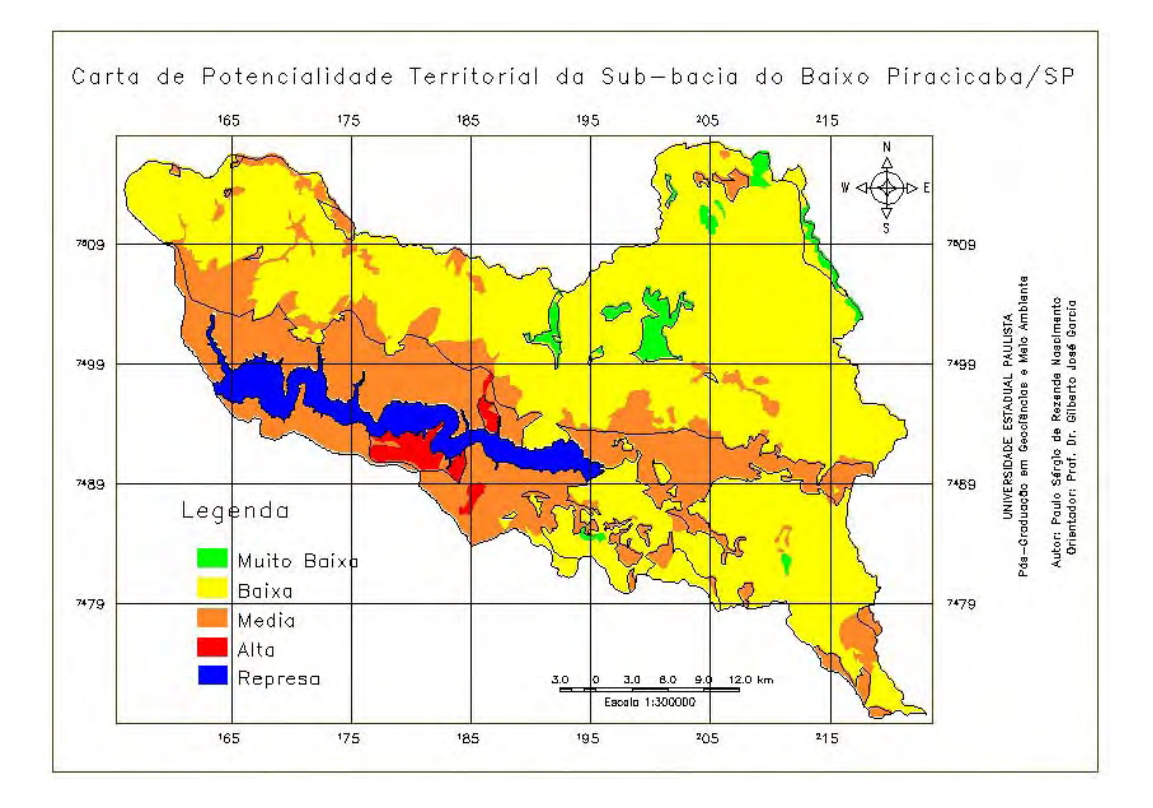

FIGURA 5.35 – Superposição da carta de potencialidade territorial por método booleano (classes) e com a carta AHP-0 (linhas).

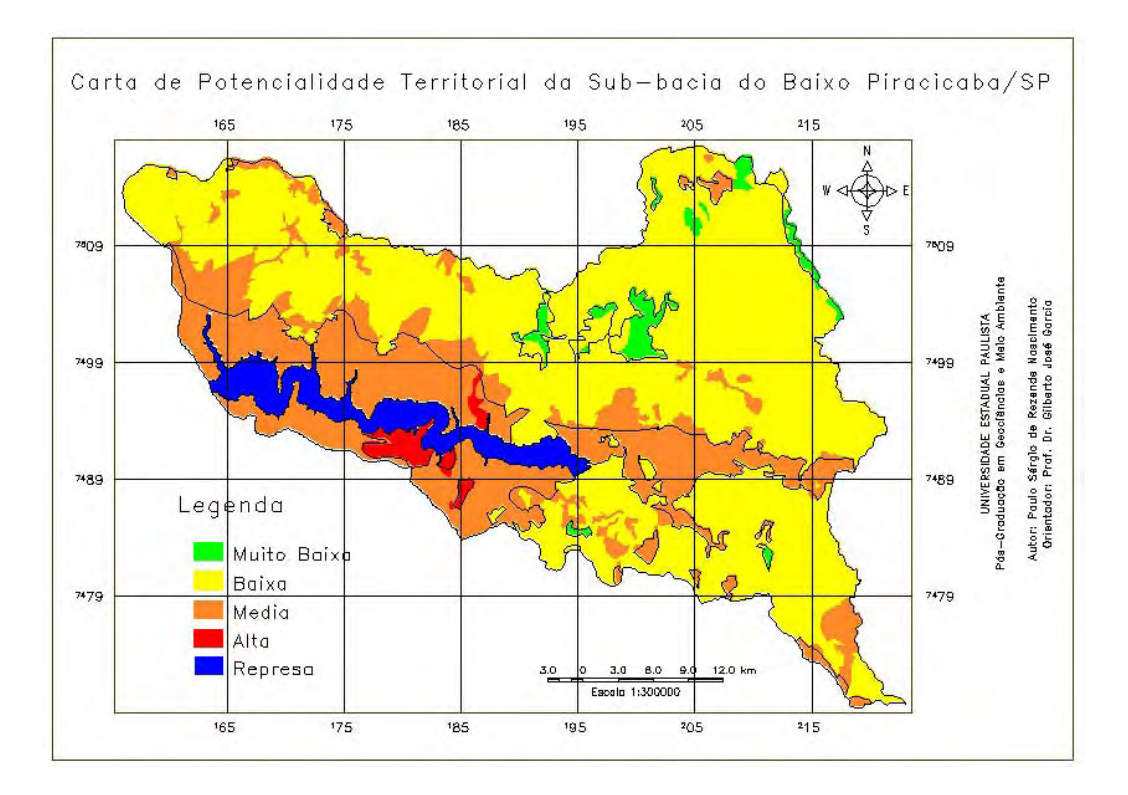

FIGURA 5.36 – Superposição da carta de potencialidade territorial por método booleano (classes) e com a carta AHP-0,016 (linhas).

As técnicas de tabulação cruzada (TABELAS 5.4 a 5.6) e a estatística Kappa permitiram uma comparação mais precisa entre estes produtos. Deste modo, com as matrizes de erro foram possível obter as concordâncias por classe e global.

## TABELA 5.4 – INTERSEÇÕES A PARTIR DO NÚMERO DE PIXELS ENTRE AS CLASSES DE POTENCIALIDADE TERRITORIAL PELO MÉTODO BOOLEANO COM AS POR AHP=.

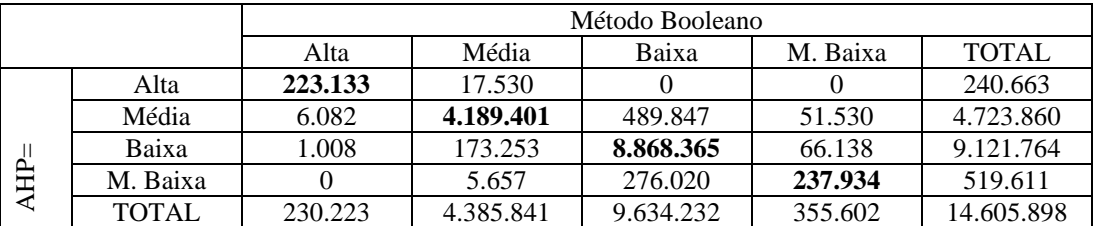

O total de pixels da diagonal principal é de 13.518.833, o que resulta em 93%% de semelhança entre as duas cartas e a concordâncias entre as classes é 97%, 96%, 92% e 69% para a alta, média, baixa e muito baixa, respectivamente.

# TABELA 5.5 – INTERSEÇÕES A PARTIR DO NÚMERO DE PIXELS ENTRE AS CLASSES DE POTENCIALIDADE TERRITORIAL PELO MÉTODO BOOLEANO COM AS POR AHP-0.

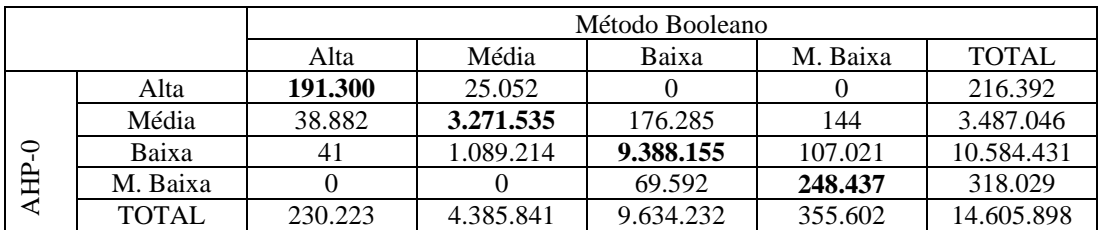

O total de pixels da diagonal principal é de 13.099.427, o que resulta em 90% de semelhança entre as duas cartas e a concordâncias entre as classes é 83%, 74%, 97% e 70% para a alta, média, baixa e muito baixa, respectivamente.

## TABELA 5.6 – INTERSEÇÕES A PARTIR DO NÚMERO DE PIXELS ENTRE AS CLASSES DE POTENCIALIDADE TERRITORIAL PELO MÉTODO BOOLEANO COM AS POR AHP-0.016.

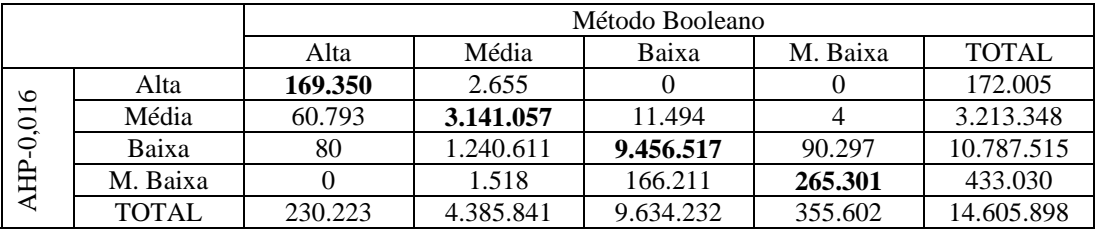

O total de pixels da diagonal principal é de 13.032.225, o que resulta em 89% de semelhança entre as duas cartas e a concordâncias entre as classes é 74%, 72%, 98% e 75% para a alta, média, baixa e muito baixa, respectivamente.

A partir das matrizes de erro foi possível aplicar a estatística Kappa e chegou-se aos seguintes valores do índice Kappa: 0,60 para a relação de similaridade com a carta AHP=; 0,75, com a carta AHP-0 e 0,76, com a carta AHP-0,016. Estes valores, entre 0,6 a 0,8, indicam uma ótima similaridade entre os produtos comparados (LANDIS; KOCK, 1977). Os valores de Kappa foram 1278, 1522 e 1408, respectivamente, com relação ao confronto com as cartas AHP=, AHP-0 e AHP-0,016. Como são maiores que 1,64, entende-se que houve concordância entre as comparações, com um nível de confiança de 95%.

Além disso, a carta de potencialidade territorial é similar á carta de vulnerabilidade à erosão. Assim, para efeito de comparação e comprovação destas similaridades, foi realizada uma nova carta de vulnerabilidade, inserindo as informações da carta de densidade de drenagem e do mapa de erosividade (FIGURA 5.37). Como esta carta possui
sete PI's não foi possível aplicar a técnica AHP, pois o SPRING só permite o pareamento entre cinco PI's. Desta forma, foi realizada a tabulação cruzada (TABELAS 5.7 a 5.9) e a estatística Kappa entre estes três produtos.

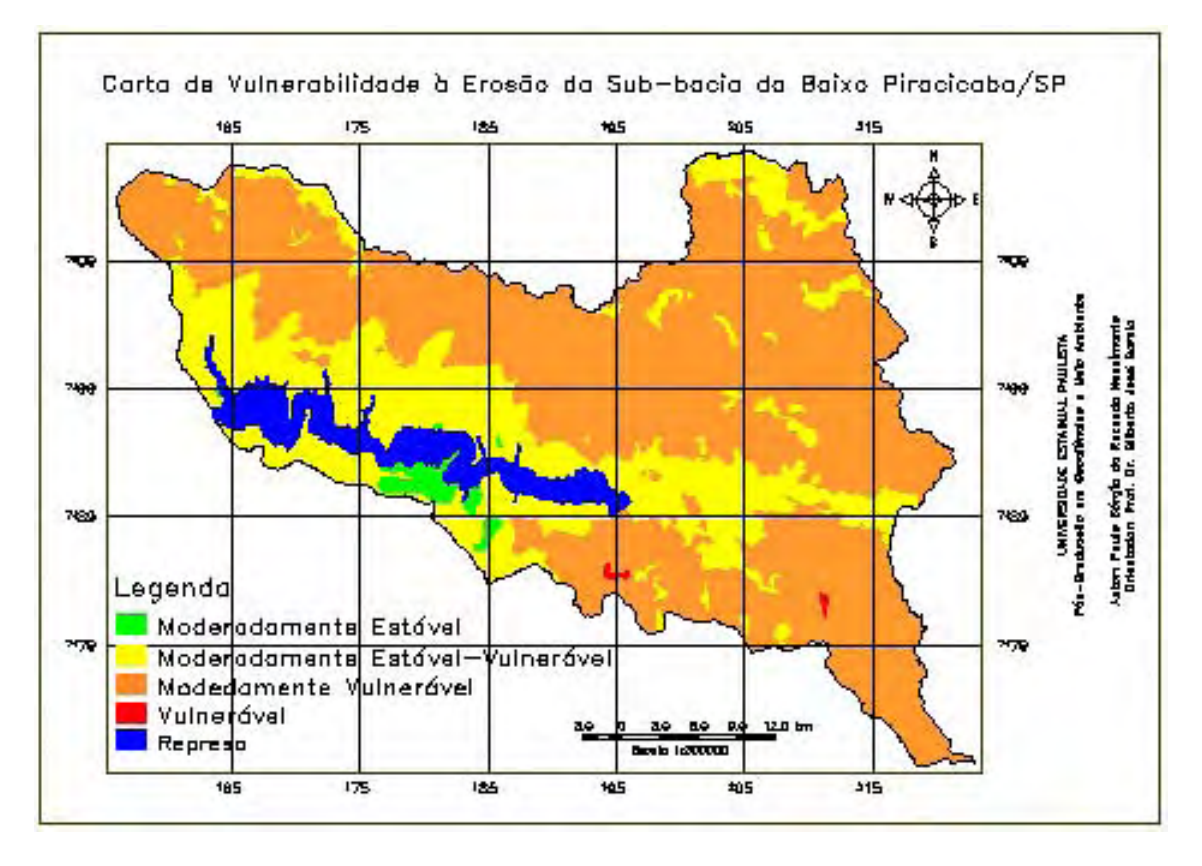

FIGURA 5.37 – Carta de vulnerabilidade à erosão da Sub-bacia do Baixo Piracicaba a partir de sete PI's.

TABELA 5.7 – INTERSEÇÕES A PARTIR DO NÚMERO DE PIXELS ENTRE AS CLASSES DE VULNERABILIDADE À EROSÃO COM CINCO PI'S E AS DA POTENCIALIDADE TERRITORIAL PELO MÉTODO BOOLEANO.

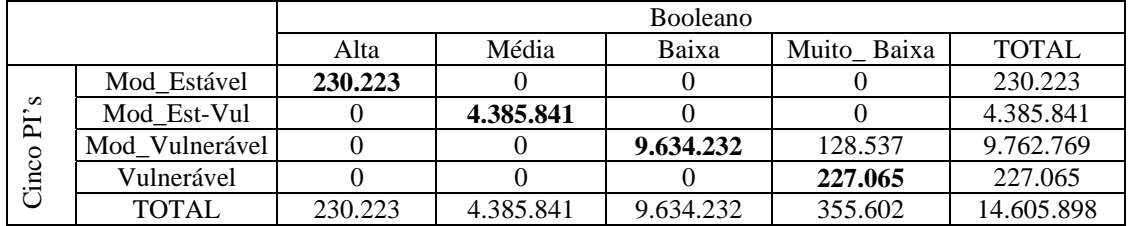

O total de pixels da diagonal principal é de 14.477.371, o que resulta em 99% de semelhança entre as duas cartas e a concordâncias entre as classes moderadamente vulnerável e muito baixa é de 98%.

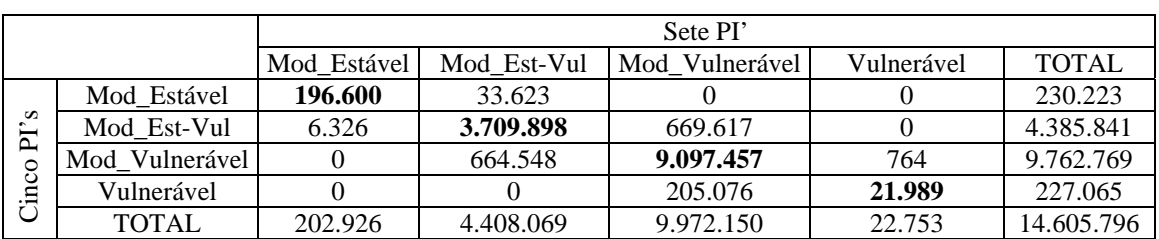

# TABELA 5.8 – INTERSEÇÕES A PARTIR DO NÚMERO DE PIXELS ENTRE AS DUAS CARTAS DE VULNERABILIDADE À EROSÃO.

O total de pixels da diagonal principal é de 13.025.944, o que resulta em 89% de semelhança entre as duas cartas e a concordâncias entre as classes moderadamente estável, moderadamente estável-vulnerável, moderadamente vulnerável e vulnerável é 86%, 85%, 93% e 10%, respectivamente.

TABELA 5.9 – INTERSEÇÕES A PARTIR DO NÚMERO DE PIXELS ENTRE AS CLASSES DE VULNERABILIDADE À EROSÃO COM SETE PI'S E AS CLASSES DE POTENCIALIDADE TERRITORIAL PELO MÉTODO BOOLEANO.

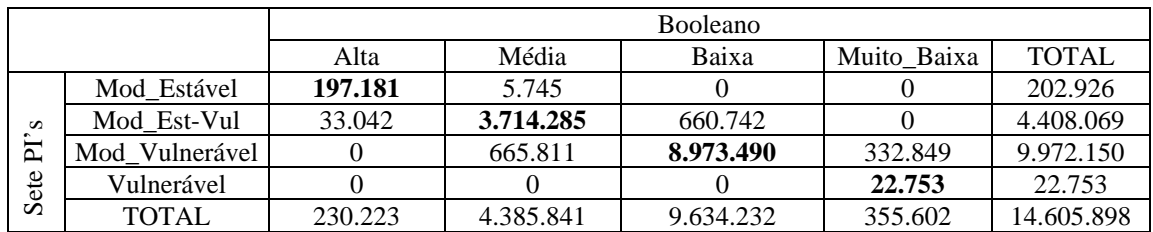

O total de pixels da diagonal principal é de 12.907.709, o que resulta em 88% de semelhança entre as duas cartas e a concordâncias entre as classes moderadamente estável, moderadamente estável-vulnerável, moderadamente vulnerável e vulnerável e alta, média, baixa e muito baixa é de 86%, 85%, 93% e 6%, respectivamente. As FIGURAS 5.38 a 5.40 mostram, na forma cartográfica, o resultado desta análise pela superposição.

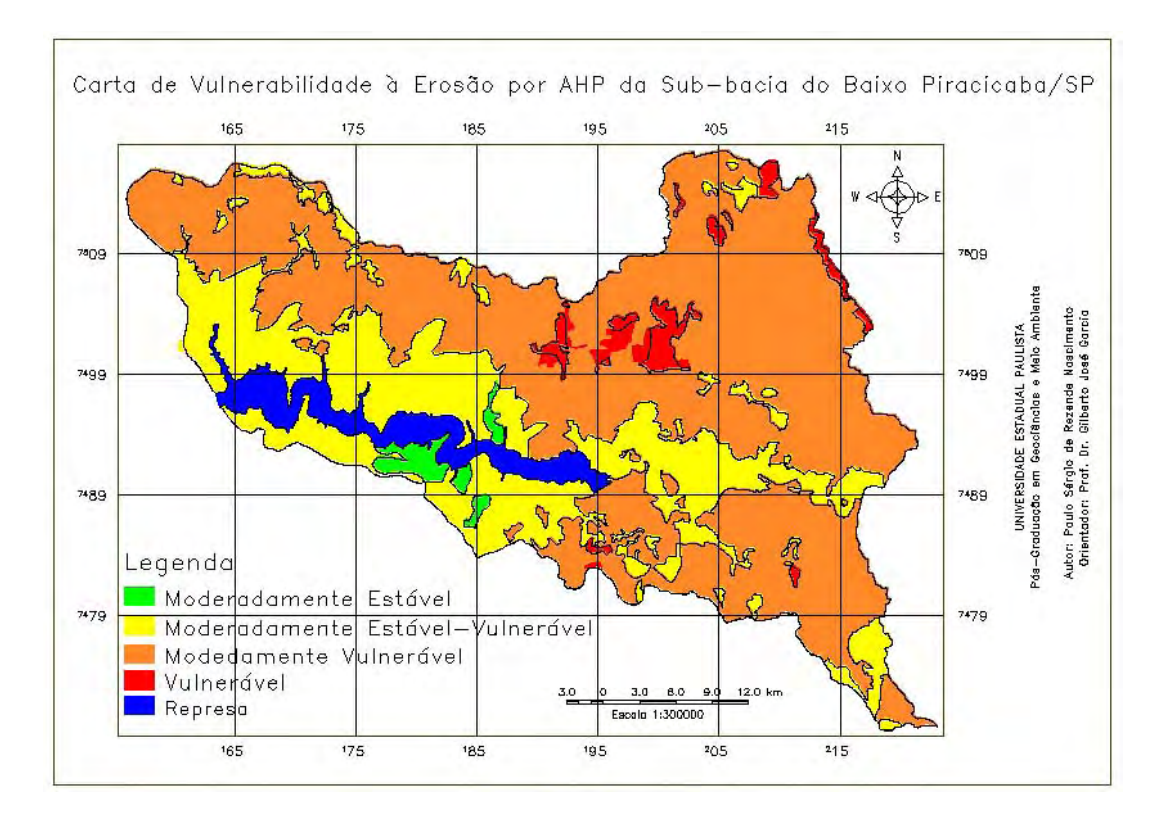

FIGURA 5.38 – Superposição da carta de potencialidade territorial pelo método booleano com as linhas dos polígonos das classes de vulnerabilidade à erosão com cinco PI's.

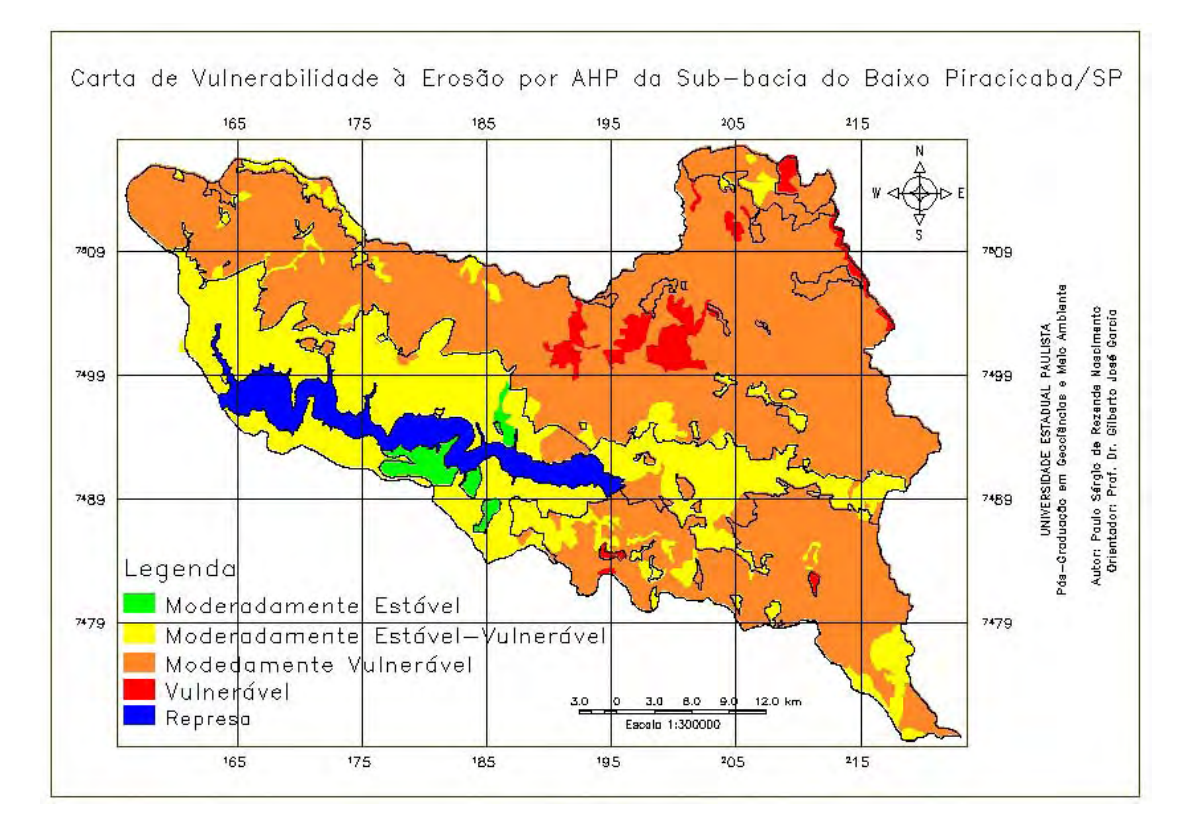

FIGURA 5.39 – Superposição da carta de vulnerabilidade à erosão com cinco PI's com as linhas dos polígonos das classes de vulnerabilidade à erosão com sete PI's.

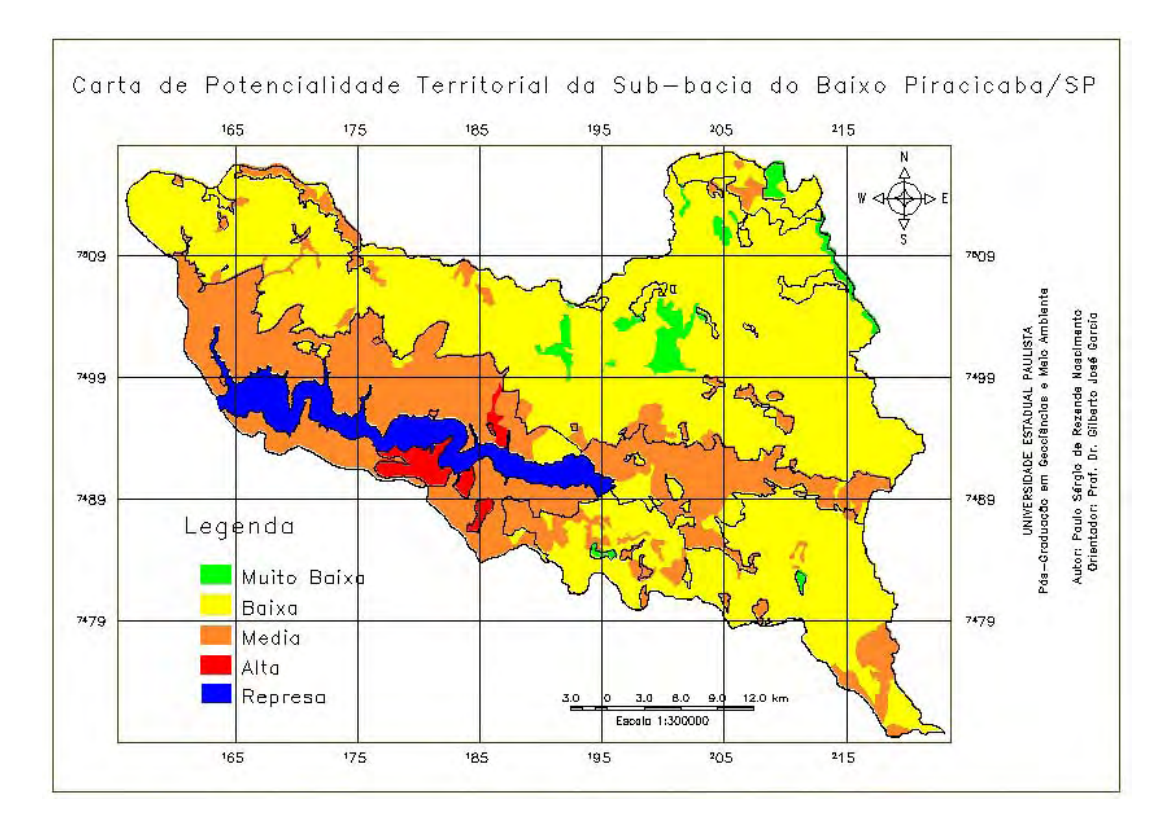

FIGURA 5.40 – Superposição da carta de potencialidade territorial pelo método booleano com as linhas dos polígonos das classes de vulnerabilidade à erosão com sete PI's.

Os valores do índice Kappa e de Z foram: 0,98 e 3367, 0,76 e 2173 e 0,75 e 2063 para as relações de similaridade das respectivas TABELAS 5.7 a 5.9. Estes valores indicam uma excelente e ótima similaridade entre os produtos comparados (LANDIS; KOCK, 1977) e concordantes com um nível de confiança de 95%.

## **5.13 – Carta de subsídio à gestão ambiental do Empreendimento Hídrico Santa Maria da Serra**

A Figura 5.41 é a carta de elevação do nível d'água do reservatório de Barra Bonita até a cota de 460 metros. Pela Figura 5.42 é possível verificar este preenchimento do nível d'água até a cota 460 metros, 3 metros de altitude a mais que do projeto do Empreendimento Hídrico Santa Maria da Serra, se insere principalmente na classe de potencialidade territorial média, em seguida na baixa e em pequenas porções da classe alta. Toda esta área preenchida possui 74 km<sup>2</sup> e a partir da tabulação cruzada entre as duas cartas, constatou-se que 62% (45,7 km2) do espelho d'água estão sobre áreas de média potencialidade territorial, 36% (26,6 km2) está sobre as baixa e 2% (1,7 km2) sobre a classe de alta potencialidade territorial.

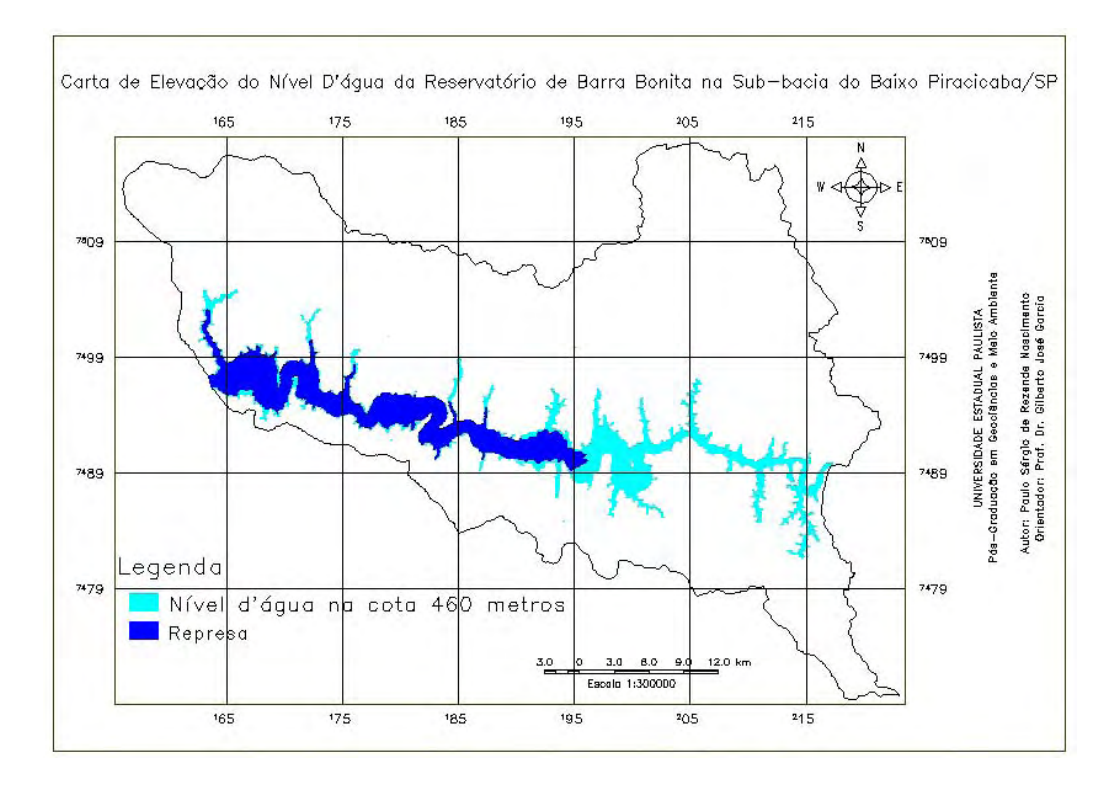

FIGURA 5.41- Carta de elevação do nível d'água da Represa de Barra Bonita.

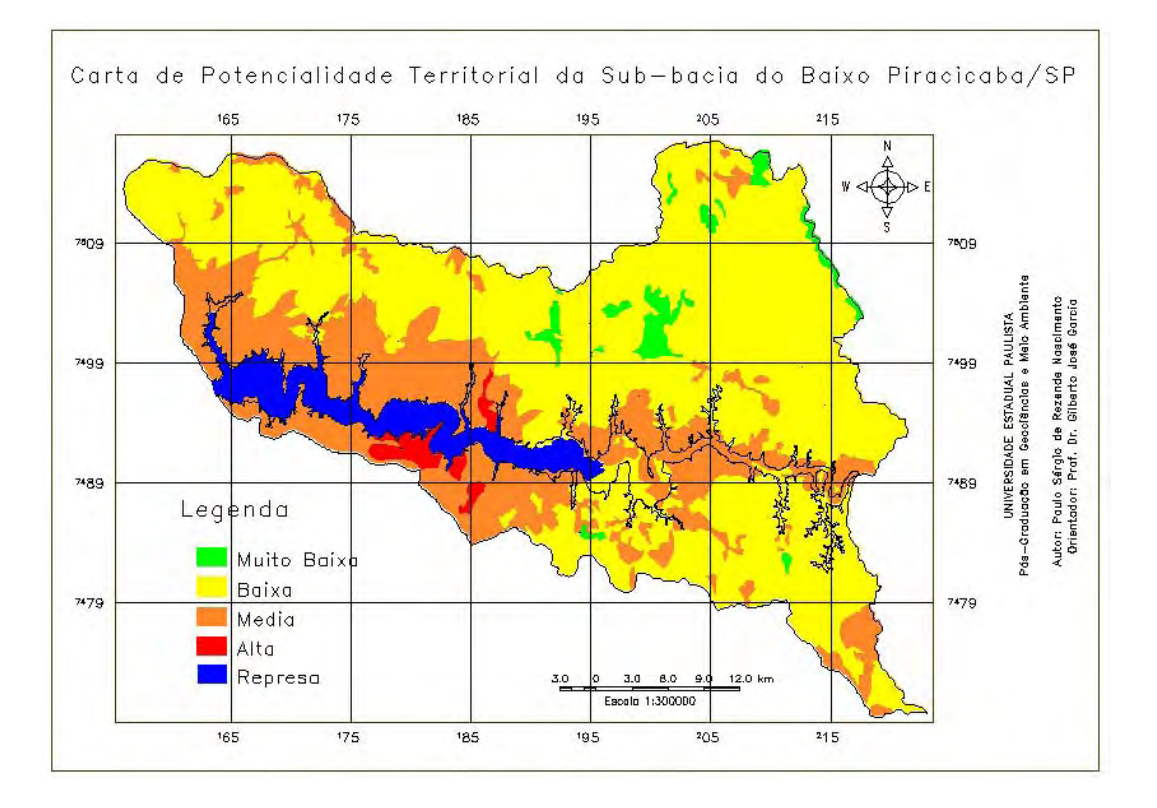

FIGURA 5.42 – Preenchimento do nível d'água até a cota de 460 metros sobreposta à carta de potencialidade territorial.

Pelas Figuras 5.43 e 5.44 é possível verificar que o preenchimento do nível d'água até a cota 460 metros se insere principalmente na classe de moderadamente estávelvulnerável, em seguida na moderadamente vulnerável e em pequenas porções da classe moderadamente estável, tanto na carta de vulnerabilidade à erosão com cinco PI's quanto na de sete. Assim, pela da tabulação cruzada, constatou-se que 66% (49,2 km2) e 61% (45,3 km2) do lençol d'água estão sobre áreas moderadamente estável-vulnerável, 31% (22,7 km2) e 36 %(27 km2) estão sobre as classes moderadamente vulnerável e 2% (1,7 km2) sobre as classes moderadamente estável, nas respectivas cartas de vulnerabilidade à erosão.

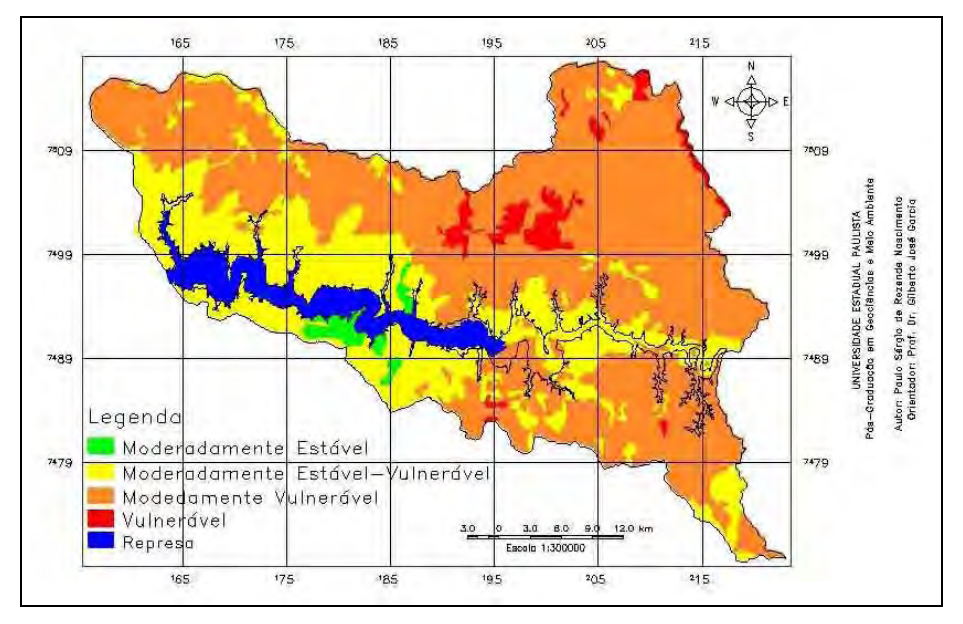

FIGURA 5.43 – Preenchimento do nível d'água até a cota de 460 metros sobreposta à carta de vulnerabilidade à erosão com cinco PI's.

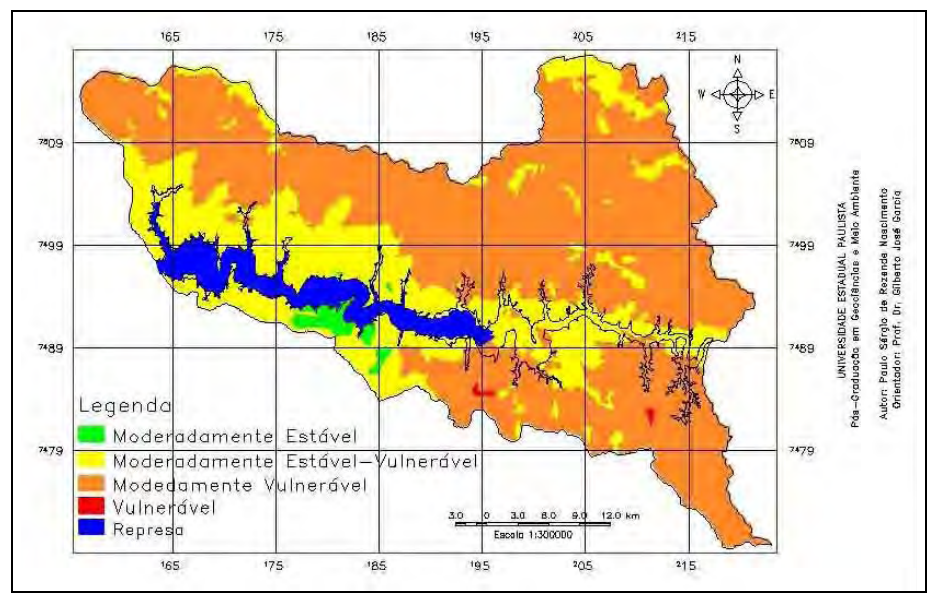

FIGURA 5.44 – Preenchimento do nível d'água até a cota de 460 metros sobreposta à carta de vulnerabilidade à erosão com sete PI's.

Pelos resultados supra-citados e por apresentar menos custo operacional, a carta de subsídio à gestão ambiental teve como base a carta de vulnerabilidade à erosão inicial, ou seja, a que utilizou os cinco PI's. A Figura 5.45 exibe a carta de subsídio a gestão ambiental do Empreendimento Hídrico Santa Maria da Serra.

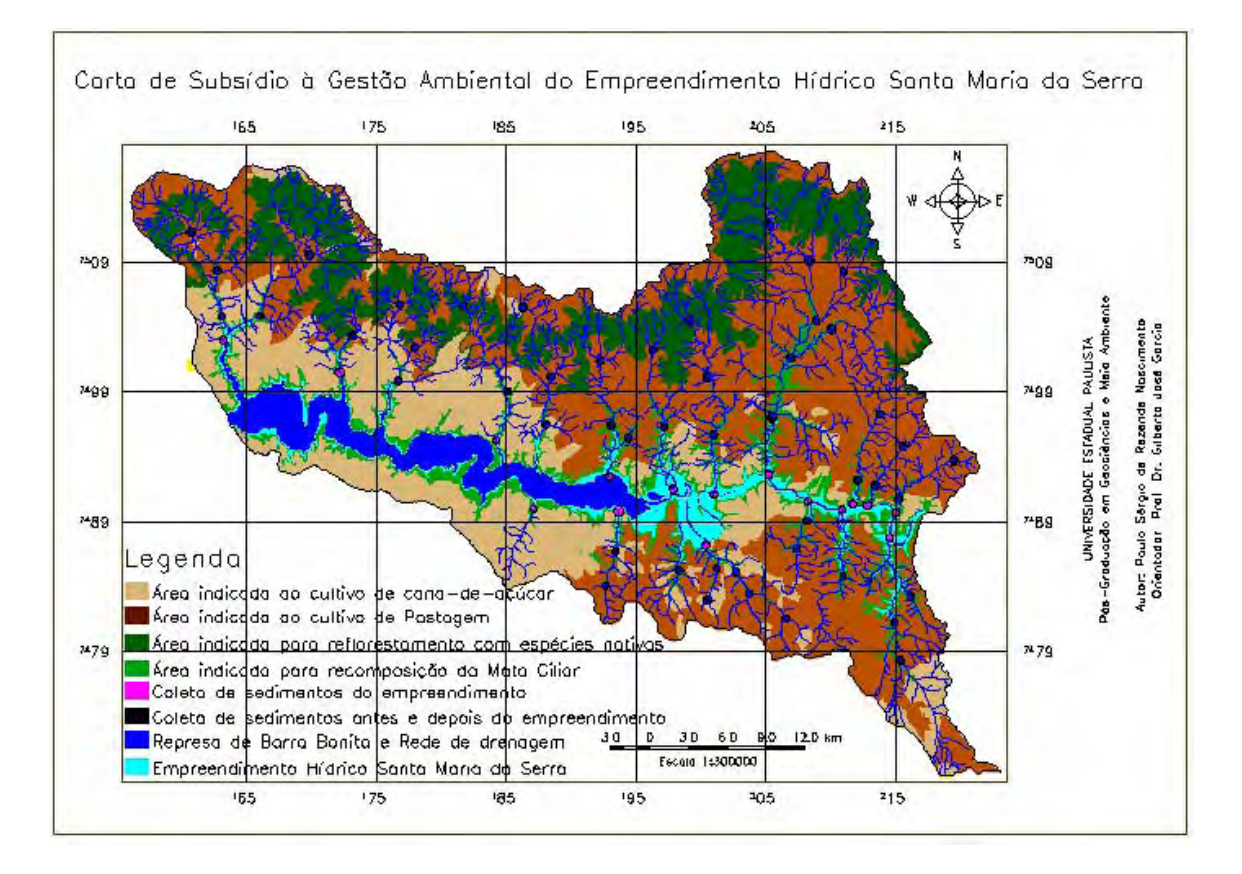

FIGURA 5.45 – Carta de subsídio à gestão ambiental do empreendimento Hídrico Santa Maria da Serra.

Sem levar em consideração a área da Represa Santa Maria da Serra e do Empreendimento Hídrico Santa Maria da Serra, tem-se um total de 1388 km<sup>2</sup>, distribuídos em 142 km<sup>2</sup> (10%) de mata ciliar, 238 km<sup>2</sup> (17%) de floresta, num total de 380 km<sup>2</sup> (27%); 330 km<sup>2</sup> (24%) de cana-de-açúcar e 678 km<sup>2</sup> (49%) de pastagem, num total de 1008 km<sup>2</sup> (73%), sem considerar as áreas urbanas, os solos expostos e as culturas anuais e perenes.

É importante ressaltar que estão plotados 58 pontos de coleta de sedimentos, destes, 38 pertencem às drenagens que deságuam no rio Piracicaba, 9 estão localizados no rio Piracicaba e são pontos de coleta antes da construção da obra. Após a construção estes pontos serão inundados e então foram plotados 14 pontos na margem do futuro empreendimento e 15 pontos distribuídos em locais afastados da área de deposição. Esta mesma abordagem foi adotada para os pontos pertencentes às drenagens que deságuam na Represa de Barra Bonita, com 6, 6 e 8 pontos de coleta, seguindo a ordem acima citada.

## **5.14 – Síntese da metodologia para subsidiar a gestão ambiental do empreendimento Hídrico Santa Maria da Serra.**

As FIGURAS 5.46 e 5.47 resumem os procedimentos adotados para a atingir o objetivo deste trabalho.

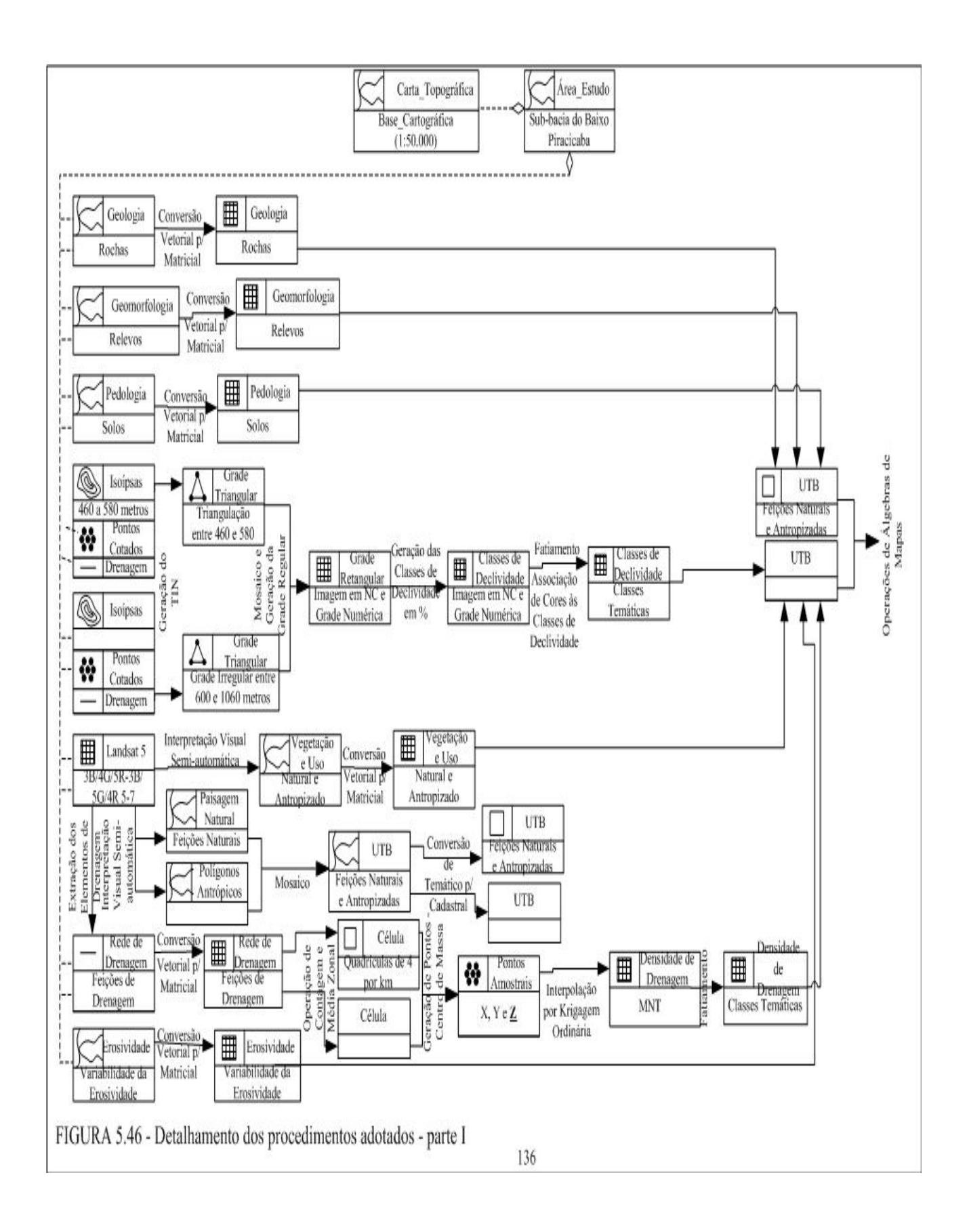

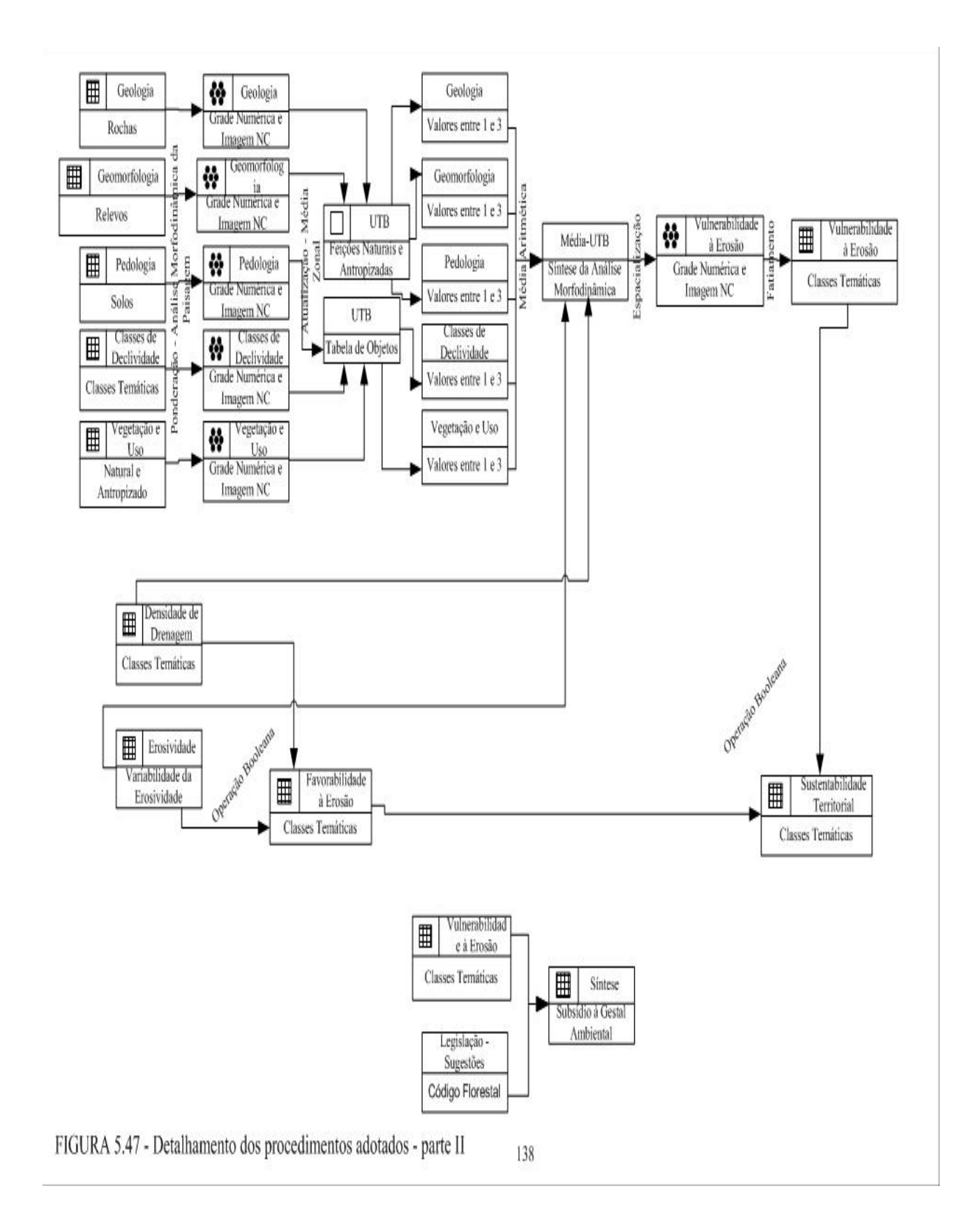

## **CAPÍTULO 6**

## **DISCUSSÃO DOS RESULTADOS**

#### **6.1 - Introdução**

Este projeto desenvolveu uma metodologia de subsídio à gestão ambiental que utiliza geotecnologias, como o Sensoriamento Remoto, os Sistemas de Informações Geográficas (SIGs), o Geoprocessamento e Banco de Dados Geográfico (BDG), para gerar informações e organizar o armazenamento das informações de interesse ambiental da área de estudo e integrá-las em uma única base de dados, para que possam orientar as políticas e os programas ambientais do Empreendimento Hídrico Santa Maria da Serra. A ausência de mecanismos e procedimentos eficientes para a geração e o armazenamento de dados e informações impede, freqüentemente, que Estados e Municípios elaborem projetos e programas ambientais confiáveis e consistentes. Assim, o BDG, da maneira que foi estruturado, pode ser considerado como instrumento auxiliar para tomadas de decisão apropriadas para planejamento e apoio à gestão do território.

Vale a pena lembrar que os resultados gerados nada mais são do que abstrações da realidade, construídas a partir de modelos baseados em certos conceitos estabelecidos, no conhecimento do autor e do orientador desta pesquisa e numa certa quantidade de dados, mas que na verdade representam somente alguns aspectos dessa realidade. A modelagem de informações ambientais é um dos processos bastante utilizados para auxiliar a compreensão e a análise das complexas inter-relações dentro do meio físico, o que sempre acarreta em uma simplificação dos processos do mundo real, que são complexos e dependentes da ação do tempo (RIEDEL, 2003). Ainda, deve-se atentar ao fato de que as técnicas não devem assumir maior importância do que os objetos reais de estudo e também que nenhuma técnica, por melhor que seja, soluciona deficiências inerentes a uma modelagem conceitual mal concebida ou uma coleta de dados inadequada, o que compromete irremediavelmente as análises que venham a ser realizadas.

Os ambientes naturais encontrados na superfície terrestre mantêm-se segundo trocas de energia e matéria entre seus diferentes componentes, que se articulam e interagem através de mecanismos de funcionamento e interdependência. Aliado a esses mecanismos é cada vez mais significativa a ação humana que, ao apropriar-se do território causa grandes alterações na paisagem com um ritmo mais intenso que o impresso pela natureza. Este entendimento da dinâmica do funcionamento do ambiente pode ser

138

sintetizado em mapeamentos que subsidiam projetos de planejamento e gerenciamento por métodos de classificação do terreno pela compreensão da inter-relação entre os vários atributos do terreno.

#### **6.2 – Ambiente computacional para operacionalização dos dados**

O Banco de Dados Geográficos (BDG) concebido teve por objetivo armazenar os dados necessários e atender aos procedimentos para a operacionalização da metodologia desenvolvida de subsídio ao gerenciamento ambiental para a ampliação da Hidrovia Tietê-Paraná, até o Distrito de Artemis, no município de Piracicaba (SP), no rio homônimo. Contudo, este BDG não pode ser considerado restrito apenas ao objetivo deste trabalho, pois os dados inseridos, tratados e confeccionados que foram armazenados nele podem ser úteis para outras pesquisas que utilizem, total ou parcialmente, os mesmos tipos de dados. Também, desde que disponíveis ou gerados novos dados, eles poderão ser inseridos a qualquer momento para complementar aqueles já existentes ou para permitir implementar outras configurações metodológicas que se façam necessárias. Esta abrangência é possível de ser alcançada porque a concepção do BDG baseou-se em um modelo do mundo real que utiliza abstrações que se complementam: os geo-campos e os geo-objetos. Em Geoprocessamento, o espaço geográfico é modelado segundo estas duas visões complementares, onde o modelo de campo enxerga o espaço geográfico como uma superfície contínua, sobre a qual variam os fenômenos a serem observados segundo diferentes distribuições e o modelo de objetos representa o espaço como uma coleção de entidades distintas e identificáveis (CÂMARA; MONTEIRO, 2004).

A materialização do BDG permitiu mostrar que os produtos resultantes de consultas, análises e combinações dos dados correspondentes aos objetos do presente trabalho possibilita explorá-los com diferentes técnicas de análise geográfica. Ainda, o uso do sistema de informação geográfica forneceu um suporte tecnológico que facilita a manutenção de uma base de dados geográficos atualizada e adequada tanto para mapear em meio digital as entidades geográficas quanto para tratá-las isoladamente ou de forma combinada. Isto sugere uma metodologia de trabalho na qual o usuário, quando diante de um problema, deve organizar primeiro os dados necessários para conseguir as respostas. Em seguida deve estabelecer, através de uma lógica clara, como se deve proceder para chegar a tal resposta a partir dos dados; isso significa: fazer um diagrama de fluxo onde os passos necessários se mostrem com clareza. Só então deve o usuário dirigir-se a um computador (CÂMARA et al., 2004).

#### **6.2.1 – Modelo físico e lógico OMT-G**

A construção do modelo físico para inserir e manipular os dados no SPRING, antecedido pela arquitetura do modelo lógico, o qual independe do tipo de implementação do programa computacional, além de ter facilitado toda a operacionalização destes dados, foi essencial para o entendimento do processo de modelagem do mundo real em universos de representação e de manipulação. Assim, a modelagem de dados otimizou a capacidade de uso e a rapidez de aprendizado do sistema e foi determinante na escolha dos dados essenciais para ficarem armazenados no BDG e daqueles que poderiam ser descartados por não comprometerem o entendimento do trabalho e nem serem necessários para utilizações posteriores, tanto para o autor deste trabalho quanto para qualquer usuário que tenha interesse. É relevante ressaltar que, nem sempre, um BD com muitos detalhes e grande número de informações significa ser tecnicamente um BD excelente, pois a simplicidade, a clareza e a objetividade do BD dependem diretamente da seleção correta dos elementos que o irão compor. Isto significa distinguir entre o essencial e o não essencial, conservando-se o útil e abandonando-se o dispensável. Além destes fatores, é importante ressaltar que para a produção de cartas e em operações onde se requer maior precisão, a representação vetorial é a mais adequada. As operações de álgebras de mapas são realizadas no formato matricial e para um mesmo grau de precisão, o espaço de armazenamento requerido por uma representação matricial é substancialmente maior.

O modelo lógico OMT-G adotado, em primeira instância facilitou na análise da modelagem do mundo real através da montagem de uma estrutura estática dos objetos do sistema mostrando as classes, os relacionamentos existentes entre as classes, os atributos e as operações que caracterizam cada classe. Assim, as classes foram representadas por seus atributos, que podem ser básicos ou derivados, e a operação é a ação aplicada a um objeto, isto é, uma transformação sobre o objeto. Este modelo diminuiu a distância entre o modelo mental do espaço a ser modelado e o modelo de representação e se destaca pela sua expressividade gráfica e os relacionamentos explícitos. Assim, a idéia fundamental ao se estender um modelo de dados é enriquecê-lo de maneira a torná-lo capaz de suportar novos conceitos de abstração (BORGES; DAVIS, 2004).

#### **6.3 – Montagem da base cartográfica e dos mapas temáticos**

Na construção da base cartográfica foram efetuadas correções das isoípsas e a rede de drenagem foi completada com base nas imagens TM-Landsat/5, o que favoreceu o desempenho do registro das imagens e dos mapas do meio físico (unidades de rocha, de relevo e de solo), o que permitiu deixá-los preparados para os procedimentos de análises posteriores. É importante ressaltar que estes mapas, diferente das cartas realizadas pelo autor deste trabalho (classes de declividade e tipos de vegetação natural e uso da terra) na escala 1:50.000, foram compilados a partir de escalas 1:500.000 e 1:100.000, e imprecisões que possam ter ocorrido, podem estar diretamente relacionados a este fato. O refinamento destes dados exigiria um tempo de trabalho de campo e um custo financeiro fora das possibilidades, principalmente devido ao tamanho da área de estudo.

Ressalta-se que, além dos erros intrínsecos aos mapas, as operações em geoprocessamento ou as técnicas manuais de operações podem introduzir novos erros; assim, os procedimentos foram realizados cuidadosamente de forma a não gerar erros ou no último caso, mantê-los imperceptíveis, para que naturalmente estabilizem em níveis aceitáveis e evitar sempre a propagação de erros. Foi esse o caso do registro das imagens e dos mapas temáticos, cujo erro médio quadrático foi menor que 25 metros no terreno, e assim considerado satisfatório, por se encontrar dentro das normas estabelecidas. Destacase que, embora os procedimentos automáticos e semi-automáticos reduzam o tempo de captura dos dados e os erros, eles dependem fundamentalmente da qualidade dos mapas originais (SILVA, 1999), os quais estavam em estados considerados adequados de conservação, apesar de dobrados, não havia emendas e nem cópias mal-feitas, que podem chegar a inviabilizar a utilização destas técnicas.

Sem querer iniciar uma discussão sobre propagação de erros, as sobreposições entre geo-campos temáticos, conhecidas como cruzamento de mapas e amplamente utilizadas pelos usuários de SIG, podem gerar incertezas com relação ao caminho percorrido para alcançar os resultados desejados, caso não fiquem bem claros as decisões e procedimentos assumidos pelos usuários. Porém, da maneira como foi estruturado, o BDG permite que inúmeras visualizações, combinações, integrações e sínteses sejam obtidas, além daquelas apresentadas até momento. Assim, podem ser gerados, em tempo real, produtos resultantes da consulta e da combinação dos dados disponíveis, que podem ser apresentados isoladamente ou em conjunto com outras informações, diretamente no monitor de vídeo, estimulando o raciocínio e auxiliando o processo de tomada de decisão.

As aplicações de apoio à decisão de planejamento ambiental devem possuir uma boa representação espacial associada a um adequado controle temporal, pois as mudanças podem ter movimentos contínuos ou discretos e para análises destas mudanças são necessários os operadores algébricos, conjunto de identificadores e diversas formas de

apresentação, visualização e consultas em banco de dados espaço-temporal (DIAS et al., 2004). O formato digital é mais vantajoso, pois proporciona ao usuário uma grande capacidade de armazenamento de dados, além de facilitar a atualização e permitir a conexão com outros aplicativos computacionais.

#### **6.4 – Geração da carta de classes de declividade**

O tempo para confeccionar manualmente por ábaco uma carta de classes de declividade é muito grande, assim a automatização no processo deste processo se fez necessária e a metodologia aplicada foi rápida e eficiente e o programa computacional adotado foi capaz de gerar um produto adequado, porém com uma aparência de difícil compreensão e manipulação. No entanto, o próprio programa permite eliminar os polígonos isolados e pequenos (considerados espúrios) no interior ou na borda das classes de declividades representadas por polígonos espacialmente maiores e assim mais significativos para a escala de trabalho. A elaboração da carta de classes de declividade por métodos digitais mostrou-se consistente, devido aos fatores apresentados a seguir e pelo fato de minimizar a variação causada pela subjetividade do processo manual.

A separação das curvas de nível em dois conjuntos, de acordo com a altitude, e a conseqüente possibilidade de definir valores distintos para a simplificação de linhas, foram decisivos para o resultado gerado. A limitação do uso de isolinhas como representação de uma superfície deve-se ao fato da isolinha ser fiel à superfície apenas ao longo dela mesma e, assim, faltam informações entre duas curvas de nível ou numa curva de nível fechada. Então, os pontos cotados inseridos como complemento das regiões onde as isolinhas não eram suficientes para representar com fidelidade as superfícies, também foram essenciais para o resultado obtido. Além disso, a rede de drenagem foi complementada com as imagens TM/Landsat-5 para aumentar as informações do terreno e conseqüentemente, o desempenho do produto final, pois, ao se gerar uma grade muito fina (densa), existirá um maior número de informações sobre a superfície analisada e, ao contrário, será criada uma grade grossa, que poderá acarretar na perda de informação. Por fim, a eliminação dos polígonos espúrios foi de grande importância, pois originou um documento de fácil leitura e manipulação, e tanto a manipulação quanto o armazenamento no BD fooram facilitados pela vetorização da carta de classes de declividade por digitalização manual. O fator decisivo para estes procedimentos foi o melhor resultado, comprovado por vários testes realizados em pequenas e significativas porções da área de estudo. Assim, a declividade pôde ser obtida por geoprocessamento, com ganhos de operacionalidade e sem comprometimento da exatidão.

#### **6.5 – Geração das cartas de cobertura vegetal natural e uso da terra e das UTBs**

As técnicas de processamento de imagens digitais utilizadas melhoraram a capacidade interpretativa das imagens para identificação, delimitação e digitalização da carta de cobertura vegetal e uso da terra e das UTBs. As bandas selecionadas, apesar de não terem sido escolhidas por métodos estatísticos foram eficazes para a atingir o objetivo. Constatou-se, também, que a atividade de interpretação visual das imagens de satélite efetuada diretamente na tela do computador apresentou inúmeras vantagens quando comparada aos procedimentos manuais tradicionais, apesar da perda da visão sinótica devido às pequenas dimensões dos monitores. No entanto, é aconselhável ter sempre à disposição uma imagem analógica junta ao computador, utilizando-a sempre que necessário para obter a visão sinótica, pois esta é uma das principais características das imagens satélicas e deve ser sempre mantida no processo de interpretação.

As informações atualizadas sobre o uso da terra e sua distribuição são essenciais para o manejo eficiente dos recursos agrícolas, florestais e hídricos. É notório que estas informações contribuem para o entendimento da distribuição das principais atividades econômico-produtivas da região e uma compreensão entre as formas de ocupação e a intensidade dos processos responsáveis pela degradação do meio físico. Qualquer que seja a organização espacial do uso da terra em um período, raramente é permanente. Deste modo, há necessidades de atualização constante dos registros de uso da terra, para que suas tendências sejam analisadas. Assim, a realização do mapa de vegetação natural e uso da terra utilizando como documentação básica para a sua geração, as imagens satélicas de 2002 e no caso com resolução espacial de 30 m (TM/Landsat-5) foi fundamental para atingir o objetivo deste trabalho. A utilização das composições coloridas, no mapeamento visual da cobertura vegetal natural e do uso da terra, apresenta resultados superiores àqueles obtidos com a utilização de imagens-padrão, normalmente comercializadas. Com solos, relevos e rochas distintos, a vegetação natural original era provavelmente variada, e hoje a maior parte da área apresenta a pastagem e a cultura de cana-de-açúcar como as tipologias da cobertura da terra predominantes na sub-bacia.

A utilização da interpretação das imagens TM/Landsat como ponto de partida para identificação e delimitação de unidades de paisagem, aqui denominadas de UTBs, permitiu obter uma visão integrada dos indicadores naturais e antrópicos que definiram essas UTBs.

A delimitação das UTBs é somente um meio de aproximação com a realidade geográfica, mas na caracterização do meio natural ou antropizado, verifica-se a convergência dos princípios de homogeneidade e diferenciação. Esta informação geográfica está relacionada à existência de objetos com propriedades próprias e relação topológica com outros objetos. Apresenta uma natureza dual expressa pela sua localização no espaço geográfico e atributos descritivos de natureza não-espacial, as quais podem ser armazenadas em um banco de dados relacional; a avaliação da vulnerabilidade à erosão das UTBs é realizada através de análise integrada dos atributos que as constituem.

Assim, a definição das entidades geográficas UTBs como unidades básicas de informação do território possibilitou o desenvolvimento dos procedimentos de análise geográfica que geraram os resultados previstos na proposta deste trabalho. Isto se deu através das operações de combinação e síntese dos dados, implementadas através da álgebra de mapas. Ressalta-se que as técnicas adotadas permitiram que estes resultados fossem obtidos com um processo de inferência próximo do processo manual. No entanto, este processo não pode ser idêntico, pois durante uma análise feita por um técnico ou por uma equipe, ocorre uma série de processos cognitivos relativos à compreensão do problema que ainda não podem ser modelados computacionalmente. Assim, modelar a realidade a partir de um ferramental tecnológico é complexo, pois as relações de troca de energia e matéria do geossistema não podem ser apreendidas em sua totalidade por esquemas formais e lógicos tratados computacionalmente.

Deve-se levar em conta que o conceito de UTB exclui a possibilidade teórica de ocorrência de mais de um tipo de solo ou unidade litológica ou vegetação ou unidade morfográfica ou morfométrica para tais unidades homogêneas de paisagem, como também são referidas na literatura, embora, na prática, isto ocorra, pois nem sempre estes contatos são concordantes. Para que se tenha maior acurácia no processo torna-se necessária a determinação de qual classe de cada tema é dominante para cada UTB, o que pode ser feita a partir do operador Média Zonal, tomando cada tema como referência, combinado em uma operação de Atualização dos atributos.

A disponibilização destas funções em um ambiente de manipulação e análise geográfica mostrou-se bastante eficiente e rápida por facilitar a integração das variáveis ambientais utilizadas na modelagem cartográfica, tipicamente representadas a partir de tabelas de bancos de dados. As tabelas, quando espacializadas, podem ser representadas por estruturas convencionais de representação de dados geográficos, afim de que possam

ser integradas a metodologias baseadas em campos geográficos, sem perda de qualidade de produtos cartográficos gerados.

#### **6.6 – Confecção da carta de vulnerabilidade à erosão**

A classificação final das unidades vulneráveis aos processos erosivos, por ser uma função dos valores de vulnerabilidade à erosão de cada tema individualmente, varia com o tempo em virtude do caráter dinâmico dos componentes da paisagem. Assim, este produto para que possa continuamente servir de subsídios às políticas de gestão ambiental do território, deve ser facilmente gerado e permanentemente atualizado. Esses requisitos são satisfeitos quando usadas geotecnologias de coleta, tratamento e análise de informação, como o instrumental utilizado neste trabalho à luz da visão sistêmica da paisagem, a qual foi a abordagem adotada.

Depois da criação do BDG, do Projeto, dos tipos de categorias e classes temáticas e, por fim dos PIs para a inserção dos dados, tornou-se possível a execução de procedimentos de análise geográfica que levaram ao final da proposta deste trabalho. É importante ressaltar que cada PI representa a mesma área com diferentes informações geográficas. Assim, os PIs de um projeto são o suporte para os diferentes tipos de dados existentes que, por sua vez, tem sua materialização nos formatos de representação de dados disponíveis no SIG utilizado. Esta organização da informação espacial é muito conveniente para permitir que diferentes variáveis sejam integradas e que diferentes tipos de estudos possam ser realizados, combinando tão somente os fenômenos de interesse.

Para alcançar os resultados desta pesquisa foram realizadas diversas atividades de recuperação e combinação com os dados armazenados no BDG, através da execução e operações de análise espacial. Para tal, foi necessário antes ou mesmo durante as operações de análise espacial, efetuar conversões entre as diversas classes de representações geométricas dos dados. Estas conversões referem-se às transformações entre duas grandes classes de representação dos dados, isto é, da matricial para a vetorial e vice-versa, como também dados temáticos em cadastral, temático em numérico e numérico em temático. É importante reforçar que as conversões entre representações geométricas são, em geral, inerentes às operações combinadas de consulta e análise espacial. Às vezes, são utilizadas somente durante a execução de um modelo, gerando produtos intermediários que são depois descartados. Outras vezes, estes produtos são armazenados no BDG para serem utilizados em outras aplicações.

A carta de vulnerabilidade à erosão constitui um dos produtos intermediários e representa a contribuição oferecida pelo meio físico-biótico à ocupação racional do território. Esta carta, em associação com a legislação e sugestões de ações preventivas e mitigadoras é responsável pela criação da carta síntese de subsídio á gestão ambiental. A carta de vulnerabilidade à erosão representa uma importante ferramenta tecno-gerencial para a priorização do ambientes a serem protegidos. As áreas mais vulneráveis correspondem àquelas com maiores riscos e auxiliam no direcionamento dos recursos disponíveis de resposta a um assoreamento para áreas onde a atuação dessa resposta venha a ser a mais eficaz dentro dos condicionantes presentes.

#### **6.7 – Carta de subsidio a gestão ambiental**

Pela simples análise visual entre os produtos gerados e comparados, foi possível constatar a grande similaridade entre eles. Ao observar a matriz de erro, constata-se logo a primeira vista que a exatidão global é alta, representada pela razão entre o somatório da diagonal principal pelo número total de elementos (pixels), assim como o índice Kappa. Estes dois valores indicam que existe uma boa equivalência ou concordância (são bastante parecidos) entre os produtos comparados.

Desta forma, a escolha da carta de vulnerabilidade à erosão inicial, ao invés das cartas de vulnerabilidade gerada posteriormente e potencialidade territorial, indica que muitos produtos, conforme os objetivos desejados, devem ser mais simples, menos onerosos e possuírem as informações suficientes para alcançar as análises desejadas. Este fato se torna mais relevante quando tais produtos são gerados para investidores públicos, privados e para a sociedade como um todo.

O produto final deve ser simples, barato, sintético e nem por isso simplista e menos informativo ou incompleto. Assim é necessário conter as informações suficientes para subsidiar as tomadas de decisões. As cartas, por fornecerem as informações necessárias em formato de fácil leitura e compreensão, são úteis para subsidiar as tomadas de decisões sobre prioridades de proteção. Os sistemas mais sofisticados fornecem ao usuário do mapa informações valiosas, no entanto, requerem muito tempo um grande número de informações, nem sempre disponíveis para a sua execução. Novos dados podem ser incorporados continuamente na medida em que vem sendo adquirida e aprofundada. Esse aspecto não transparece de imediato na representação cartográfica, fato que induz crítica freqüentemente como sendo um método demasiadamente simplista. Além disso, conforme o objetivo, a inserção de mais informações, necessariamente não indica melhores resultados, conforme já exposto. Mas, é na simplicidade e clareza da representação da hierarquização do subsídio à gestão ambiental que reside a chave para a elaboração de uma estratégia de prevenção ao risco de danos sócio-econômico-ambiental (ULLER, L et al., 2002).

A agricultura tem por essência a exploração dos recursos naturais, os quais muitas vezes são exauridos na busca da garantia da produção econômica. Ressalta-se que a opção de deixar áreas da propriedade com vegetação nativa é uma idéia que possivelmente não perpassa a mente de produtores rurais que, quase sempre encaram como prejuízo econômico a manutenção dessas áreas. Ainda, despender recursos para recuperação de áreas degradadas não é considerado por grande parte dos produtores rurais, o que depende do grau de degradação em que se encontra a área. Não obstante, existem produtores que empreendem ações, com dispêndio financeiro até certo ponto elevado, dentro da concepção de que tais procedimentos tornam-se necessários, em função de várias exigências (legais, econômicas e preservacionistas). Alguns produtores são favoráveis ao fim das queimadas, mas é inviável a sua adoção de imediato, pois são necessários muitos anos de preparação das lavouras e a compra de máquinas nem sempre é viável.

A adoção das práticas conservacionistas, na medida que efetivamente for empregada, irá propiciar maior eficiência da atividade rural, exercendo papel fundamental para a preservação dos recursos naturais. É neste contexto que as recomendações contidas na carta de subsídio à gestão ambiental foi gerada, segundo o Artigo 2º da Lei 4.771 de 15 de setembro de 1965, do Código Florestal, modificado pela Lei 7.803 de 18 de Julho de 1989. A vegetação nativa desempenha papel na estabilização das encostas, no equilíbrio dos mananciais, na proteção dos solos, na dinâmica externa e interna das águas e possibilita uma melhor capacidade de suporte das pastagens e de cana-de-açúcar e seu desmatamento compromete a qualidade e a quantidade das águas dos rios e acelera os processos de erosão e assoreamento. É evidente que, para a recomposição da vegetação ciliar e reflorestamento com espécies nativas e melhoria da qualidade hídrica, faz-se necessário uma ação conjunta de envolvimentos políticos e empreendedores. Neste caso, cabe também aos responsáveis pelo Empreendimento Hídrico Santa Maria da Serra, além da percepção de manutenção de áreas de vegetação nativa, as quais protegem o solo e o monitoramento e investimento no sentido de mitigar os prováveis riscos ambientais e ao próprio empreendimento das áreas vulneráveis à erosão.

A realidade da ocupação da área de estudo é adversa aos princípios de um desenvolvimento econômico sustentável, pois a apropriação do território pela atividade rural (agricultura) está inadequada com a capacidade do ambiente em sustentar esta atividade. Desta forma, ao confrontar a carta de subsídio à gestão ambiental do Empreendimento Hídrico Santa Maria da Serra com a carta de cobertura vegetal natural e uso da terra da Sub-bacia do Baixo Piracicaba nota-se claramente o desrespeito ao Código Florestal. As áreas com pastagem e cana-de-açúcar ocupam ambientes inapropriados, principalmente as regiões de várzea e nas encostas das serras de São Pedro e Itaqueri, os quais deveriam manter-se com a vegetação natural, como proposto neste trabalho.

## **CAPÍTULO 7**

### **CONSIDERAÇÕES FINAIS**

#### **7.1 – Introdução**

A estrutura produtiva da região está ligada à agricultura e as unidades produtivas desenvolvem alternativas tecnológicas e as agregam à produção de forma diferenciada. Apesar da heterogeneidade tecnológica que existe no setor, o plantio de cana-de-açúcar está parcialmente mecanizado e encontra-se em processo de intensificação e otimização. A modernização da agricultura está diretamente relacionada com o emprego e a renda dos trabalhadores rurais. As transformações estruturais do mercado de trabalho refletem os processos de modernização nos processos produtivos e a agricultura é o exemplo neste sentido. As fases de carregamento e transporte estão praticamente mecanizadas e a taxa de desemprego está maior. Assim, o processo de industrialização da agricultura e da formação dos complexos agroindustriais reorganiza o processo de trabalho (ao nível das unidades produtivas pela divisão técnica e especialização e ao nível social, pela criação de um proletariado desqualificado) como ponto de vista da base técnica (em que não é mais possível manter uma escala mínima viável de produção sem recorrer ao uso de insumos industriais). Isto demanda a necessidade de formação de um novo trabalhador, mais condizente com as alterações no conteúdo e nas condições de produção.

Deve-se, então, entender o regionalismo como um processo em direção ao comércio e movimento de fatores de produção dentro de uma região integrada a partir de um modelo de gestão do território com função espacial, institucional e política. Os mercados consumidores devem ser acionados resultando teoricamente no aumento da renda rural e urbana, maximizando o setor de produção e da circulação. Assim, a viabilização de um processo sustentável de crescimento econômico rural só será possível através de desenvolvimento produtivo sustentável, alicerçado na competitividade econômica, na busca da equidade social e na proteção ambiental. O sistema capitalista é regido não só por uma lógica funcional, na qual se define a divisão espacial do trabalho, mas também pelos princípios de uma lógica territorial que coloca em ação as interdependências de variáveis que se combinam em um meio local para a manifestação do processo inovador. A partir de uma visão sistêmica, busca-se uma perspectiva analíticointerpretativa do processo de manifestação e difusão territorial deste fenômeno no atual sistema capitalista.

Como a agricultura é um os principais agentes propulsores do desenvolvimento econômicol e dos recursos dos municípios da área de estudo, a implementação de um plano de gestão ambiental, em que a agricultura e o transporte sejam prioridades, constituem o caminho a percorrer para o desenvolvimento econômico e social. Desta forma, para complementar os resultados produzidos por este trabalho e assim, gerar um produto onde os fatores abióticos e bióticos se integrem com os fatores sócio-econômico, recomenda-se a utilização de geotecnologias já empregadas neste trabalho para integrar estes fatores.

Para gerar qualquer projeto de desenvolvimento rural, é imprescindível conhecer as características de produção e o perfil da população, bem como, o diagnóstico sócioeconômico. Torna-se importante ferramenta no fornecimento de informações consolidadas, para que as lideranças e os planejadores conheçam a características peculiares de cada área - com formação social e econômica diferenciada – em patamares tecnológicos e infraestrutura distintos e produtores com diferentes perfis e que, portanto, demandarão programas de desenvolvimento distintos.

A ausência de estatísticas básicas consistentes configura-se como uma deficiência nacional, e esta situação é ainda mais problemática nos municípios, dada a escassez de recursos financeiros e humanos. Esta falta decorre principalmente do fato de não haver suporte técnico e de infra-estrutura para que os municípios elaborem seus próprios bancos de dados organizados e consolidados, que levem à realização de planos diretores, em que priorizem projetos de desenvolvimento, considerando-se as especificidades municipais. O processo de planejamento do uso do solo para a agricultura, identificando índices ambientais relevantes para futuros lugares para o desenvolvimento agrícola e/ou definindo condições para o uso da agricultura.

#### **7.2 - Conclusões**

Com base no desenvolvimento desta pesquisa, os resultados obtidos permitem concluir que foi atingido o objetivo geral desta pesquisa, ou seja, a contribuição metodológica para subsidiar a gestão ambiental do Empreendimento Hídrico Santa Maria da Serra, no sentido dos impactos ambientais provenientes do uso e ocupação do solo da Sub-bacia do Baixo Piracicaba.

 Com relação aos objetivos específicos, foram gerados todos os dados essenciais ao desenvolvimento desta pesquisa, a saber:

- A carta cadastral das UTB's representou simultaneamente um setor de uma unidade de paisagem natural em um polígono de ação antrópica, o que permitiu manter a homogeneidade de cada UTB em relação aos aspectos da paisagem e em relação ao aspecto antrópico;
- A carta de vulnerabilidade à erosão constitui um dos produtos intermediários, mas por si só, já representa uma importante ferramenta para tomadas de decisão, pois auxilia no direcionamento dos recursos disponíveis de resposta a um evento adverso que possa ocorrer, pois representa a contribuição oferecida pelo meio físico-biótico à ocupação racional do território;
- A carta de vulnerabilidade à erosão, em associação com a legislação e sugestões de ações preventivas e mitigadoras, pode ser usada na criação da carta síntese de subsídio à gestão ambiental.

## **REFERÊNCIAS BIBLIOGRÁFICAS**

ABOUT the inland waterways. Disponível em: <http://www.irpt.com/about.htm> Acesso em: 12 jan. 2001.

AB'SABER, A. N. A Depressão Periférica Paulista: um setor das áreas de circundenudação pós-cretácea na Bacia do Paraná. **Not. Geom.** Campinas, v.5, p52-54, 1969.

ÁGUAS de São Pedro. Disponível em: <http//www.citybrasil.com.Br/sp>. Acesso em: 13 fev. 2002.

ANHEMBI. Disponível em: <http//www.citybrasil.com.Br/sp>. Acesso em: 13 fev. 2002.

ALMEIDA, F. F. M. Síntese sobre a tectônica da Bacia do Paraná. In: SIMPÓSIO REGIONAL DE GEOLOGIA, 3. 1981, Curitiba. **Atas...** Curitiba:SBG, 1981. p. 1-20.

ALMEIDA, F. F. M.; BARBOSA, O. Geologia das quadrículas de Piracicaba e Rio Claro. **Bol. DNPM/DGM**, v.143, p1-96p, 1953.

ALMEIDA, F. F. M.; HASUI, Y.; PONÇANO, W. L.; DANTAS, A. S. L.; CARNEIRO, C. D. R.; MELO, M. S.; BISTRICHI, C. A. **Mapa geológico do Estado de São Paulo**: escala 1:500.000. São Paulo: IPT, 1981. 124p. (Monografia 6).

ALVES, M. I. F. **Introdução à análise exploratória de dados**. Piracicaba: ESALQ/USP, 1987. 40P.

ARGENTINE-Brasil-Paraguay-Uruguay hydroway project shows serious failures. Ecology Hidroway. Disponível em: <http://www.menssana.com.ve/english/ecologia/hidrovia.htm> Acesso em: 12 fev. 2001.

ARID, F. M. **A Formação Bauru na região norte do Estado de São Paulo**. São José do Rio Preto:FFCL, 1967. 126p.

ARMSTRONG, R. C.; BALDWIN, A., BARENDSEN, A.; CAFLISH, H,. Replacement and rehabilitation of navigation structures on the Mississippi and Ohio river navigation systems. In: INTERNATIONAL NAVIGATION CONGRESS, 26., 1985, Bruxelles. **Anais...** Bruxelles. 1985. v.3, p.205-214.

ASRAR, G. **Theory and applications of optical remote sensing.** John Wiley & Sons, New York. 1989. 734p.

ASSINE, M. L.; SOARES, P. C. Interação flúvio-lacustre na Formação Pirambóia. In: SIMPÓSIO DE GEOLOGIA DO SUDESTE, 4. 1995. Águas de São Pedro. **Boletim...** Águas de São Pedro:SBG, 1995. p.64.

ASSIS, R. B. Gerenciamento de bacias hidrográficas: descentralização. In: TAUK-TORNISIELD, S. M. et al. **Análise ambiental**: estratégias e ações. Rio Claro: CEA-UNESP, 1995. p.122-129.

ASSOCIAÇÃO BRASILEIRA DE NORMAS TÉCNICAS. **Sistemas de gestão ambiental**: especificação e diretrizes para uso. Rio de Janeiro, 1994. 14p. (NBR ISO 14001).

BANON, G. J. F. Overview on mathematical morphology. In: SIMPÓSIO BRASILEIRO DE COMPUTAÇÃO GRÁFICA E PROCESSAMENTO DE IMAGENS, 5., 1992. Águas de Lindóia. **Anais…**São Paulo, 1992. p.107-110.

BARBOSA, C. C. F. **Álgebra de mapas e suas aplicações em sensoriamento remoto e geoprocessamento**. 1996. 321f. Tese (Doutorado em Sensoriamento Remoto) - Instituto Nacional de Pesquisas Espaciais, São José dos Campos.

BARCELOS, J. H. **Reconstrução paleogeográfica da sedimentação do Grupo Bauru baseada na sua redefinição estratigráfica**. 1984. 190f. Tese (Livre Docência em Petrologia Sedimentar) – Instituto de Geociências e Ciências Exatas, Universidade Estadual Paulista, Rio Claro.

BARENDSEN, A.; BALDWIN, A., CAFLISH, H, K. Some conflicts of interest in using natural water resources. In: INTERNATIONAL NAVIGATION CONGRESS, 27., 1990, Osaka. **Anais...** Osaka. 1990. v.3, p.85-101.

BAKER, V. R. Introduction: regional landforms analysis. In: SHORT, N. M.; BLAIR JR, R. W. **Geomorphology from space**: a global overview of regional landforms. Washington: NASA, 1986. p. 23-31. (NASA SP-486).

BARREDO, J. I.; BENACVIDES, A.; HERVAS, J. WESTEN, C .J. Comparing heuristic landslide hazard assessment techniques using GIS in the Tirajana basin, Gran Canaria Island, Spain. **International Journal of Apllied Earth Observation and Geoinformation**. v.2, n2, p.9-23, 2000.

BARKIN, D. Macro changes and micro analysis: methodological issues in ecological economics. **Ecological Economics**. v.19, p.197-200, 1996.

BECKER, B. K.; EGLER, C. A. **Detalhamento da metodologia para execução do zoneamento ecológico-econômico pelos Estados da Amazônia Legal. Brasília**: SAE/MMA, 1996. 43p.

BERRY, J. K. Cartographic modelling: the analytical capabilities of GIS: In: GOODCHILD, M; PARKS, B. O.; STEYART, L. T. **Environmental modelling with GIS**. Oxford: Oxford University Press, 1993. 59-74p.

BERTAGNA, S. M. A. Procedimento de avaliação do terreno. **Geografia**. Rio Claro. v.19. n.1., 1994. p.179-180.

BJÖRNBERG, A. J. S. et al. O controle tectônico da Serra Geral. **Ciência e Cultura**, São Paulo, v.20, n.2, 1968. 161p.

BONHAM-CARTER, G. F.; Geographical Information Systems for Geoscientists: Modelling with GIS. **Computer Methods in the Geosciences**, v. 13, New York, 1996. 398p.

BORGES, K..; DAVIS, C. Modelagem de dados geográficos. In: DAVIS, C.; CÂMARA, G. CASANOVA, M. A.; QUERIROS, G. R. **Bancos de dados geográficos**. 2004. Disponível em: <www.inpe.br/gilberto/livro>. Acesso em: 15 jul. 2004.

BORGES, K..; DAVIS, C.; LAENDER, A. OMT-G: an Object Oriented Data Model for Geographic Applications**. GeoInformática**, v.5, n.3, p.221-260. 2001.

BÓSIO, N. J. A Formação Botucatu na região de São Pedro. In: CONGRESSO BRASILEIRO DE GEOLOGIA, 26., 1972, Belém. **Resumos...** Belém: SBG, 1972, p.249.

BOTTER, R. C.; SMITH, H. D. Control and prevention of marine oil pollution. **IPEN Journal**. n.14, p.59-67, 1994.

BOTTER, R. C.; MENDES, A. B.; RIBEIRO, E. C. The potencial of the Tietê-Paraná waterway in the Mercosul scenario. **International Navigation Association**, Bruxelles, n.103, p.3-21, 2000.

BRANDT NETO, M. **Estratigrafia da Formação Bauru na região do Baixo Tietê**. 1977. 74f. Dissertação (Mestrado em Geologia Sedimentar) – Instituto de Geologia, Universidade de São Paulo, São Paulo.

BRANDT NETO, M.; COIMBRA, A. M.; BARELLI, N.; SPILLER, L. R. Sedimentos da Serra de Itaqueri. In: A FORMAÇÃO BAURU NO ESTADO DE SÃO PAULO E REGIÕES ADJACENTES. 1980, São Paulo. **Mesa redonda...** São Paulo: SBG, 1980. p.63-86.

BRASIL, Ministério da Ciência e Tecnologia e Comissão de Cartografia. **Cartografia e aerolevantamento – legislação**. Brasília, 1996. p.26-27.

BROOKES, A.; HANBURY, R. G. Environmental impacts on navigable river and canal systems: a review of the Bristih experience. In: INTERNATIONAL NAVIGATION CONGRESS, 27., Osaka, 1990. **Anais...** Osaka. 1990, v.4, p.91-103.

BUCHER, E. H.; HANBURY, R. G.; HUSZAR, P. C. **Hidrovia**: uma análise ambiental inicial da via fluvial Paraguai-Paraná. Massachusetts: Humedales para Las Américas, 1994. 73p.

BUCHER, E. H.; HUSZAR, P. C. Project evaluation and economic development: on usin benefit-cost analysis to evaluate hidrovia. **Ecological Economics**. v.19, p.201-203, 1996.

CABRAL. B. **O papel das hidrovias no desenvolvimento sustentável da região amazônica brasileira**. Brasília: Brasília Trade Center, 1996. 415p.

CAETANO-CHANG, M. R. Estado d'arte dos conhecimentos sedimentológicos estratigráficos das formações Pirambóia e Botucatu no Estado de São Paulo. In: SIMPÓSIO SOBRE CRONOESTRATIGRAFIA DA BACIA DA BACIA DO PARANÁ, 1., 1993. Rio Claro. **Resumos...** Rio Claro:UNESP, 1993. p.84-85.

CAETANO-CHANG, M. R. **A Formação Pirambóia no centro-leste do Estado de São Paulo**. 1997. 196f Tese (Livre-Docência em Petrologia Sedimentar) – Instituto de Geociências e Ciências Exatas, Universidade Estadual Paulista, Rio Claro.

CAETANO-CHANG, M. R.; WU, F. T. As formações Pirambóia e Botucatu no Estado de São Paulo. In: SIMPÓSIO DE GEOLOGIA DO SUDESTE, 4. 1995. Águas de São Pedro. **Boletim...** Águas de São Pedro:SBG, 1995. p.65.

CAFLISCH, L. Emerging rules on international waterways: the contribution of the United Nations. **Political Geography**, Oxford, v.15, n.3, 1996. Disponível em: <file:///A/savedress06.txt> Acesso em: 15 jan. 2001.

CÂMARA, G**. Modelos, linguagens e arquiteturas para bancos de dados geográficos**. 1995. 259f. Tese (Doutorado em Computação Aplicada) – Instituto Nacional de Pesquisas Espaciais, São José dos Campos.

CÂMARA, G.; MEDEIROS, J. S. **Geoprocessamento para projetos ambientais**. São José dos Campos: INPE, 1996. 139p.

CÂMARA, G. MONTEIRO, A. M. V. Representação computacional de dados geográficos. In: DAVIS, C.; CÂMARA, G. CASANOVA, M. A.; QUERIROS, G. R. **Bancos de dados geográficos**. 2004. Disponível em: <www.inpe.br/gilberto/livro>. Acesso em: 15 jul. 2004.

CÂMARA, G.; FERREIRA, K. R.; QUEIROZ, G. R. Arquitetura de bancos de dados geográficos. In: DAVIS, C.; CÂMARA, G. CASANOVA, M. A.; QUERIROS, G. R. **Bancos de dados geográficos**. 2004. Disponível em: <www.inpe.br/gilberto/livro>. Acesso: 15 jul. 2004.

CÂMARA, G.; ORTIZ, M. Handling complexity in GIS interface design. In: SIMPÓSIO BRASILEIRO DE GEOINFORMÁTICA, 1, 1997. Campinas... **Anais**, 1997. (1CD).

CÂMARA, G.; ORTIZ, M. J. Sistemas de Informação Geográfica: uma visão geral In: SOUZA; SILVA,M., **Cartografia, Sensoriamento e Geoprocessamento**, cap. 2, p.59-88. Lavras: UFLA/SBEA, 1998. (1CD).

CÂMARA, G.; SOUZA, R. C. M.; FREITAS, U. M.; GARRIDO, J. C. P. SPRING: integrating Remote Sensing and GIS with object-oriented data modelling. **Computer and Graphics**. v.15, n.6, p.13-22,1996.

CÂMARA, G.; SOUZA, R. C. M.; FREITAS, U. M. Principles of geographical information systems. **Computer and Graphics**. v.3, n.7, p.43-47,1997.

CAMARGO JR., A. **Sistema de gestão ambiental em terminais hidroviários e comboios fluviais:** contribuições para o desenvolvimento sustentável na hidrovia Tietê-Paraná. 2000. 109f. Tese (Doutorado em Geociências e Meio Ambiente) – Instituto de Geociências e Ciências Exatas, Universidade Estadual Paulista, Rio Claro.

CAMARGO JR.; BOTTER, R. C. EBERT, H. D.; ALMEIDA, M.C.T.; LANDIM, P. M. B.; MORICO, F. G.; MARTINS, F. G.; MORALES, N. Sistema de gestão do eixo de desenvolvimento do Sistema Tietê-Paraná – SIGEST. In: SEMINÁRIO DE TRANSPORTE HIDROVIÁRIO INTERIOR, 3. Corumbá: SOBENA. **Anais**... Rio de Janeiro. 2003 (1CD).

CAMARGO, E; DRUCK, S. CÂMARA, G. **Análise de superfície geoestatística superficial**. Disponível em: <http://www.inpe.br/livros.htm>. Acesso em: em 4 mar. 2004.

CARRERA-FERNANDEZ, J.; GARRIDO, R. J. **Economia dos recursos hídricos**. Salvador: EDUFBA, 2002. 458p.

CAVALLI, A. C. **Utilização de dados espectrais dos sensores TM/Landsat e AVHRR/NOAA-14 como indicadores de processos de degradação do solo**. 1999. 153f. Tese (Doutorado em Geociências) – Instituto de Geociências e Ciências Exatas, Universidade Estadual Paulista, Rio Claro.

CERRI, L. E. S. **Riscos geológicos associados à escorregamentos**: uma proposta para prevenção de acidentes. 1993. 197f. Tese (Doutorado em Geociências) – Instituto de Geociências e Ciências Exatas, Universidade Estadual Paulista, Rio Claro.

CERRI, L. E. S.; SILVA, J. A. F.; SANTOS, P. H. P. Erosão do solo: aspectos conceituais. **Geociências**, Guarulhos, v.6, n.2, p.92-98, 1997.

CERRI, L. E. S.; AMARAL, C. P. Riscos geológicos. In: OLIVEIRA A. S.; BRITO, S. N. A. **Geologia de Engenharia**. São Paulo:ABGE, 1998. 586p.

CHARQUEADA. Disponível em: <http//www.citybrasil.com.Br/sp>. Acesso em: 13 fev. 2002.

CHRISTOFOLETTI. A. A análise da densidade de drenagem e suas implicações geomorfológicas. **Geografia**. v.36. n.8. p.23-42. 1979.

CHRISTOFOLETTI, A. Variabilidade espacial e temporal da densidade de drenagem. **Not. Geomorfol.** v.21 n.42. p.3-22. 1981.

CHRISTOFOLETTI, A. Indicadores naturais para estudos de sistemas geoambientais. In: SIMPÓSIO NACIONAL DE GEOMORFOLOGIA, 1., Uberlância, 1996. **Anais**... Uberlândia: GEOSUL, 1996. p.13-19.

COLLIER, T. K.; BERSEGEN, H. K.; DAVID, B; ISAAK, C. W. K. A comprehensive assessment of the impacts of contaminants on fish from an urban waterway. **Marine Environmental Research**, Great Britain, v.46, n.1-5, p.243-247, 1998.

COMITÊ DAS BACIAS HIDROGRÁFICAS DOS RIOS PIRACICABA, CAPIVARI E JUNDIAÍ. **Situação dos recursos hídricos das bacias hidrográficas dos rios Piracicaba, Capivari e Jundiaí**. 2000. 1CD.

COMPANHIA ENERGÉTICA DE SÃO PAULO. Diretoria de Hidrovias e Desenvolvimento Regional. **Vias de navegação fluvial para atendimento do Mercosul**. São Paulo, 1992. (Relatório Interno).

COMPANHIA ENERGÉTICA DE SÃO PAULO. **Informações básicas da hidrovia Tietê-Paraná**. São Paulo, 1995. 22p.

COMPANHIA ENERGÉTICA DE SÃO PAULO. **Empreendimento Hídrico de Santa Maria da Serra:** resumo do relatório ambiental preliminar. São Paulo, 1996a. 36p.

COMPANHIA ENERGÉTICA DE SÃO PAULO. **Plano de fomento:** hidrovia Tietê-Paraná. São Paulo, 1996b. 36p.

COMPANHIA ENERGÉTICA DE SÃO PAULO. **Plano de desenvolvimento do vale do rio Piracicaba:** Empreendimento Hídrico de Santa Maria da Serra. São Paulo, 199?. 17p.

COMPANHIA ENERGÉTICA DE SÃO PAULO. **Extensão da hidrovia Tietê-Paraná até as proximidades da cidade de Piracicaba**. São Paulo, 1992. 32p.

COMPANHIA DE TECNOLOGIA DE SANEAMENTO AMBIENTAL. **Relatório da qualidade das águas interiores do Estado de São Paulo 1998**. São Paulo: SMA, 1999.123p.

CONG, P.; HOWART, P. J. An assessment of some factors influencing multispectral land cover classification. **Phothogrammetric Engineering and Remote Sensing**. v.56. n.3. p.597-603. 1990.

CONGALTON, R. G.; GREEN, K. A pratical look at the sources of confusion in error matrix beneration. **Phothogrammetric Engineering and Remote Sensing**. v.59. n.5. p.641-644. 1993.

CONGALTON, R. G.; ODERWALD, R. G.; MEAD, R.A . Assessing Landsat classification accuracy using discrete multivariate analysis statistical techniques. **Phothogrammetric Engineering and Remote Sensing**. v.49. n.12. p.1671-1678. 1983.

CONSÓRCIO INTERMUNICIPAL DOS VALES DOS RIOS TIETÊ-PARANÁ. Secretaria de Ciência e Tecnologia. **Projeto Calha**: diagnóstico da área do projeto e macrozoneamento preliminar. São Paulo, 1994. v.3.

COSTA NETO, P. L. **Estatística.** São Paulo: Edgard Blücher, 1977. 364p.

COSTA, S.; TOMIOKA, S. **Modernização negociada**: expansão viária e riscos ambientais no Brasil. Brasília: IBAMA, 2001. 240p.

COTTAS, L. R.; BARCELOS, J. H. Novas considerações sobre a região de Itaqueri da Serra, São Paulo. In: SIMPÓSIO REGIONAL DE GEOLOGIA, 3., 1981, Curitiba. **Atas...**  Curitiba:SBG, 1981. p.70-76.

CREPANI, E.; MEDEIROS, J. S. Sensoriamento remoto e geoprocessamento aplicados ao estudo da vulnerabilidade aos movimentos de massa no município de Caraguatatuba-SP. In: SIMPÓSIO BRASILEIRO DE SENSORIAMENTO REMOTO, 9. Santos. **Anais...** São José dos campos, 1998 (1CD).

CREPANI, E.; MEDEIROS, J. S.; AZEVEDO, L. G.; HERNADEZ FILHO, P.; FLORENZANO, T. G.; DUARTE, V. **Curso de Sensoriamento Remoto Aplicado ao Zoneamento Ecológico-Econômico**. São José dos Campos: INPE, 1996. 18p. (INPE-6145- PUD/028).

CROSSMAN, J. S. Undamning dams: despite bad press, dams are critical to the nation's clean water program. **Forum for Applied Research and public Policy**, Tennessee, v.13, n3, 1998. Disponível em: <file:///A/purl=rcl\_SP00\_0\_A53567213&dyn=8!nxt.html> Acesso em: 13 fev. 2001.

CURRAN, P. **Principles of Remote Sensing**. New York:Longman, 1995. 282p.

CURSO DE GEOLOGIA AMBIENTAL VIA INTERNET. **Cartas geológico-geotécnicas**. Disponível em: <http://ns.rc.unesp.br/igce/aplicada/ead/cartas/carta01.html> Acesso em: 22 abr. 2004.

DAEMON, R. F.; QUADROS, L. P. Bioestratigrafia do neopaleozóico da Bacia do Paraná. In: CONGRESSO BRASILEIRO DE GEOLOGIA, 24., 1970. Brasília. **Anais...** Brasília: SBG, 1970, p. 355-412.

DAI, M. D. M.; SCHONHELD, P. Metamodels for estimating waterway delays through series of queues. **Transportation Resource. Part B. Methodological**, Great Britain, v.32, n.1, p.1- 19, 1998.

D'ALMEIDA, C. E. Considerações sobre a implantação e a exploração de novas vias fluviais. In: SEMINÁRIO NACIONAL DE HIDROVIAS, 1., 1981, Curitiba. **Anais...** Curitiba: Portobrás, 1981. p.245-247.

D'AVINROY, R. D. The bedway weir concept in the Mississippi river. In: INTERNATIONAL NAVIGATION CONGRESS, 28., 1994. Seville. **Anais...** Seville, 1994. v.2, p.115-123.

DAVIS JR., C. A., LAENDER, A. H. Extensões ao modelo OMT-G para produção de esquemas dinâmicos e de apresentações. In: WORKSHOP BRASILEIRO DE GEOINFORMÁTICA, 2., 2000, São Paulo. **Anais**... São Paulo: GeoInfo, 2000, p. 29-36.

DEFENI, J. A. C. Aspectos operacionais da navegação interior. In: SEMINÁRIO NACIONAL DE HIDROVIAS, 1., 1981, Curitiba. **Anais...** Curitiba: Portobrás, 1981, p.417- 421.

DEGTYAREV, V. V.; STARIKOV, A. S.; TONYAEV, V. I. The influence of navigation on water quality and contamination of alluvial deposits in river channels. In: INTERNATIONAL NAVIGATION CONGRESS, 27., 1990. Osaka. **Anais...** Osaka, 1990, v.4, p.115-118.

DEPARTAMENTO de águas e energia elétrica. Instituto de Pesquisas Tecnológicas. **Controle de erosão**. São Paulo, 1990. 92p.

DIAS, N. W. **Sensoriamento remoto: aplicações para preservação, conservação e desenvolvimento sustentável da Amazônia**. São José dos Campos: INPE, 2003. (2 CD's).

DIAS, T. L.; CÂMARA, G.; QUEIROZ, G. R. Modelagem espaço-temporal. In: DAVIS, C.; CÂMARA, G. CASANOVA, M. A.; QUERIROS, G. R. **Bancos de dados geográficos**. 2004. Disponível em: <www.inpe.br/gilberto/livro>. Acesso em: 15 jul. 2004.

DOIS Córregos. Disponível em: <http//www.citybrasil.com.br/sp>. Acesso em: 13 fev. 2002.

DORST, J. **Antes que a natureza morra**: por uma ecologia política. São Paulo: Edgard Blücher, 1973. 394 p.

DUHA, P A.; PIRES, F. M. A. Eixos de integração e desenvolvimento regional. In: SEMINÁRIO DE TRANSPORTE HIDROVIÁRIO INTERIOR, 3., 2001, Jahu. **Anais**...Rio de Janeiro: SOBENA, 2001. 1 CD.

DUNNE, T. Sediment yield and land use in tropical catchments. **Journal of Hidrology**, v.42, p.281-300, 1979.

ECONOMIC impact of inland rivers and terminals. Disponível em: <http://www.irpt.com/econ1.htm> Acesso em: 12 jan. 2001.

EMBRAPA – Empresa Brasileira de Pesquisa Agropecuária. **Sistema brasileiro de classificação do solo**. Brasília: Serviço de Produção de Informação, 1999. 412p.

ERTHAL, G.; FONSECA, L. M. G.; BINS, L. S. VELASCO, F. R. D.; MONTEIRO, M. V. Linguagem LEGAL e operadores de mapas. IN: SIMPÓSIO DE BRASILEIRO COMPUTAÇÃO GRÁFICA E PROCESSAMENTO DE IMAGENS, 6. São Paulo, 1996. Anais... São Paulo, 1996. p.237-240.

EHRLICH, P. R. **População, recursos e ambiente**: problemas de ecologia humana. São Paulo: Polígono, 1974. 509 p.

EMBLETON, C.; LIEDTKE, B. Geomorphological mapping, remote sensing and terrain models. **Zeitschrift fur Geomorphologie**. n. 80, suppl., p. 1-5, Dec., 1990.

ENVIRONMENTAL advantages of inland barge transportation. Disponível em: <http://www.irpt.com/environ1.htm> Acesso em: 12 jan. 2001.

ENVIRONMENTAL impacts of modal shift. Disponível em: <http://www.irpt.com.htm> Acesso em: 12 jan. 2001.

FACINCANI, E. M. **Influência da estrutura e tectônica no desenvolvimento das boçorocas da região de São Pedro (SP)**: proposta de reabilitação e aspectos jurídicoinstitucionais correlatos. 1995. 124f. Tese (Mestrado em Geociências) – Instituto de Geociências e Ciências Exatas, Universidade Estadual Paulista, Rio Claro.

FELGUEIRAS, C. A.; ERTHAL, G. J. Aplicações de modelos numéricos de elevação e integração com imagens digitais. In: SIMPÓSIO BRASILEIRO DE SENSORIAMENTO REMOTO, 5., 1988, Natal. **Anais...** São José dos Campos: CNPq/INPE, 1988. v.1, p. 485- 490.

FINGUERMANN, L. G. Sugestões para o estabelecimento de normas para a aprovação de obras e serviços que interferem nas vias navegáveis. In: SEMINÁRIO NACIONAL DE HIDROVIAS, 1., 1981, Curitiba. **Anais...** Curitiba: Portobrás, 1981. p.37-41.

FITZPATRICK, J. B.; TANNER, R. G.; TSINKER, G. P. Alluvial rivers and their impact on layout and design of dock facilities. In: INTERNATIONAL NAVIGATION CONGRESS, 26., 1985. Bruxelles. **Anais...** Bruxelles, 1985. v.3, p.27-38.

FLEIS, J. L. **Statistical methods for rates and proportions**. New York, John Willey, 1981. 321p.

FREITAS, R. O. Sedimentação, estratigrafia e tectônica da Série Bauru. **Bol. Fac. Fil. Ci. e Let.**, São Paulo, v.194. p.1-185, 1955.

FREITAS, R. O. MEZZALIRA, S.; ODA, G. H.; TORRES, C. C.; HACHIRO, J. DEHIRA, L. K.; MASSOLI, M; AZEVEDO A. A. AB.; PRESSINOTI, M. M.N. Projeto levantamento geológico de formações superficiais. IN: SIMPÓSIO REGIONAL DE GEOLOGIA, 2., 1979, Rio Claro. **Atas...** Rio Claro:SBG, 1979. p263-277.

FULFARO, V. J.; LANDIM, P. M. B.; ELLERT, N.. A Tectônica das serras de Santana e São Pedro (Serra Geral). In: CONGRESSO BRASILEIRO DE GEOLOGIA, 21., 1967, Curitiba. **Anais...** Curitiba: SBG, 1967. p.198-205.

FULFARO, V. J.; SUGUIO, K. O Cenozóico Paulista: gênese e idade. In: CONGRESSO BRASILEIRO DE GEOLOGIA, 28., 1974, Porto Alegre. **Anais...** Porto Alegre:SBG, 1974, v.1, p.91-101.

GAMA JR. E. A sedimentação do Grupo Passa Dois (exclusive Formação Irati): um modelo geomórfico. **Rev. Bras. Geoc**., São Paulo, v.9, n.1, p.1-16, 1979.

GARCIA, G. J. **Sensoriamento remoto: princípios e interpretação de imagens**. São Paulo:Nobel, 1982. 357p.

GARCIA, G. J. contribuição radiométrica de campo à interpretação de imagens de satélite para fins de planejamento ambiental. **Geografia**, Rio Claro. v.19 n.1., 1994. p.137-157.

GARCIA, G. J. Planejamento e gestão integrada de recursos em bacias hidrográficas. In: LOMBARDO, M. A. **Geografia da Paisagem**: um desafio à interdisciplinaridade. Rio Claro: UNESP\_IGCE, 2004. (NO PRELO).

GARCIA, G. J.; ESPÍNDOLA, C. R. SIAT – Sistema de Avaliação de Terras. **Revista Brasileira de Engenharia Agrícola**, Campina grande, v.5., n.2., p.223-228, 2001.

GARCIA, G. J.; PINTO, S. A. F. Estudo comparativo entre diferentes métodos de processamento digital de imagens TM-Landsat 5. **Geociências**, São Paulo, v.18., n.1., p.23- 40. 1999.

GELLER, E. C. The human element in integrated environmental management. In: CAIRNS JR.,J.; CRAWFORD, T. V.; SALWASSER, H. **Implementing integrated environmental management**. Blacksburg: Virginia Tech, 1994. p.5-26.

GLASBY, G.P. A review of the concept of sustainable management as applied to New-Zealand. **Journal of the Royal Society of New Zealand,** Wellington, v.21, n.2, 1991. Disponível em: <file:///A/savedress07.txt> Acesso em: 15 jan. 2001.

GUALDA, N. D. F.; BOTTER, R. C. Modelo para determinação das características ótimas de comboio. In: CONGRESSO NACIONAL DE TRANSPORTES MARÍTIMOS E CONSTRUÇÃO NAVAL, 9., 1982, Rio de Janeiro. **Anais...** Rio de Janeiro, 1982. p.1-20.

HAENDEL, P; STEWART, V. M. H.; HAGER, M. The influence of the utilization of a river as a waterway on the quality of its water and sediments as well as on the structure and function of the biocenosis. In: INTERNATIONAL NAVIGATION CONGRESS, 27., 1990. Osaka. **Anais...** Osaka, 1990, v.4, p.39-45.

HAGER, M. Considering ecological aspects in the development of inland waterway: a methodology. In: INTERNATIONAL NAVIGATION CONGRESS, 28., 1994. Seville. **Anais...** Seville, 1994, v.4, p.57-66.

HARDING, J. S.; AGERCHOWS, H.; HAGER, M. Changes in agricultural intensity and river heakth along a river continuum. **Freshwater Biology**, v.42, n.2, 1999. Disponível em: <file:///A/savedress03.txt> Acesso em: 15 jan. 2001.

HIRUMA, S. T.; PONÇANO, W. L. Densidade de drenagem e sua relação com fatores geomorfopedológicos na área do alto rio Pardo, SP e MG. **Ver. IG**. São Paulo, v.15. n.1., p.49-57.1994.

HOFMAN, L.; WOJEWÓDZKA-KRÓL, K. The influence of the multipurpose waterway development on the development of transportation and water economy. In: INTERNATIONAL NAVIGATION CONGRESS, 27., 1990. **Anais...** Osaka, 1990, v.3, p.103-109.

HOJDA, R. **ISO 14000**: sistema de gestão ambiental. 1997. 258f. Dissertação (Mestrado em Engenharia) – Escola Politécnica, Universidade de São Paulo, São Paulo.

JENKINS, L. Determining the most informative scenarios of environmental impact from potencial major accidents. **Journal of Environmental Management**, Ontario, v.55, p.15-25, 1999. Disponível em: <http://idealibrary.com> Acesso em: 10 jan. 2001.

JONES, C. S. Epidemology of personal watercraft-related injury on Arkansas waterways, 1994-1997: identifying priorities for prevention. **Accident Analysis & Prevention**, v.32, p.373-376, 1999. Disponível em: <http://www.elsevier.com/locatc/aap> Acesso em: 8 jan. 2001.

KAA, N.; KRUMM, R. J.; JOSELYN, M.G. Erosion control of navigation embankments. In: INTERNATIONAL NAVIGATION CONGRESS, 26., 1985. Bruxelles. **Anais...** Bruxelles, 1985, v.4, p.53-72.

KRAFT, S; PENBERTHY, J. Conservation policy for the future: what lessons have we learned from watershed planning and research. **Journal of Soil and Water Conservation**, Ankeny, v.55, n.3, 2000. Disponível em: <file:///A/savedress02.txt> Acesso em: 15 jan. 2001.

LAMPARARELLI, R. A. C.; ROCHA, J. V. BORGHI, E. **Geoprocessamento e agricultura de precisão**: fundamentos e aplicações. Guaíba: Agropecuária, 2001. 118p.

LANDIM, P. M. B. **O Grupo Passa Dois (P) na bacia do rio Corumbataí (SP).** 1967. 98f. Tese (Doutorado em Geologia Sedimentar) – Faculdade de Filosofia, Ciências e Letras, Universidade de São Paulo, São Paulo.

LANDIM, P. M. B.; SOARES, P. C.; GAMA JR. **Estratigrafia do nordeste da Bacia Sedimentar do Paraná**. Rio Claro:IGCE, 1980. 79p.

LANDIM, P. M. B. **Análise estatística de dados geológicos**. SãoPaulo: Editora UNESP, 2003. 253p.

LANDIM, P. M. B. Introdução aos métodos de estimação espacial para confecção de mapas. In: **Textos didáticos**: geomática. Disponível em <http://ms.rc.unesp/igce/aplicada> Acesso em: 1 jun de 2004. (2004a).

LANDIM, P. M. B. Krigagem ordinária para situações com tendência regionalizada. In: **Textos didáticos**: geomática. Disponível em: <http://ms.rc.unesp/igce/aplicada> Acesso em: 1 jun de 2004. (2004b).

LANDIM, P. M. B. MONTEIRO, R. C. Introdução ao GSLIB. In: **Textos didáticos**: geomática. Disponível em <http://ms.rc.unesp/igce/aplicada> Acesso em: 1 jun de 2004.  $(2004)$ .

LANDIS, J.; KOCK, G. G. The measurements of observer agreement for categorical data. **Biometrics***,* v.33, n.3, p.159-174, 1977.

LEFF, E. **Epistemologia ambiental**. São Paulo: Cortez, 2001. 239 p.

LIBAULT, A. **Os quatro níveis da pesquisa geográfica**: métodos em questão. São Paulo:USP, 1971.

LIBAULT, A. **Métodos em questão**. São Paulo: IGEOG-USP, 1971.

LIMA, J. O. A. Papel da hidrovia na civilização ocidental. In: SEMINÁRIO NACIONAL DE HIDROVIAS, 1., 1981, Curitiba. **Anais...** Curitiba: Portobrás, 1981, p.5-7.

LIU, C. C. A geologia estrutural do estado do rio de janeiro vista através de imagens MSS do Landsat. In: SIMPÓSIO DE GEOLOGIA REGIONAL RJ-ES, 1., Rio de Janeiro: SBG. **Anais....** Rio de Janeiro, 1987. p. 164-189.

LOPES, E. S. S. Procedimentos geoestatísticos com o SPRING-INPE. 2003. Disponível em: <http://ms.rc.unesp/igce/aplicada> Acesso em: 1 jun de 2004.

LORENZANO, T. G. **Imagens de satélite para estudos ambientais**. São Paulo: Oficina de textos, 2002. 97p.

LUTZENBERGER, J. A. **Fim do futuro?** Manifesto ecológico brasileiro. Porto Alegre: UFRS, 1980. 92 p.

MABBUT, J. A. Review of concepts of land classification. In: STEWART, G. A. **Papers**. Melbourne: CSIRO/UNESCO, 1968, p.11-28.

MACHADO, P. A. L. **Direito ambiental brasileiro**. São Paulo: Melhores Editores, 2001. 1031p.

MARCHETTII, D. A. D.; GARCIA, G. J. Princípios de fotogrametria e fotointerpretação. São Paulo:Nobel, 1986. 257p.

MATA, J. D. V. **Variabilidade espacial de indicadores da compactação de terra roxa estruturada sob dois sistemas de preparo, cultivada com feijão (***Phaseolus vulgaris L.)* **irrigado**. 1997, 73f. Tese (Doutorado) – Escola superior de Agricultura Luiz de Queiroz. Universidade de São Paulo. Piracicaba

MEDEIROS, J. S. **Banco de dados geográficos e redes neurais artificiais: tecnologias de apoio à gestão do território**. 1999. Tese (Doutorado em Geografia) – Faculdade de Filosofia, Letras e Ciências Humanas, Universidade de São Paulo, São Paulo. 1 CD.

MELLEMA, W. J.; JACOBS, M. L.; LIPINSKI, M. E. Multi-purpose waterways. In: INTERNATIONAL NAVIGATION CONGRESS, 27., 1990. Osaka, **Anais...** Osaka, 1990, v.3, p.117-128.

MELO, M. S. **A Formação Rio Claro e depósitos associados**:sedimentação neocenozóica na Depressão Periférica Paulista. 1995. 144f. Tese (Doutorado em Geologia Sedimentar) – Instituto de Geociências, Universidade de São Paulo, São Paulo.

MELO, M. S.; PONÇANO, W. L. **Gênese, distribuição e estratigrafia dos depósitos cenozóicos do Estado de São Paulo**. São Paulo:IPT, 1983. 74p. (Monografia 9).

MENDES, J. C. A Formação Corumbataí na região do rio Corumbataí, estratigrafia e descrição de lamielibrânquios. **Bol. Fac. Fil. Ci. e Let.**, São Paulo, v.145, p.1-119, 1952.

MEZZALIRA. S. Descrição geológica e geográfica das Folhas Piracicaba e São Carlos, SP. **Bol. Inst. Geog. Geol,** São Paulo, n.43, p.1-41, 1965.

MEZZALIRA, S. **Contribuição ao conhecimento da estratigrafia e paleontologia do Arenito Bauru**. 1972. 194f. Tese (Doutorado em Geologia Sedimentar) – Instituto de Geociências, Universidade de São Paulo, São Paulo.

MEZZALIRA, S. Léxico estratigráfico do Estado de São Paulo. **Bol. Inst. Geol**, São Paulo, n.5, p.1-161, 1981.

MÍGUENS, A. P. Aspectos da navegação fluvial: documentos cartográficos, publicações de segurança da navegação, sinalização náutica, métodos e técnicas. In: SEMINÁRIO NACIONAL DE HIDROVIAS, 1., 1981, Curitiba. **Anais...** Curitiba: Portobrás, 1981, p.13- 21.

MORAES REGO, L. F. A geologia do petróleo no Estado de São Paulo. **Bol. Serv. Geol. Min. Brasil**, Rio de Janeiro, n.46, p1-110, 1930.

MOREIRA, F. R. S. Uso e avaliação de técnicas de integração e análise espacial de dados em pesquisa mineral aplicadas ao Planalto de Poços de Caldas. 2001. **Teses e Dissertações**. Disponível em: <http://www.dpi.inpe.br/teses.html> Acesso em: 5 mar 2004.

MOREIRA, M. S. **Estratégia e implantação de gestão ambiental**: modelo ISO 14000. Belo Horizonte: Desenvolvimento Regional, 2001. 288p.

MORETTI, E.; KOFLER, N. C.; TEIXEIRA, A. L. A. Técnicas digitais para mapeamento de declividade e orientação de vertentes baseadas no uso de sistemas de informação geográficas. **Boletim de Geografia – Teorética**, Rio Claro, v.19, n.37, p.29-53, 1985.

NAKAZAWA, V. A.; FREITAS, C. G.; DINIZ, N.C. **Carta geotécnica do Estado de São Paulo**: escala 1:500.000. São Paulo: IPT, 1994. 22p.

NASCIMENTO, P. S. R. **Avaliação de técnicas de segmentação e classificação por regiões em imagens TM-Landsat visando o mapeamento de unidades de paisagem na Amazônia**. 1997. 111f. Dissertação (Mestrado em Sensoriamento Remoto) – Instituto Nacional de Pesquisas Espaciais. São José dos Campos.

NASCIMENTO, P. S. R.; GARCIA, G. J. Modelo Lógico Orientado de Objetos para Aplicações Geográficas e Modelo Físico do ambiente do Sistema de Processamento de Imagens Georreferenciadas para gestão ambiental em hidrovia. In: SEMINÁRIO DE TRANSPORTE HIDROVIÁRIO INTERIOR, 3. Corumbá: SOBENA. **Anais**... Rio de Janeiro. 2003a (1CD).

NASCIMENTO, P. S. R.; GARCIA, G. J. Procedimento metodológico para elaboração de carta síntese ambiental visando subsidiar o gerenciamento ambiental em hidrovia. In: In: SEMINÁRIO DE TRANSPORTE HIDROVIÁRIO INTERIOR, 3. Corumbá: SOBENA. **Anais**... Rio de Janeiro. **Anais**... 2003b. (1CD).
NASCIMENTO, P. S. R.; GARCIA, G. J. Análise de lineamento da rede de drenagem da Sub-bacia do Baixo Piracicaba no Estado de São Paulo. In: SIMPÓSIO DE GEOLOGIA DO SUDESTE, 8. São Pedro. **Resumos...** Rio Claro, 2003c. 105p.

NASCIMENTO, P. S. R.; GARCIA, G. J. Contribuição metodológica e instrumental para a gestão do território na área de abrangência do corredor de desenvolvimento sócio-econômico gerado pelo Empreendimento Hídrico Santa Maria da Serra. In: SEMINÁRIO INTERNACIONAL DO DESENVOLVIMENTO LOCAL NA INTEGRAÇÃO: ESTRATÉGIA, INSTITUIÇÕES E POLÍTICAS, 1., Rio Claro: CEAPLA-UNESP, 2004. **Anais**... Rio Claro, 2004a. p.105.

NASCIMENTO, P. S. R.; GARCIA, G. J. Compartimentação geoambiental a partir de imagens satélicas tm/landsat-7. In: REUNIÃO ANUAL DA SOCIEDADE BRASILEIRA DO PROGRESSO DA CIÊNCIA, 56., Guiabá: SBG, 2004. **Resumos**... Guiabá, 2004b. (NO PRELO).

NASCIMENTO, P. S. R.; GARCIA, G. J. Mapa generalizado semi-automático de declividade realizado pelo Sistema de Processamento de Imagens Georreferenciadas (SPRING). **Geoambiente On-line**. Jataí. n.2. 2004c. Disponível em: (http://www.jataí.ufg.br/geo/geoambiente.htm). Acesso em:1 jul. 2004.

NOBRE, M.; AMAZONAS, M. C. **Desenvolvimento sustentável**: a institucionalização de um conceito. Brasília: IBAMA, 368p. 2002.

NOVO, E. M. L. **Relatório preliminar do Projeto de Áreas Irrigadas no estado de São Paulo, através de dados de sensoriamento remoto**. São José dos Campos: INPE, 1985. 29p.

NOVO, E. M. L. **Sensoriamento remoto**: princípios e aplicações. São Paulo: Edgard Blücher, 1988.

OLIVEIRA, A. M. S. **Depósitos tecnogênicos e assoreamento de reservatórios:** exemplo do reservatório de Capivari, rio Paranapanema, SP/PR. 1994. 221f. Tese (Doutorado em Geografia Física) – Faculdade de Filosofia, Letras e Ciências Humanas, Universidade de São Paulo, São Paulo.

OLIVEIRA, J. B.; CAMARGO, M. N.; ROSSI, M. CALDERANO FILHO, B. **Mapa pedológico do Estado de São Paulo**: legenda expandida. Campinas:FAPESP; 1999. 63p.

OLLAGNON, H. **Estratégia patrimonial para a gestão dos recursos e dos meios naturais:**  enfoque integrado da gestão do meio rural. São Paulo: Cortez, 1997. 57 p.

OMT-G. Disponível em: <www.omtg.hpg.ig.com.br> . Acesso em: 15 out. 2002.

ORTIZ, J. L. **Geoestatística**. Disponível em: <http://gpsgolobal.com.br/Artigos/Geoestat.html> Acesso em: 29 mai. 2004

PAVANELLI, G. C. Estudos ambientais da planície de inundação do rio Paraná no trecho compreendido entre a foz do rio Paranapanema e o reservatório de Itaipu. In: WORKSHOP DO PROJETO PIRACENA, 2., 1988, Piracicaba. **Anais...** Piracicaba: CENA, 1988. p. 69-72.

PARADELLA, W. R**. Introdução ao processamento digital de imagens de sensores remotos aplicados à geologia**. São José dos Campos: INPE, 1990. (INPE-5023-RPE/616).

PATERSON, C.; BROOKE, J. Integrated waterway management in Great Britain. In: INTERNATIONAL NAVIGATION CONGRESS, 27., 1994. Seville. **Anais...** Seville, 1994, v.4, p.141-149.

PEDERSON, P. T.; ZHANG, S. Effect of ship structure and size on grounding and collision damage distributions. **Ocean Engeering**, Lyngby, v.27, p.1161-1179, 2000.

PENTEADO, M. M. **Geomorfología do setor centro-ocidental da Depressão Periférica Paulista**. 1976. 169f. Tese (Doutorado em Geografia) – Faculdade de Filosofia, Ciências e Letras, UNESP, Rio Claro.

PIEDADE, G. C. R.; GARCIA, G. J. Características de padrões de drenagem de áreas com entalhes erosivos no município de Botucatu – SP. **Not. Geomorfol**., Campinas, v.21., n.42., p.75-90, 1981.

PIRACICABA. Disponível em: <http//www.citybrasil.com.Br/sp>. Acesso em: 13 fev. 2002.

PINTO, S. A. F**. Sensoriamento remoto e integração de dados aplicados no estudo da erosão dos solos**: contribuição metodológica. 1991. 198f. Tese (Doutorado em Geografia) – Faculdade de Filosofia, Letras, Ciências e Humanas, Universidade de São Paulo, São Paulo.

PIRES NETO, A. G. **Estudo morfotectônico das bacias hidrográficas dos rios Piracicaba, Capivari, Jundiaí e áreas adjacentes no Planalto Atlântico e Depressão Periférica**. Rio Claro: IGCE-UNESP, 1996. 70p.

PONÇANO, W. L.; CARNEIRO, C. D. R.; BISTRICHI. C. A.; ALMEIDA, F. F. M.; PRANDINI, F. L.. **Mapa geomorfológico do Estado de São Paulo**. São Paulo: IPT, 1981. 94p. (Monografia 5).

PONÇANO, W. L. STEIN, D. P.; ALMEIDA, F. F. M. ALMEIDA, M. A. ; MELO M. S. A Formação Itaqueri e depósitos correlatos no Estado de São Paulo. In: CONGRESSO BRASILEIRO DE GEOLOGIA, 32., Salvador, 1982. **Anais...** Salvador:SBG, 1982. p.1339- 1350.

PRANDINI, F. L. IWASA, O. Y. OLIVEIRA, A. M. S. A cobertura vegetal nos processos de evolução do relevo. In: CONGRESSO NACIONAL SOBRE ESSÊNCIAS NATIVAS, 3., 1982. São Paulo. **Anais...** São Paulo, 1982. P.1372-2010.

PROJETO PIRACENA. Disponível em: <http://www.cena.usp.br/piracena/default.htm. Acesso em: 15 jan. 2001.

PYANYKH, S.; ZACHAROV, W. MALYSHKIN, A. Methods of managing river traffic in the URSS. In: INTERNATIONAL NAVIGATION CONGRESS, 27., 1990, Osaka. **Anais...** Osaka, 1990, v.1, p.109-112.

QUEIROZ NETO, J. P; JOURNAUX, A. Carta geomorfológica de São Pedro, SP. **Sedim. e Pedol.,** São Paulo, v.12, p.1-33, 1978.

RAALTEN, C. A relação entre o desenho de uma obra fluvial para melhorar as condições de transporte hidroviário e a manutenção após a execução da mesma. In: SEMINÁRIO NACIONAL DE HIDROVIAS, 1., 1981, Curitiba. **Anais...** Curitiba: Portobrás, 1981. p.52.

RECOMENDAÇÕES para o uso sustentável de rios para navegação e transporte. Disponível em: <file:///A/confealemanha.htm> Acesso em: 13 fev. 2001.

REZENDE, J. H.; BOTTER, R. C. Análise crítica da situação atual da gestão de resíduos em terminais, marinas, estaleiros e embarcações na Hidrovia Tietê-Paraná. In: SEMINÁRIO DE TRANSPORTE HIDROVIÁRIO INTERIOR, 3., 2001, Jahu. **Anais...** Rio de Janeiro:SOBENA, 2001. 1 CD.

REIS, M. J. L. **ISO 14000, gerenciamento ambiental**: um novo desafio para a sua competitividade. Rio de Janeiro: Qualitymark, 1995. 200p.

RICCOMINI, C. Considerações sobre a posição estratigráfica e tectonismo deformador da Formação Itaqueri na porção centro-leste do Estado de São Paulo. **Rev. IG**, SãoPaulo, v.18, n.1/2, p.41-48, jan/dez, 1997.

RICCOMINI, C. **Informações sobre a idade da Formação Itaqueri**. [mensagem pessoal]. Mensagem recebida por <psrn@rc.unesp.br> em 28 fev. 2002.

RIBEIRO Jr., P. J. **Métodos geoestatísticos no estudo da variabilidade espacial dos parâmetros do solo**. 1995, 99f. Dissertação (Mestrado) – Escola Superior de Agricultura Luiz de Queiroz. Universidade de São Paulo. Piracicaba.

RIEDEL, P. S. Considerações sobre modelagem em SIG. In: SIMPÓSIO DE GEOLOGIA DO SUDESTE, 8. São Pedro. **Resumos...** Rio Claro, 2003. 165p.

RÖDIGER, H. Environmental aspects of the development of the waterway to Berlin. In: INTERNATIONAL NAVIGATION CONGRESS, 28., 1994. Seville. **Anais...** Seville, 1994, v.4, p.53-56.

ROHN, R.; LAVINA, E. L. Cronoestratigrafia do Grupo Passa Dois. In: SIMPÓSIO SOBRE CRONOESTRATIGRAFIA DA BACIA DO PARANA, 1., 1993, Rio Claro. **Resumos...** Rio Claro: UNESP, 1993. p.83.

ROSENFIELD, G. H.; FITZPATRICK-LINS, K. A coefficient of agreement as a measure of thematic classifications accuracy. **Photo***g***rammetric Engineering and Remote Sensing***.* New York: McGraw-Hill, v. 52, n.2, p.223-227. 1986.

ROSS, J. L. S. Relevo brasileiro: uma nova proposta de classificação. **R. Depto. Geog.**, São Paulo, n.5, p.7-24, 1991.

ROSS, J. L. S. Análise empírica da fragilidade dos ambientes antropizados. **Geografia**, v.8, p.63-74, 1994.

ROSS, J. L. S. Análise e sínteses na abordagem geográfica da pesquisa para o planejamento ambiental. **Geografia**, v.9. p.65-75, 1995.

ROSS, J. L. S.; MOROZ, I. C. **Mapa geomorfológico do Estado de São Paulo**: escala 1:500.000. São Paulo: USP;IPT;FAPESP, 1997. 64p.

RUEDA, J. R. J.; LANDIM, P. M. B.; MATTOS, J. T. Gerenciamento geoambiental. In: TAUK-TORNISIELO, S. M. et al. **Análise ambiental**: estratégias e ações. Rio Claro: CEA-UNESP, 1995. p.327-328.

SALVIANO, A. A. C. **Variabilidade de atributos do solo e de Crotalaria juncea em solo degrada do município de Piracicaba-SP**. 1996, 91f. Tese (Doutorado) – Escola superior de Agricultura Luiz de Queiroz. Universidade de São Paulo. Piracicaba.

SALWASSER, H. Integrated environmental management is the prudent alternative. In: CAIRNS JR.,J.; CRAWFORD, T. V.; SALWASSER, H. **Implementing integrated environmental management**. Blacksburg: Virginia Tech, 1994. p.133-137.

SANTA Maria da Serra. Disponível em: <http//www.citybrasil.com.Br/sp>. Acesso em: 13 fev. 2002.

SANTORO, J. **Análise da ocorrência de processos erosivos no município de Campinas (SP), a partir da interação entre susceptibilidade natural à erosão hídrica e o uso e ocupação do solo**. 2000. 142f. Tese (Doutorado em Geociências) – Instituto de Geociências e Ciências Exatas, Universidade Estadual Paulista, Rio Claro.

SANTOS, M. C. R. S. **Manual de fundamentos cartográficos e diretrizes gerais para elaboração de mapas geológicos, geomorfológicos e geotécnicos**. São Paulo: IPT, 1989.

SANTOS, P. S. **Crime ecológico**: da filosofia ao direito. Goiânia: UFG, 1996. 132p.

SÃO PAULO (Estado) **Programa de investimentos para recuperação e proteção das bacias dos rios Piracicaba e Capivari**: relatório para identificação. São Paulo, 1992. 98p.

SÃO PAULO (Estado) Fundação Florestal. **Plano de desenvolvimento florestal sustentável**. São Paulo:SMA, 1993. 47p.

SÃO PAULO (Estado) Secretaria do Meio Ambiente. **Estabelecimento de metas ambientais e reenquadramento dos corpos d'água**: bacia do rio Piracicaba. São Paulo: 1994. 81p.

SÃO PAULO (Estado) Instituto de Pesquisas Tecnológicas. Departamento de Água e Energia Elétrica. **Mapa de erosão do Estado de São Paulo**. Escala 1: 1.000.000. São Paulo, 1995.

SÃO PAULO (Estado) Instituto de Pesquisas Tecnológicas. Departamento de Água e energia elétrica. **Mapa de erosão do Estado de São Paulo**. Escala 1:1.000.000. São Paulo, 1995.

SÃO PAULO (Estado) Secretaria de Recursos Hídricos, Saneamento e Obras. **Programa de Investimentos para proteção e aproveitamento dos recursos hídricos das bacias dos rios Piracicaba, Capivari e Jundiaí**. SÃO PAULO, 1999. 76p.

SÃO Pedro. Disponível em: <http//www.citybrasil.com.Br/sp>. Acesso em: 13 fev. 2002.

SCHNEIDER, R. L.; MÜHLANN, H. TOMMASI, E. MEDEIROS, R. A.; DAEMON, R. F.; NOGUEIRA. A. Revisão estratigráfica da Bacia do Paraná. In: CONGRESSO BRASILEIRO DE GEOLOGIA, 28. , 1974, Porto Alegre. **Anais...** Porto Alegre:SBG, 1974. v.1, p. 41-66.

SCHOWENGERDT, R. A. **Techiniques for image processing and classification in remote sensing**. New York: Academic, 1983.

SCHULZ, T.; STRAHLER, H.; KLEEF.; F. F. Analysis of type, scope and spatial distribution of emission caused by inland navigation in North Rhine-Westphalia. **Gefahrstoffe**  **Reinhaltung der Luft**, New York, v.59, n.7, 1999. Disponível em: <file:///A/savedress04.txt> Acesso em: 15 jan. 2001.

SILVA, A. P. **Variabilidade espacial de atributos físicos do solo**. 1988, 105f. Tese (Doutorado) – Escola superior de Agricultura Luiz de Queiroz. Universidade de São Paulo. Piracicaba

SILVA, A. B. **Sistemas de Informações Geo-referenciadas:conceitos e fundamentos**. Campinas: Unicamp, 1999. 236p

SISTEMA DE PROCESSAMENTO DE IMAGENS GEORREFERENCIADAS. **SPRING 4.0:** Geoprocessamento ao alcance de todos. 2004. (1CD).

SLATER, F. N. **Remote sensing, optcs and optical systems**. Addison-Wesley Company, Canada, 1980. 575p.

SOARES, P. C. Arenito Botucatu e Pirambóia no Estado de São Paulo. In: CONGRESSO BRASILEIRO DE GEOLOGIA, 26., 1972, Belém. **Resumos...** Belém:SBG, 1972. p.245.

SOARES, P. C. **O Mesozóico gonduânico do Estado de São Paulo**. 1973. 152f. Tese (Doutorado em Geociências) – Faculdade de Filosofia, Ciências e Letras – Universidade Estadual Paulista, Rio Claro.

SOARES, P. C. LANDIM, P. M. B., FÚLFARO, V. J., NETO, A. F. S. Ensaio de caracterização estratigráfica do Cretáceo no Estado de São Paulo: Grupo Bauru. In: A FORMAÇÃO BAURU NO ESTADO DE SÃO PAULO E REGIÕES ADJACENTES, 1980. **Mesa redonda**. 1980. p.87-102.

SOARES, P. C. LANDIM, P. M. B., FÚLFARO, V. J., NETO, A. F. S.. Análise morfoestrutural regional com imagens de radar e landsat na Bacia do Paraná. In: SIMPÓSIO REGIONAL DE GEOLOGIA, 3. 1981, Curitiba. **Atas...** Curitiba:SBG, 1981. p.201-216.

SOARES, P.C., FIORI, A. P. Lógica e sistemática na análise e interpretação de fotografias aéreas em geologia. **Not. Geomorfológica**, Campinas 16 (32). p.71-104, 1976.

SOARES, P. C.; LANDIM, P. M. B. Depósitos cenozóicos na região centro-sul do Brasil. **Not. Geom**. v.16, n.31, p.17-39. 1976.

SOUZA, M. O. L. **Caracterização estrutural do Domo de Pitanga**.1997, 116f. Dissertação (Mestrado em Geociências) – Instituto de Geociências e Ciências Exatas, Universidade Estadual Paulista, Rio Claro.

SOUZA, J. S. **Carta de vulnerabilidade à erosão como subsídio ao zoneamanto ecológicoeconômico**. 1998. 171f. Dissertação (Mestrado em Sensoriamento Remoto) – Instituto Nacional de Pesquisas Espaciaisl, São José dos Campos.

STORY, M.; CONGALTON, R. G. Accuracy assessment: a users perspective. **Phothogrammetric Engineering and Remote Sensing**. v.52. n.3. p.397-399. 1983.

SUGUIO, K. Fatores paleoambientais e paleoclimáticos e subdivisão estratigráfica do Grupo Bauru. In: A FORMAÇÃO BAURU NO ESTADO DE SÃO PAULO E REGIÕES ADJACENTES, 1980. **Mesa redonda**. 1980. p.15-30.

SUZUKI, J.; GARCIA, B.; SOARES, D. C. Sistemas pioneiros de navegação: considerações sobre a implantação, operação e manutenção. In: SEMINÁRIO NACIONAL DE HIDROVIAS, 1., 1981, Curitiba. **Anais...** Curitiba: Portobrás, 1981. p.431-434.

SWAIN, P. H.; DAVIS, S. M. **Remote sensing**: the quantitative approach. New York:McGraw-Hill, 1978. 387p.

SWAIN, P. H.; KING, R. G. **Two effective feature selection criteria for multispectral remote sensing**. Purdue: Purdue University, 1973. 18p. (LARS Information Note).

TANAGUCHI, C.; GARCIA, H. A. Embarcações fluviais: custos de construção e de operação. In: SEMINÁRIO DE TRANSPORTE HIDROVIÁRIO INTERIOR, 3., 2001, Jahu. **Anais...** Rio de Janeiro:SOBENA, 2001. 1 CD.

TOMLIN, D. **Geographic Information System**: an introduction. New York, Prentice-Hall, 1990.

TRICART, J. **Ecodinâmica**. Rio de Janeiro: IBGE, 1977. 91p.VALERIANO, D. L. **Gerência em projetos**: pesquisa, desenvolvimento e engenharia. São Paulo: Makron Books, 1998. 438p.

ULLER, L.; SARMENTO, S. OLIVEIRA, S. Mapa de sensibilidade ambiental am áreas de atividade petrolíferas. 2002. Disponível em: <http://www.cgee.org.br/arquivos/nota.pdf> Acesso em: 10 Jul. 2004.

VALERIO FILHO, M. Gerenciamento de bacias hidrográficas com aplicação de técnicas de geoprocessamento. In: TAUK-TORNISIELD, S. M. et al. **Análise ambiental**: estratégias e ações. Rio Claro: CEA-UNESP, 1995. p.135-139.

VENEZIANI, P.; ANJOS, C. E. **Metodologia de interpretação de dados de sensoriamento remoto e aplicações em geologia**. INPE, São José dos Campos, 1982. 54p.

VERDE, I. R. L.; GOOBY, J. Hidrovias do Brasil: situação atual e perspectivas. In: SEMINÁRIO NACIONAL DE HIDROVIAS, 1., 1981, Curitiba. **Anais...** Curitiba: Portobrás, 1981. p.69-75.

VIEIRA, P. C. Hipótese sobre a origem da Depressão Periférica Paulista. **Rev. Inst. Geol.** V.3, n4. p. 61-67. 1982.

VIEIRA, P. F. **Gestão de recursos naturais renováveis e desenvolvimento**: novos desafios para a pesquisa ambiental. São Paulo: Cortez, 1997. 500 p.

ZAINE, J. E. **Mapeamento geológico-geotécnico por meio do método do detalhamento progressivo**: ensaio de aplicação na área urbana do município de Rio Claro (SP). 2000. 149f. Tese (Doutorado em Geociências) – Instituto de Geociências e Ciências Exatas, Universidade Estadual Paulista, Rio Claro.

ZALÁN, P. V. Evolução estratigráfica da Bacia do Paraná. In: SIMPÓSIO DE GEOLOGIA DO SUDESTE, 1., 1989. Rio de Janeiro. **Boletim...** Rio de Janeiro: SBG, 1989. p.206-207.

ZALÁN. P.V. WOLF, S. CONCEIÇÃO, J. C. J.; ASTOLFI, M. A. M.; VIEIRA, I. S.; APPI, V. T.; ZANOTTO, O. A. P..Tectônica e sedimentação da Bacia do Paraná. In: SIMPÓSIO SUL-BRASILEIRO GEOLOGIA, 3., 1987. Curitiba. **Atas...** Curitiba: SBG, 1987. p. 119- 127.

ZEMLYANOVSKI, D. K.; SHRUSTWA, P.; DEISCHVISCK, M. O. Technical and economic aspects of improvement of the existing navigable inland waterway system in the USSR. In: INTERNATIONAL NAVIGATION CONGRESS, 26., 1985. Bruxelles. **Anais...** Bruxelles, 1985, v.1, p.195-204.

ZUQUETTE, L. V. **Importância do mapeamento geotécnico no uso e ocupação do meiofísico: fundamentos e guia para elaboração**. 1993. 356f. Tese (Livre Docência) – Escola Politécnica, Universidade de São Paulo, São Carlos.

ZUQUETTE, L.V. & NAKAZAWA, V.A. Cartas de Geologia de Engenharia. In: OLIVEIRA, A.M.S. & BRITO, S.N.A. (Eds.). **Geologia de Engenharia**. São Paulo: Associação Brasileira de Geologia de Engenharia (ABGE), 1998. cap. 17, p.283-300.

YAPA, P.D.; SHEN, H. T. Modeling river oil-spills: a review. **Journal of Hydraulic Research**, Delft, v.32, n.5, 1994. Disponível em: <file:///A/savedress01.txt> Acesso em: 15 jan. 2001.

YASSUDA, E. R. O gerenciamento de bacias hidrográficas. **Cadernos Fundap**, São Paulo, n.16, p.46-53, 1989.

WESTEN, C. J. RENGER, N.; TERLIEM, N. M. T. ; SOETERS, R. Prediction of the occurrence of slope instability phenomena trhough GIS based hazard zonation. **Geologische Rundschau**, v.86, n.2, p. 404-414. 2000.

WILDENHAHN, E. Ecological aspects of the transport system waterway/barge. In: INTERNATIONAL NAVIGATION CONGRESS, 28., 1994**.** Seville. **Anais...** Seville, 1994, v.4, p.43-52.